## **NASA** Technical Memorandum **78684**

A COMPUTER PROGRAM FOR CALCULATING SYMMETRICAL AERODYNAMIC CHARACTERISTICS AND LATERAL-DIRECTIONAL STABILITY DERIVATIVES OF WING-BODY COMBINATIONS WITH BLOWING JETS

C. Edward Lan and Sudhir C. Mehrotra, University of Kansas and Charles H. Fox, Jr., NASA Langley Research Center

March **1978** 

**(NASA-t Mr-786s4) A** COMPUTER PROGRAM FOR **N78-23054 (NASA-TM-78684) A COMPUTER PROGRAM CALCULATING SYMMETRICAL AERODYNAMIC** Ĩ CHARACTERISTICS **AND** LATERAL-DIRECTIONAL STABILITY DERIVATIVES OF WING-BODY STABILITY DERIVATIVES OF WING-BODY<br>COMBINATIONS WITH BLOWING JETS (NASA) 177 p G3/02 16762 Unclas

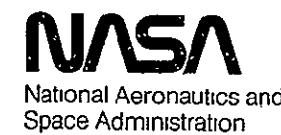

Langley Research Center Hampton, Virglnia 23665

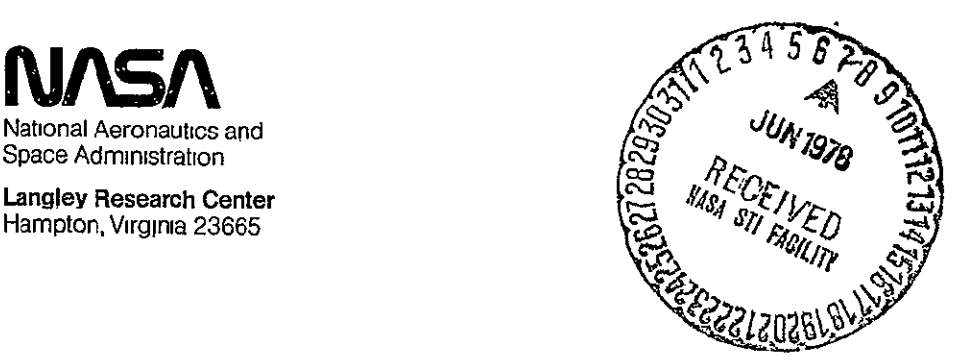

# A COMPUTER PROGRAM FOR CALCULATING SYMMETRICAL AERODYNAMIC CHARACTERISTICS AND LATERAL-DIRECTIONAL STABILITY DERIVATIVES OF WING-BODY COMBINATIONS

WITH BLOWING JETS

**I By** 

C. Edward Lan

Sudhir C. Mehrotra University of Kansas

and

Charles H. Fox, Jr. NASA Langley Research Center

#### INTRODUCTION

This document describes in detail the necessary information for using a computer program to calculate the aerodynamic characteristics under symmetrical flight conditions and the lateral-directional stability derivatives of wing-body combinations with upper-surface-blowing (USE) or over-wing-blowing (OWB) Jets. This program is an updated version of that described in NASA TM X-73987 (reference 1). In addition to the features and restrictions described in reference **1,** the following new features have been added to the program: (1) A fuselage of arbitrary body of revolution has been included. The effect of wing-body interference can now be investigated. (2) All nine lateral-directional stability derivatives can be calculated.

The program is written in Fortran language and runs on CDC Cyber 175 and Honeywell 66/60 computers. It is available from COSMIC of the University of Georgia, Athens, Georgia.

#### SYMBOLS

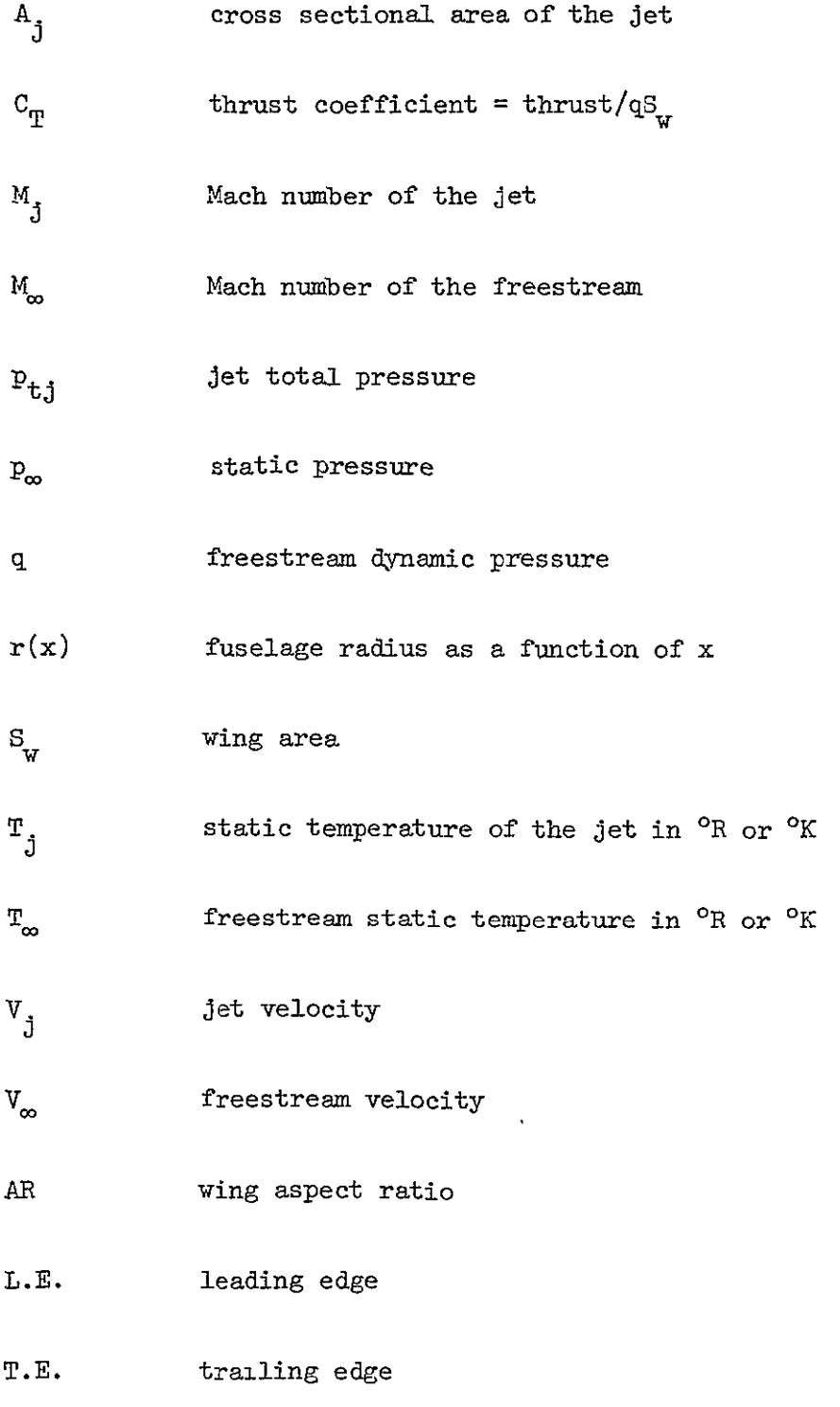

- $\rho$ <sub>j</sub> jet density
- **p.** freestream density
- ratio of specific heats  $\gamma$

 $\hat{\mathcal{L}}$ 

#### Description of New Program Features

The program can be run without the fuselage, in exactly the same manner as described in reference **1.** Therefore, all instructions concerning the preparation of wing-jet geometry in reference 1 are still applicable. When a fuselage is present, the coordinate origin should be assumed on the fuselage axis, with the positive x-axis coincident with the fuselage axis and pointing downstream. The wing and jet geometry should be defined accordingly. The jet is not allowed to wash the fuselage in the present program. Some restrictions in preparing the fuselage geometry are described below.

- (i) The fuselage must be a body of revolution; but otherwise, arbitrary axial distribution of crogs-sectional area is allowed. No fuselage camber effect is included. For arbitrary bodies, their equivalent bodies of revolution may be used.
- (2) The wing chord along the wing-body juncture is best to be parallel to the freestream. The wing planform as described by the input data should not penetrate into the fuselage.
- $(3)$  The fuselage geometry can be described to the program by providing  $r(x)$  analytically to the function subprogram FUR(X) and r  $\frac{dr}{dx}$  to the function subprogram  $SLOP(X)$ . Alternatively, the radii at a finite number of stations (restricted to be 21 or less) can be input.

Since the fuselage aft body is greatly influenced by the displaced wake, and since the wake displacement is not accounted for in the program, the fuselage contribution to lift and pitching moment may not be accurate. However,

the fuselage lift is known to be small in most cases and can therefore be neglected.

When the lateral-directional stability derivatives are to be calculated, the program will always start to compute the symmetrical aerodynamic characteristics first, as some of these derivatives depend on the symmetrical flight conditions. Therefore, it is not possible for the program to calculate these derivatives only, without calculating the symmetrical loading at the same time. As has been shown previously (reference 2), the fuselage contribution to forces and moments is very much affected by the viscous effect. More accurate evaluation of the fuselage contribution to the derivatives can be made if some last portion of the fuselage is not included in the force and moment integrations (reference 2). This is done in the present program by providing a value to the input variable "Xl" which is related empirically to the last station to be included in the force and moment integrals. If it is not exactly clear from the geometry of the equivalent body of revolution what value of "Xl" should be input, a value of 0.75 - 0.85 for fuselages with upswept after body and **1.0** for others should provide reasonable results under usual circumstances.

The total number of vortices representing the wing can be determined with the following equation:

$$
LPANEL = [IW(1) + NW(2) + NW(3)] \times [\Sigma \text{ (MI(I) - 1)}]
$$
  

$$
I=1
$$

where the input variables appearing on the right hand side are defined in

the section under Input Data Format. Since the wing-body interference is accounted for through the matching of Fourier components of the induced velocities on the fuselage surface, the number of additional unknowns due to the presence of the fuselage is equal to the product of the number of Fourier components "NT" used and the number of stations "NF" at which the body boundary condition is to be satisfied. Therefore, the total number of unknowns to be solved for the wing-body alone without the jet is

$$
LWF = LPANEL + NT \times NF
$$

LPANEL is limited to 100 and LWF to 130. For good results, NT can be set to 2 and NF to 12-14.

The number of vortex elements used to represent the outside (or inside) of the jet surface can be computed as follows:

Centered Jet

**ITNJ**  $JPANEL = [ \Sigma MCJ(I)] \times [NSJ-1]$  $I=1$ 

Outboard Jet

NN.  $JPAWEL = [ \sum NCJ(I)] \times [NSJ+1]$  $I=1$ 

For wing-body configurations, the jet should be considered as non-centered. The number of unknowns to be solved without the fuselage is, again, (reference i)

$$
LTOTAL = LPANEL + 2 \times JPANEL
$$

With the fuselage included, the total number of unknowns becomes

$$
LWFJ = LWF + 2 \times JPANEL
$$

where JPANEL is limited to 100, or such that LPANEL <sup>+</sup>**JPANEL** is less than 200. LTOTAL is limited to 300 and LWFJ to 330. LWFJ is the number to be used to calculate the array size for GAMMA(I) to be mentioned later.

#### INPUT DATA FORMAT

Group 1. Format 13A6 1 card

Any title identifying the cases to be run.

Group 2. Format 3(6X,14) **1** card

ICASE Number of cases to be run.

- **NG =** 0 if all cases have the same geometry other than the angle of attack.
	- = 1 if new configurations or different freestreamjet velocity ratios are to be treated.

$$
ISYM = 0 for a centered jet
$$

= **1,** otherwise.

- LAT = 0 for symmetrical aerodynamic characteristics only. **=** 1 for lateral-directional stability derivatives in addition to symmetrical aerodynamic characteristics.
- Group 3. Format **8F10.5** 1 card
	- AM1 Mach number of the freestream
	- AM2 Mach number of the jet flow
	- **VMU** Freestream velocity divided by jet velocity.
	- TRP Jet static temperature divided by freestream static temperature. Assumed to be the same as ratio of freestream density and jet density.
	- ALP Angle of attack in degrees.
	- XEL X-coordinate of the wing L.E. at the **jet** centerline.
	- XET X-coordinate of the wing T.E. at the jet centerline.

Note: If the thrust .coefficient is given, V4U may be computed as

$$
\frac{V_{j}}{V_{\infty}} = \frac{1}{2} \{1 + [1 + \frac{2C_{\text{T}} (S_{\text{w}}/2)}{A_{j}(\rho_{j}/\rho_{\infty})}]^{1/2} \}
$$

 $V \cdot \mathbb{U} = V_{\infty} / V_{\text{i}}$ where  $C_T$  = thrust coefficient  $S_{w}$  = wing area used to define  $C_{T}$ .  $A_{j}$  = jet cross-sectional area

When the thrust coefficient is computed with the static thrust, the following formula for  $V_j/V_\infty$  is preferred:

$$
\frac{v_{\rm d}}{v_{\infty}} = \left[ \frac{c_{\rm T}(s_{\rm w}/2)}{2A_{\rm d}(o_{\rm d}/o_{\infty})} \right]^{1/2}
$$

If the nozzle pressure ratio,  $p_{t,j}/p_{\infty}$ , is given, the following isentropic relations may be used.

$$
M_{j}^{2} = \frac{2}{\gamma - 1} \left[ \left( \frac{P_{t,j}}{P_{\infty}} \right)^{\frac{\gamma - 1}{\gamma}} - 1 \right]
$$

$$
\frac{1}{T_{\infty}} = \frac{1 + \frac{\gamma - 1}{2} M_{\infty}^2}{1 + \frac{\gamma - 1}{2} M_{\infty}^2}
$$

$$
\frac{V_{\infty}}{V_{\hat{J}}} = VMU = \frac{M_{\infty}}{M_{\hat{J}}} - \frac{1}{T_{\infty}}
$$

Group 4. Format 2(6X, I4) 5F10.5

NFP Number of flag sections, including the jet span.

\nA maximum of five flag sections may be input.

\nNJP Numerical order of the jet span among the NFP sections.

\n
$$
D^{F}(T)
$$

\nFlon definition, and the same form, the flow position is the first term.

DF(I) Flap deflection angles in degrees for the flap sections. I=l, NFP

Group 5. Format 7F10.5 1 card

**HALFSW** One half of the reference wing area.

- CREF Reference chord
- TWIST Difference in angles of attack at the tip and the root in deg. Negative for washout.

TWISTR Incidence angle of the root chord in degrees.

- XJ X, Y, and Z-coordinates of the midpoint of the jet cross-
- YJ section at the exit. ZJ is referred to the wing plane.

zJ

RJ Jet radius.

 $\lambda$ 

- Note: The last four variables are needed only for over-wing-blowing applications. They may be any non-zero numbers for USB applications, unless the rectangular jet is not on the wing surface and the entrainment effect is to be accounted for. For the latter case, these variables are used to define the equivalent circular jet.
- Group 6. Format 7F10.5 1 card
	- TEANGL Trailing-edge half angle of the airfoil at the jet centerline in deg. For USB applications, it may be arbitrary.
	- PTIAL  $=0$ . for clean or full-span flap configuration

**=** 1. for partial-span flap deflection.

 $USB = 1$ . for USB applications

= 0. for 0WB applications

CAMLER L.E. camber slope at the root leading edge

**CAMLET** L.E. camber slope at the tip leading edge.

CAMTER T.E. camber slope at the root trailing edge

CAMTET T.E. camber slope at the tip trailing edge.

Note: For USB applications, TEANGL may be any value. If the camber ordinates are to be read in, the leading edge and trailing edge camber slopes may be arbitrary numbers.

Note: The following card must be omitted for OWB applications.

- Group 7 Format **3F10.5** 1 card
	- CMU Jet thrust coefficient
	- DFJ Jet deflection angle in degrees at the trailing edge relative to the chord line. At small flap angles, it may be taken as

the sum of flap angle and the airfoil trailing edge half angle. At large flap angles, experimental values should be used.

- $TNJ = 0$ , if the entrainment is not to be accounted for. Usually this is the case if the jet is on the wing surface. **<sup>=</sup>**1. if the entrainment due to an equivalent round jet is to be accounted for when a rectangular jet is not on the wing surface.
- Group 8 Format 8(6x, 14) 1 card
	- NC Mumber of spanwise sections. A natural way of dividing a planform into sections is to follow lines of discontinuity, such as edges of partial-span flap, jet boundaries, wing edge discontinuities, etc. See Figure 1. NC is limited to 8.
	- $ML(T)$  Number of vortex strips in each spanwise section, plus one.
	- $I=1,NC$  Minimum value for each is 3. Maximum for each M1(I) is 31. The total number of spanwise strips is limited to 30.

ITWING Numerical order of last wing spanwise section.

- Group 9 Format  $5(6x, 14)$  1 card  $\text{NJW}(I)$  The numerical order of the flap and jet spans among =1l,NFP the spanwise sections.
- Group **10**  Format 5(6X, Ih) 1 card
	- NW(1) Number of chordwise vortex elements in each chordwise section.
	- NW(2) The planform is divided into chordwise sections according
	- $\mathbb{N}\{(3\})$  to such lines of discontinuity as jet exit, flap hinge, etc.

If there is only one section, SET  $NW(2) = NW(3) = 0$ . For 2 sections, SET  $NW(3) = 0$ .

ICAM = 1 if the camber ordinates of the airfoils are to be read in. 
$$
\blacksquare
$$

dZ  $= 0$ , otherwise. In this case, the camber functions  $\left(\frac{d}{dx}\right)^2$ in close-form expressions are to be inserted manually into subprograms  $ZCR(x)$  and  $ZCT(X)$ , the root chord and tip chord camber functions, respectively.

IM Number of camber ordinates to be read in. (Limited to eleven). Arbitrary if  $ICAM = 0$ .

Note: Group 11 must be deleted if ICAM = 0.

Group **11.** Format 8F10.5 4 or 8 cards

*7T]* ,-4), **J=J ,I** Hon-dimensional x-coordinates to define root camter.

- zC(lJ), **J=l,14**  Non-dimensional camber ordinates of the root chord.
- XT(2,J), J=1,IM Non-dimensional x-coordinates to define tip camber.

**ZC(2,J),** J=1,IM Non-dimensional camber ordinates of the tip chord.

- Group 12. Format 6F10.5 1 card for each wing section.
	- $XXL(1)$  x-coordinate of the leading edge of the inboard boundary chord of a given spanwise section.
	- $XXT(1)$  x-coordinate of the trailing edge of the inboard boundary chord of the same spanwise section.
	- $YL(1)$  y-coordinate of the inboard boundary chord.
	- $XXL(2)$  x-coordinate of the leading edge of the outboard boundary chord of the same spanwise section.

- $XXT(2)$  x-coordinate of the trailing edge of the outboard boundary chord
- $YL(2)$  y-coordinate of the outboard boundary chord.
- ZS z-coordinate of the wing panel relative to the fuselage centerline.
- Group 13. Format  $6(6x, 14)$  1 card
	- **NNJ** Number of jet sections.

Note. The jet region above or on the wing must be divided into streamwise sections by following the divided planform pattern. It is important to start the jet sections always from the wing leading edge even if the jet exit is downstream of the leading edge. The only exception is when the jet exit is at the trailing edge. In this case, **IhNJ=l** and the jet section starts from the trailing edge. *NNJ* is limited to 4. For the configuration of Figure **1,**   $MJ=4$ .

NSJ **<sup>=</sup>**Number of jet circumferential strips minus one for a noncentered jet (always use odd numbers). = Number of jet circumferential strips on the half jet plus one for a centered jet (always use even numbers). See figure 3 of ref. 1.

 $NGJ(I)$ , No. of streamwise vortex elements in each section. There *I=1,iNNJ*  should be **NNJ** numbers. For those jet sections above the wing, these numbers should agree with the corresponding numbers of wing vortices. See  $\text{NW}(1)$ .  $\text{NW}(2)$ ,  $\text{NW}(3)$  in Group 10.

Note: Group 14 must be deleted for **USB** applications Group **i1.** Format **6F10.5 NNJ** cards  $XXL(1)$  $XXT(1)$  $YL(1)$ XXL(2) Coordinates of bounding chords of the jet section XXT(2) projected on the x-y plane. For definition, see Group 12.

 $\text{YL}(2)$ 

Note. Group 15 is to be deleted for OWB applications.

- Group 15. Format 4F10.5 (4xNNJ) cards.
	- $XXL(1)$  Coordinates of the bounding lines defining the
	- XXT(I) rectangular jet sections in USB applications.
	- YL(I) They are the x-coordinates of the leading and
	- $ZL(I)$  trailing edges, the y-coordinate and the  $z-$
	- $I=1,\ldots,4$  coordinate of the bounding line. The 4 streamwise edges of each section are defined in the order illustrated in figure 2. There are 4 cards for each jet section. The jet section behind the trailing edge, (trailing jet section), should be at least one local chord in length.

Group 16 Format  $2(6X, 14)$  1 card

NDG Number of sections in which the dihedral is to be defined. It does not have to be the same as NC

defined in Group 8. **NDG** must be at least 1, and Iimited to 5.

 $MDG = 1$  if the dihedral angle of any section is not zero. **<sup>=</sup>**<sup>0</sup>if no dihedral exists.

Group 17 Format 8F10.5

**SNG(1)** Dihedral angle in degrees of the first section. Negative for anhedral.

YG(1) the outboard y-coordinate of the first dihedral section. Repeated **NDG** times.

- Group 18 Format 6(6X, I4) 1 card
	- $KF = 1 if the fuselage is present$ **=** 0, otherwise
	- NT Mumber of Fourier components used to satisfy the fuselage surface boundary condition (excluding the zero-order component). Limited to 5. Normally, NT = 2 should provide good results. If NT of more than 2 is to be used, care should be taken as **NT\*NF** is limited to 30 in the present array dimension specifications
	- NCUM Number of fuselage circumferential locations at which the pressure loading is to be computed. For midwing configurations, use even numbers. Normally, 7 or 8 should be sufficient. Limited to 10.
	- NF Number of control stations along the fuselage axis at which the fuselage surface boundary condition is to be satisfied.

Normally,  $12\sim14$  should be sufficient. Limited to 20.

*KW* Set to 1 always.

*NKF(I)* Set to be equal to NF.

Note. If no fuselage is present, all input variables can be zero in Group 18.

Note: The following input data, Groups 19, 20, and 21 must be omitted if no fuselage is present.

Group 19 Format 6F10.5 1 card

- $XAS(1)$  x-coordinate of the fuselage nose.
- $XAS(2)$  x-coordinate of the fuselage tail.
- FUSIND = 0. if the fuselage geometry (i.e.,  $r(x)$ ) is to be defined analytically in subprograms  $FUR(X)$  and  $SLOP(X)$ , where  $FUR(X) = r(x)$  and  $SLOP(X) = r dr/dx$ .  $= 1.$  if  $r(x)$  is to be defined numerically in Groups 20 and 21.
- FUSNO = number of fuselage stations to be input to define  $r(x)$ if FUSIND <sup>=</sup>1. Limited to 21.

= **0.,** otherwise

- **X1** Body station in fraction of body length at which the rate of change of cross-sectional area with body length first reaches maximum negative value. See the section under Description of New Program Features.
- $XJF = 1$ . if the lower inboard edge of the USB jet is on the fuselage. Note. This situation should be avoided as much as possible.

**=** 0., otherwise.

Note. Groups 20 and 21 should be omitted if FUSIND = 0.

Group 20 Format 8F10.5

XFF(I) Fuselage x-stations referred to the coordinate origin to define  $r(x)$ . Total number of stations is defined by **FUSNO.** 

Group 21 Format 8F10.5

RFF(I) Fuselage radii corresponding to the x-stations  $XFF(I)$ .

Group 22 Format **F10.5** (ICASE-1) cards

- ALP angles of attack in degrees. These cards are to be included only if additional angles of attack for the same configuration and VMU ( $NG=0$ ) are to be run.
- Note: The read statements for the input data in group 3 thru group 21 can be seen in subroutine "GEOMTY" of the program listing along with a short definition of the parameters to be read in. The read statements for groups **1,** 2, and 22 along with the corresponding parameter definitions can be seen near the beginning of the program listing in the main routine.

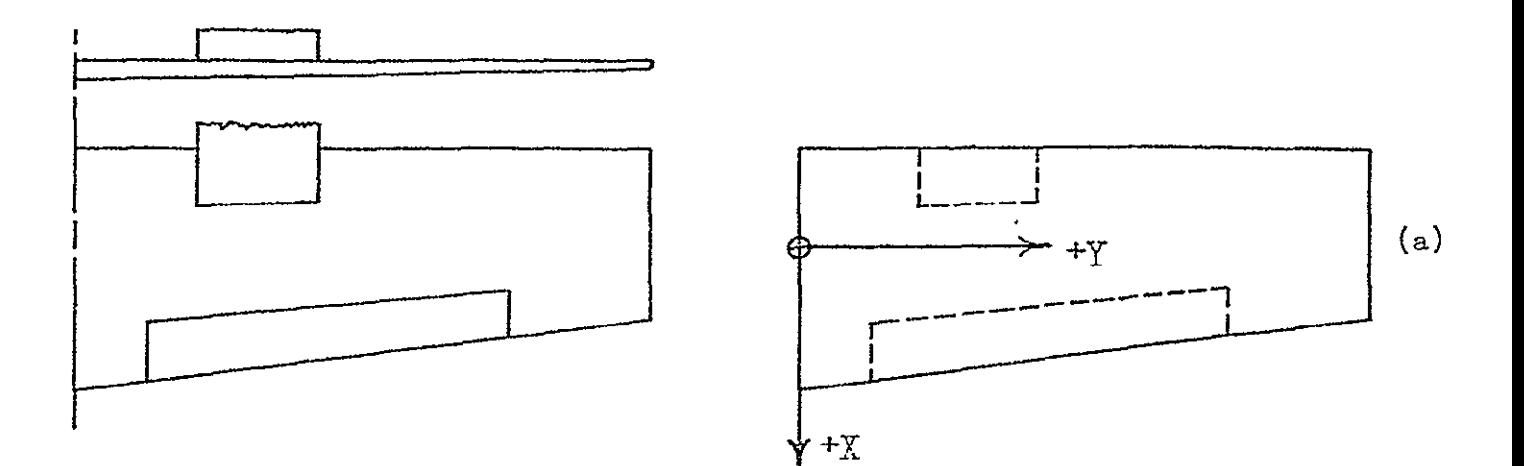

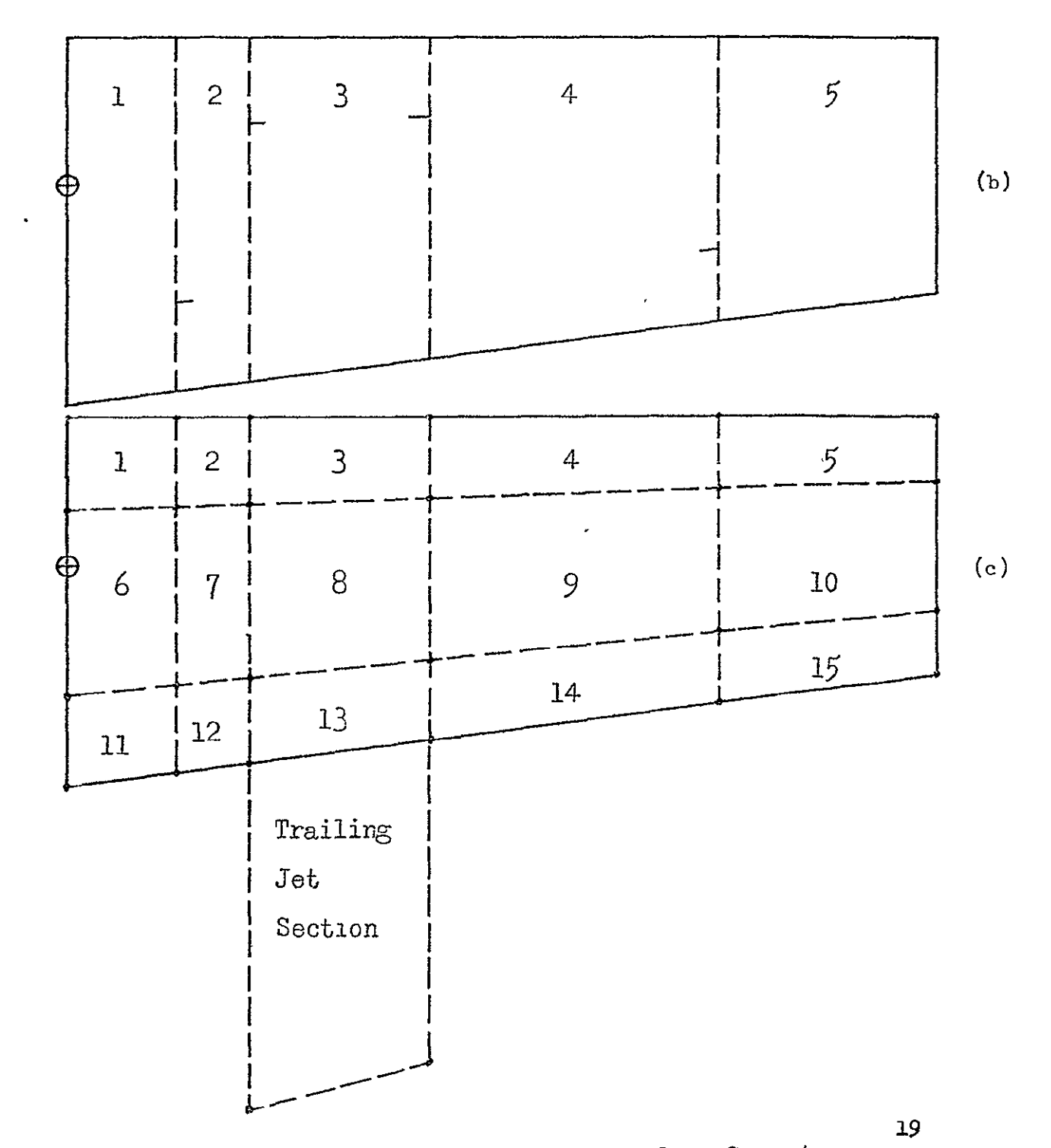

Fierre 1 Preparation of the Wing Planform Geometry

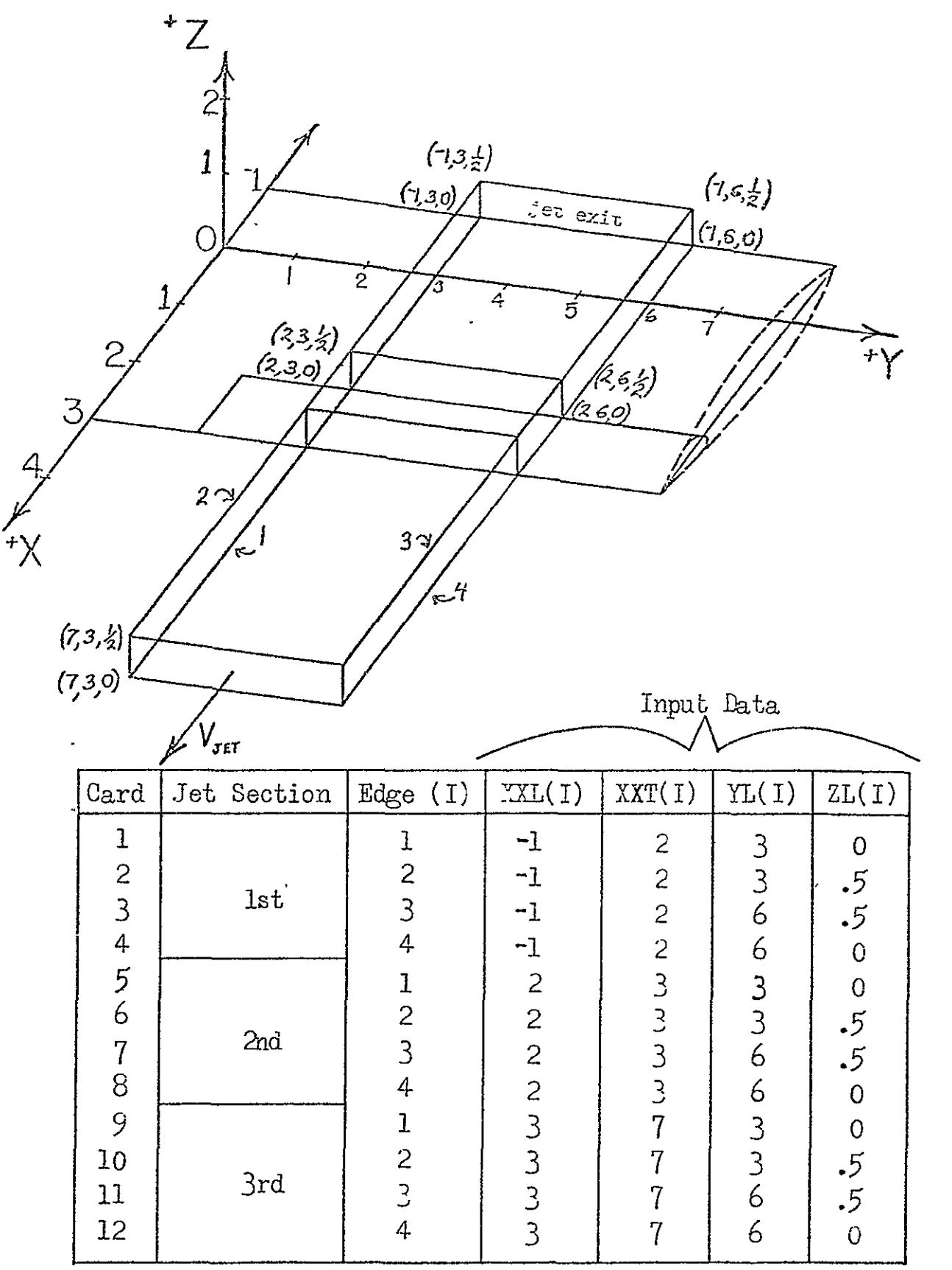

 $\langle \rangle$ 

### Figure 2 Input Coordinates For **USB** Jet Sections

#### Pre-Run Check List

Before the program is run, the following checklist should be completed:

- (1) The array, GAMMA, defined in the subroutine "SOLUTN", should be dimensioned to have at least  $(N+1)^2/4$  elements, where N is the total number of unknowns (=LTOTAL or LMFJ).
- (2) For  $N = 256$ , the minimum memory needed is  $48K$  (decimal). For any other N, the required memory can be computed accordingly, based on the change in GAMMA array.
- (3) The root and tip camber slope functions should be defined manually in the subprograms  $ZCR(X)$ ,  $ZCT(X)$  respectively, otherwise the root and tip camber ordinates should be read in. The camber slope function,  $dz<sub>c</sub>/dx$ , is defined with respect to a unit chord length. Similarly, the fuselage shape  $r(x)$  and r dr/dx should be defined manually in the subprograms  $FUR(X)$ and SLOP(X), respectively. Otherwise,  $r(x)$  should be read in numerically.
- (4) Seven temporary files or tapes must be provided, being designated as  $(01)$  through  $(04)$  and  $(07)$  through  $(09)$ .
- $(5)$  Check input data.

#### OUTPUT DATA FORMAT

First the title of the job and the input data will be printed in the same format as it was input. If the job is an over-wing blowing configuration the computed jet entrainment will be printed after the fourth line of input data as follows:

- XJET Downstream distance of a given cross-section from the jet exit divided by the jet radius at the exit  $(r_0)$ .
- RJET the radius of the jet cross section divided by the original jet radius  $(r_{\rho}).$
- $\frac{DM}{DX}$  Values printed are actually the nondimensionalized entrainment function  $E(\bar{x})$  (see equation 33 of reference 3)
- HALF SW the reference half-wing area
	- CREF the reference chord
- LPANEL the number of wing vortices
- JPANEL the number of outer (or inner) jet vortices
	- LWFJ total number of unknowns to be solved.

 $LWFJ = LPANEL + JPANEL*2 + NP*NF$ 

If the job is an OWB configuration a note will be printed at this time indicating the shape of the equivalent jet cross-section used for the interaction computations along with 3 parameters defined below.

> 1. x-coordinate where the equivalent jet properties are evaluated.

- 2. Equivalent Jet Radius: the radius of the jet at the x location listed above
- 3. <u>Vo</u> .  $\overline{V_{\star}}$  the velocity ratio of the equivalent jet. **J**

#### Vortex Element Endpoint Coordinates

- $(x_1, x_1, z_1)$  coordinates for the inboard endpoint of a bound vortex element
- $(x_2, x_2, z_2)$  coordinates for the corresponding outboard endpoint. Wing elements are listed first and then jet elements. The number of elements listed should equal (LAST).

#### Control Point Coordinates

2 columns of control point coordinates, one point for each vortex element. Number of points listed should equal LPANEL. **+** JPANEL.

#### Sectional Pressure and Force Data

- XV Percent chord location
- **YV** Percent half span location
- CP the total  $\Delta C_n$  at the given (XV, YV) point due to both wingbody and jet induced circulation
- CPW The  $\Delta C$  that would occur at that same point for the wingbody alone case
- Y/SP the y-coordinate of the chord in question divided by the half-span
- CL The sectional lift coefficient due to circulation (jet on), nondimensionalized with  $q_{\infty}c$ .
- CM The sectional pitching moment coefficient about the Y-axis, nondimensionalized with  $q_c^2$ .
- CT The sectional leading edge thrust coefficient, nondimensionalized with q<sub>2</sub>c.
- CDI The sectional induced drag coefficient, nondimensionalized with  $q_{\infty}c$ .
- CLW The sectional lift coefficient for the wing-body *klone* case
- **M".** The sectional pitching moment about the Y-axis for the wing-body alone case

CDW The sectional induced drag coefficient for the wing-body alone case.

#### Total Force and Moment Data

The lift Co efficient - The total circulation lift coefficient due to the wing, wing-jet interaction and entrainment (if any). Fuselage lift is not included.

Total Induced Drag Coefficient Total induced drag coeff. for the jet on case

Induced drag = parameter  $\mathcal{C}$ 

$$
\frac{d^{2}D_{\text{T}}}{d^{2}} \text{ or } \frac{1}{\pi eAR}
$$

Total Pitching Moment Coefficient = Pitching moment coefficient due to all circulation forces, about the Y-axis. Nondimensionalized with CREF. Fuselage moment is not included.

> Note: In the case of 0WB jobs, these coefficients reflect the total jet-on forces and moments, but for **USB** jobs the Coanda force and moment coefficients must be added to these; see below.

#### **USB** Jobs

Coanda Lift Coefficient - The lift coefficient due to the lift component of the jet reaction force

Coanda Drag Coefficient - Drag coefficient due to the drag component of the jet reaction. Jet thrust is included.

The Coanda Moment Coeff. - Pitching moment coefficient due to the pitching moment caused by the jet reaction force (about Y-axis).

#### O.W.B. Jobs

In the case of O.W.B. jobs the next three coefficients listed have the same definitions as the first three except that the effects of wing-jet interaction have been ommitted from the computation.

#### All Jobs

The next four coefficients printed are due to aerodynamic forces and moments with jet off.

The fuselage lift and pitching moment coefficients ate printed next.

If the lateral-directional stability derivatives axe to be computed, they will be printed last, both based on the body axes and the stability axes. It should be noted that additional side force at the engine inlet, and therefore additional yawing moment, would occur due to yawed flow conditions, such as in side slip. These effects are not included in the output. For more details, see ref.  $4$ , for example. The  $\beta$ -derivatives are in per radian.

### Example Input and Output

Test Case 1 is for an upper-surface blowing configuration of a wing with zero camber.

Test Case 2 is for the wing-body configuration of ref. **5.** Test Case 3 is for a wing-body configuration of zero camber with over-wing blowing.

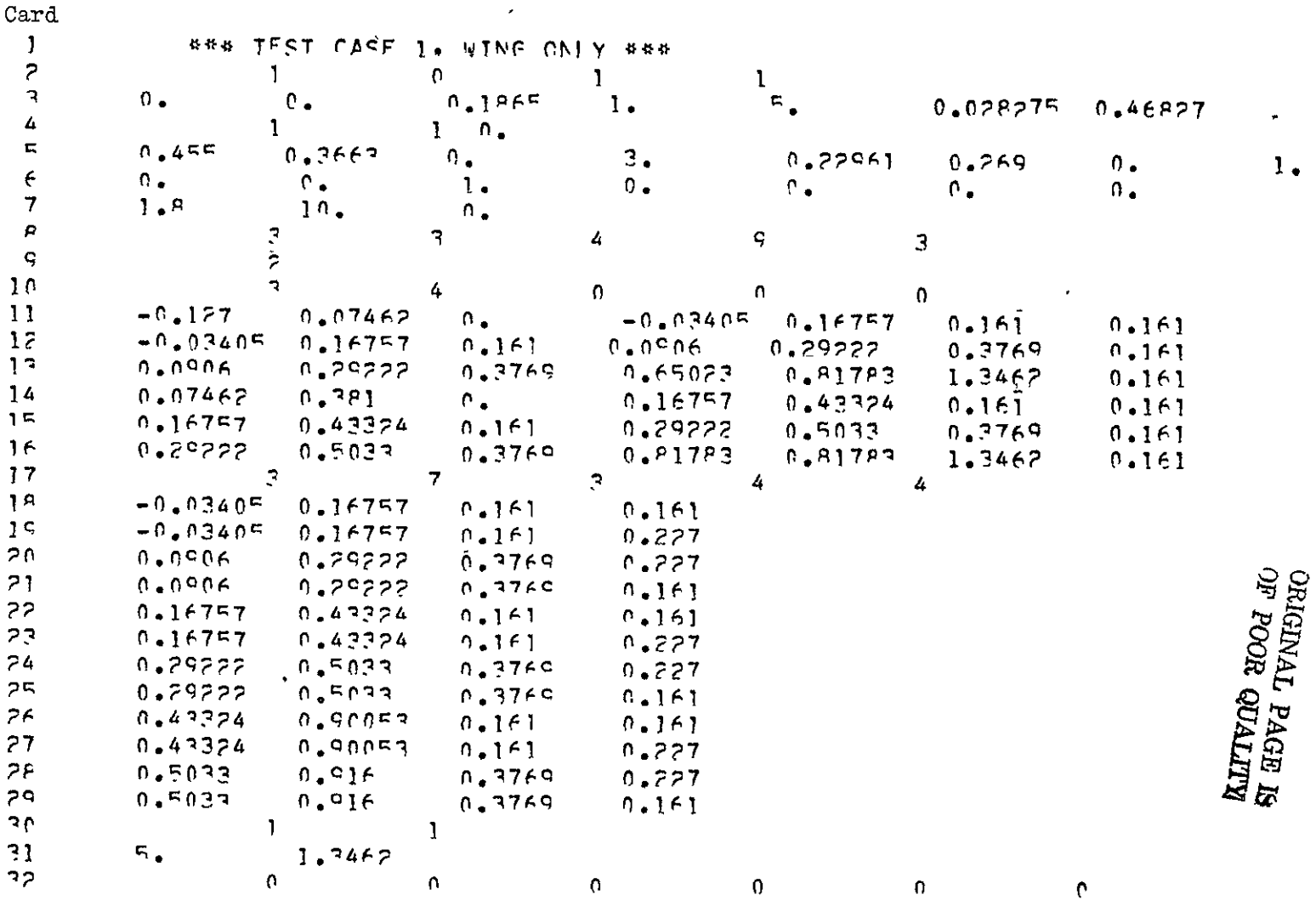

Listing of Input Data Cards for Test Case 1

#### \*\*\*\*\*\*\*\*\*\*\*\*\*\*\*\*\*\*\*\*\*\*\*\*\*\*\*\*\*\*\*\*\*\*\*\*\*  $\pm$

## \*\*\* **TEST CASE** 1, wING nNLY \*\* 1 1 O
<sup>1</sup><sup>1</sup> Output for Test Case 1

**xx xxxx xxxxx xx xxxxxx xxx xxx** 

**CASE** NUMBER **-** 1

### **xxxxxx xxx xxxx xxxx xx xxxx**

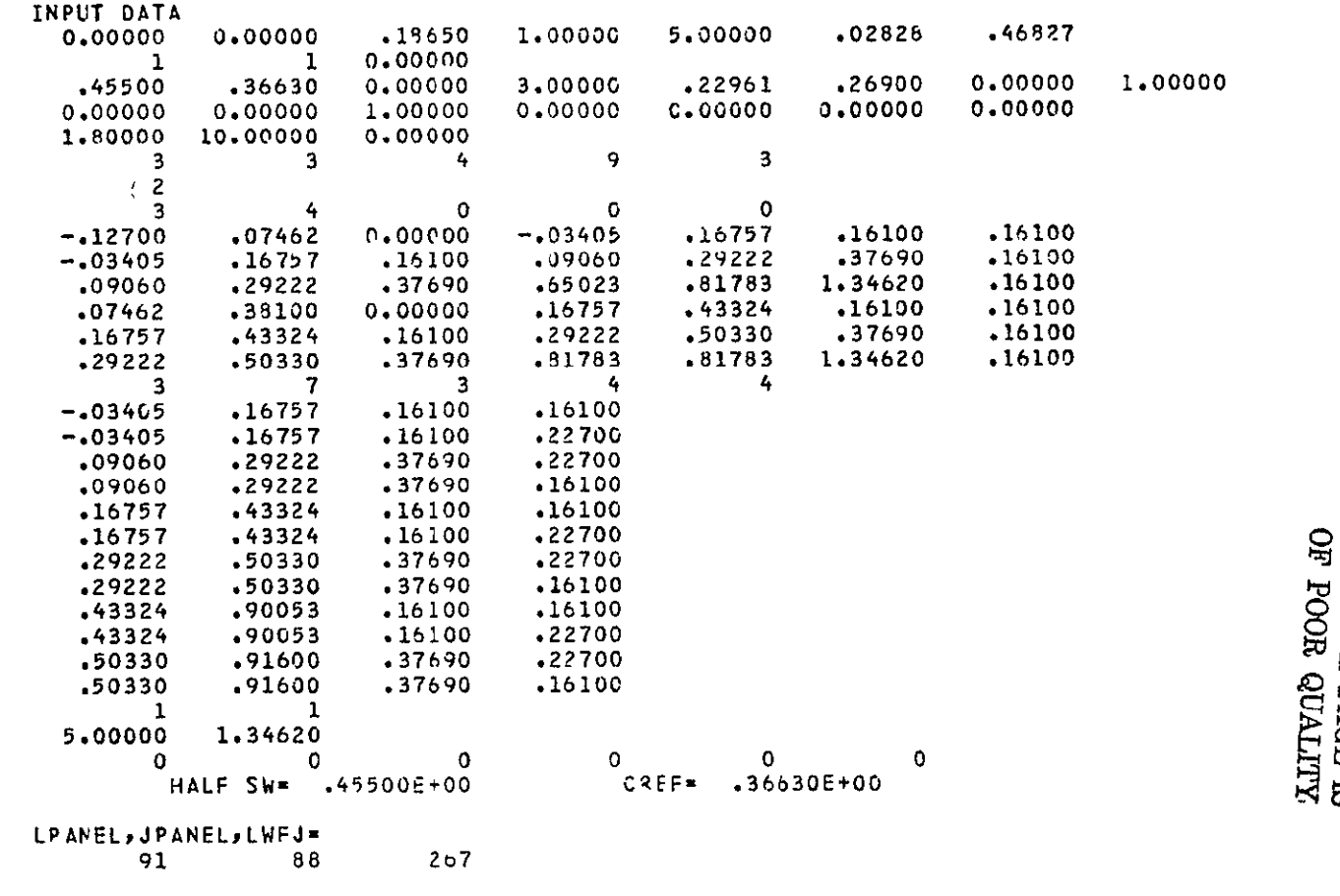

VORTEX ELEMENT ENDPOINT COORDINATES=

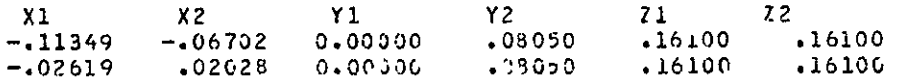

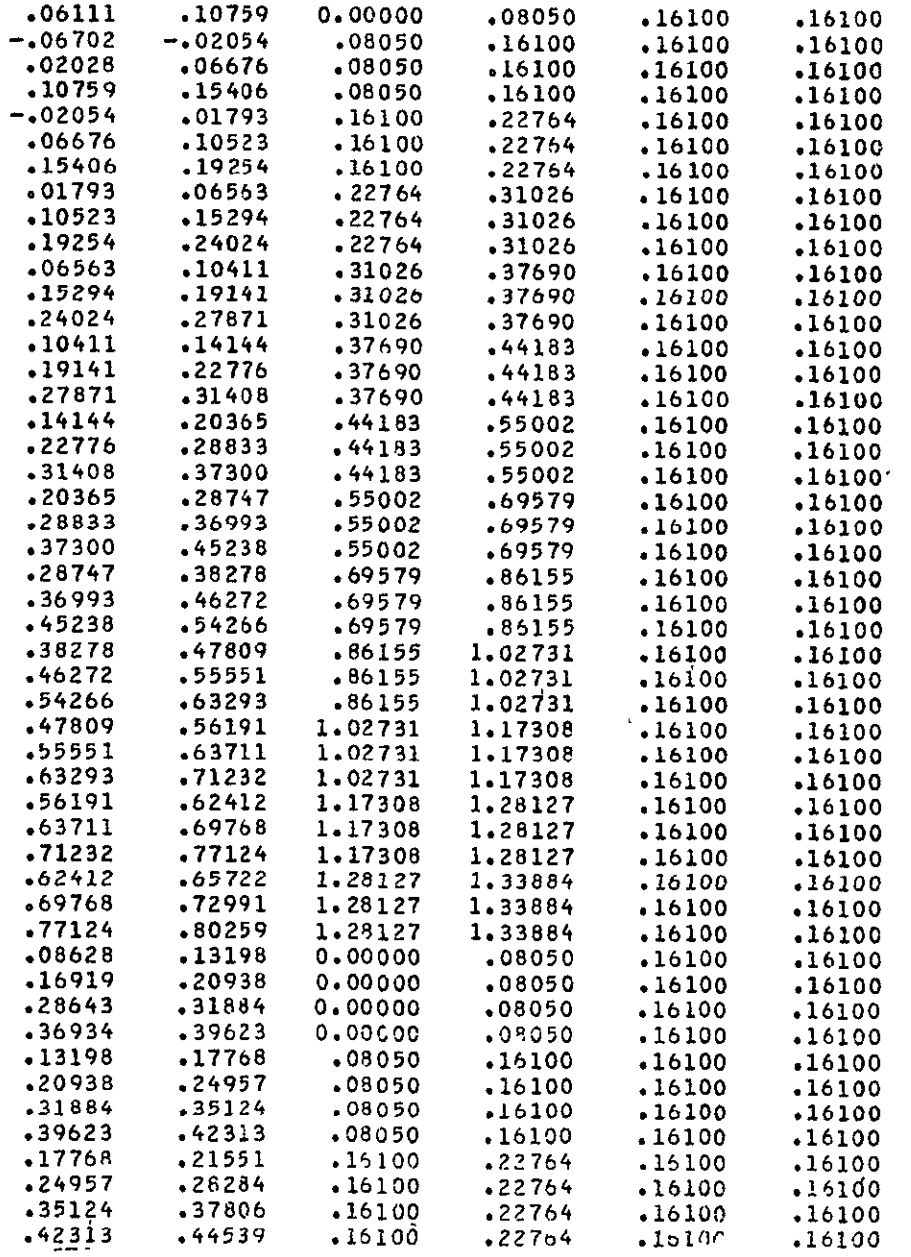

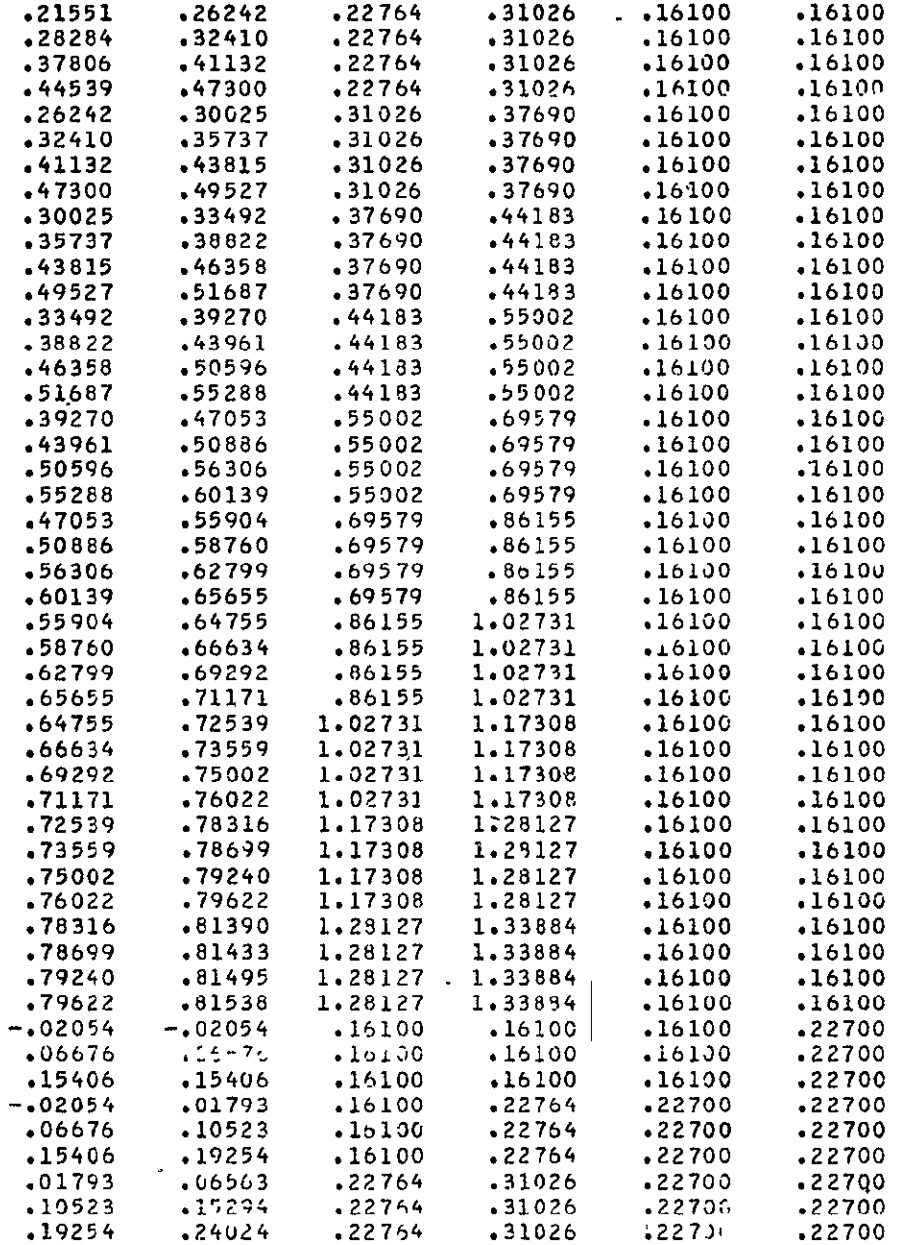

**NTILIA HOOR READER** 

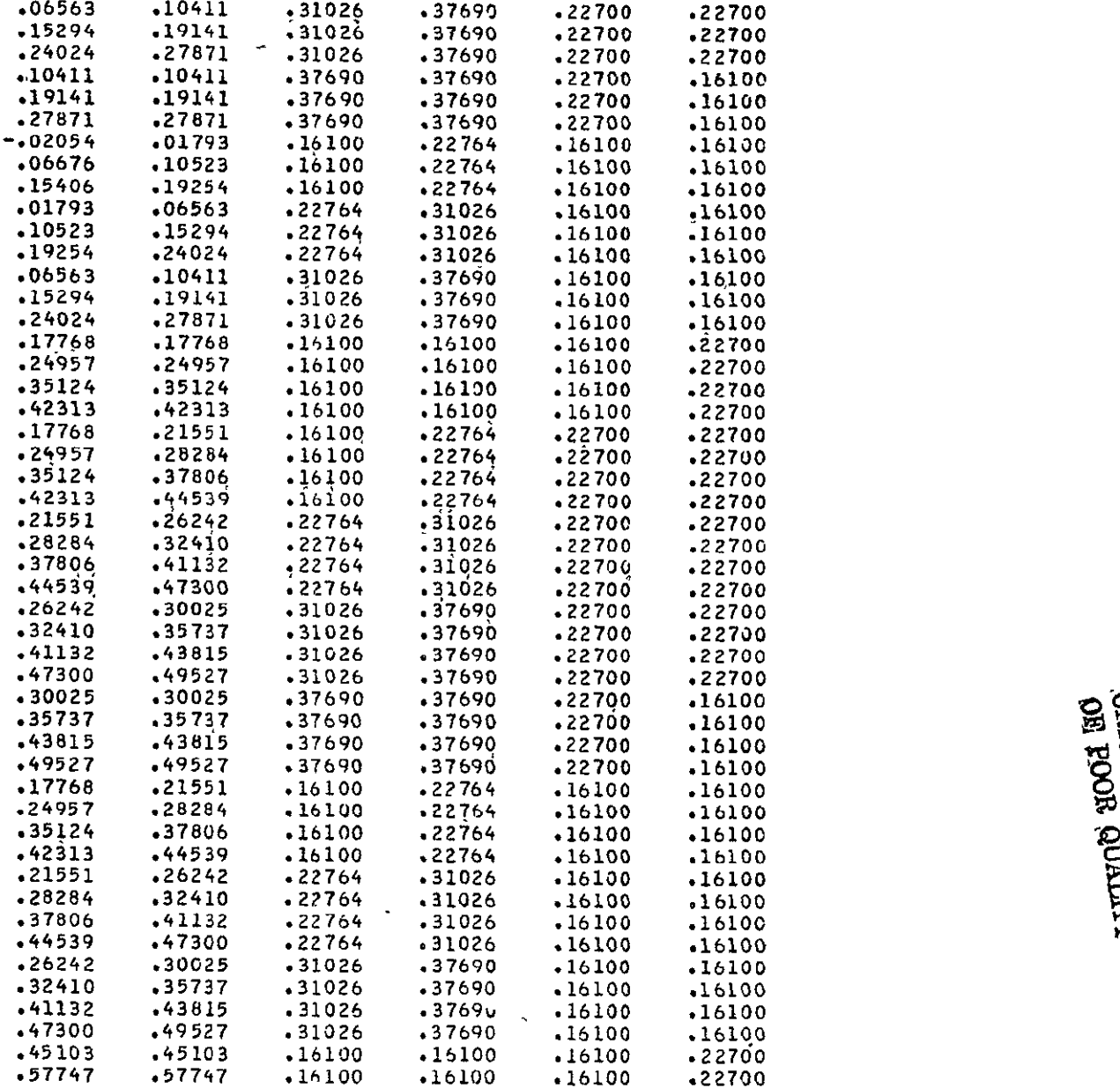

ORIGINAL PAGE EQ<br>CRIGINAL PAGE EQ<br>MURICINAL

ಜ

 $\tilde{\mathbf{r}}$ 

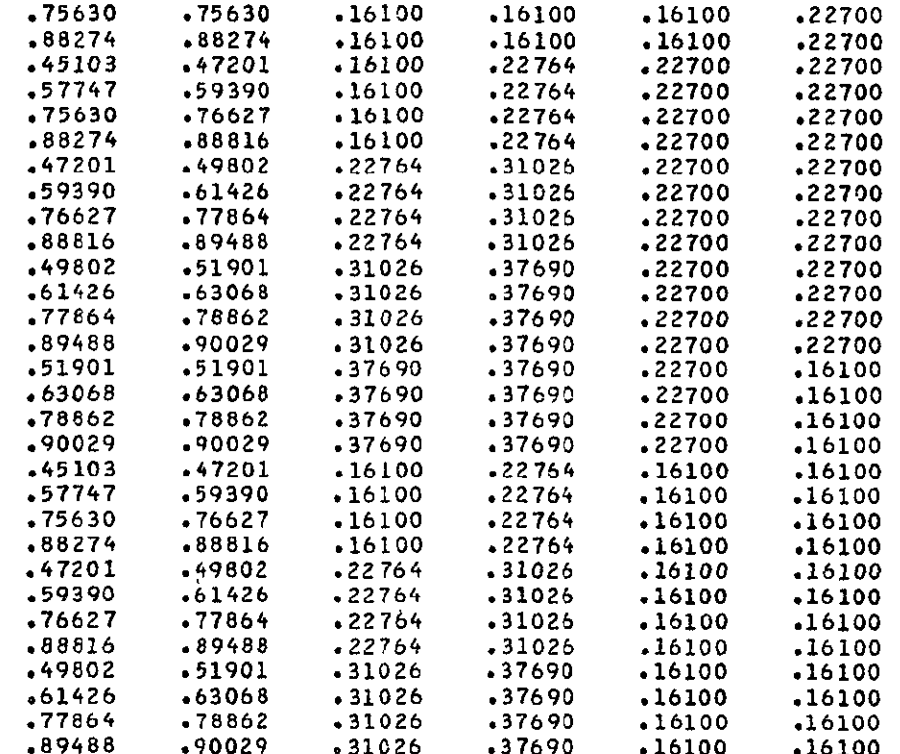

 $\bar{\tau}$ 

#### CONTROL POINT COORDINATES-

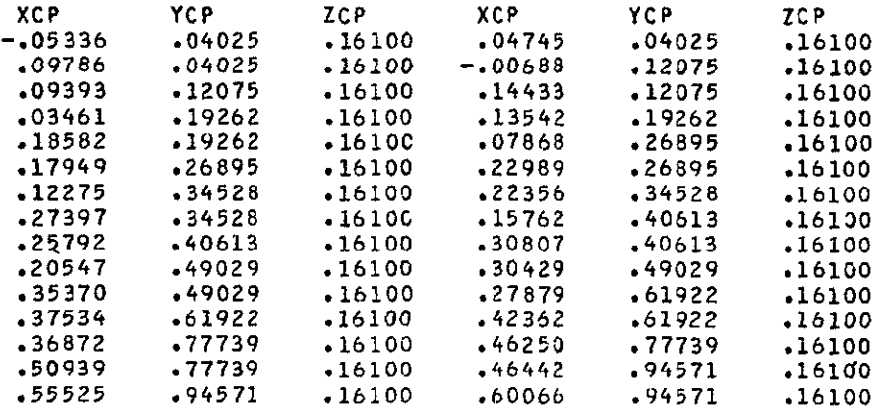

ORIGINAL PAGE IS<br>ORIGINAL PAGE AS

 $\mathbf{r}$ 

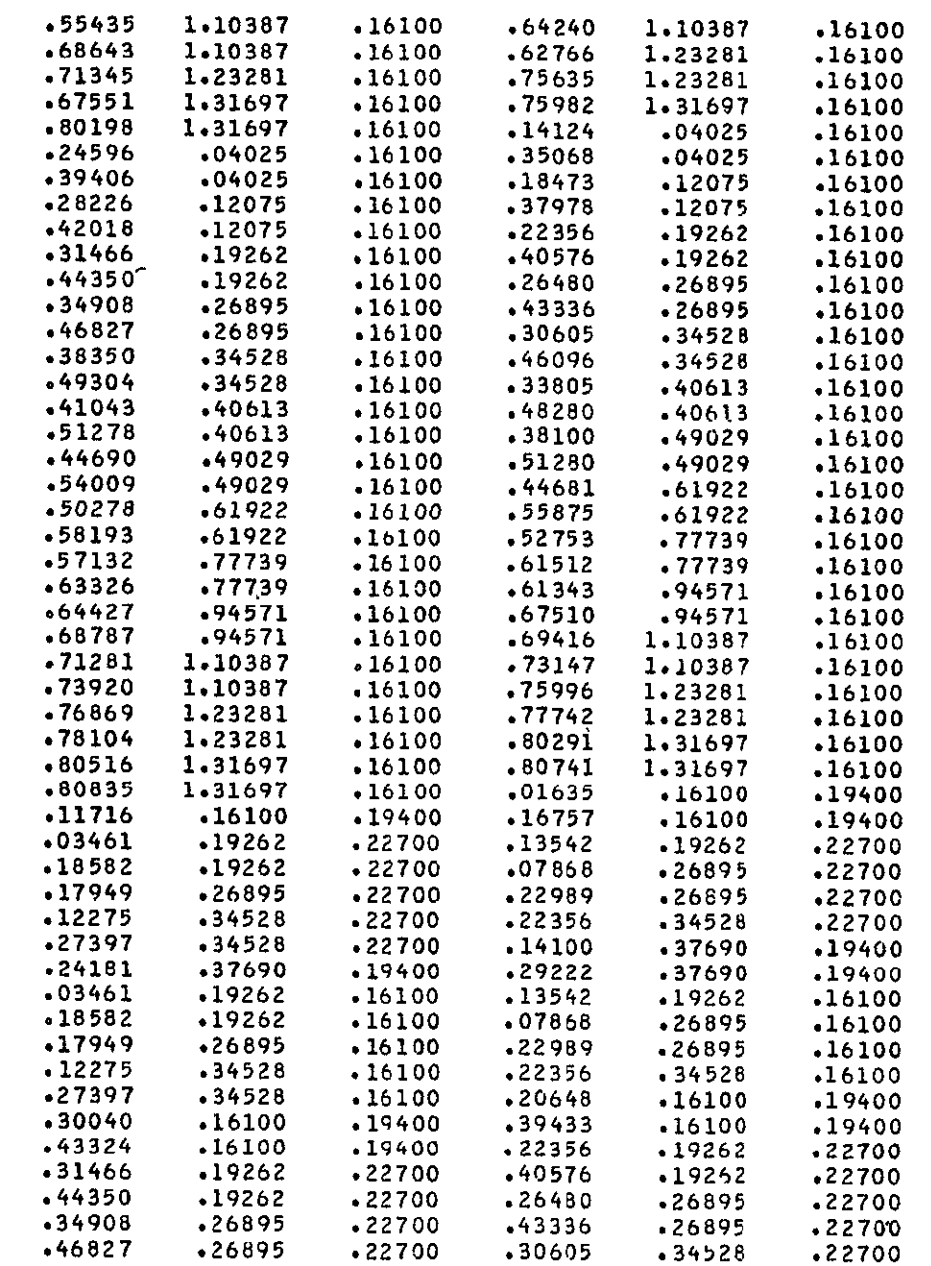

္ဆ္

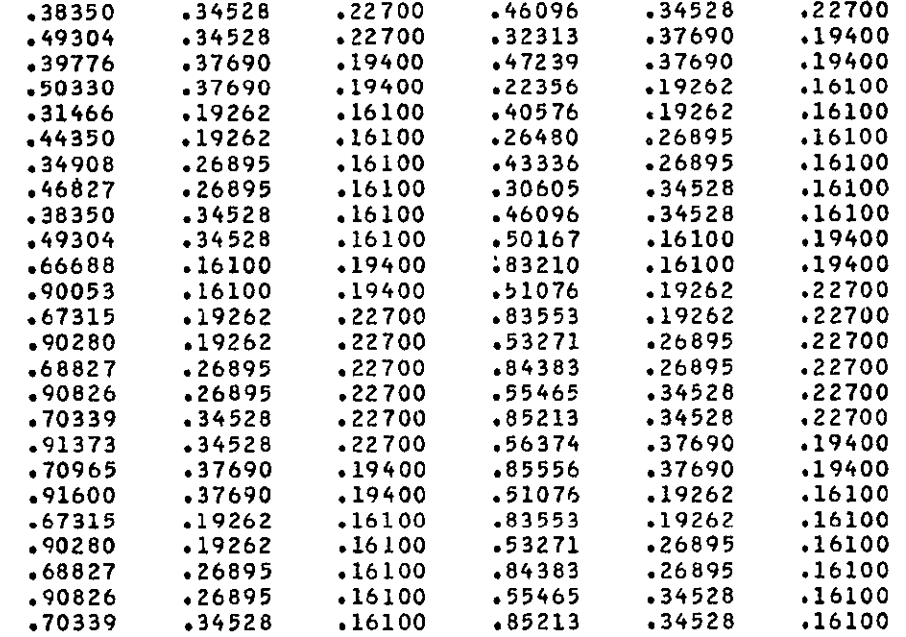

ូម<br>ស

 $\ddot{\bullet}$ 

### **.91373** .34528 **.16100**

#### XXXXXXXXXXXXXXXXXXXXXXXXXXXXXXXXXXXXXXXx

#### ALPHA **s** 5.000 DEGREES

### XXXXXXXXXXXXXXXXXXXXXXXXXXXXXXXXXXXXXXXx

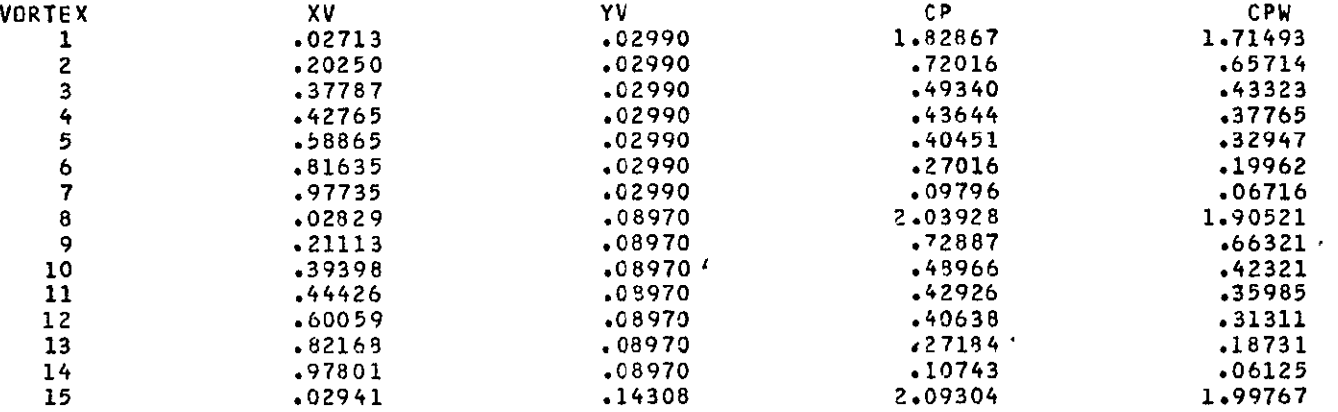
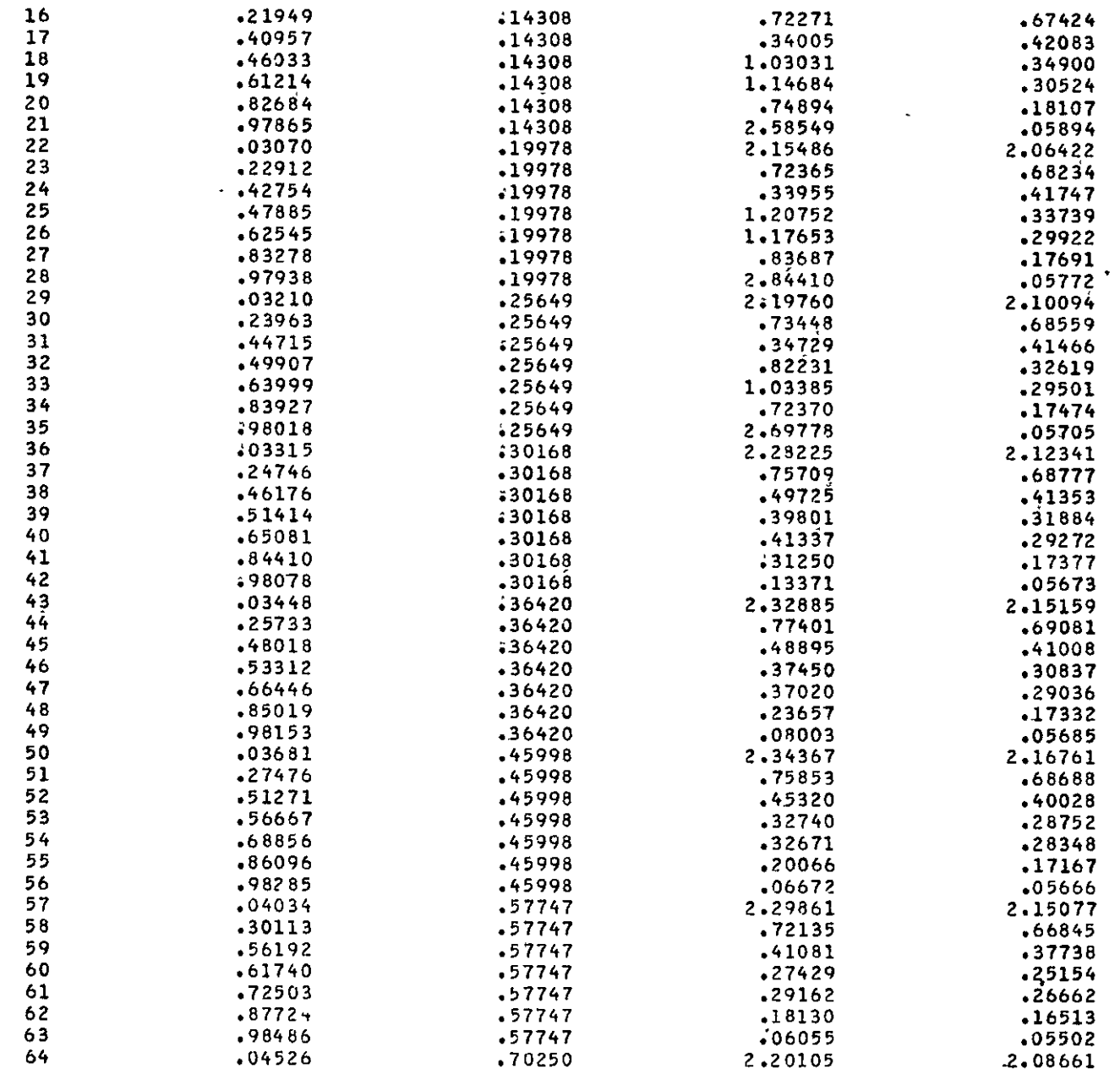

# ORIGINAL PAGE IS<br>OE ROOR QUALITY

 $\mathcal{L}^{\text{max}}_{\text{max}}$ 

 $\bar{\mathcal{A}}$ 

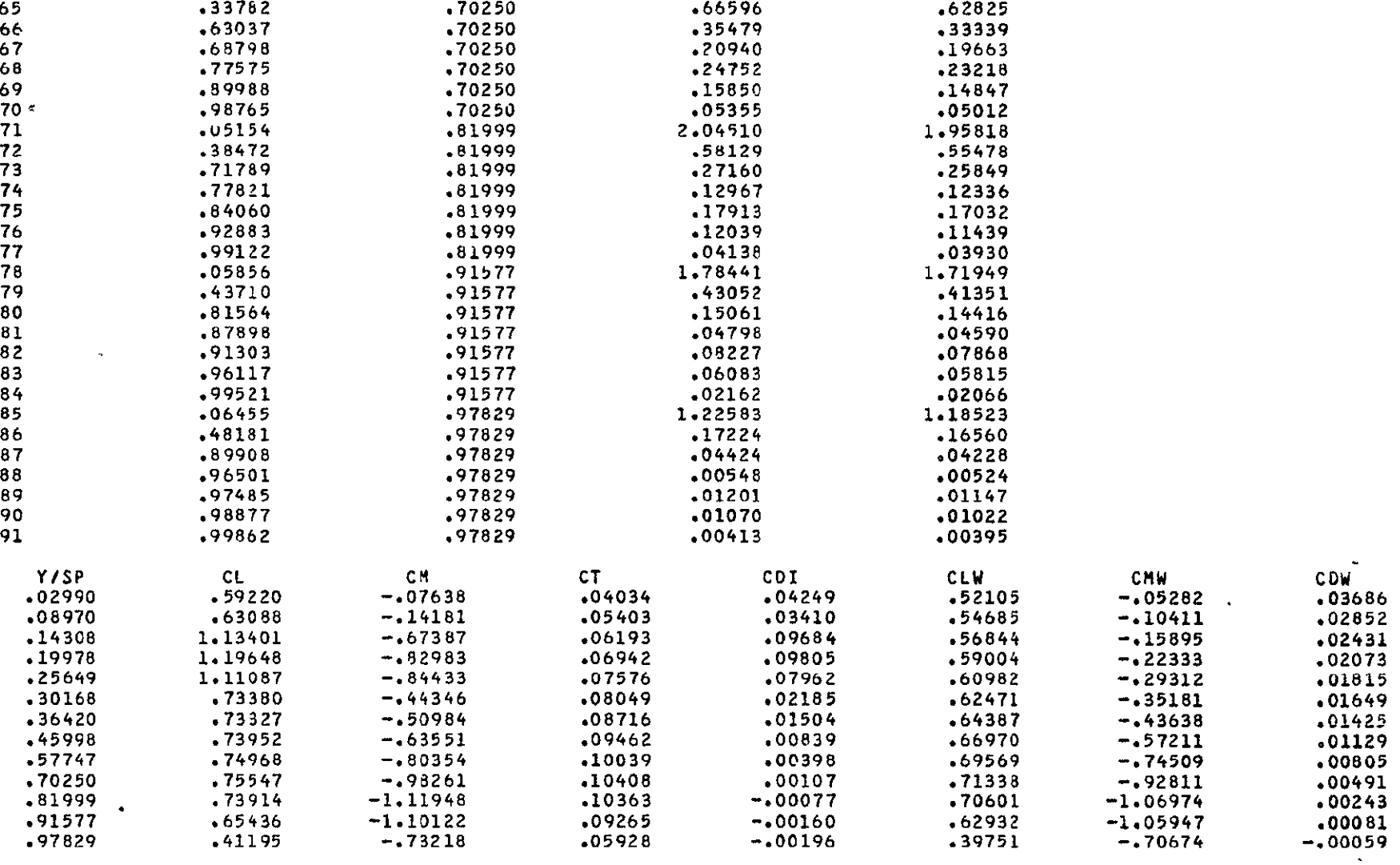

THE LIFT COEFFICIENT **-** .76694

TOTAL INDUCED DRAG **COEFFICIENT =** .02816

THE INDUCED DRAG PARAMETFR **s** .04787

TOTAL PITCHING MOMENT COEFFICIENT = -.65297 THE COANDA LIFT COEFFICIENT, CLR **.** .46587 THE COANDA DRAG COEFFICIENT, CDR **\*** -1.40297 THE COANDA MOMENT COEFFICIENT, CMR =  $-.39958$ THE LIFT COEFFICIENT FOR **THF** WING **ALONE-** .60713 THE INDUCED DRAG COEFFICIENT FOR THE WING **ALONE-** .01435 THE PITCHING MOMENT COEFFICIENT FOR THE WING ALONE= -49990 THE INDUCED DRAG PARAFETER FOR THE WING ALONE- .03892

LATERAL-DIRECTIONAL STABILITY CHARACTERSTICS WITH JET ON

```
**STABILITY DERIVATIVES EVALUATED AT ALPHA - 5.000 DEG.
 AND AT MACH NO.- 0.000,BASED ON BODY AXES*** 
   CYB - -.1602586 CLB - -.1686574 CNB - .0063876
```
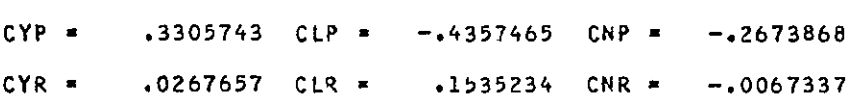

## \*\*STABILITY DERIVATIVES BASED **ON** STABILITY **AXES\*\*\***

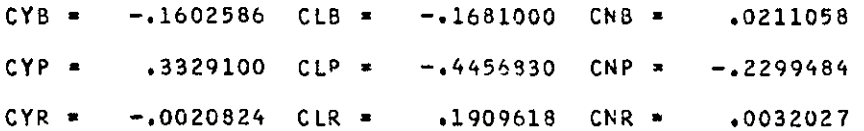

LATERAL-DIRECTIONAL STABILITY CHARACTERSTICS WITH **JET** OFF

\*\*STABILITY DERIVATIVES EVALUATED AT ALPHA **-** 5.000 DEG. **AND AT MACH** Nf.- **O.O00,BASED** ON BODY AXES\*\*\*

**CYB -** -.1346015 CLR **- -. 1653598** CNB **- .005969q** 

జ

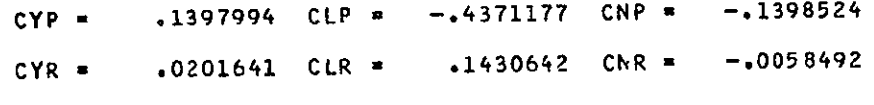

\*\*STABILITY DERIVATIVES BASED ON STABILITY **AXES\*\*\*** 

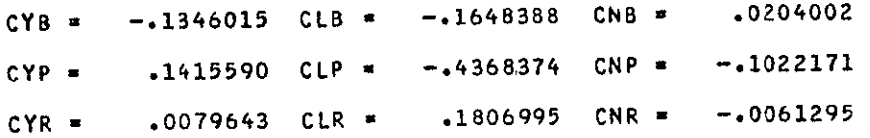

ORIGINAL PAGE IS

 $\hat{\phantom{a}}$ 

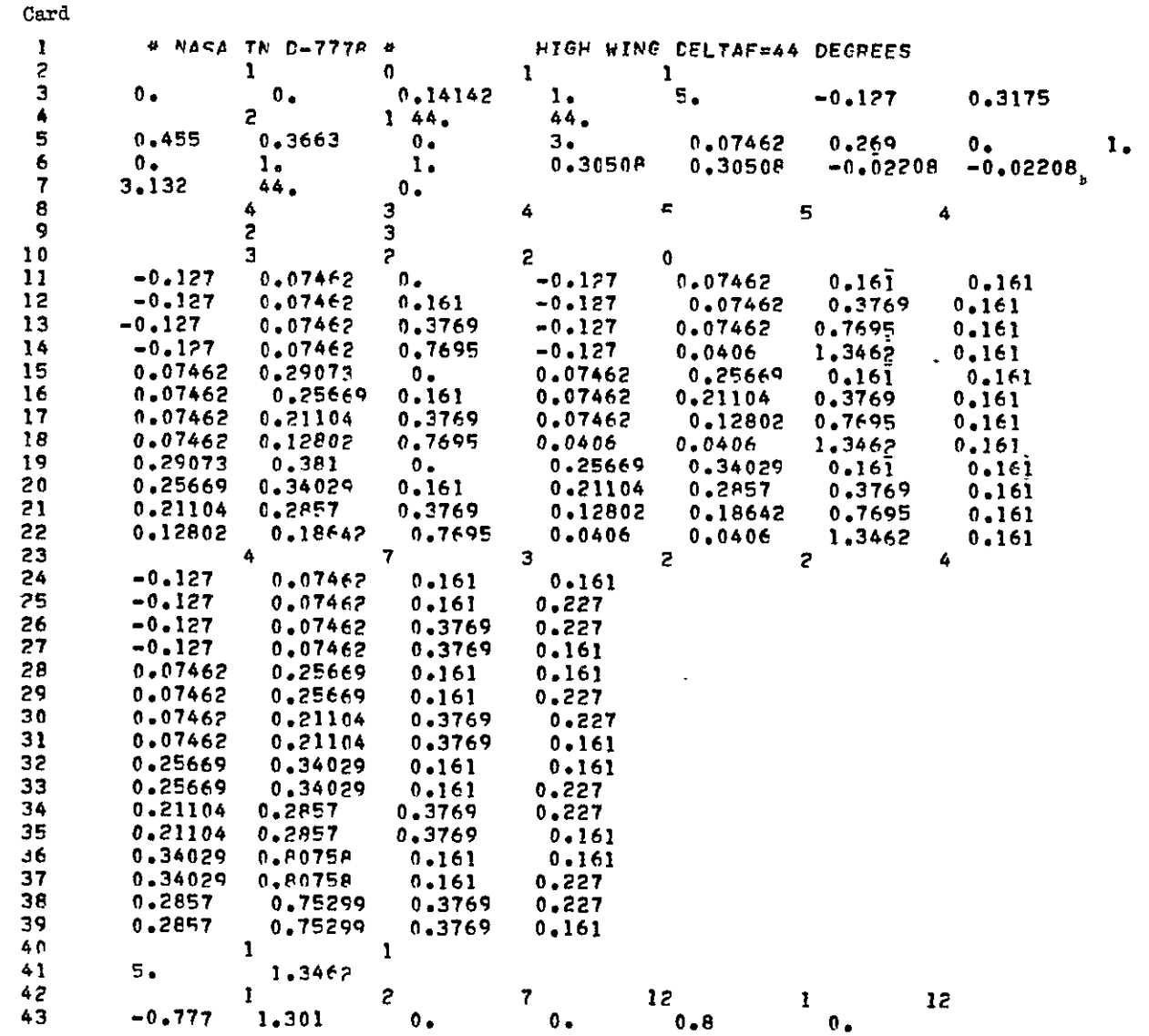

 $\overline{5}$ 

#### 

## \* **NASA TN 0-7778** \* **HIGH** WING DELTAF=44 **DEGREES**

**1 0 1** 1Output

Output for Test Case 2

¢

**XXXXXXXXXXXXXXXXXXXXXXXXX** 

### **CASE** NUMBER **-** 1

## **XXXXXXXXXXXXXXXXXXXXXXXXX**

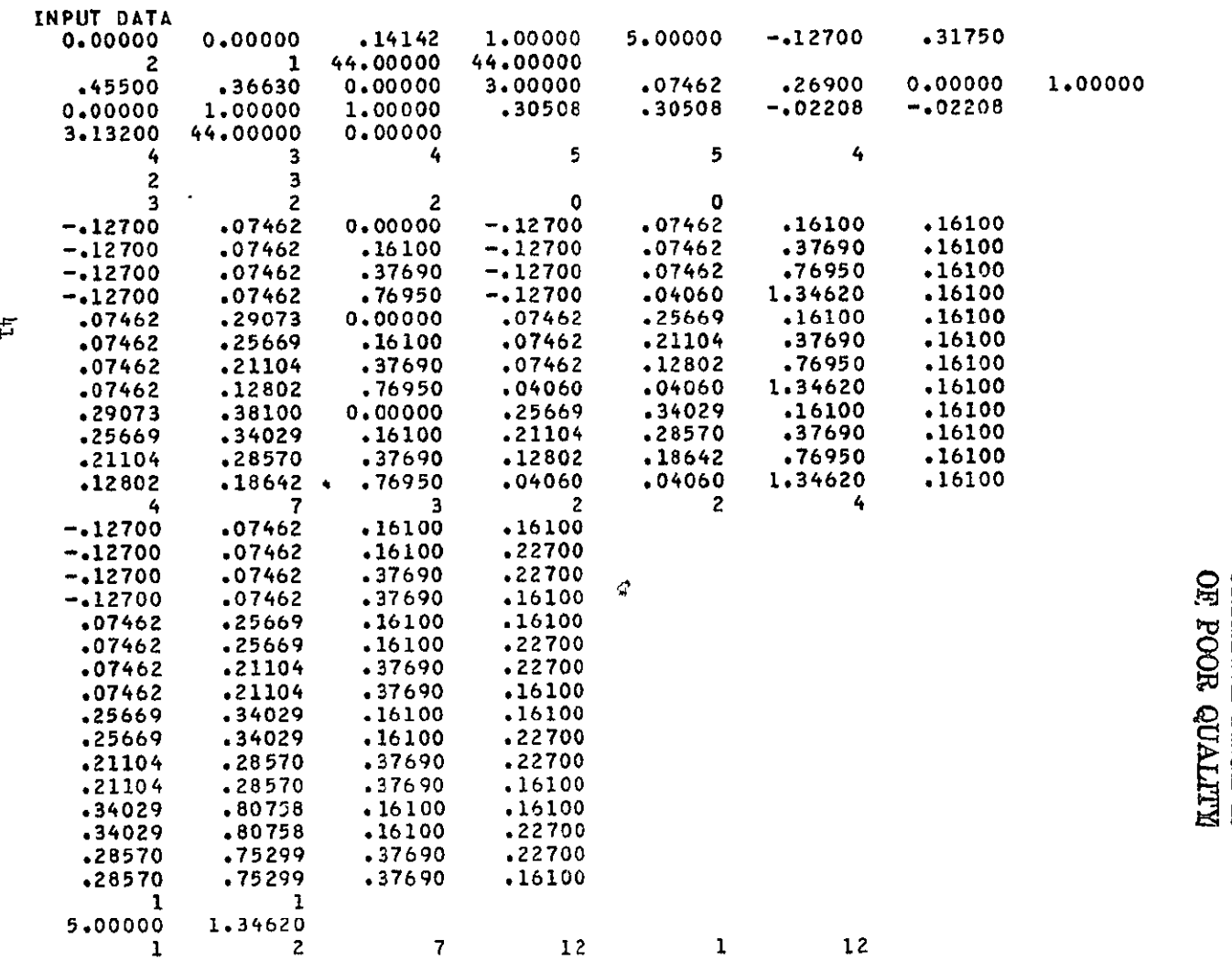

-.77700 1.30100 0.00000 0.00000 .80000 0.00000<br>HALF SW= .45500E+00 CREF= .36630E+00

LPANEL, JPANEL, LWFJ= 122302ANGLXLWF0\*<br>91 88 291

 $\mathcal{L}^{\text{max}}$  and  $\mathcal{L}^{\text{max}}$ 

VORTEX ELEMENT ENDPOINT COORDINATES\*

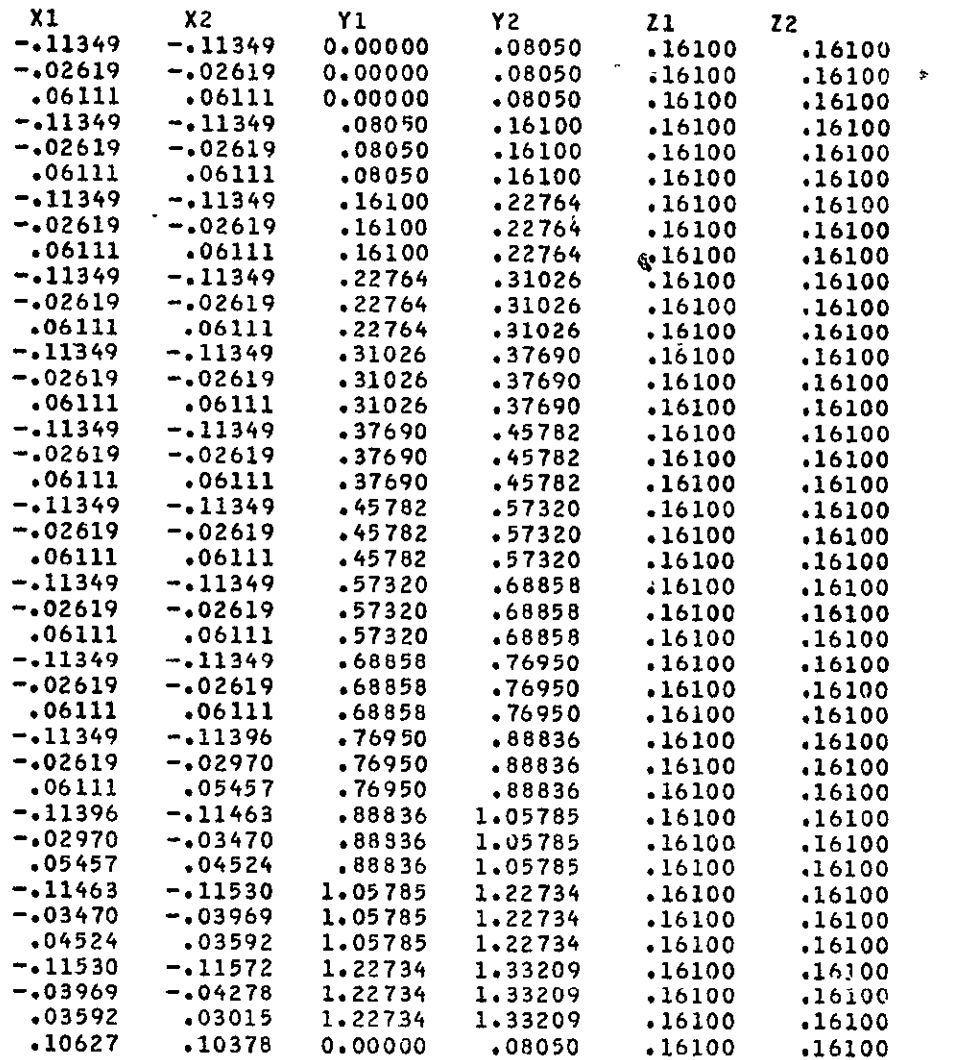

 $\sim 10^{11}$ 

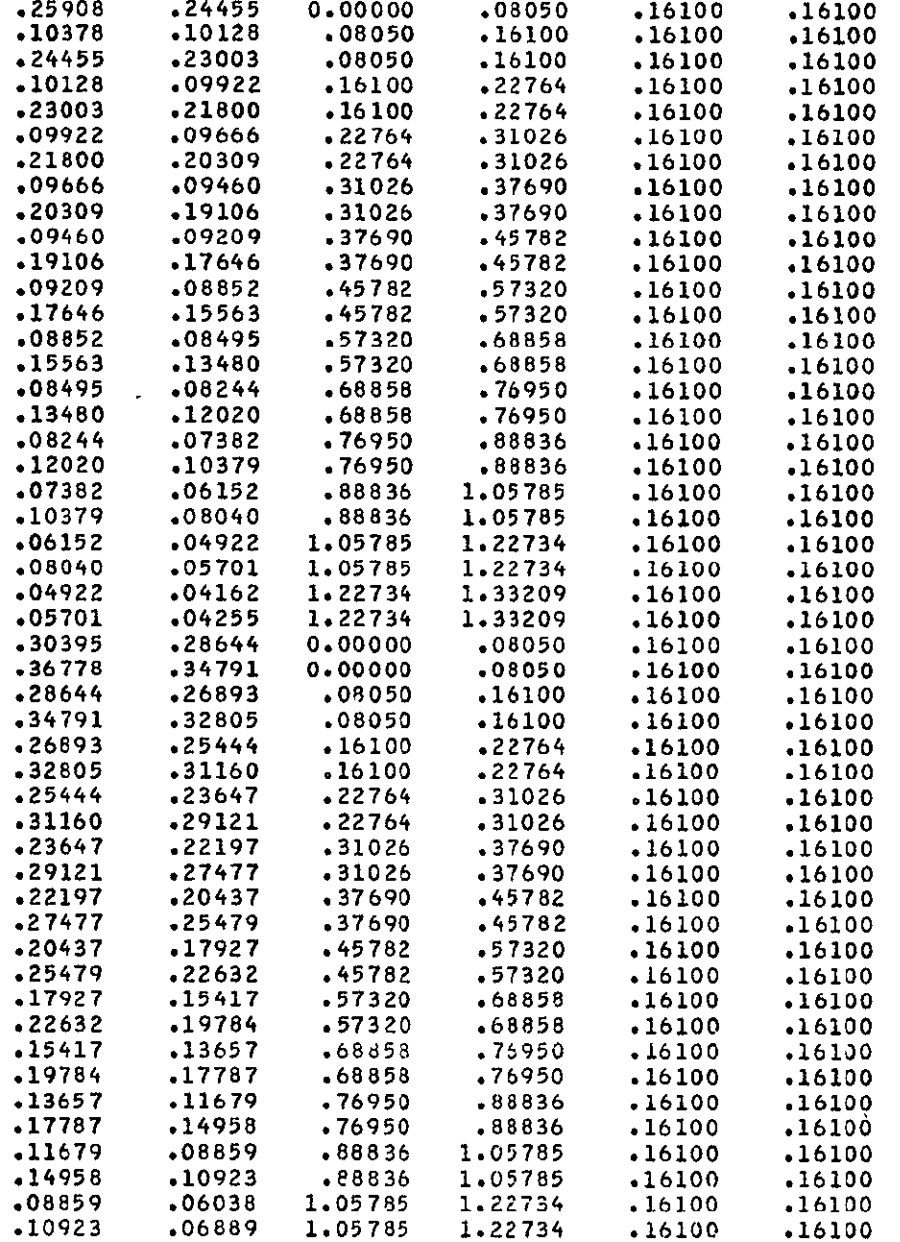

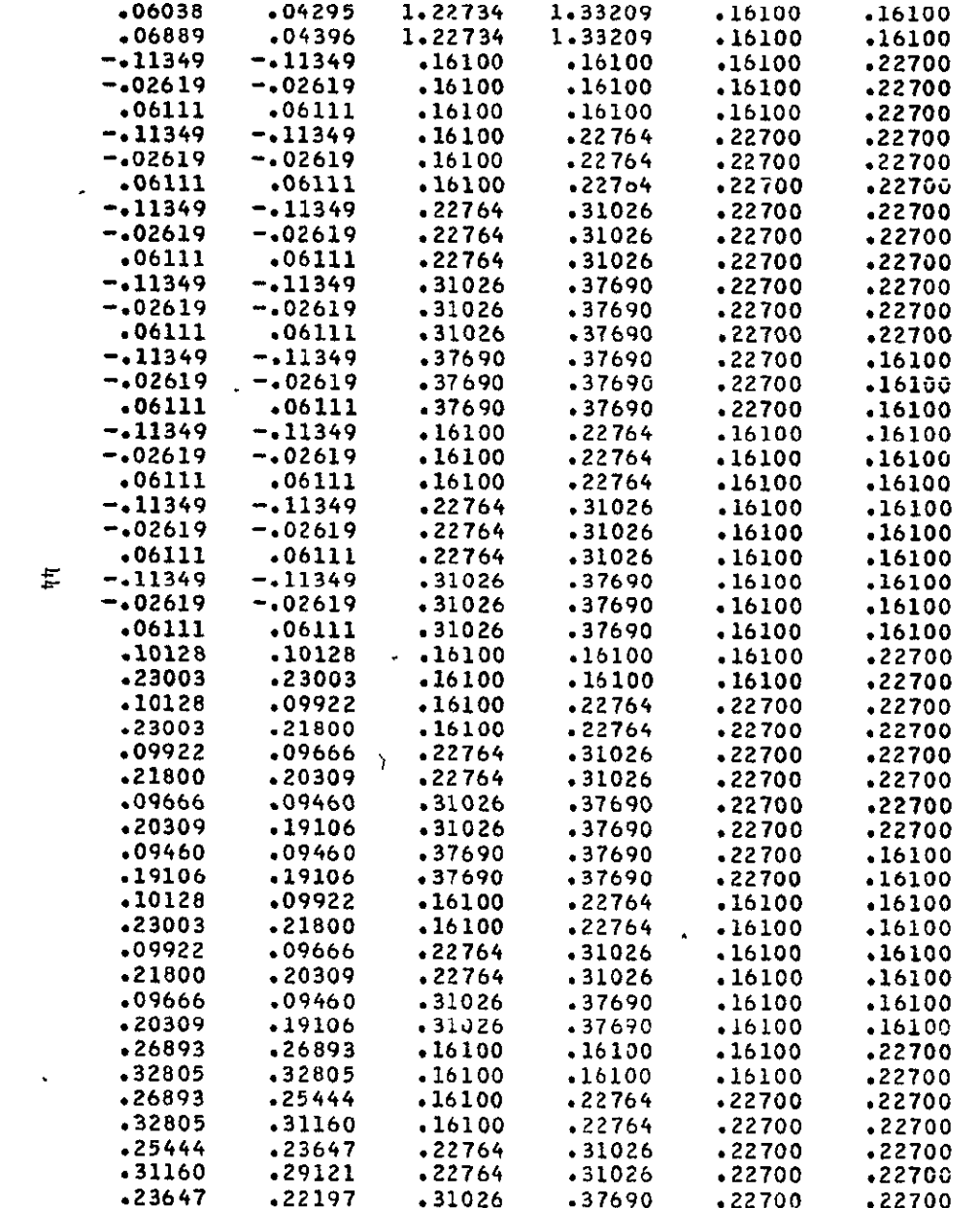

ORIGINAL PAGE IS<br>OE POOR QUALITY

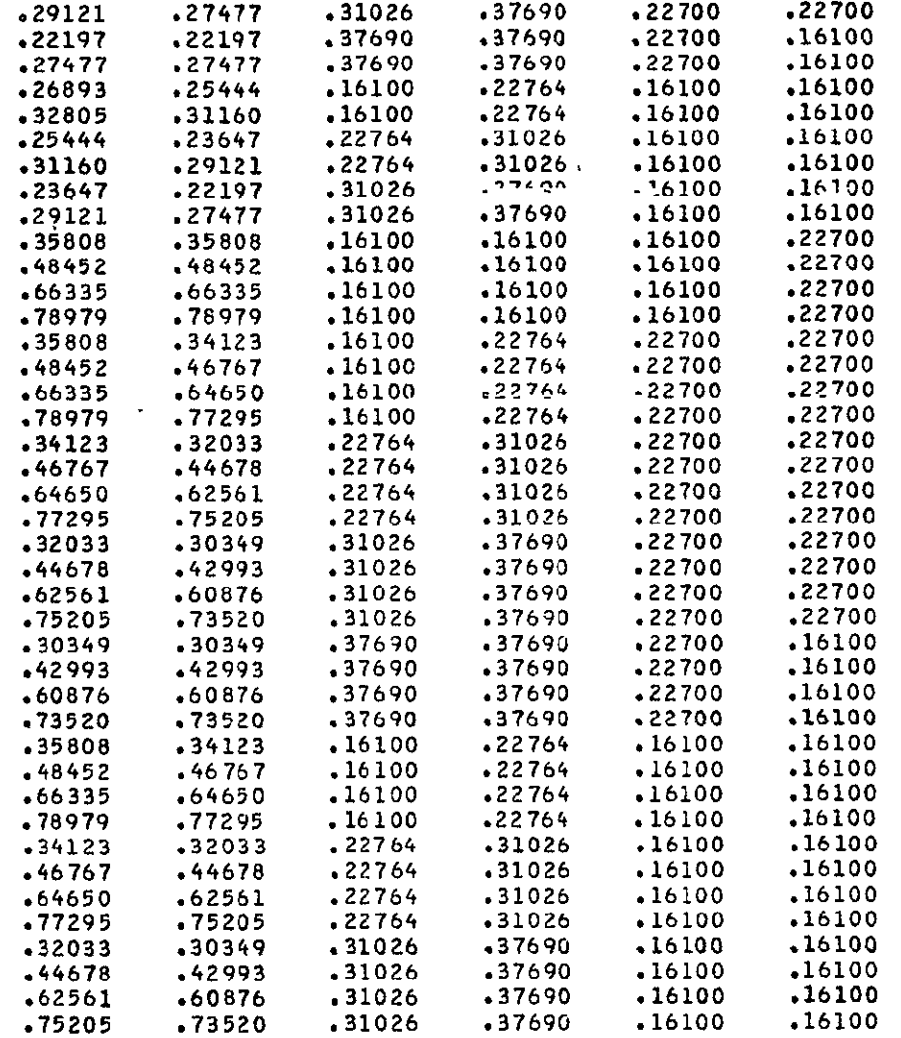

## CONTROL POINT COORDINATES-

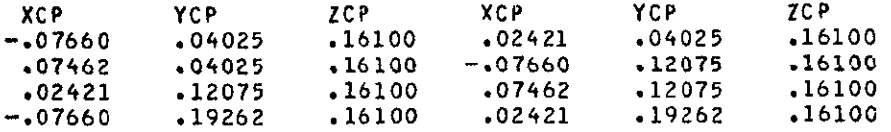

ORIGINAL PAGE IS<br>ORIGINAL PAGE IS

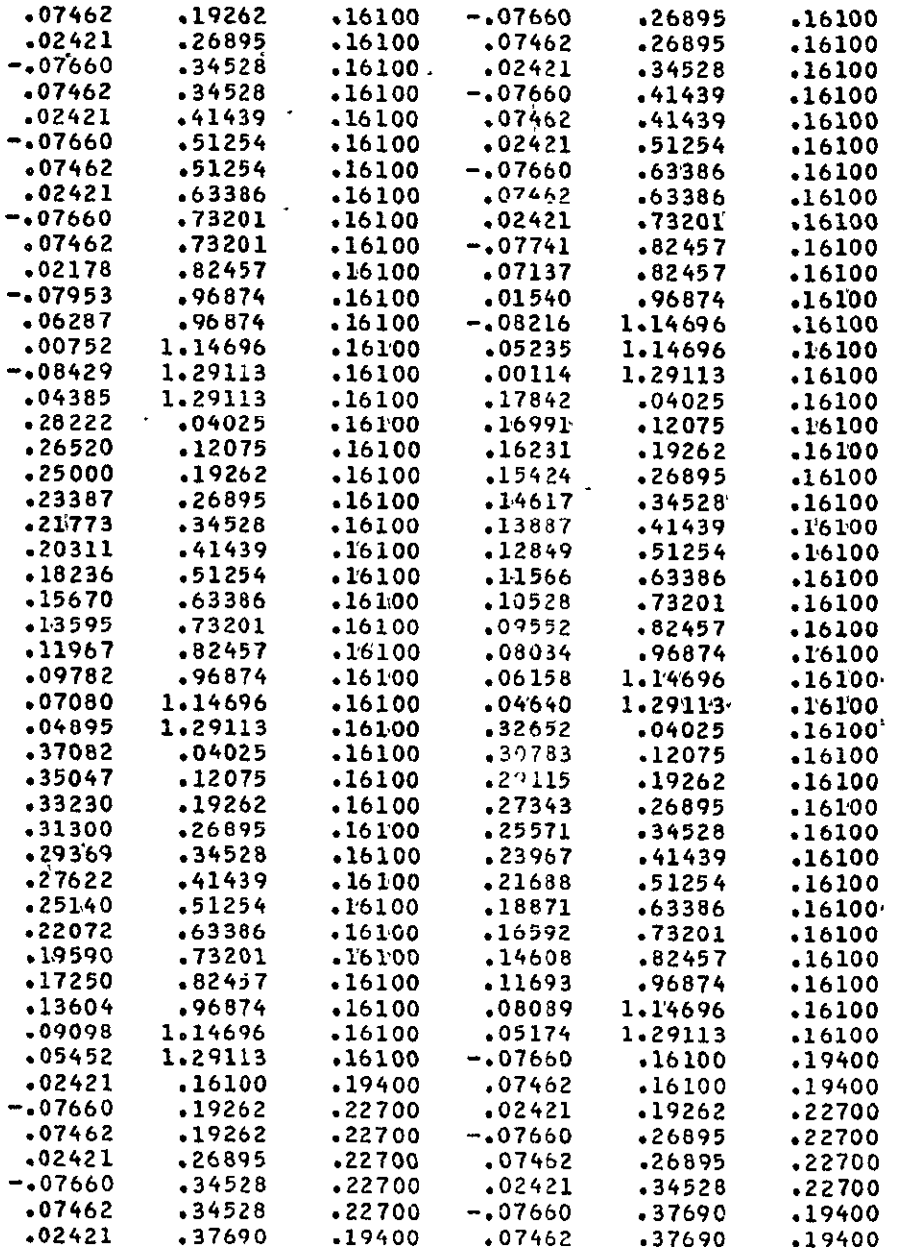

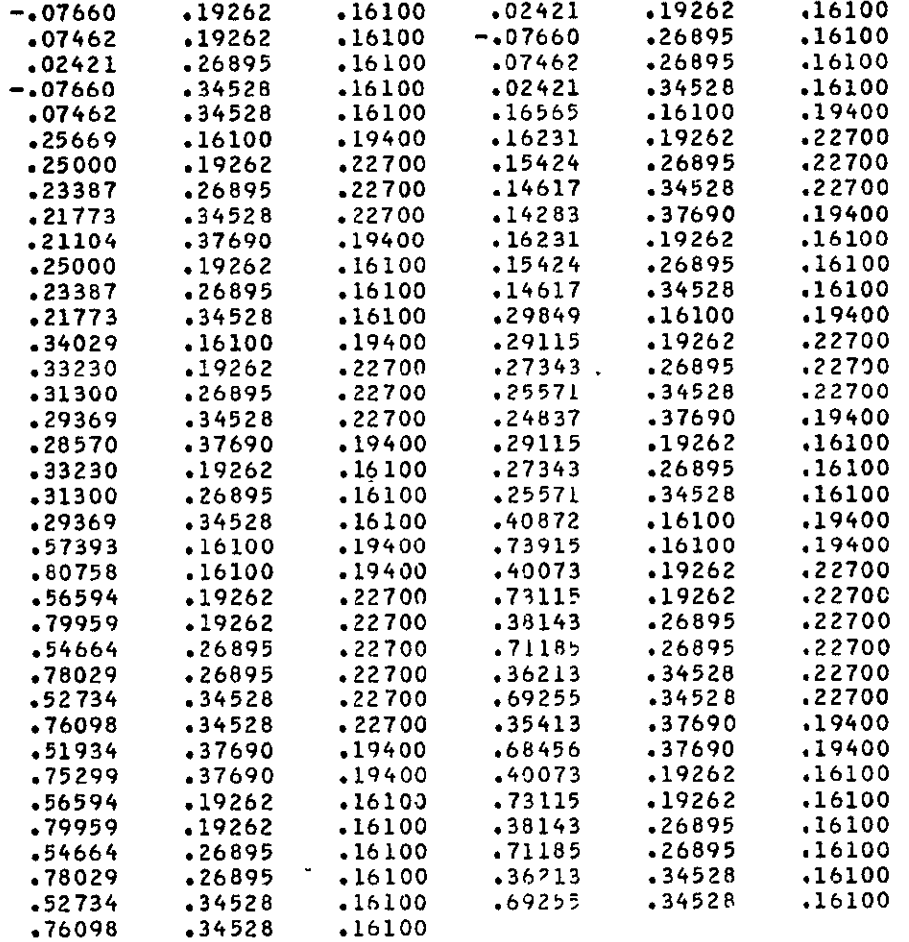

# **xxxxxXXXXXXXX XXXXXXXXXXXXXXXXXXXXXXXX**

ALPHA **-** 5.000 DEGREES

# XXXXXXXXXXXXXXXXXXXXXXXXXXXXXXXXXXXXXXXX

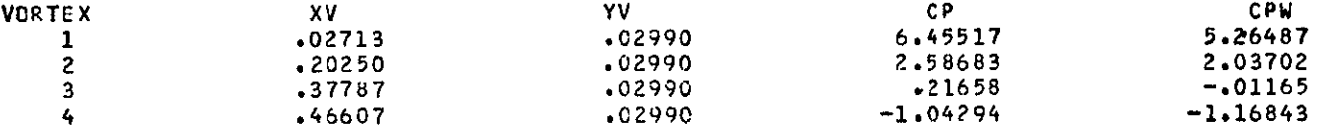

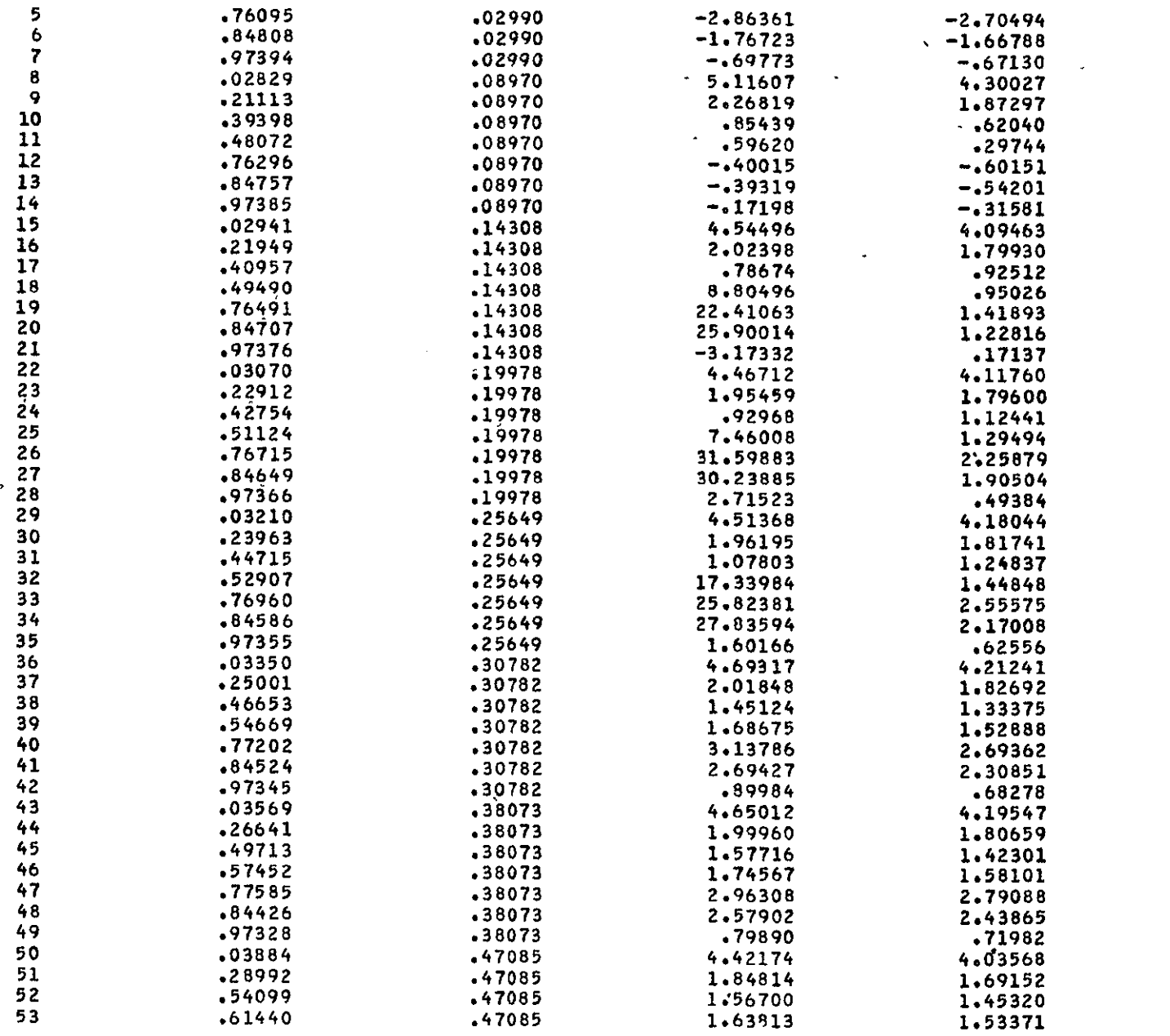

 $\sim 400$ 

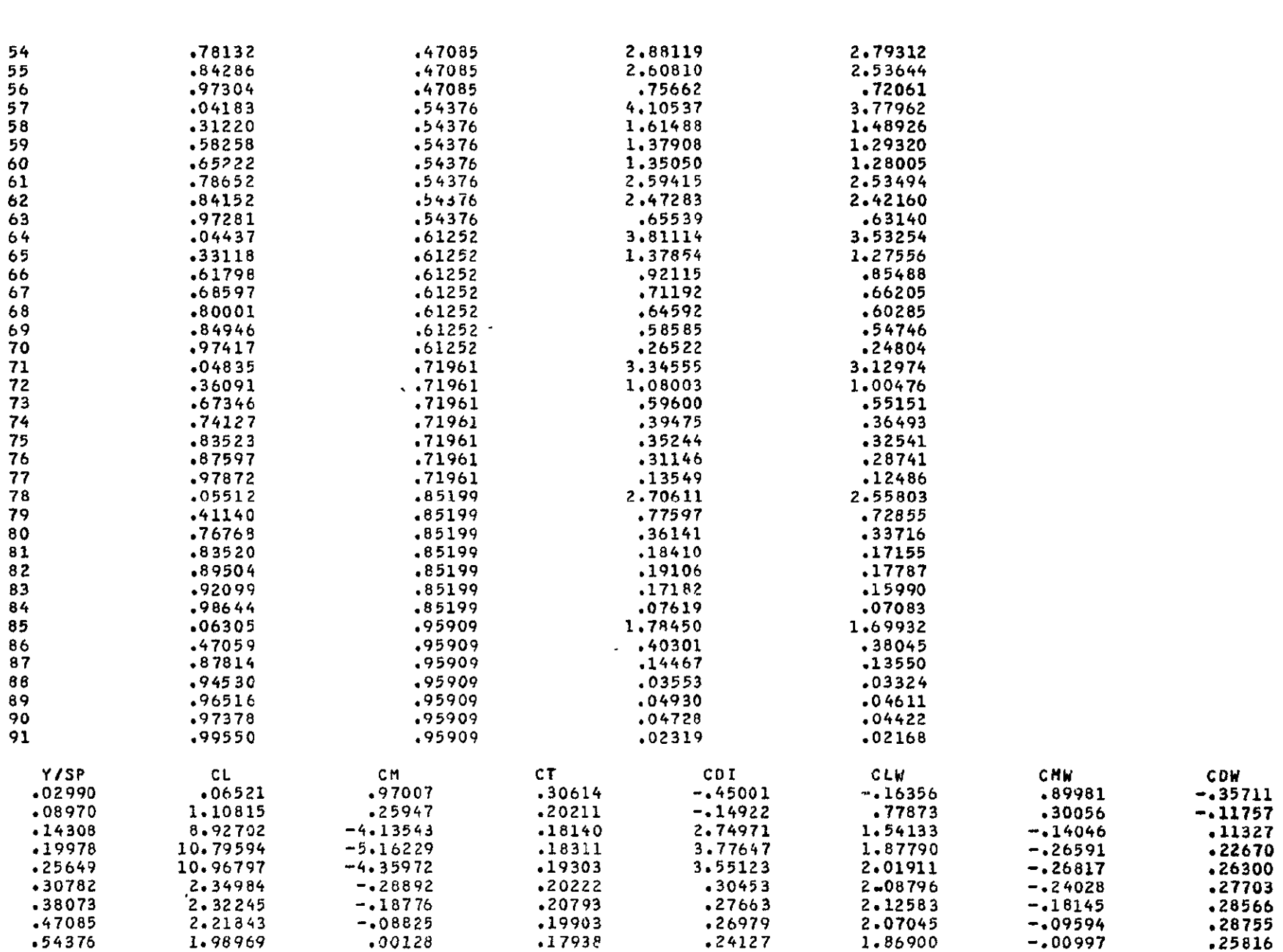

 $\mathcal{L}(\mathcal{L}(\mathcal{L}))$  and  $\mathcal{L}(\mathcal{L}(\mathcal{L}))$  . The contribution of  $\mathcal{L}(\mathcal{L})$ 

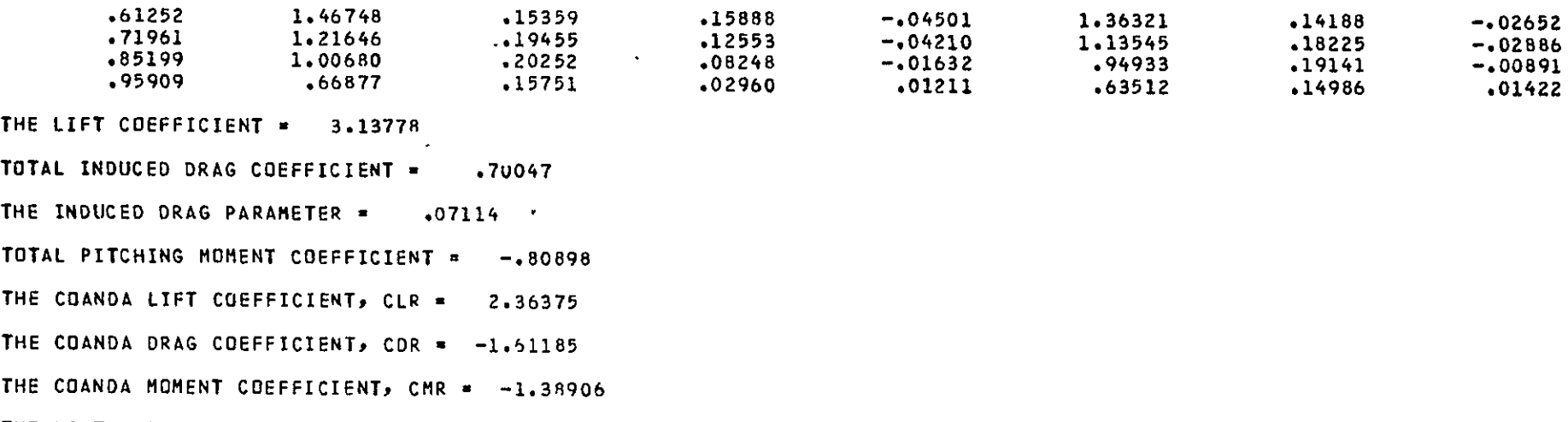

- THE LIFT COEFFICIENT FOR THE WING ALONE= 1.34306
- THE INDUCED DRAG COEFFICIENT FOR THE WING ALONE= . 08235
- THE PITCHING MOMENT COEFFICIENT FOR THE WING ALONE- **.05775**

THE INDUCED DRAG PARAMETER FOR THE WING **ALONE-** .04565

# \*\*\*FUSELAGE AERODYNAMIC CHARACTERISTICS ARE GIVEN BELOW\*\*\*

## **\*\*\*JET-ON** CDNFIGURATION\*\*\*

TOTAL PRESSURE LOADING AT **EACH** X-STATIDN, **BASED** ON LOCAL RADIUS

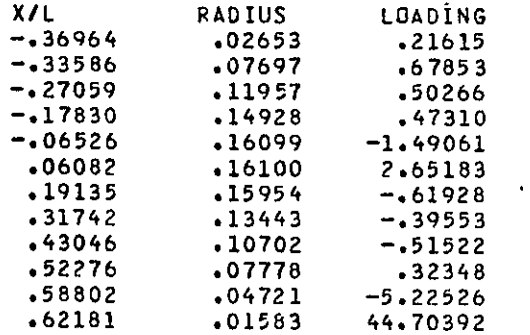

THE FUSELAGE POTENTIAL LIFT COEFFICIEN1 = . 04924

**2 C!**  THE FUSELAGE POTF<sup>NTIAL</sup> MOMENT COEFFICIENT . **.** 

### **\*\*\*JET-OFF** CONFIGURATION\*\*\*

TOTAL PRESSURE LOADING AT EACH X-STATION, BASED **ON** LOCAL RADIUS

 $\mathcal{L}$ 

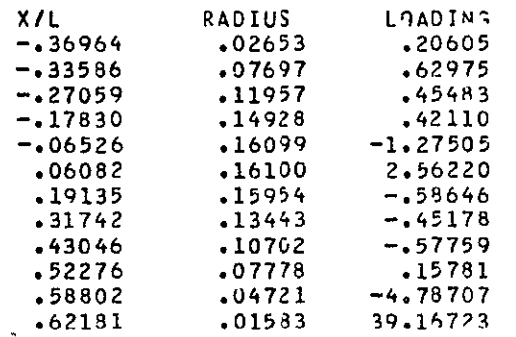

꼽

THE FUSELAGE POTENTIAL LIFT COEFFICIENT = **.** 

THE FUSELAGE POTENTIAL MOMENT COEFFICIENT = .06851

LATERAL-DIRECTIONAL STABILITY CHARACTERSTICS WITH JET ON

\*\*STABILITY DERIATIVES EVALUATED AT AL'HA **-** 5.000 **DEG. 0 0** AND **AT MACH** NO.- **O.000,BASED 04** BODY AXES\*\*\* CYB **-** -.9966898 CLB **-** -. 1454903 CNB **-** -.0910089 **CYP -** -.0713625 CLP **-** -. 4520823 **CNP - -.2964079**  CYR = 0132019<br>
CYR = 0132019 \*\*STABILITY DERIVATIVES, BASED ON STABILITY AXES\*\*\* CYB **-** -.9966898 CLt **.** -. 1534323 CN8 **-** -. )783124 CYP **-** -.0498001 CLP **-** -.4584427 CNP **-** -.2481083

CYR **-** .2533144 CLR **-** .2472365 CNR, -. 0064413

ORIGINAL PAGE IS<br>0F POOR QUALITY

# LATERAL-DIRECTIONAL STABILITY CHARACTERSTICS WITH **JET** OFF

\*\*STABILITY DERIVATIVES **EVALUATED AT** ALPHA **- 5.000 DEG. AND AT** MACH NO.- **O.O00PBASED** ON BODY **AXES\*\*\***  CYB = -.3479661 CLB = -.1597114 CNB = -.0846101 **CYP - -.0824657** CLP **-** -.4609142 **CNP - -.1630398** CYR **- .0980542** CLR **- .1661150** CNR **-** -.0044682 \*\*STABILITY DERIVATIVES BASED ON STABILITY **AXES\*\*\*** CYB **- -.3479661 CLB -** -.1670951 **CNB** \* **-.0706726**  CYP **a -.0739089 CLP** \* -.4606458 **CNP** \* **-.1232073**  CYR **- .1052507** CLR **-** .2059474 CNR \* **-.0047366** 

ង ន

 $\mathcal{L}^{\text{max}}$ 

# Listing of Input Data Cards for Test Case 3

Card

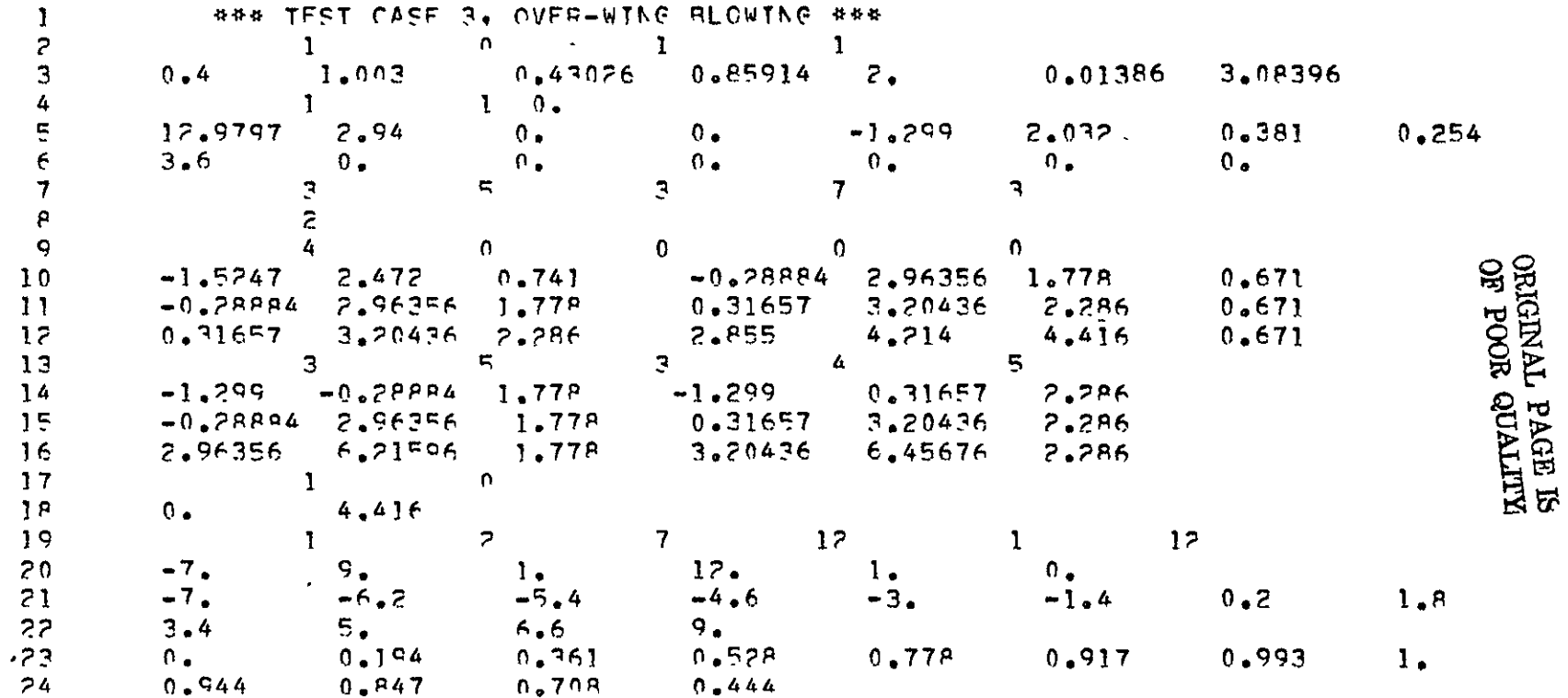

#### 

**\*\*\* TEST** CASE 3, OVER-WING BLOWING **\*\*\***  1 **0** 1 1

**xxxxxxxxxxxxxxxxxxxxxxxxx** 

CASE NUMBER **-** 1

# **xxxxxxxxxxxxxxxxxxxxxxxxX**

**INPUT** DATA

ᅛᆠ

 $\tilde{\phantom{a}}$ 

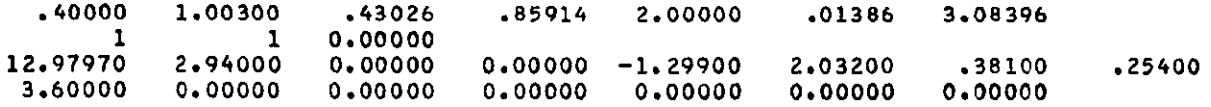

THE **COMPUTED JET** ENTRAINMENT ARE AS FOLLOWS

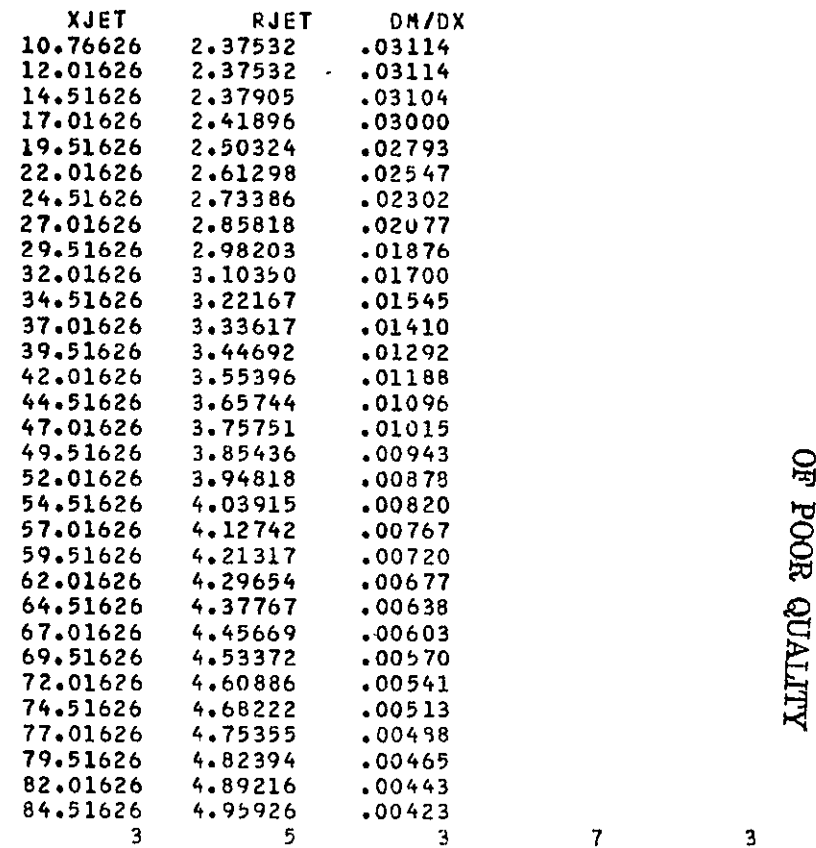

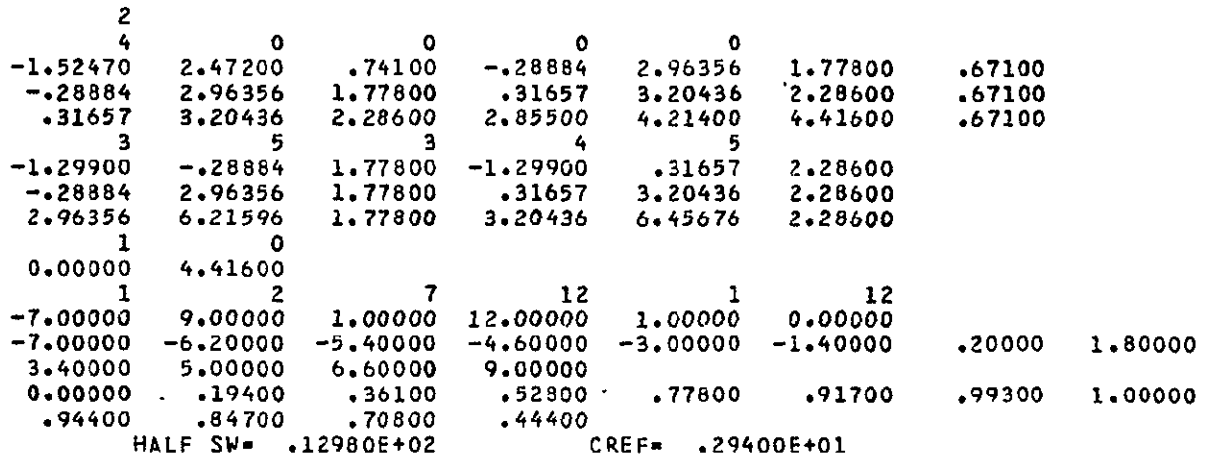

LPANEL, JPANEL, LWFJ=<br>48 72

## XXXXXXXXXXXXXXXXXXXXX) XXXXXXXXXXXXXXXXXXXXXXXXXXX

у.

A **RECTANGULAR JET** WITH LATERAL **EXTENT EQUAL**  TO THE **EQUIVALENT JET** DIAMETER IS **USED** FOR INTERACTION COMPUTATION

**NOTE. CHECK** WHETHER THE **WING IS** IMMERSED **IN** THE **JET** 

# **XXXXXXXXXXXXXXXXXXXXXXXXXXXXXXXXXXXXXXXXXXXXXXXXXX**

THE **EQUIVALENT JET** PROPERTIES **ARE EVALUATED AT 1.54891** 

**48 72 216** 

THE EQUIVALENT JET RADIUS IS .49329

THE VELOCITY RATIO OF THE EQUIVALENT JET, VO/VJ, IS .66254

VORTEX **ELEMENT** ENDPOINT **COORDINATES-**

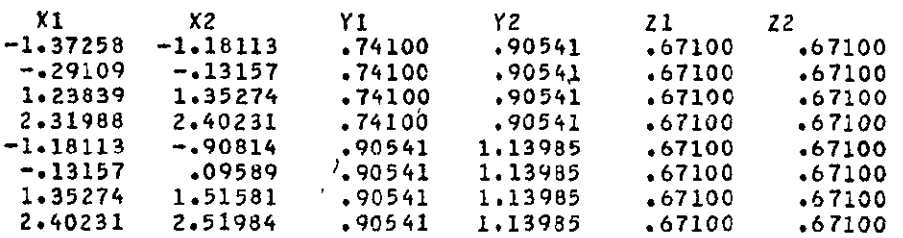

ORIGINAL PAGE IS<br>ORIGINAL PAGE IS

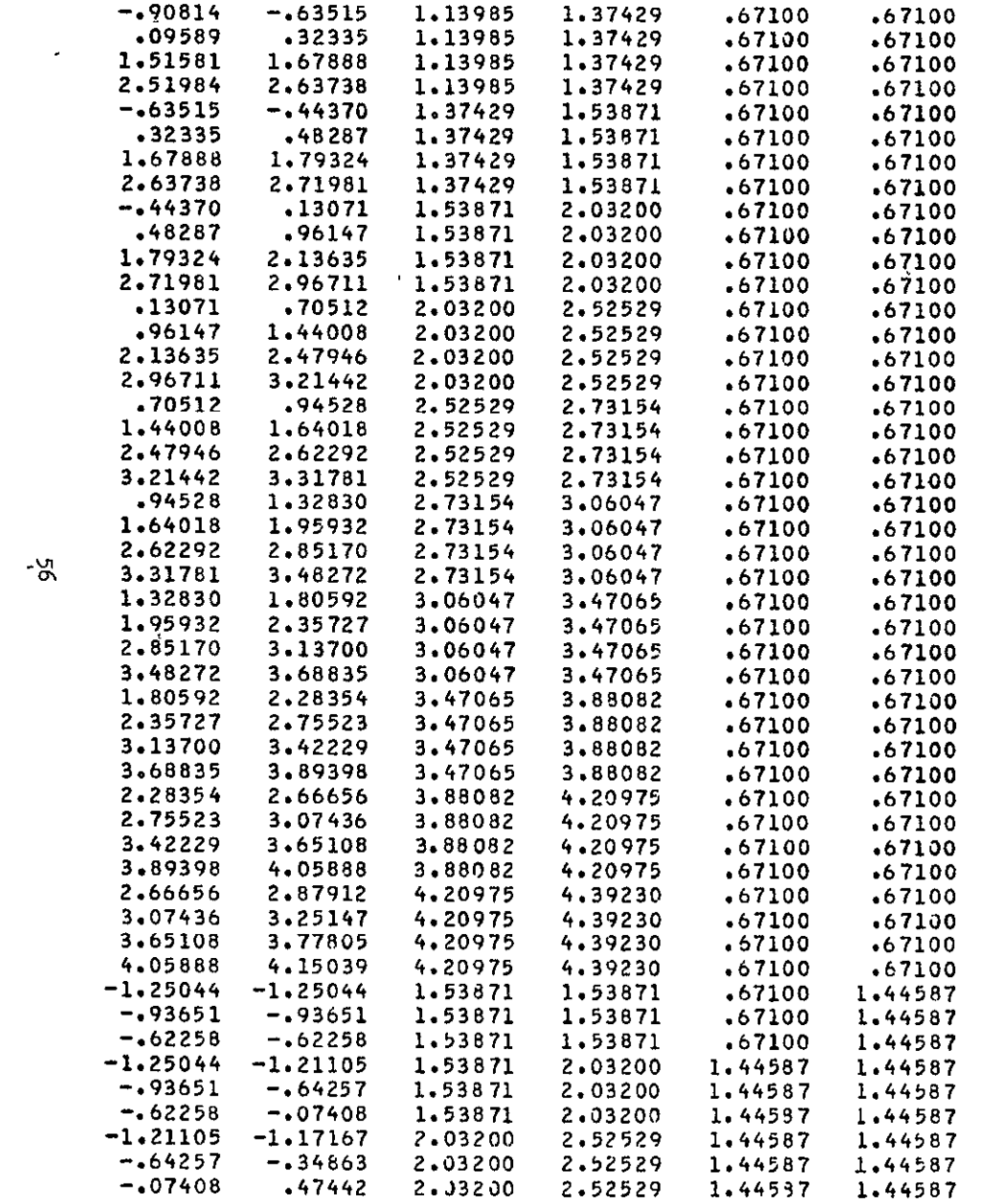

-95

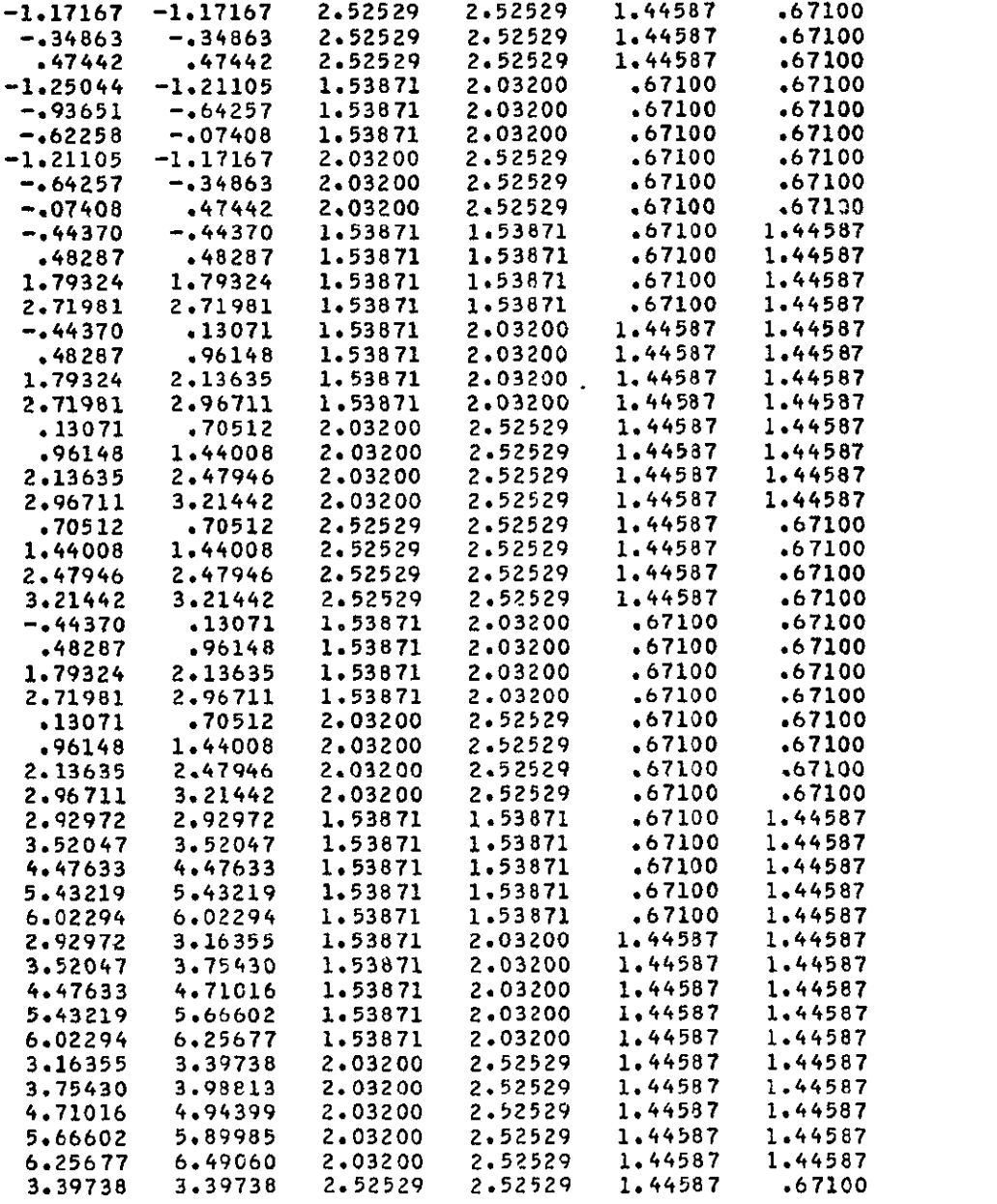

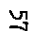

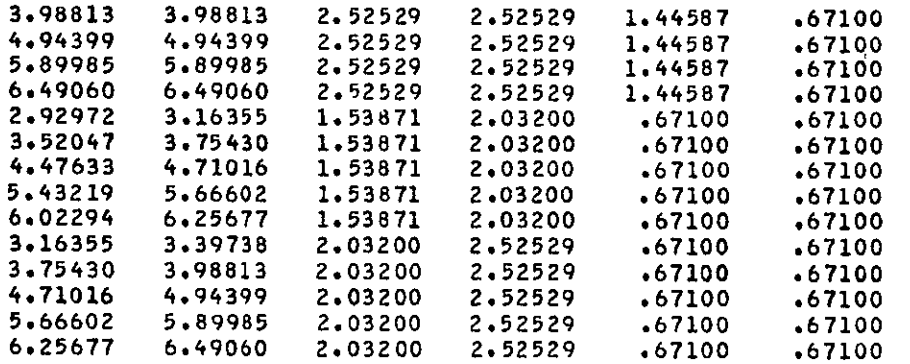

CONTROL POINT **COORDINATES-**

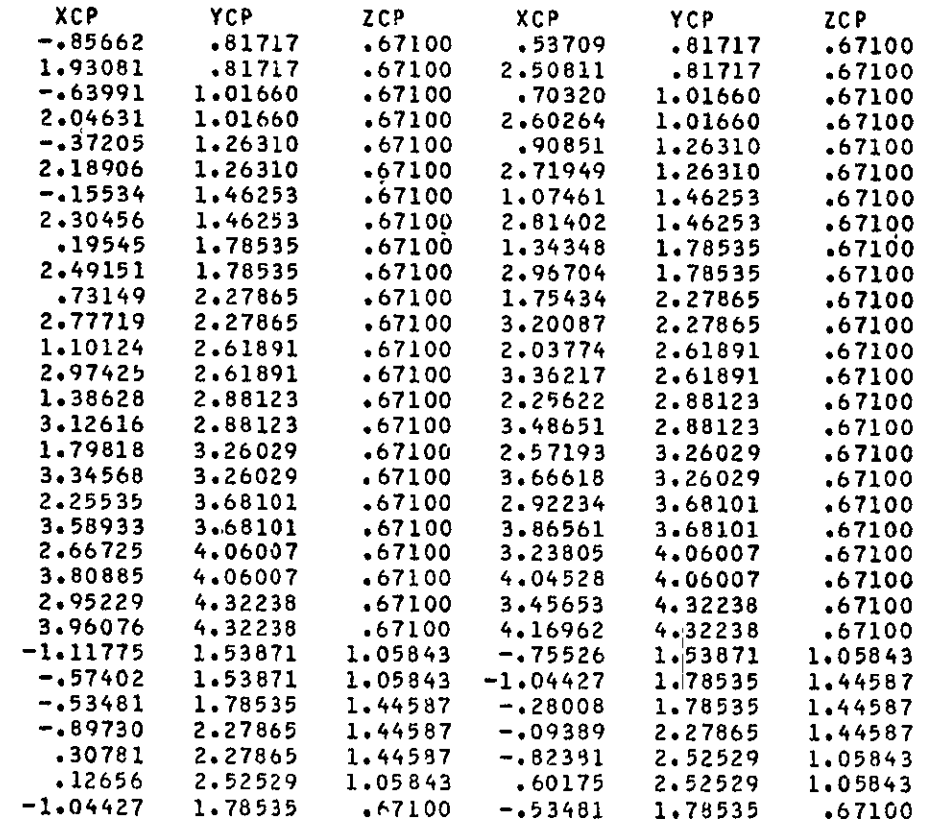

ORIGINAL PAGE ES<br>ORIGINAL PAGE ES

 $\star$ 

 $\sim$ 

 $\ddot{\phantom{a}}$ 

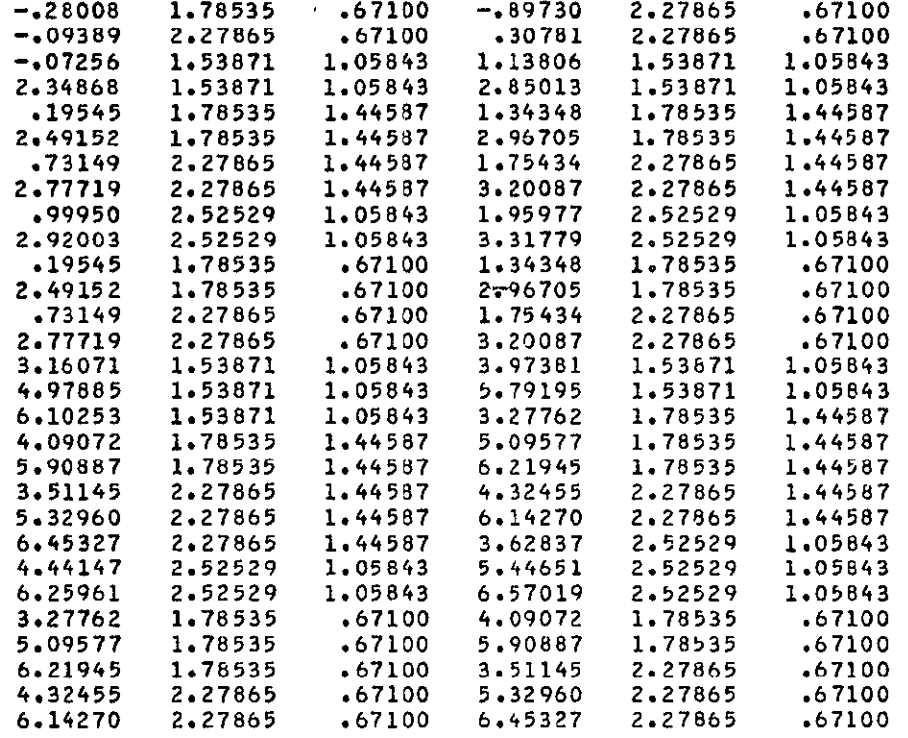

## xxxxxxxxxxxxxxxxxxxxxxxxxxxxxxxxx

ALPHA \* 2.000 **OEGREES** 

# XXXXXXXXXXXXXXXX XXXXXXXXXXXXXXXXXXX XXX**XX x**

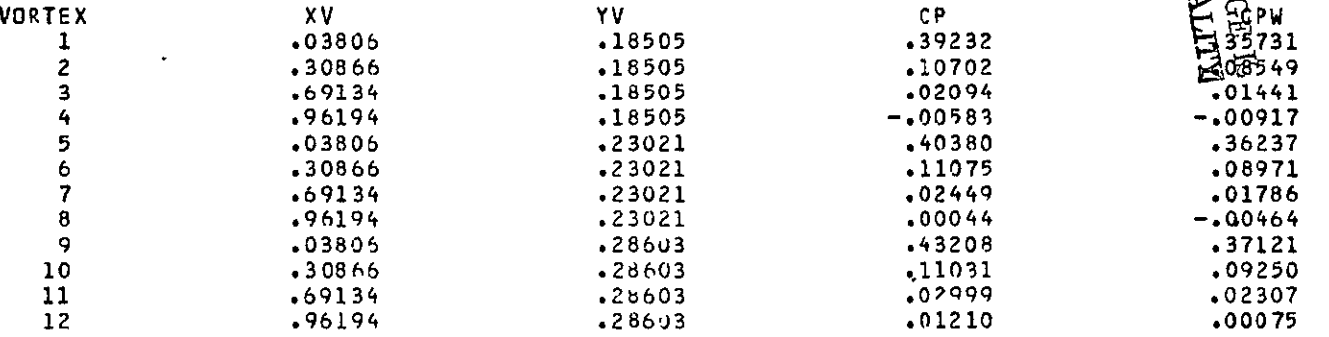

 $\mathfrak{S}$ 

 $\bar{\nu}$ 

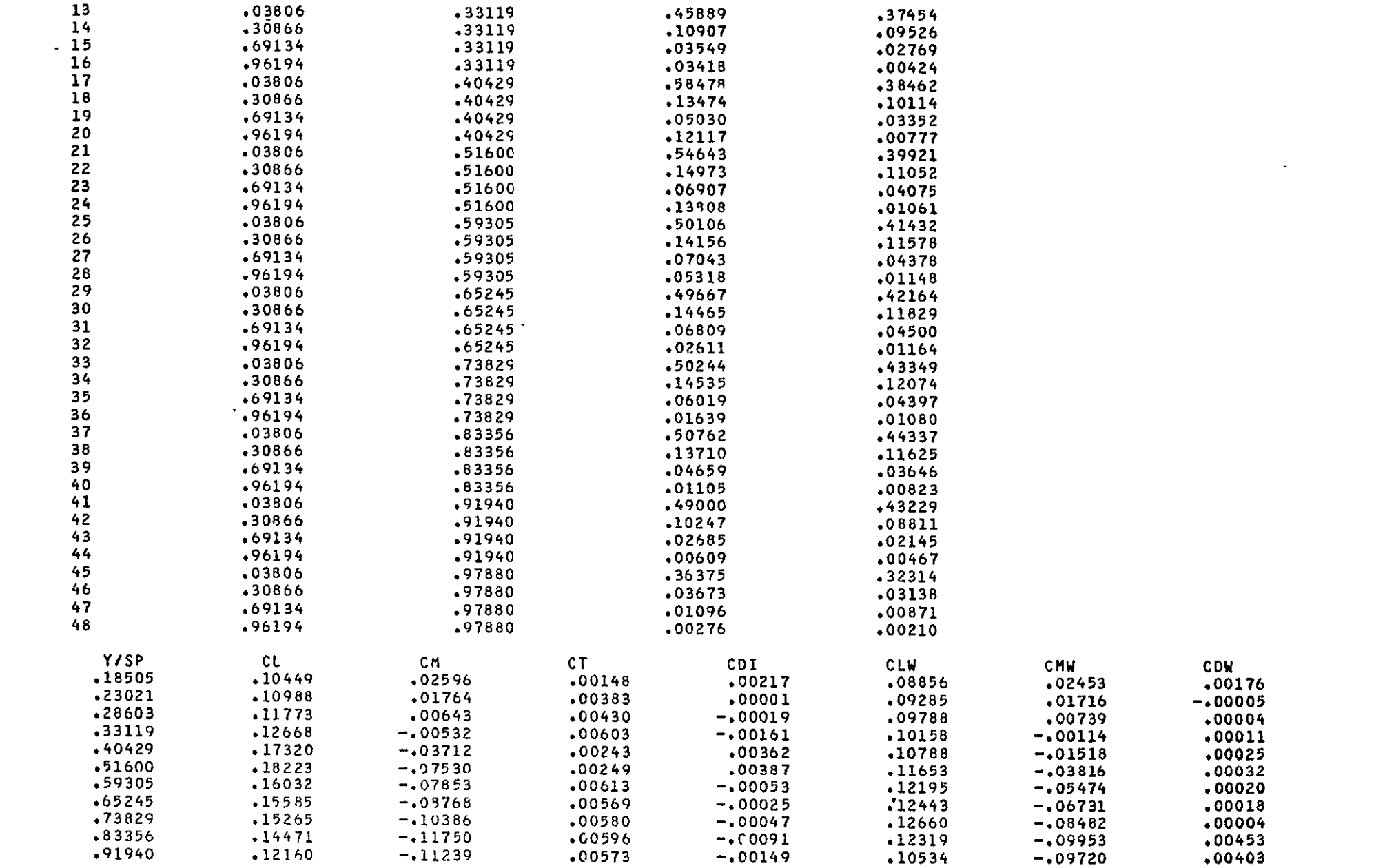

 $\mathcal{L}(\mathcal{L}(\mathcal{L}))$  and  $\mathcal{L}(\mathcal{L}(\mathcal{L}))$  . Then  $\mathcal{L}(\mathcal{L}(\mathcal{L}))$ 

 $\mathcal{L}(\mathcal{L}^{\mathcal{L}})$  and  $\mathcal{L}(\mathcal{L}^{\mathcal{L}})$  and  $\mathcal{L}(\mathcal{L}^{\mathcal{L}})$ 

**.97880** .07246 -.o7203 .00411 **-.00158 .06338 -. 06295** .00221 THE LIFT COEFFICIENT = .10438 **TOTAL INDUCFD DRAG COEFFICIENT = .00060** THE INDUCED DRAG PARAMETER  $\ast$  .05465 TOTAL PITCHING **MOMENT** COEFFICIENT **- -.03792 THE** LIFT COEFFICIENT WITH **JET** ENTRAINMENT ALONF \* .08615 THE INDUCED DRAG COEFFICIENT WITH **JPT** EITRAINdENT ALONE **-** -.00006 THE PITCHING MOMENT COEFFICIENT WITH **JET** ENTRAINMENT **ALONE** \* -.02854 THE LIFT COEFFICIENT FOR THE WING ALONE= . . 07892 THE INDUCED DRAG COEFFICIENT FOR THE WING ALONE= . 00065 THE PITCHING MOMENT CUEFFICIENT FOR THE WING ALONE= -02624 THE INDUCED DRAG PARAMETER FOR THE **WING** ALONE- .10407

#### $\mathbf{5}$ \*\*\*FUSELAGE AERDDYNAMIC CHARACTERISTICS ARE GIVEN BELOW\*\*\*

**\*\*\*JET-ON** CfNFIGURATION\*\*\*

TOTAL PRESSURE LOADING AT EACH X-STATION, BASED **JN** LOCAL RADIUS

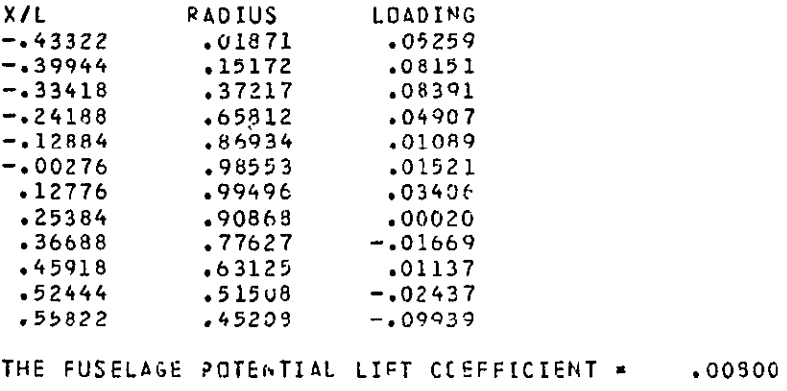

THE FUSELAGE POTENTIAL MOMENT CJEFFICIENT \* .00829

**RICKAL PAGE &<br>NEIGINAL PAGE &** 

## **\*\*\*JET-OFF CONFIGURATION\***

TOTAL PRESSURE LOADING **AT** EACH **X-STATIUN, BASED 3N LOCAL** RADIUS

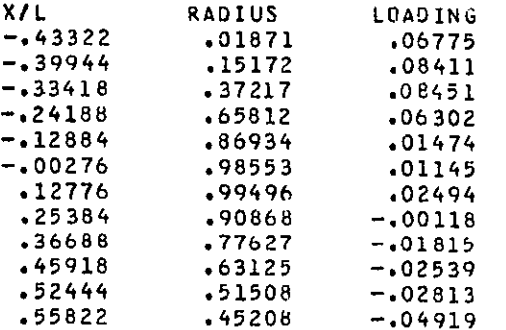

THE FUSELAGE POTENTIAL LIFT COEFFICIENT = . 00699

THE FUSELAGE POTENTIAL MOMENT COEFFICIENT **-** .01236

LATERAL-DIRECTIONAL STABILITY CHARACTERSTICS WITH **JET** ON

\*\*STABILITY DERIVATIVES **EVALUATED** AT ALPHA **-** 2.000 DEG.

AND AT BACH NO.= .400, BASED ON BODY AXES\*\*\* CYB **-** -. 1352017 CLB **- -.0793607** CNB **-** -.1744832 **CYP -** .1402299 **CLO** • -.2498866 CNP **- -.0601710** CYR **-** .1662392 CLR **-** .0556727 CNR **-** -.0501926

\*\*STABILITY DERIVATIVES BASED ON STABILITY AXES\*\*\*

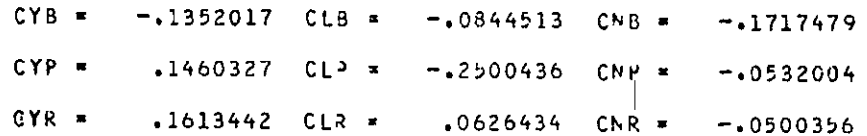

 $\mathbf{r}^{\mathrm{in}}$ 

 $\sim$ 

LATERAL-DIRECTIONAL STABILITY CHARACTERSIICS WITH JET OFF

\*\*STABILITY DERIVATIVES EVALUATED **AT** ALPHA **- 2.000** DEG.

# **AND AT MACH NO.-** .400, BASED ON BODY AXES\*\*\*

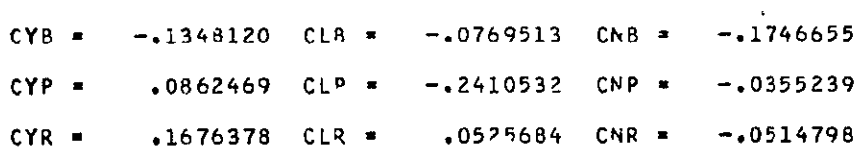

# \*\*STABILITY DERIVATIVES BASED **ON** STABILITY **AXES\*\*\***

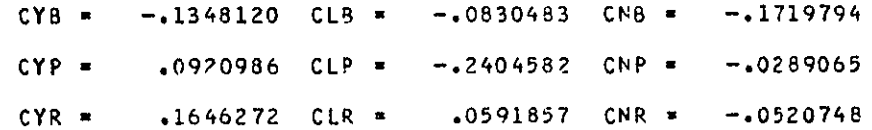

 $\Omega$ 

# ORIGINAL PAGE IS<br>OE POOR QUALITY

## References

- 1. Lan, C. Edward, Fillman, Greg L. and Fox, Charles H., Jr.: Computer Program for Calculating Aerodynamic Characteristics of Upper-Surface-Blowing and Over-Wing-Blowing Configurations. NASA TM X-73987, February 1977.
- 2. Hopkins, E. J.: A Semiempirical Method for Calculating the Pitching Moment of Bodies of Revolution at Low Mach Numbers. NACA RMA5lC14, 1951.
- 3. Lan, C. Edward: Theoretical Aerodynamics of Over-Wing-Blowing Configurations. NASA CR-14h969, 1976.
- 4. Roskam, Jan: Flight Dynamics of Ridgid and Elastic Airplanes. Part **1,**  Chapter 4. Published by Roskam Aviation and Engineering Corp., 519 Boulder, Lawrence, KS, 1972.

 $\mathbf{I}$ 

5. Phelps, A. **E.:** Wind-Tunnel Investigation of a Twin-Engine Straight-Wing Upper-Surface Blown Jet-Flap Configuration. NASA TN D-7778, 1975.

# Computer Program Listing

The following is a listing of the  $5,427$  separate cards which constitute the computer program.

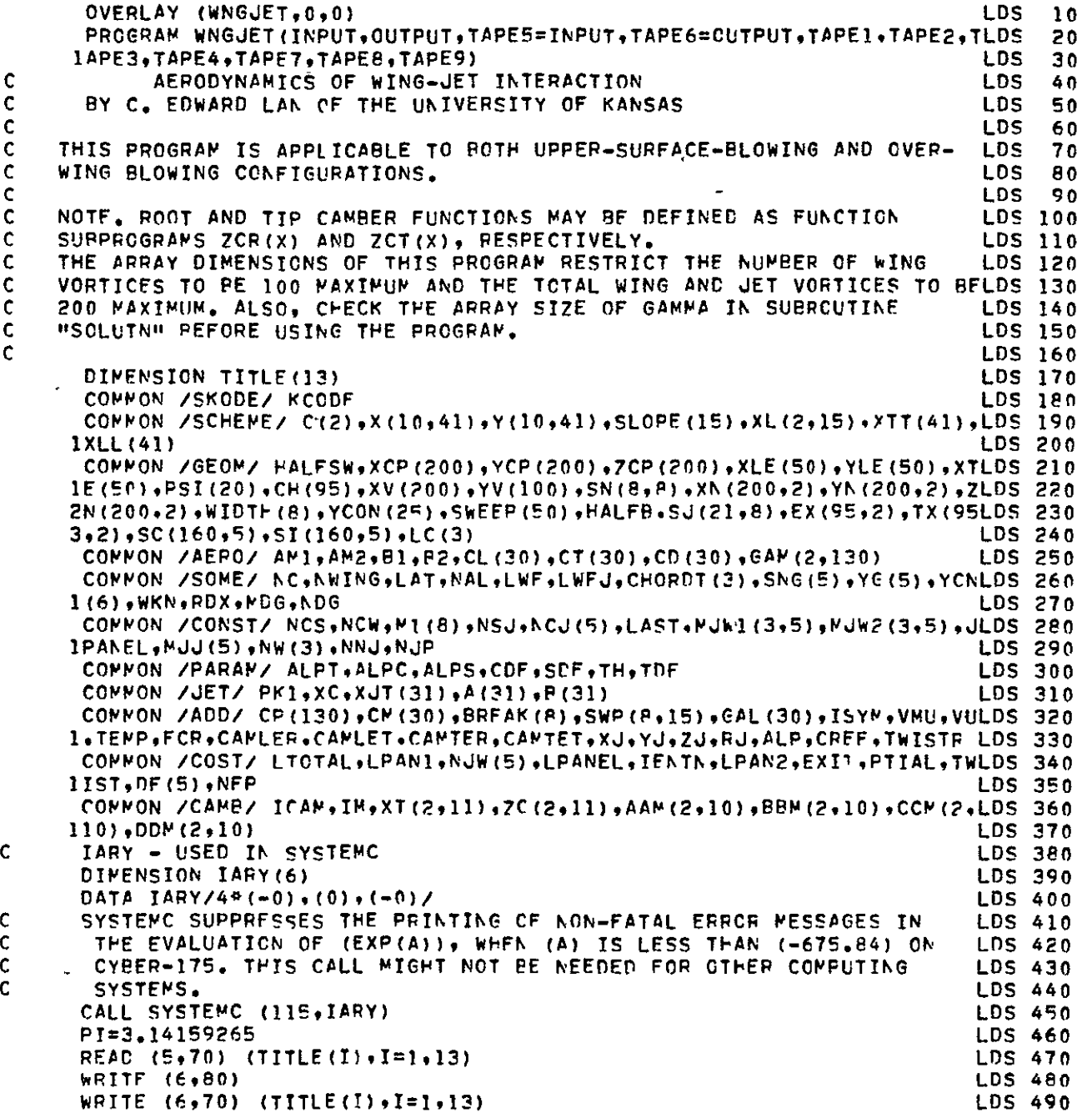

 $\mathbb{R}^2$ 

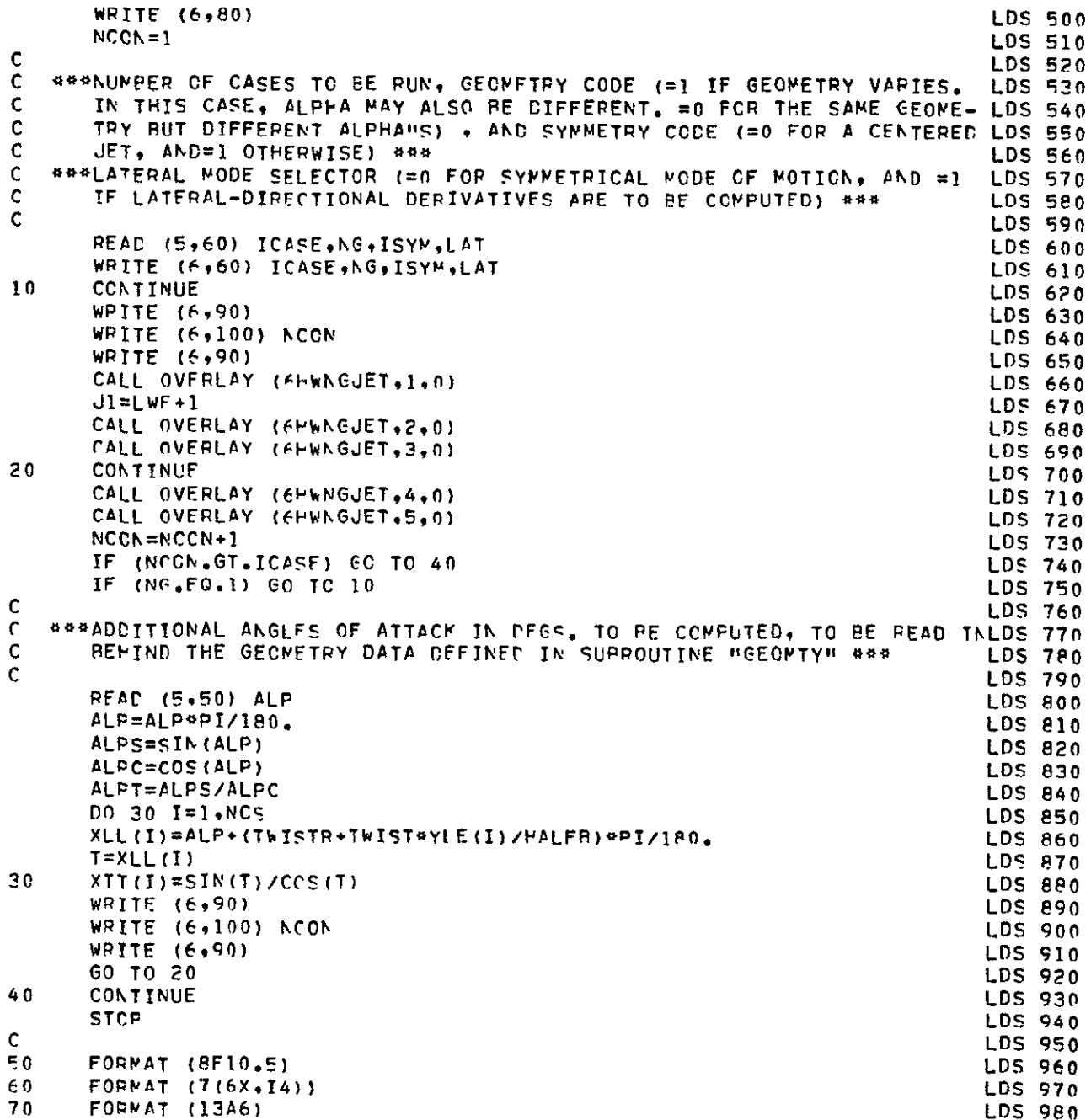

 $\overline{\phantom{a}}$  $\ddot{\phantom{0}}$ 

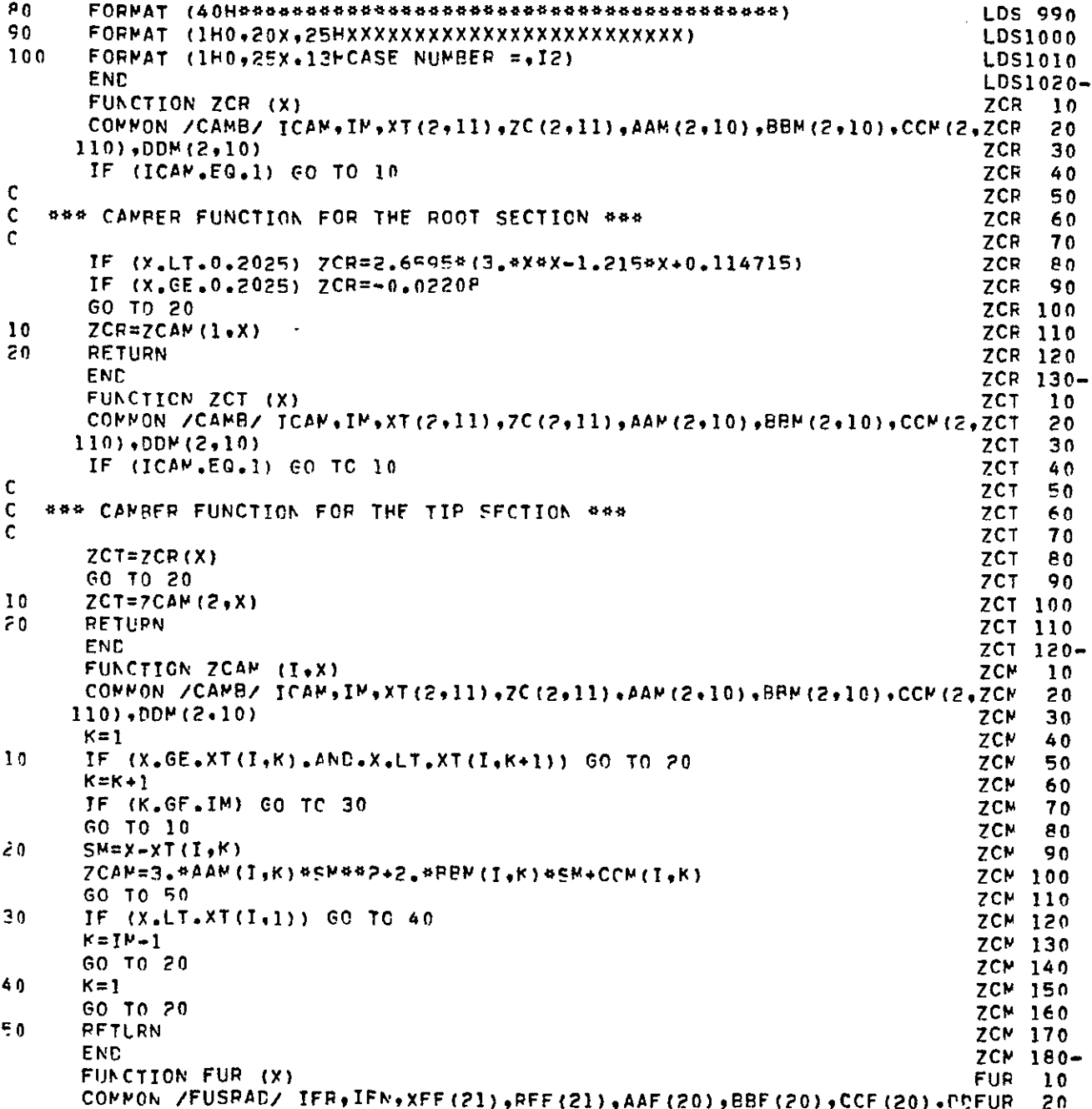

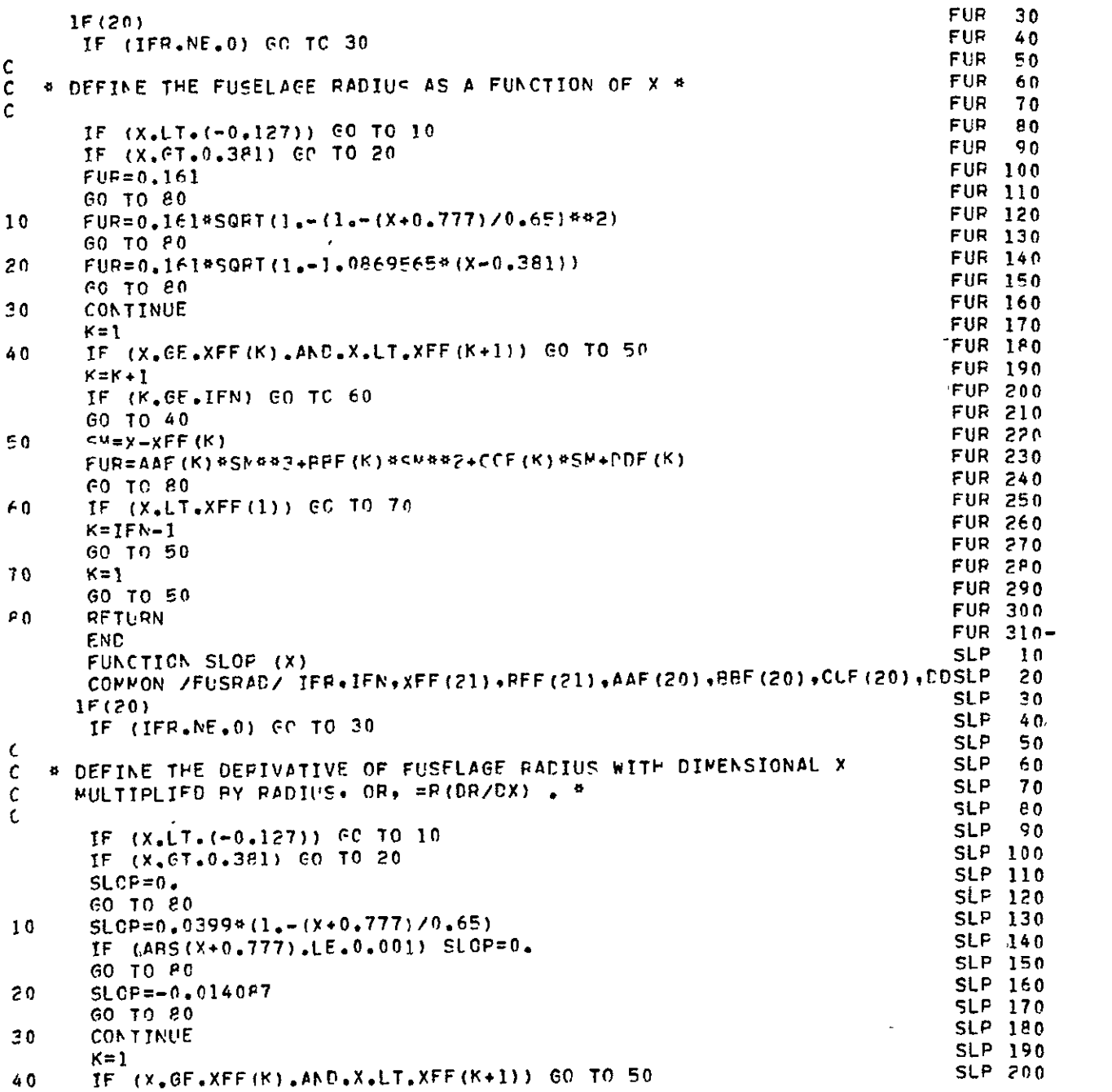

 $\label{eq:2.1} \frac{1}{\sqrt{2}}\int_{\mathbb{R}^3}\frac{1}{\sqrt{2}}\left(\frac{1}{\sqrt{2}}\right)^2\frac{1}{\sqrt{2}}\left(\frac{1}{\sqrt{2}}\right)^2\frac{1}{\sqrt{2}}\left(\frac{1}{\sqrt{2}}\right)^2\frac{1}{\sqrt{2}}\left(\frac{1}{\sqrt{2}}\right)^2.$ 

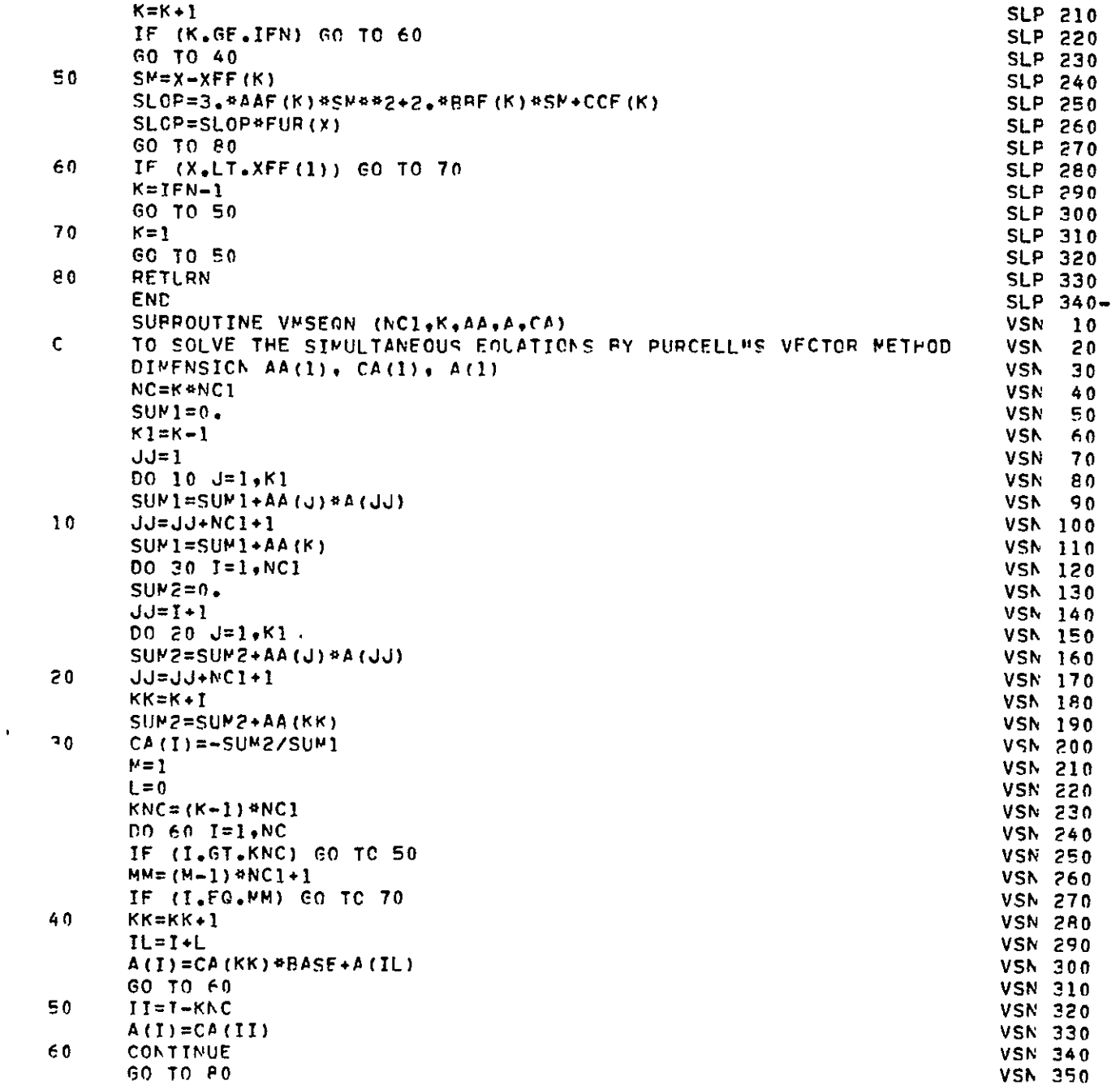

 $\frac{1}{2}$   $\frac{1}{2}$   $\frac{1}{2}$ 

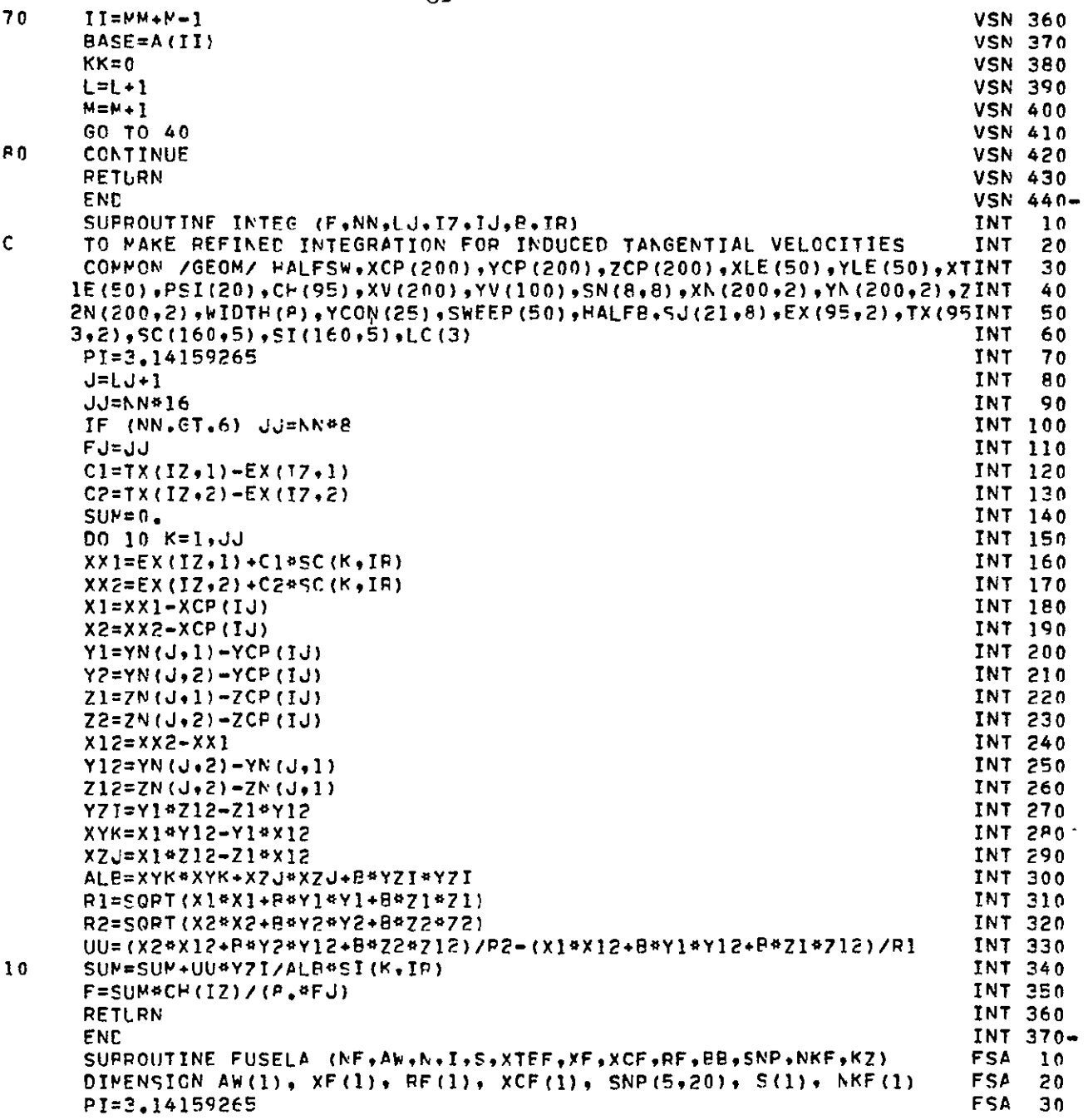

 $\label{eq:2.1} \frac{1}{\sqrt{2\pi}}\int_{\mathbb{R}^{2}}\left|\frac{d\mathbf{x}}{d\mathbf{x}}\right|^{2}d\mathbf{x}^{2}d\mathbf{x}^{2}d\mathbf{x}^{2}d\mathbf{x}^{2}d\mathbf{x}^{2}d\mathbf{x}^{2}d\mathbf{x}^{2}d\mathbf{x}^{2}d\mathbf{x}^{2}d\mathbf{x}^{2}d\mathbf{x}^{2}d\mathbf{x}^{2}d\mathbf{x}^{2}d\mathbf{x}^{2}d\mathbf{x}^{2}d\mathbf{x}^{2}d\mathbf{x}^{2}d\mathbf{x}^{2}d$ 

 $\mathcal{A}^{\text{max}}$
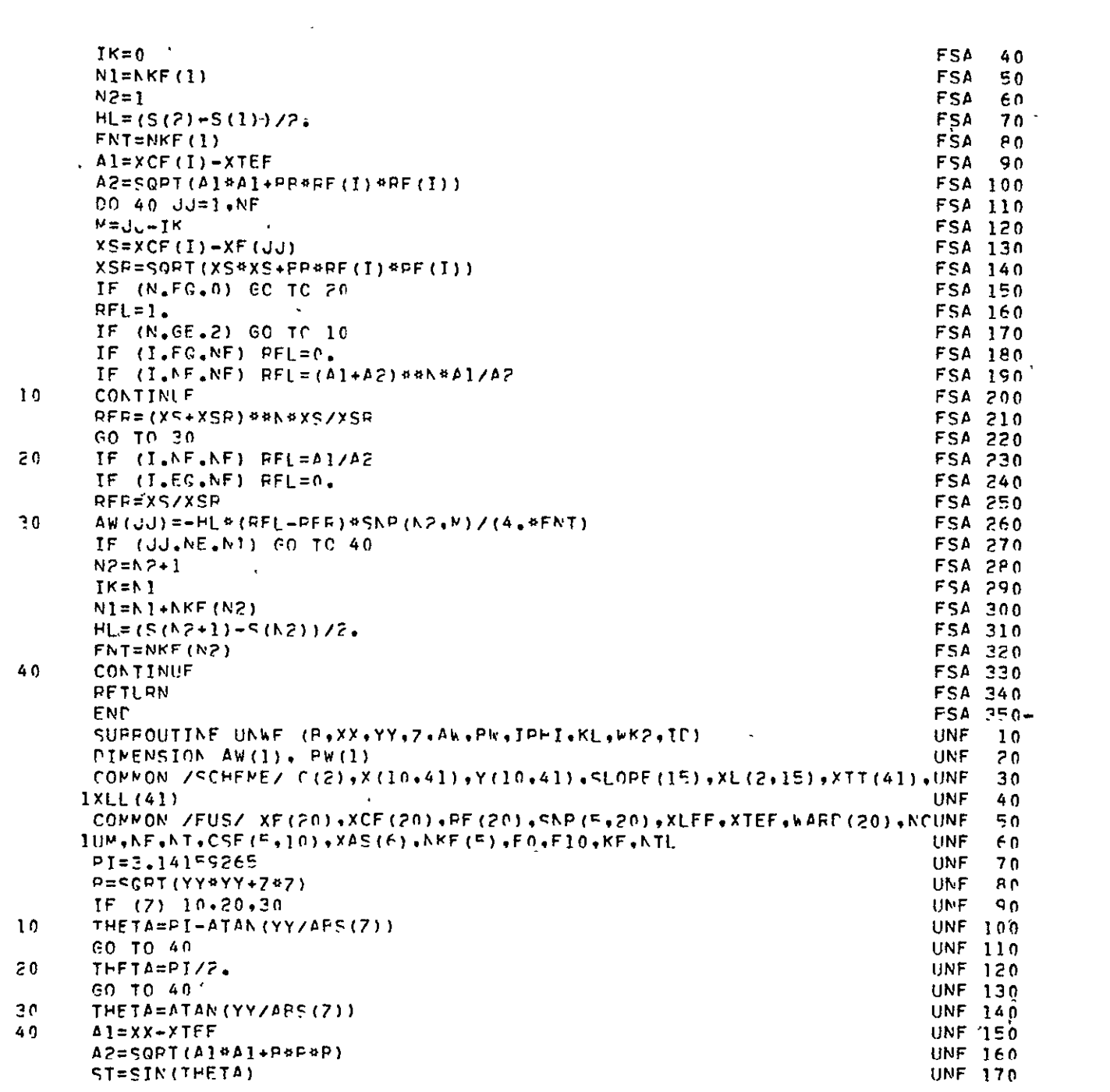

 $\epsilon$ 

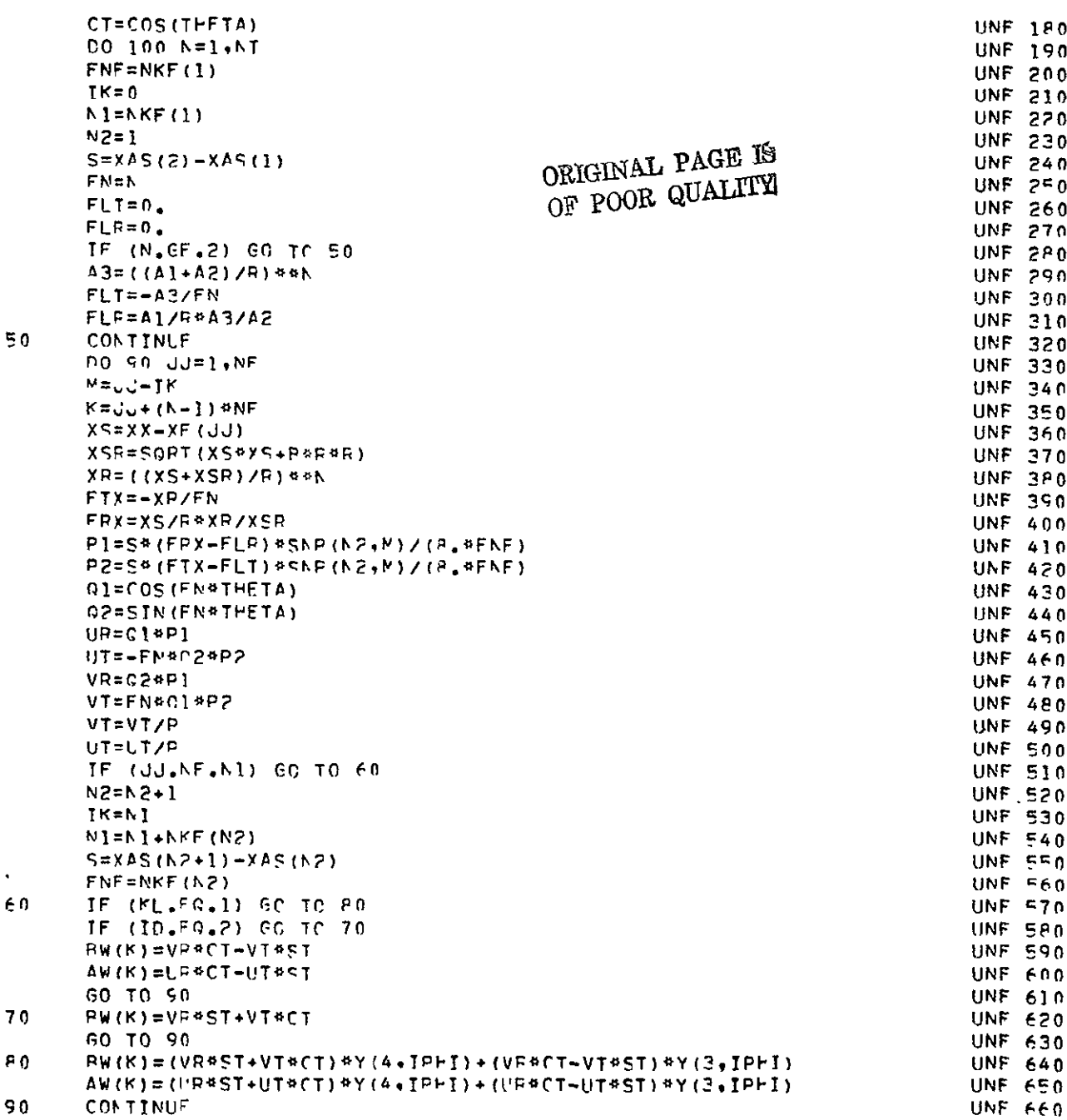

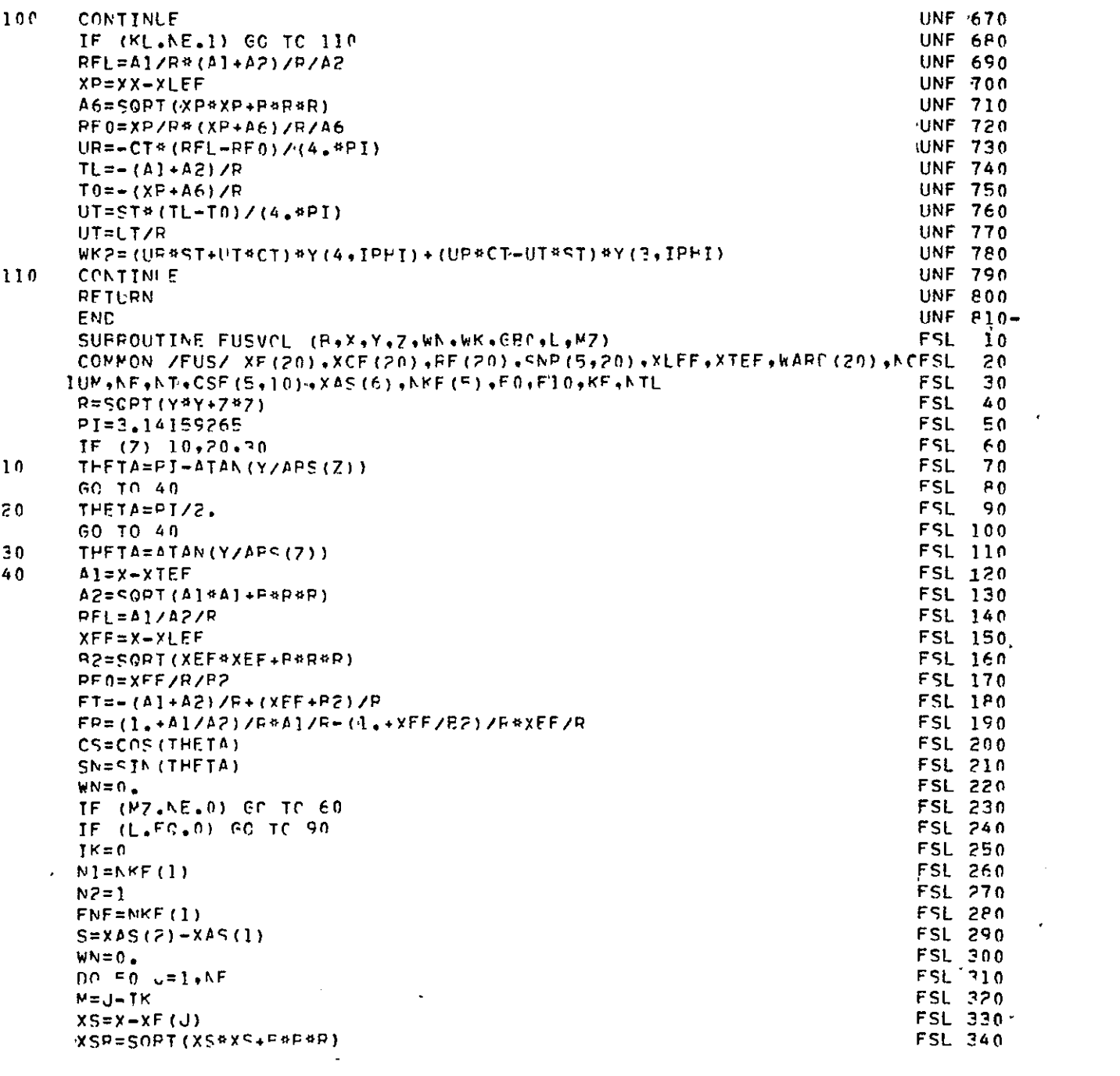

 $\mathcal{L}(\mathcal{A})$  and  $\mathcal{L}(\mathcal{A})$  .

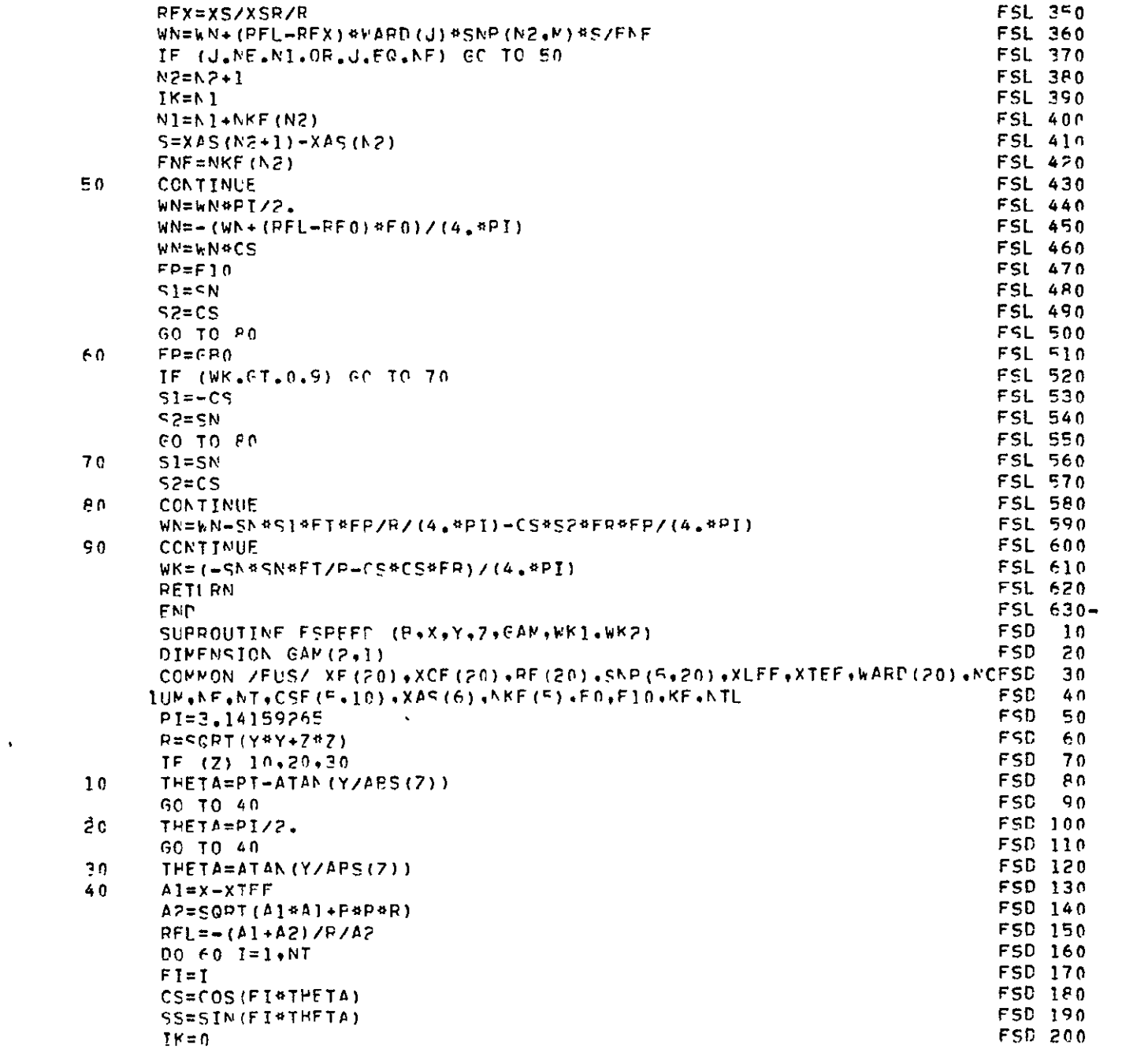

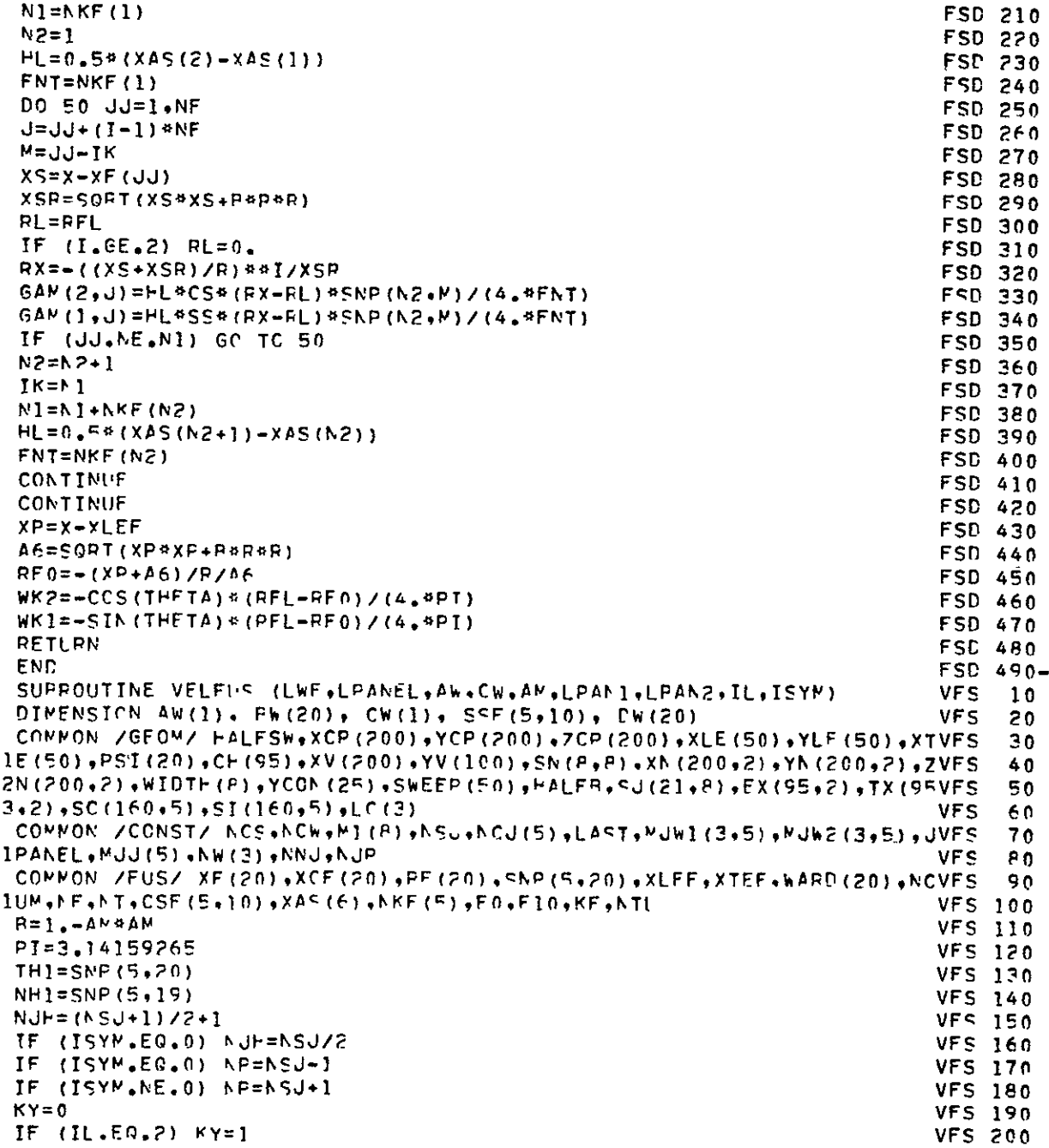

 $\mathcal{A}^{\text{max}}$ 

 $\frac{50}{60}$ 

 $\mathcal{L}_{\mathbf{r}}$ 

## **CIGINAL PAGE IS**<br>OF POOR QUALITY

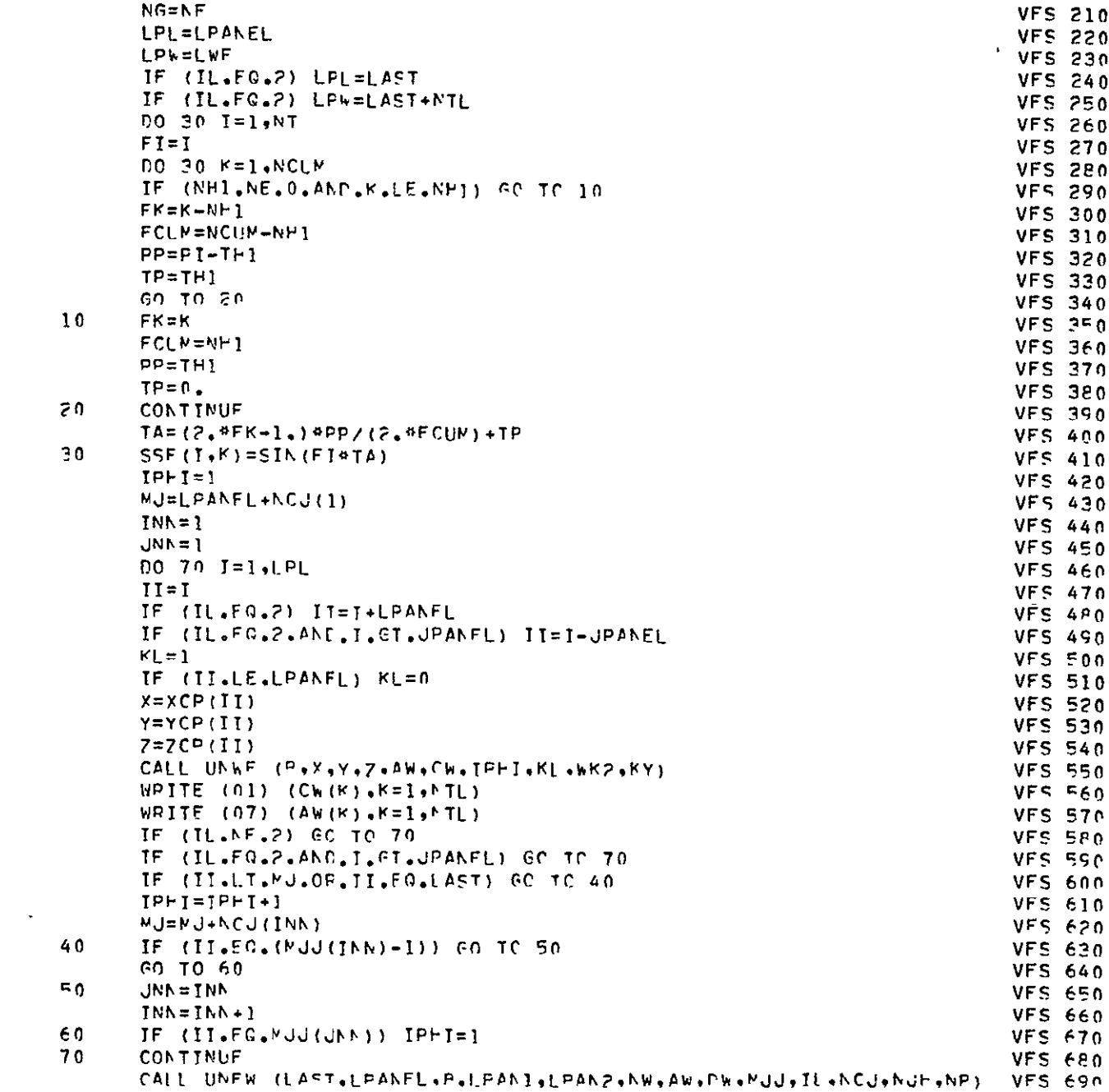

 $\bar{\epsilon}$ 

 $\mathcal{L}(\mathcal{A})$  . The  $\mathcal{L}(\mathcal{A})$ 

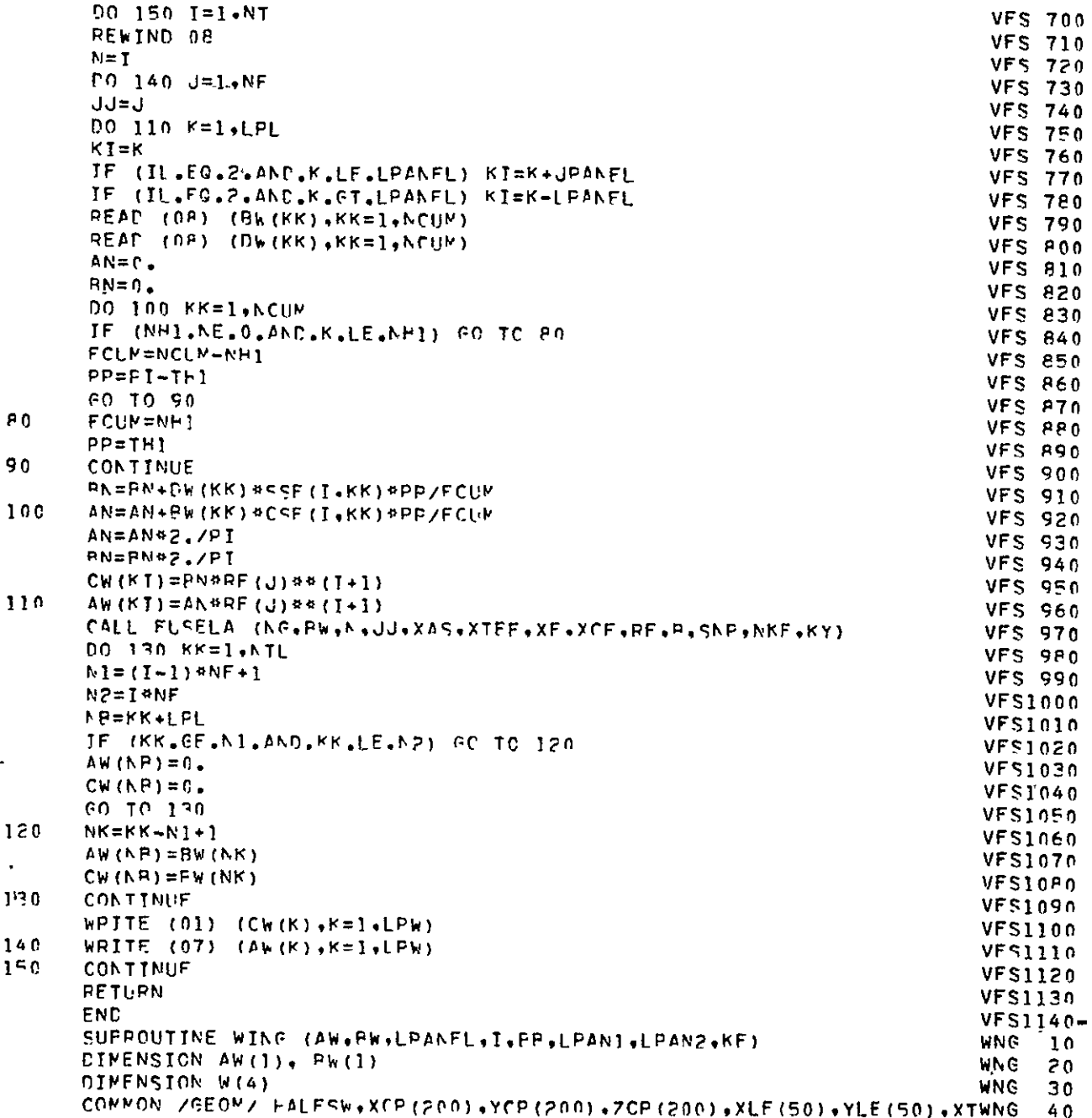

 $\ddot{\phantom{1}}$ 

 $\begin{array}{ll} \textbf{ORIGINAL} \textbf{ PAGE} \textbf{ IS} \\ \textbf{OF POOR} \textbf{ QUALITY} \end{array}$ 

 $\bar{\star}$ 

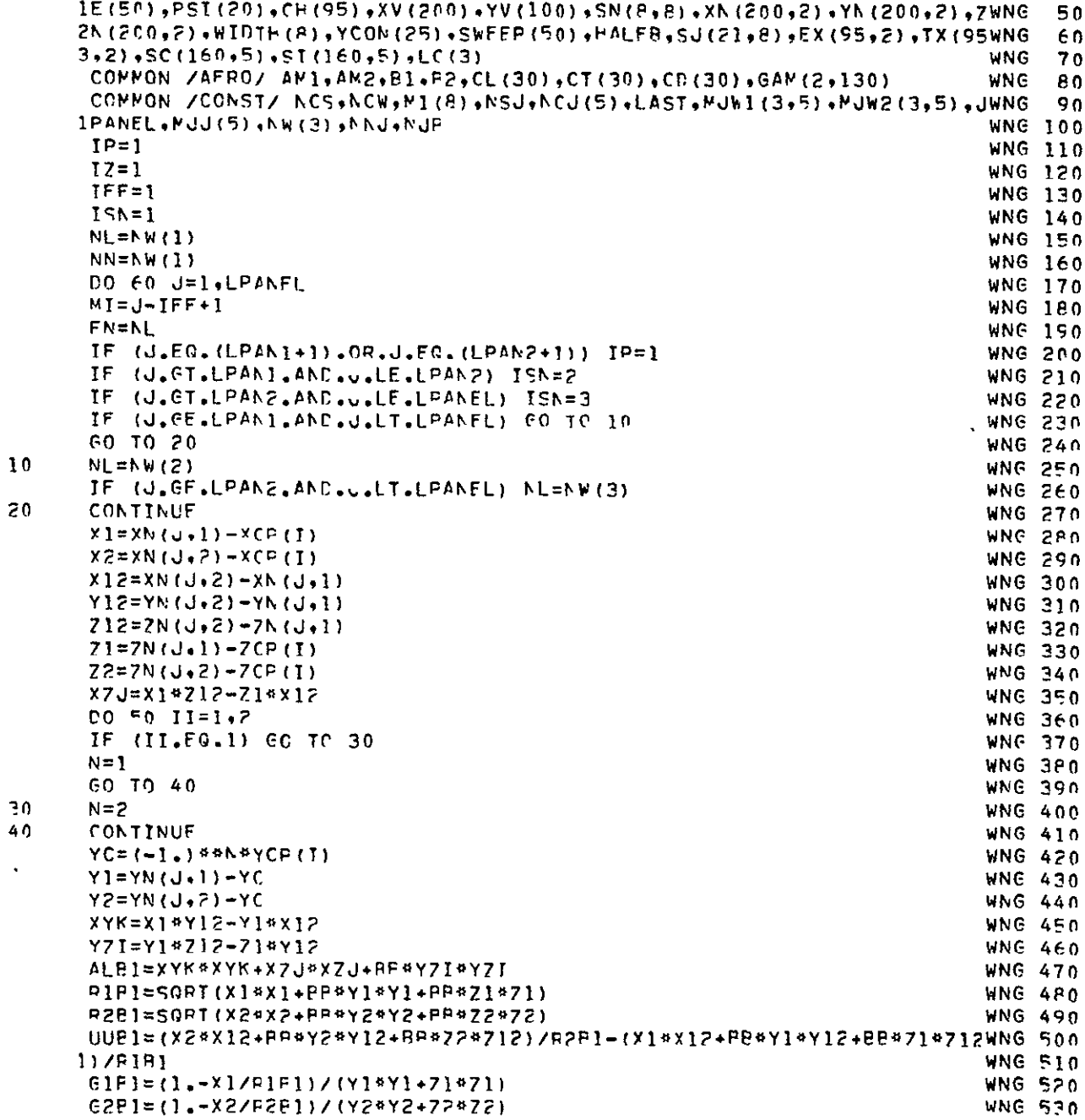

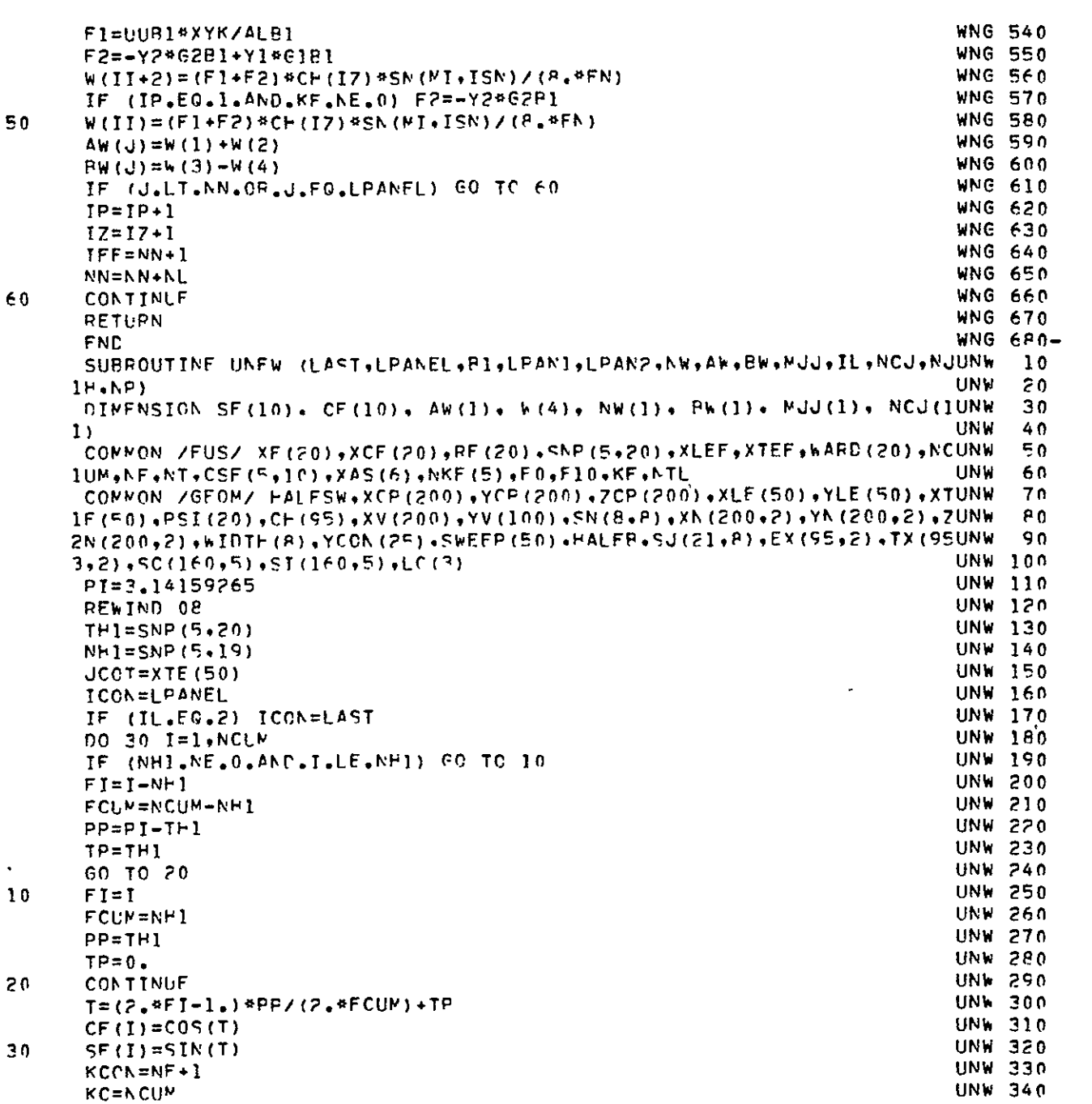

 $\label{eq:2.1} \frac{1}{2} \sum_{i=1}^n \frac{1}{2} \sum_{j=1}^n \frac{1}{2} \sum_{j=1}^n \frac{1}{2} \sum_{j=1}^n \frac{1}{2} \sum_{j=1}^n \frac{1}{2} \sum_{j=1}^n \frac{1}{2} \sum_{j=1}^n \frac{1}{2} \sum_{j=1}^n \frac{1}{2} \sum_{j=1}^n \frac{1}{2} \sum_{j=1}^n \frac{1}{2} \sum_{j=1}^n \frac{1}{2} \sum_{j=1}^n \frac{1}{2} \sum_{j=1}^n \frac{$ 

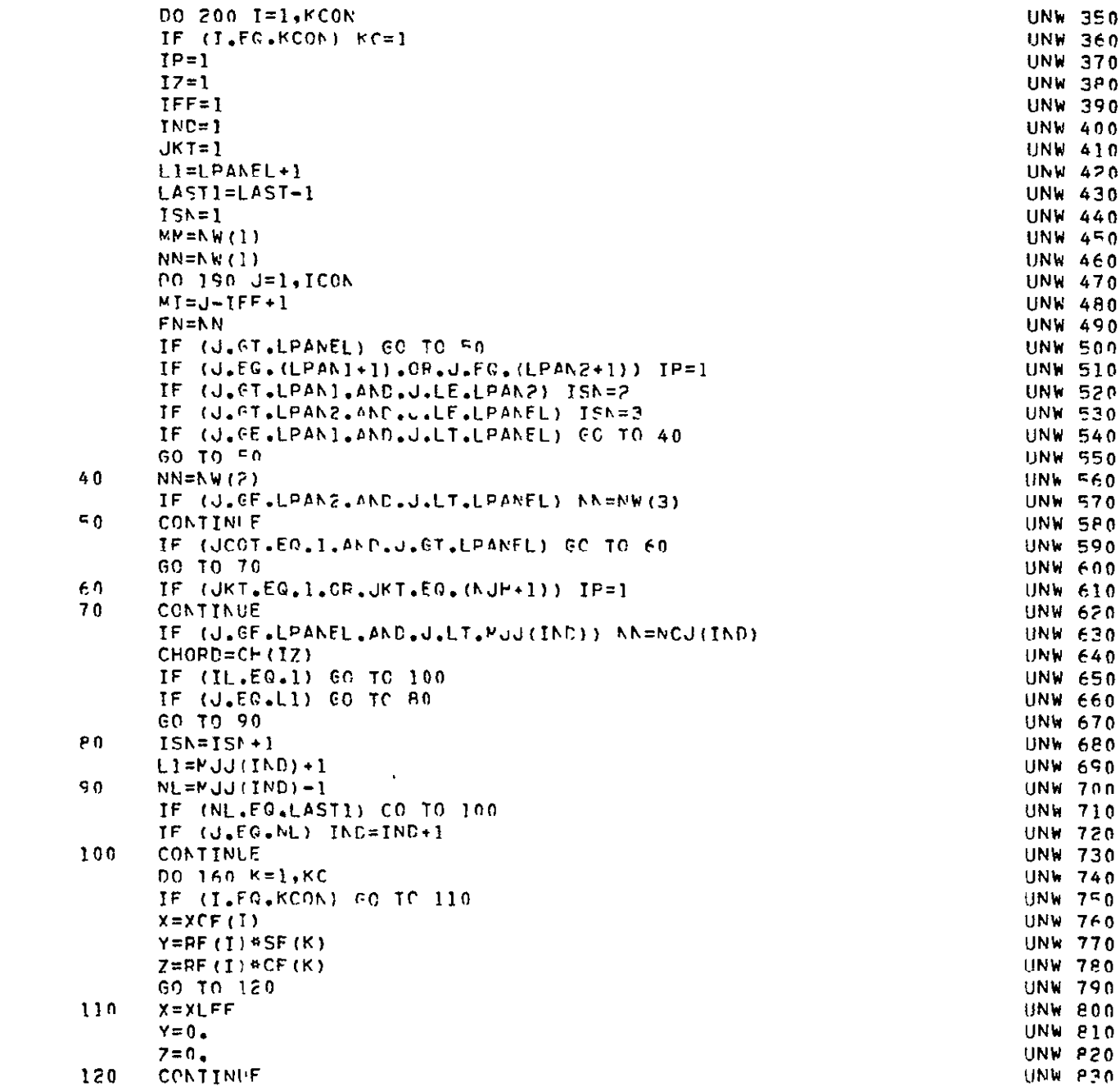

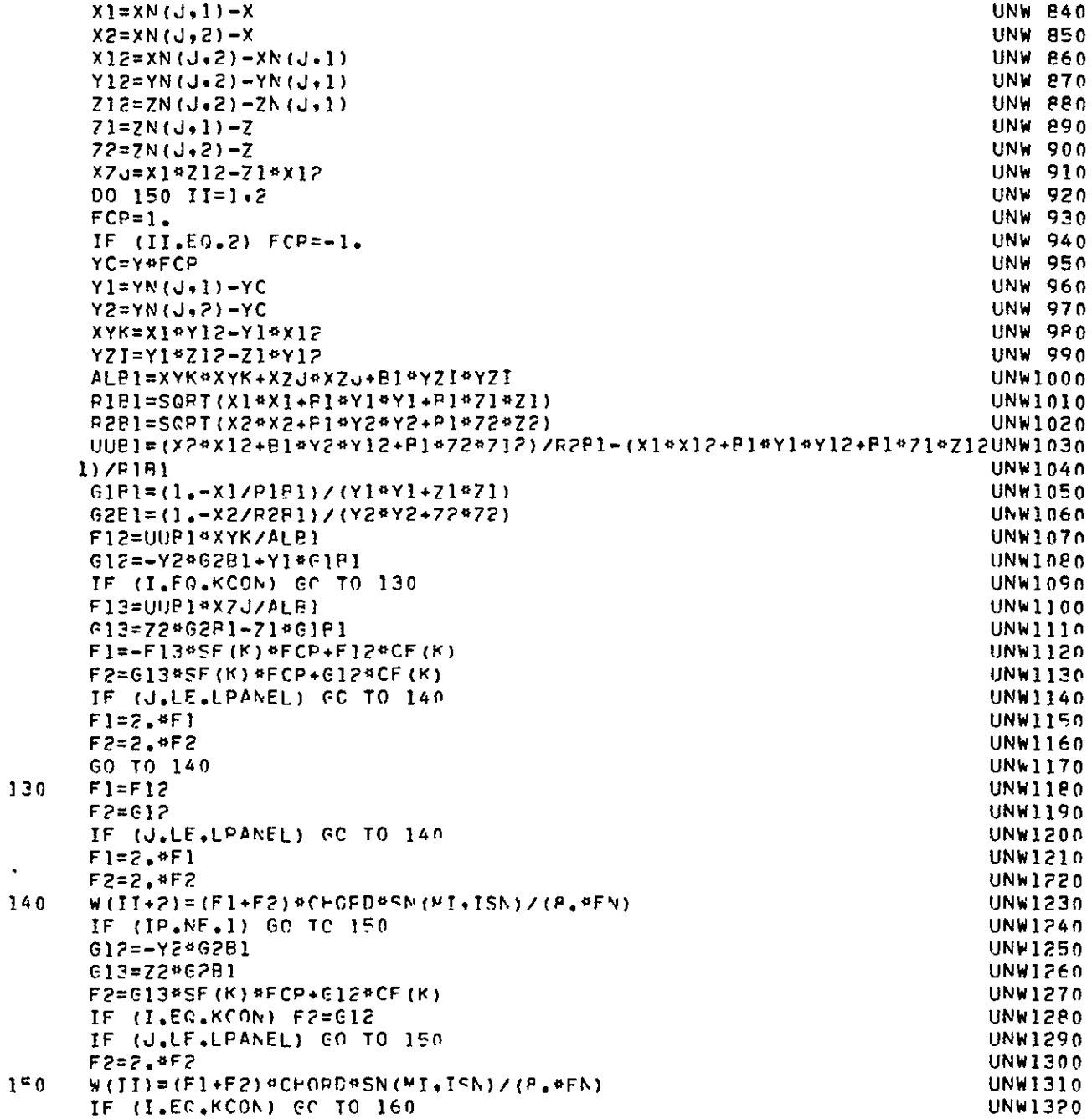

 $\ddot{\phantom{0}}$ 

## ORIGINAL PAGE IS<br>OF POOR QUALITY

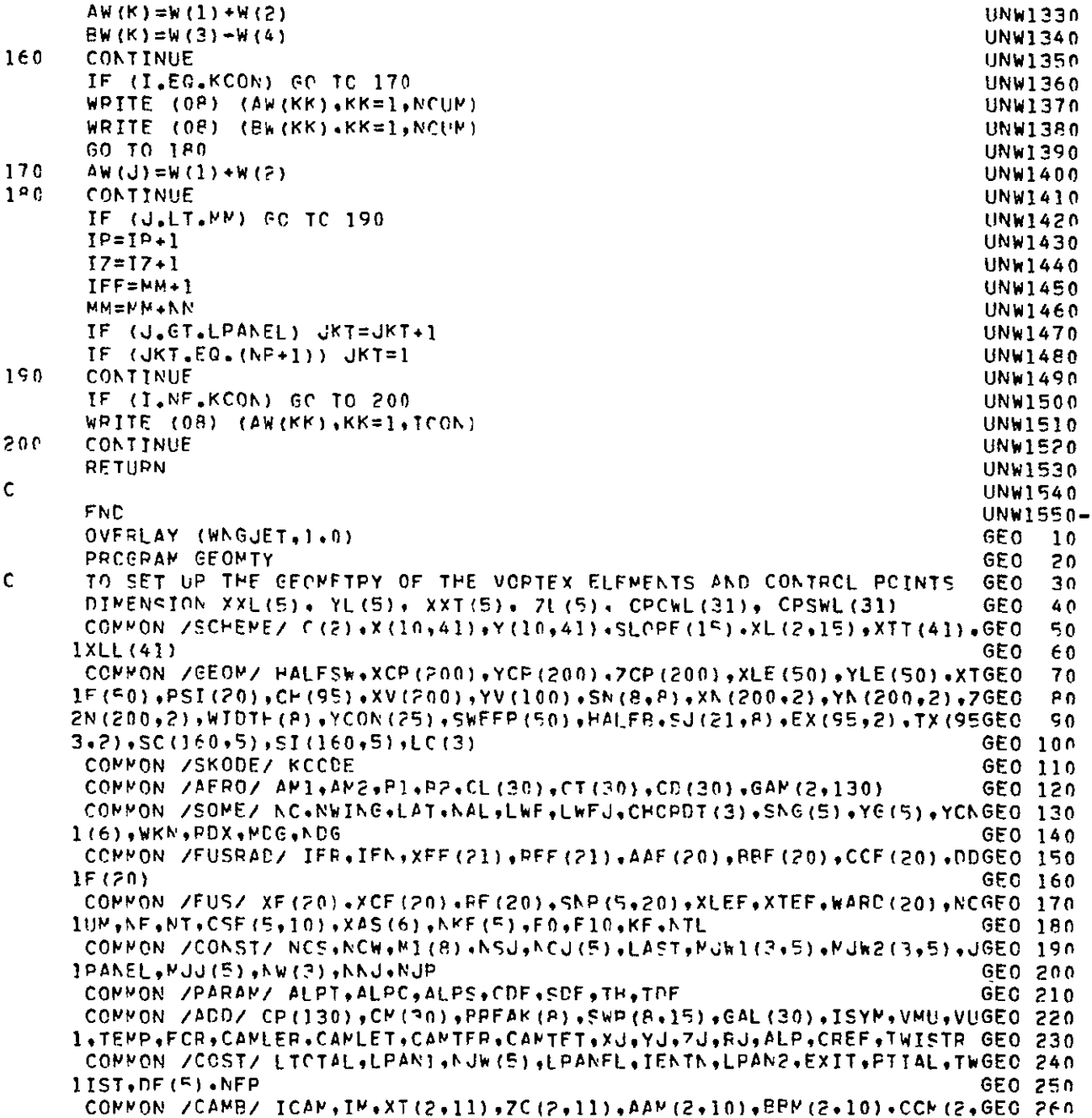

GEO 270  $110; .00V(2, 10)$ GEO 280 WRITE (6,620) PI=3.14159265 GEO 290 GEO 300 `NC<ื=∩ GEO 310  $KL = 0$  $IPANFL=1$ GE0 320  $PT=0$ . GEO 330  $0010I=1.5$ GE0 340 YCN  $(1) = 0$ . GEO 350  $10$  $DF(1) = 0$ . GEO 360 GEO 370 C GEO 380  $\mathsf{C}$ ###MACH NUMBERS OF FREESTPEAN AND JET FLOW, FREESTREAM/JET VELCCITY  $\mathbf c$ PATIO.JET/FREESTREAM TEMPERATURE RATIO.ANGLF OF ATTACK IN DEGREE..GEO 390  $\mathsf C$ WING L.E. AND T.F. X-COOPDINATES AT THE JET AXIS LOCATION\*\*\* GEC 400  $\mathsf{C}$ GF0 410 READ (5,570) ANI, AN2, VMU, TEMP, ALP, XEL.XET GEO 420 WRITE (6,570) AM1.AM2.VML.TEMP.ALP.XEL.XET GF0 430 c GEO 440 ###NUMPER OF FLAP SECTIONS (INCLUDING THE JET SPAN). THE NUMERICAL  $\mathbf{C}$ GE0 450  $\mathbf c$ ORDER OF JET SPAN AND THE CORRESPONDING FLAP DEFLECTION ANGLES IN GEO 460  $\mathbf c$ DECREES ### GEO 470 C **GEO 480** READ (5+610) NFP+NJP+(DF(I)+I=1+NFP) GEC 490 WRITE  $(F, 610)$  NFP, NJP, (DF(I), I=1, NFP) GEO 500  $\mathbf c$ GEO 510 C ###REFERFNCF HALF WING APFA, REFEPENCF CHORD, TWIST IN DEG., INCIDEN-GEO 520 C CE OF POOT CHORD IN DEG., X-, Y- AND Z- COORDINATES OF JET CENTER GEO 530  $\mathbf c$ AT EXIT. AND JET PADIUS \*\*\* GEO 540 \* NOTE. FOR USB APPLICATIONS. YU.7J AND BU MAY BE ANY NON-ZERC VALUESGEO 550  $\mathsf{C}$  $\mathsf{C}$ .UNLESS THE RECTANGULAR JET IS NOT ON THE SURFACE AND THE ENTRAIN-GEO S60  $\mathbf c$ MENT EFFECT IS TO BE ACCOUNTED FOR.  $GEO = 70$  $\mathbf c$ GEC 580 REAC (F.570) PALESW.CREE.TWIST.TWISTP.XJ.YJ.ZJ.RJ GEO 590 WPITE (6,570) FALESW.CREE.TWIST.TWISTR.XJ.YJ.Zu.RJ GEO 600  $\mathbf c$ GEO 610  $\mathbf c$ ###TPAILINF-EDGE ANCLE IN DEC.. PAPTIAL-SPAN FLAP INDICATOR (=0. FOR GEO 620  $\mathbf c$ NO OP FULL-SPAN FLAP, AND =1. OTHERWISE). CONFIGURATION INFICATOR GEO 630  $\mathsf{C}$  $(=1.$  FOR USP, AND =0. FOR OWB), L.E. CAMPER AT THE ROOT AND TIP. GEO 640 ¢ AND T.E. CAMPER AT THE ROOT AND TIP 444 GEC 650  $\mathsf C$ # NOTE. FOR USP APPLICATIONS, TEANGL MAY BE ANY VALUE # GEO 660  $\mathbf c$ GEO 670 \* IF CAMPER ORDINATES ARE TO BE PEAD IN, THE L.E. AND T.E. CAMPER  $\mathbf c$ GEC 6PO SLOPES TO BE READ IN BELOW MAY PE ARRITRARY NUMPERS \*  $\mathsf{C}$ GEO 690  $\mathbf c$ GEO 700 GF0 710 READ (5+570) TEANGL+PTIAL+USB+CAMLER+CAMLET+CAMTER+CAMTET WRITE (6.570) TEANGL.PTIAL.USB.CAMLER.CAMLET.CAMTER.CAMTET GEO 720 IF (RJ.LE.0.0001) RJ=1. GEO 730 TUSB=USB GEO 740 GEO 750  $DFJ = 0.$ 

 $\epsilon$ 

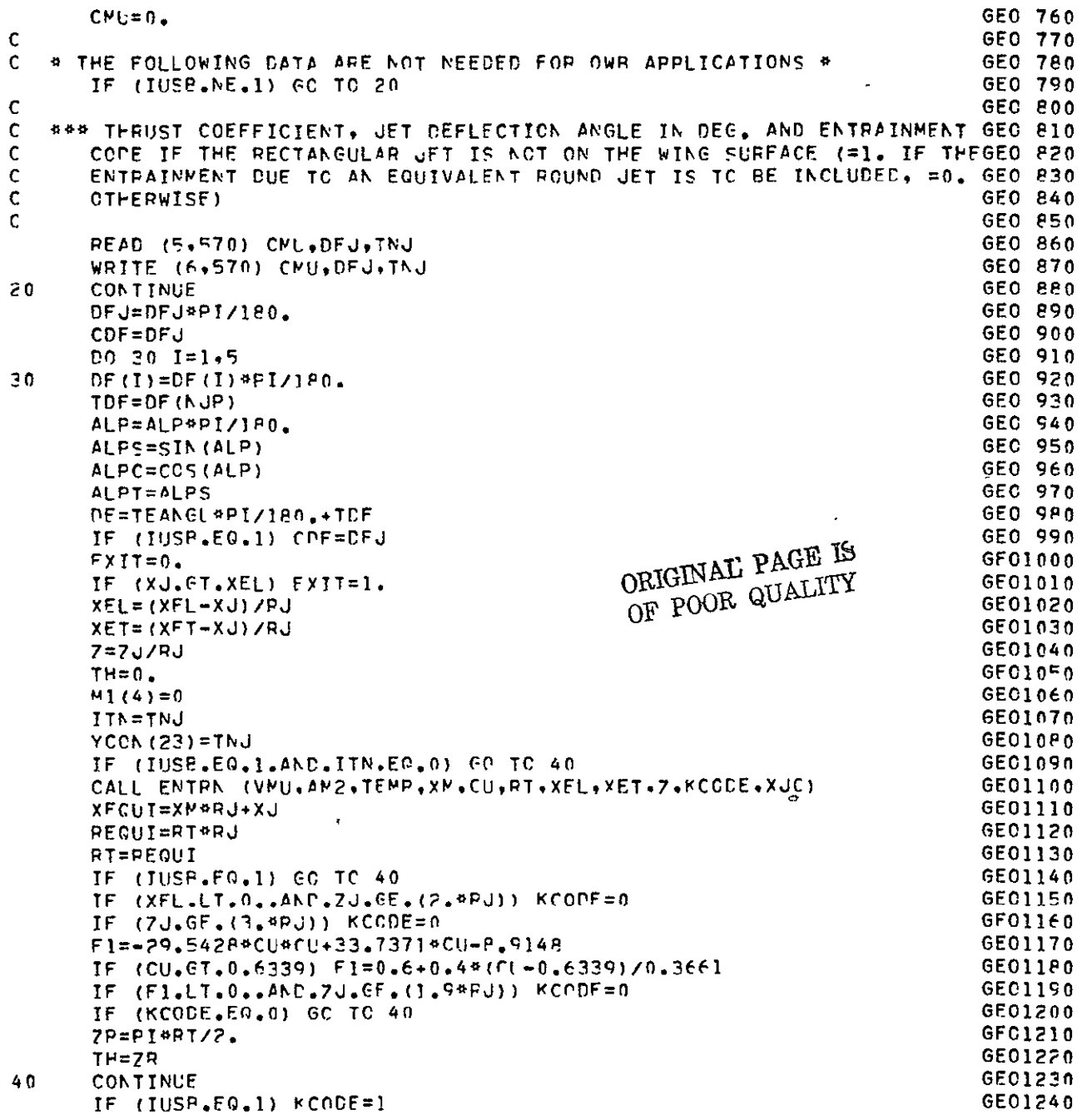

```
IF (IUSP.NE.1.AND.KCODE.FG.1) GC TO 50
                                                                                   GE01250
       GO TO 60
                                                                                   GEOIZED
50AX=XEL#RJ
                                                                                   GE01270
       PJX=2.4RJGEO1280
       IF (FI_{\bullet}LT_{\bullet}0_{\bullet}) Fl=0_{\bullet}GE01290
       IF (ZJ.LT.(2.*PJ).AND.ZJ.(E.(1.5*PJ)) F1=F1+(1.-F1)*(2.*RJ-ZJ)/(0.6E01300
      15*R.II
                                                                                   GE01310
       IF (7J.LT. (1.5*RJ)) F1=1.
                                                                                   GE01320
       IF (F1, GT.1.) F1=1.GE01330
       FACT = F1GE01340
       CDF=DE*FACT
                                                                                   GE01350
60<sub>i</sub>CONTINUE
                                                                                   GE01360
       DO 70 I=1, RGE01370
70.
       M1(1) = 0GE01380
c
                                                                                   GE01390
\mathbf c### TCTAL NUMBER OF SPANWISE SFCTIONS. AND THE NUMBER OF VORTEX
                                                                                   GE01400
       STRIPS IN EACH SECTION PLUS 1 ***
C.
                                                                                   GE01410
\mathbf cTHE NUMPER OF VORTEX STRIPS IN THE JET REGION SHOULD BE CONSISTENTGE01420
   \bullet\mathsf CWITH THAT OF JET VORTEX STRIPS #
                                                                                   GE01430
\mathsf{C}* NWING=THE NUMERICAL ORDER OF LAST WING SPANWISE SECTION *
                                                                                   GE01440
\mathbf{C}GE01450
       READ: (5,580) NC, (MI(I), I=1, NC), NWING
                                                                                   GF01460
       WRITE (6,580) NC_1(N1)(1)+T=1+NC_1+N+NGE01470
\mathbf cGE01480
\mathsf{C}###THE NUMERICAL OPDER OF FLAP AND JET SPANS ANCNG THE SPANWISE
                                                                                   GE01490
\mathbf cSECTIONS ***
                                                                                   GEC1500
\mathbf{C}GE01510
       READ (5,580) (NJW(I), I=1,NFP)
                                                                                   GE01520
       WRITE (6+580) (NJW(I)+I=1+NFF)
                                                                                   GE01530
\mathbf c6F01540
\mathbf C### NUMPER OF CHORDWISE VORTEX ELFMENTS IN CHORDWISE SECTIONS, AND
                                                                                   GEC1550
\mathbf CCAMPER CODE (=1 IF CAMBER CREINATES ARE TO BE READ IN, =0 IF
                                                                                   GE01560
       CAMPER FUNCTIONS ARE DEFINED BY CLOSED-FORM EXPRESSIONS MANUALLY
Ċ
                                                                                   GE01570
¢
       IN SUBPROGRAMS ZCR(X) AND ZCT(X)), AND THE NUMBER OF CAMBER ORDI- GEOISRO
\mathsf{C}NATES TO BE READ IN (ARRITRARY IF ICAM=0) ***
                                                                                   GF01590
   * NOTE. THE MAXIMUM NUMPER OF CAMPER GROINATES ALLOWED IS 11 *
\mathbf C6E01600
\mathbf CGE01610
       READ (5,580) (NW(I), I=1,3). ICAM, IM
                                                                                   GE01620
\ddot{\phantom{1}}WRITE (6,580) (Nw(1),1=1,3), ICAW,1WGE01630
      NCw=NW(1)GE01640
      L = 1GF01650
       IF (ICAM.NE.1) ON TO 110
                                                                                  GE01660
\mathsf CGE01670
   ### IF ICAM=1, READ IN THE X-COCRDINATES AND THE CAMPER CROINATES,
c
                                                                                  GEO1680
c
      FIRST FOR THE ROOT SECTION AND THEN FOR THE TIP SECTION ###
                                                                                  GE01690
C
                                                                                  GE01700
      IN1 = IN-1GE01710
      D0 100 I=1.2GE01720
      READ (5+570) (XT(I+J)+J=]+TM)
                                                                                  GEC1730
```
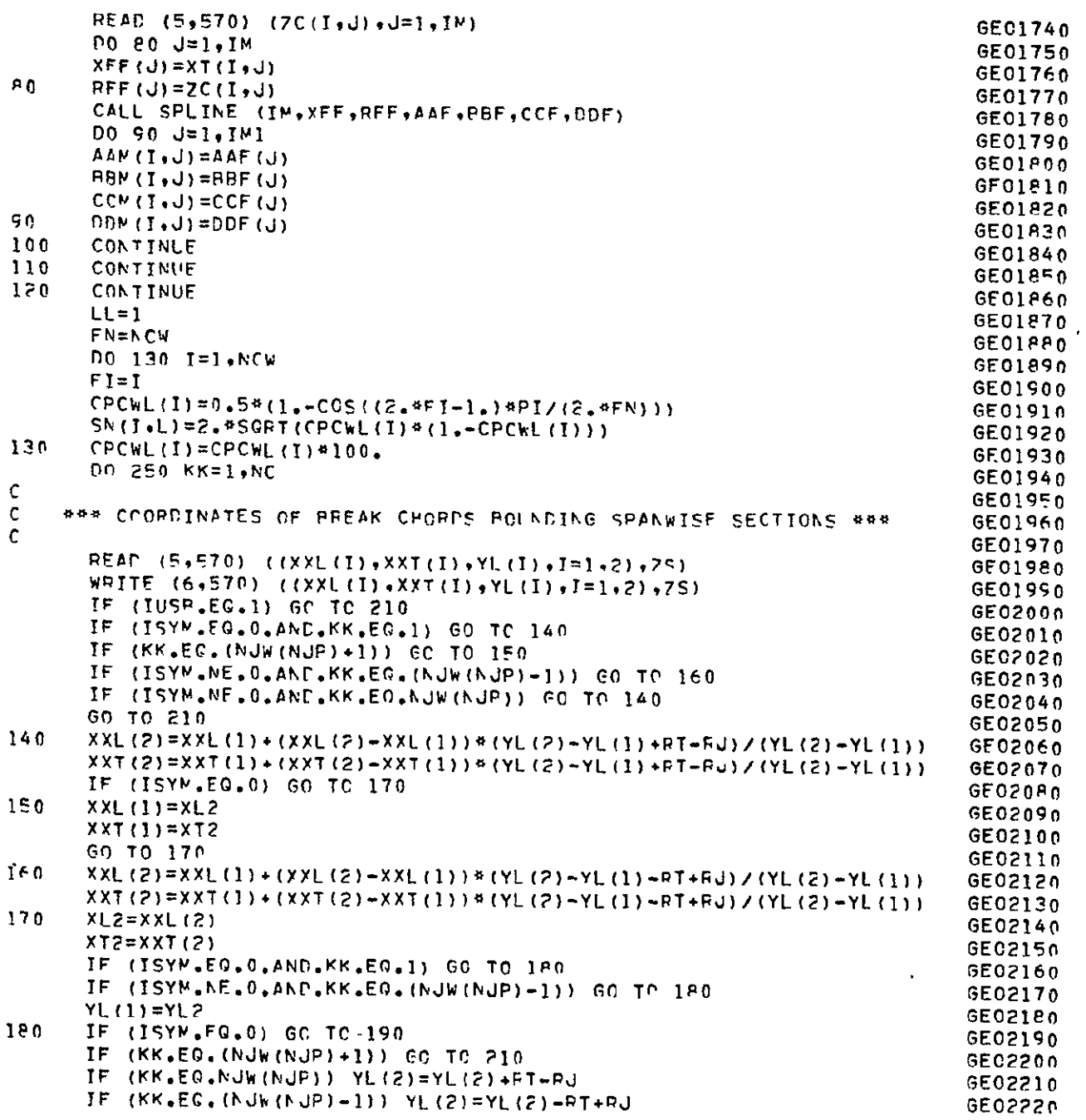

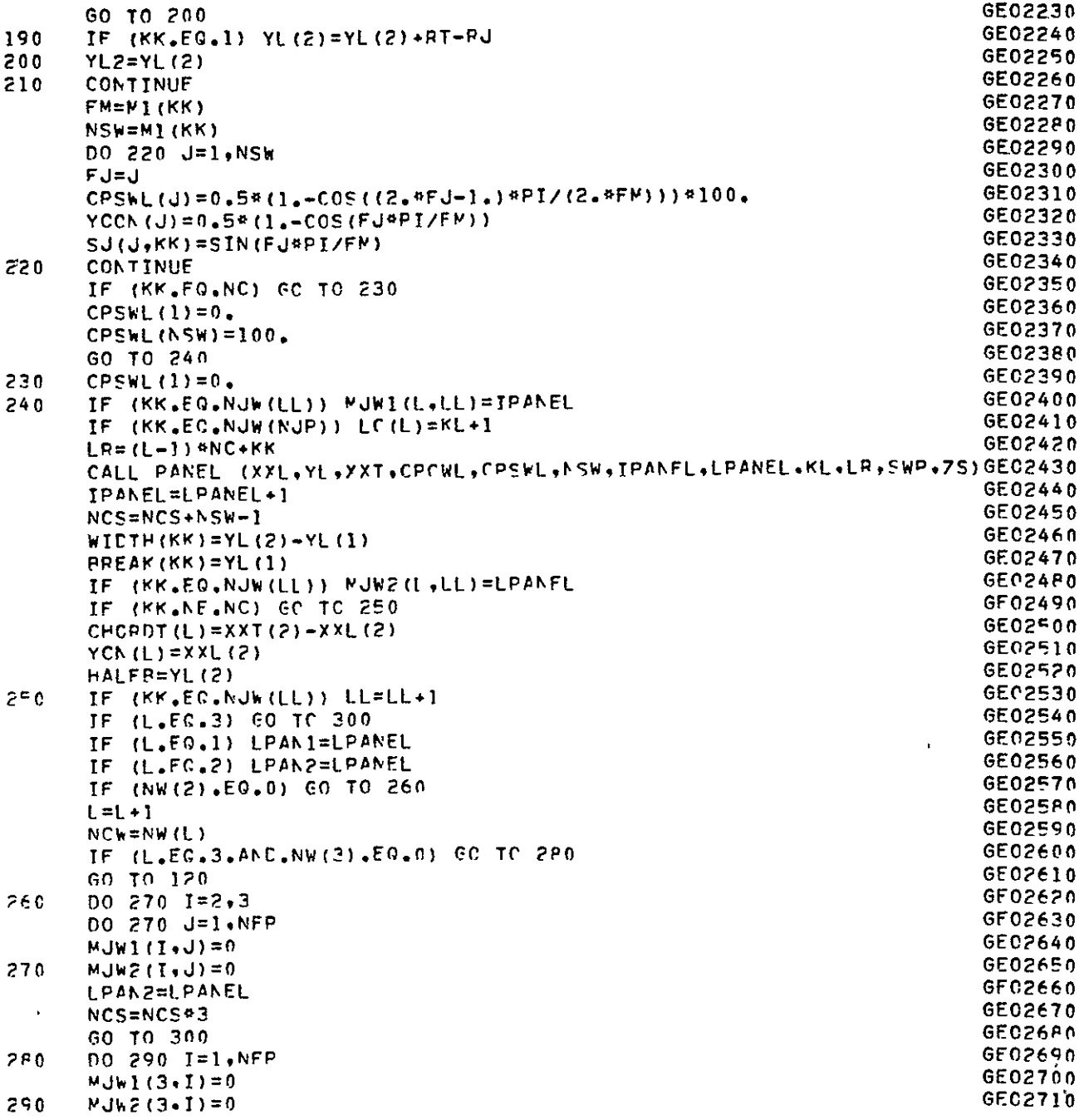

 $\mathcal{L}^{\mathcal{L}}(\mathcal{L}^{\mathcal{L}}(\mathcal{L}^{\mathcal{L}}(\mathcal{L}^{\mathcal{L}}(\mathcal{L}^{\mathcal{L}})))$ 

 $\label{eq:3.1} \mathbf{C} = \mathbf{C} \mathbf{C} \mathbf{C} + \mathbf{C} \mathbf{C} \mathbf{C} \mathbf{C}$ 

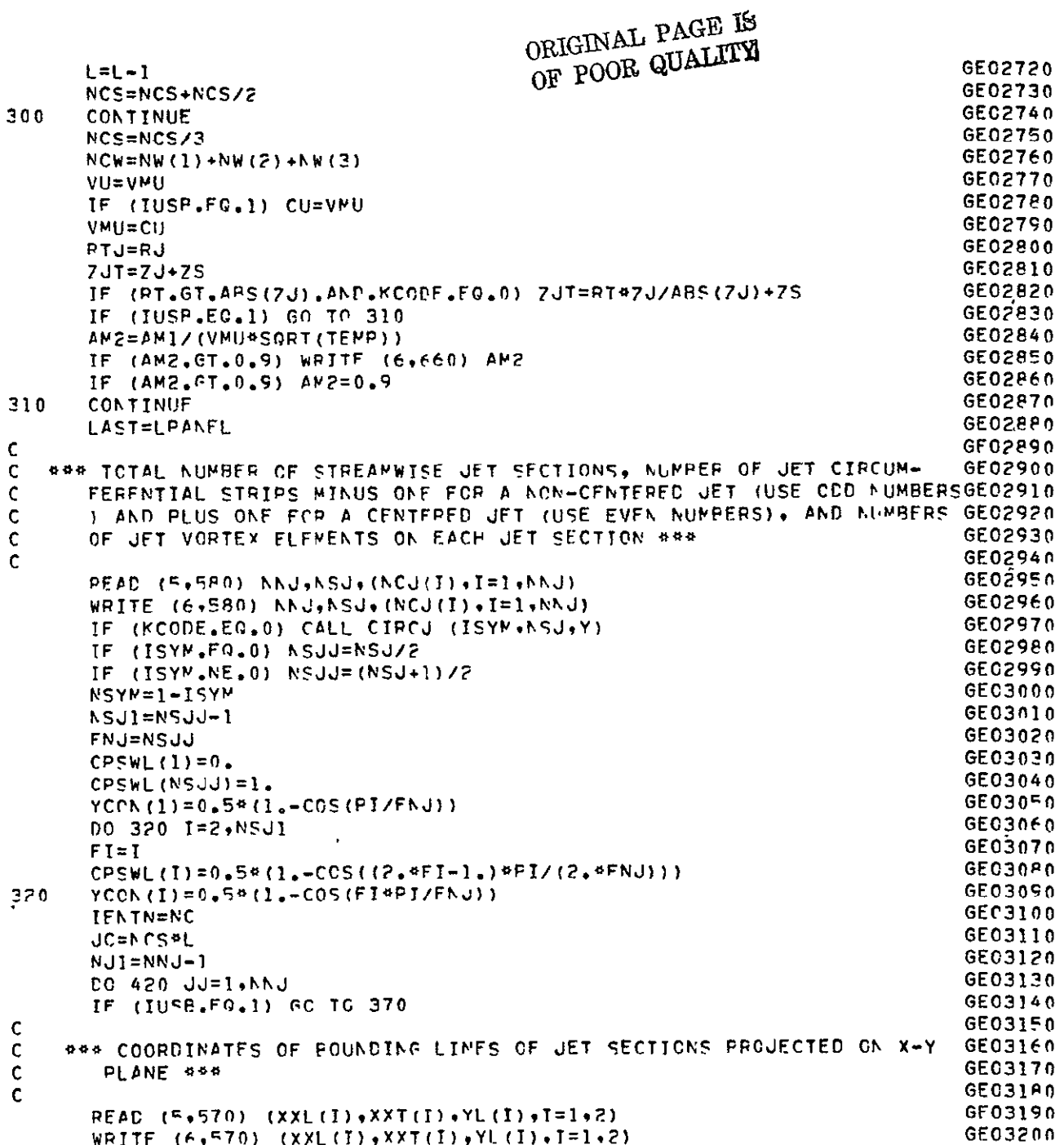

 $\hat{\mathbf{r}}$ 

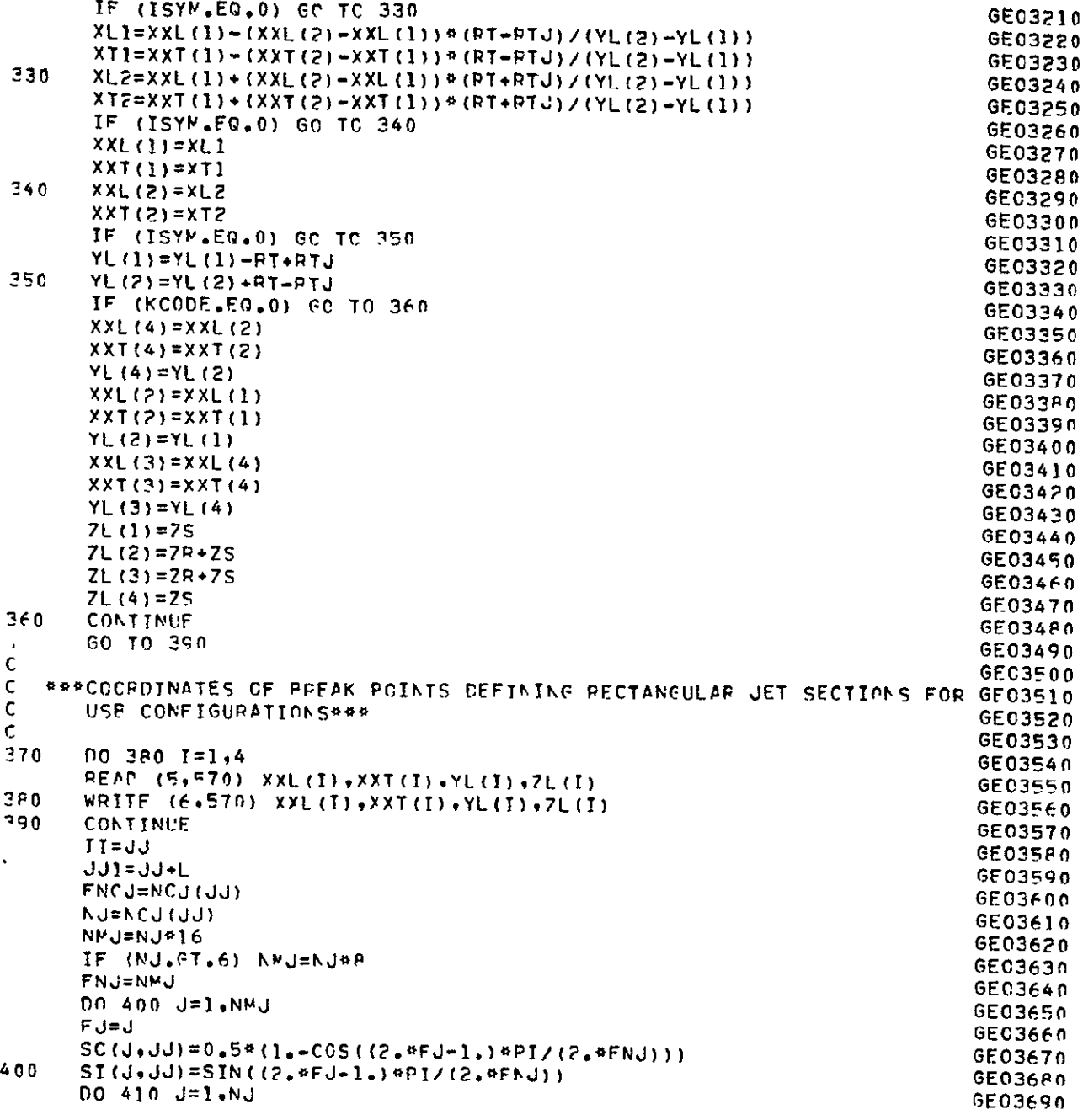

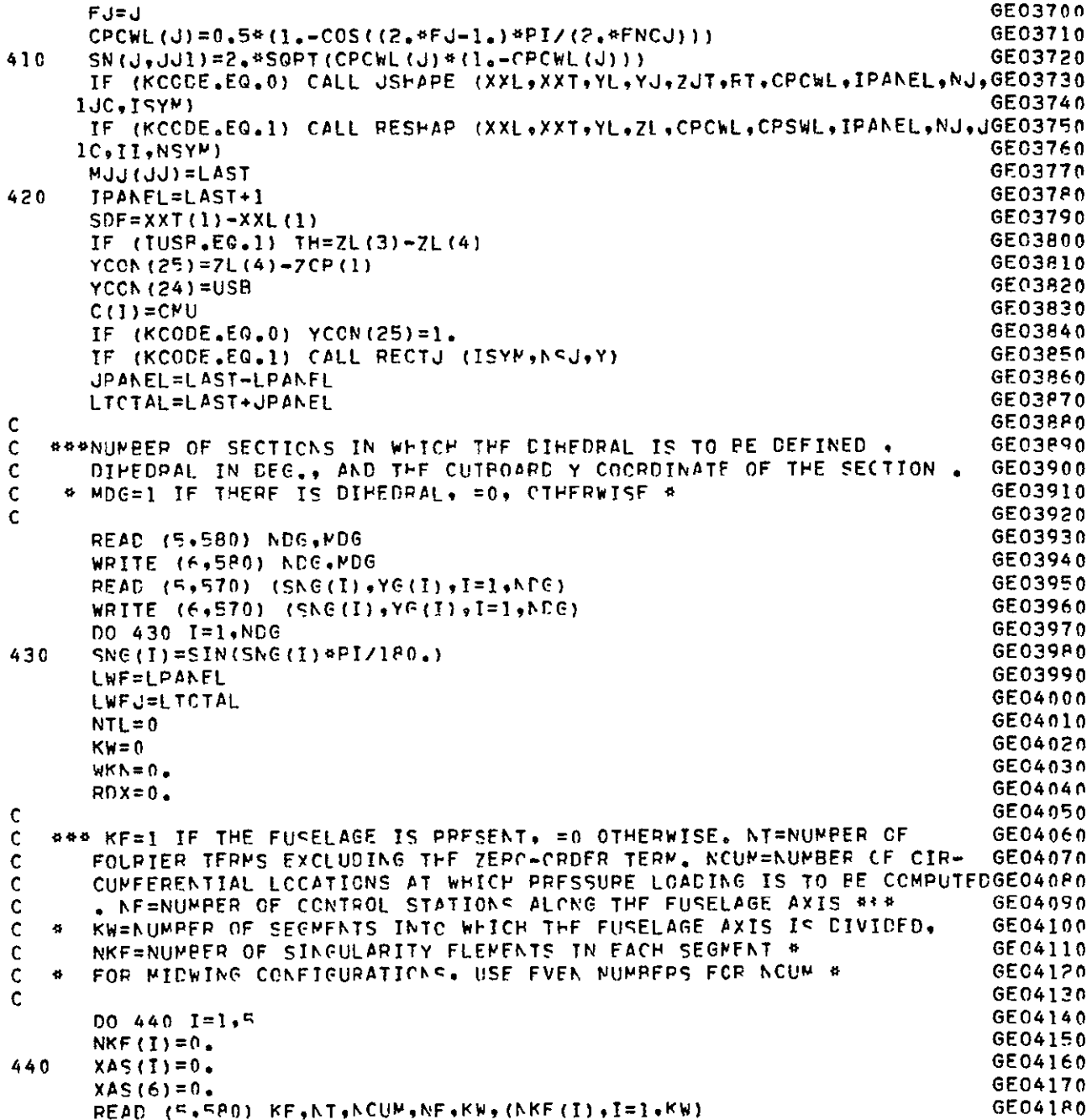

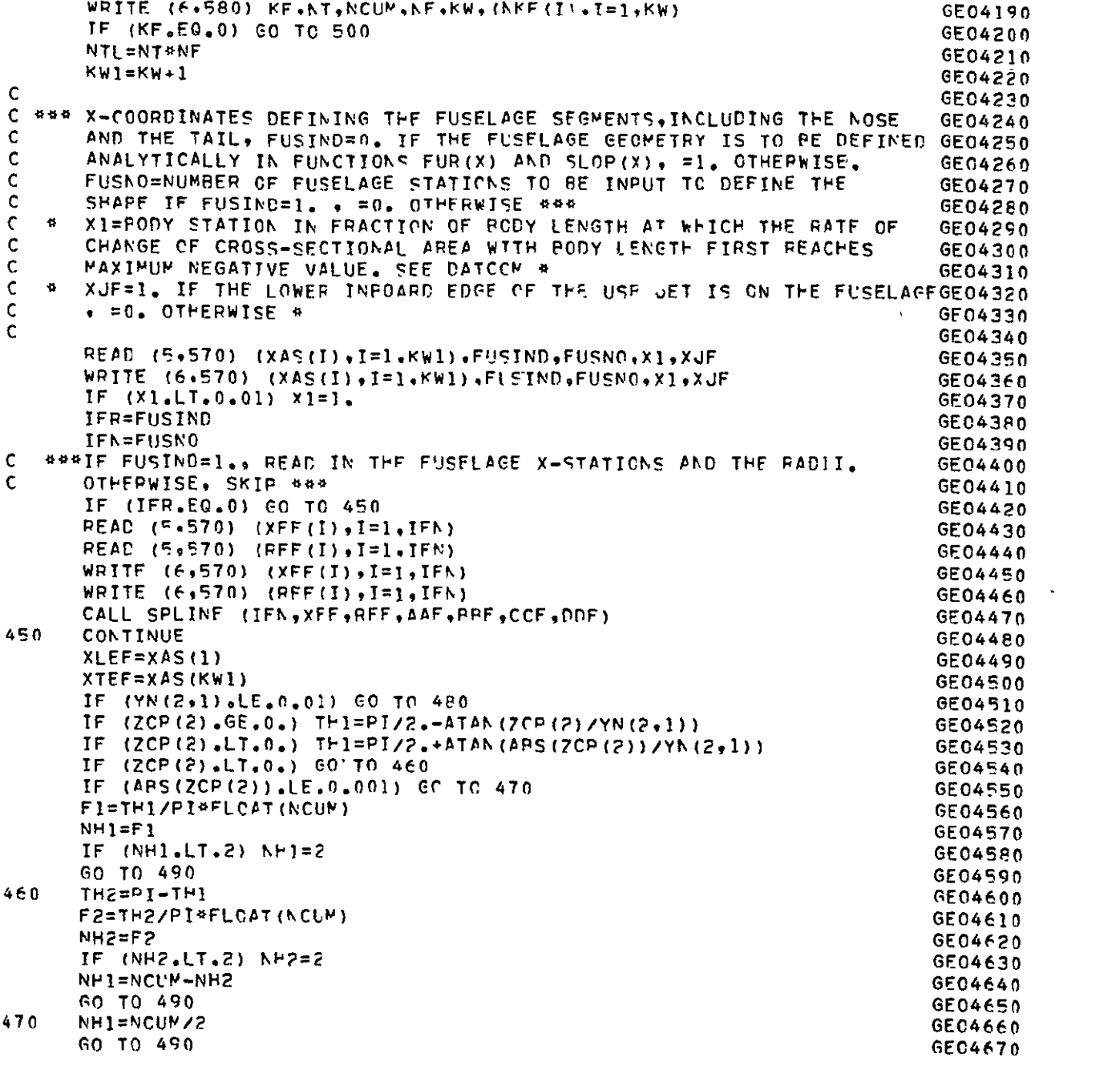

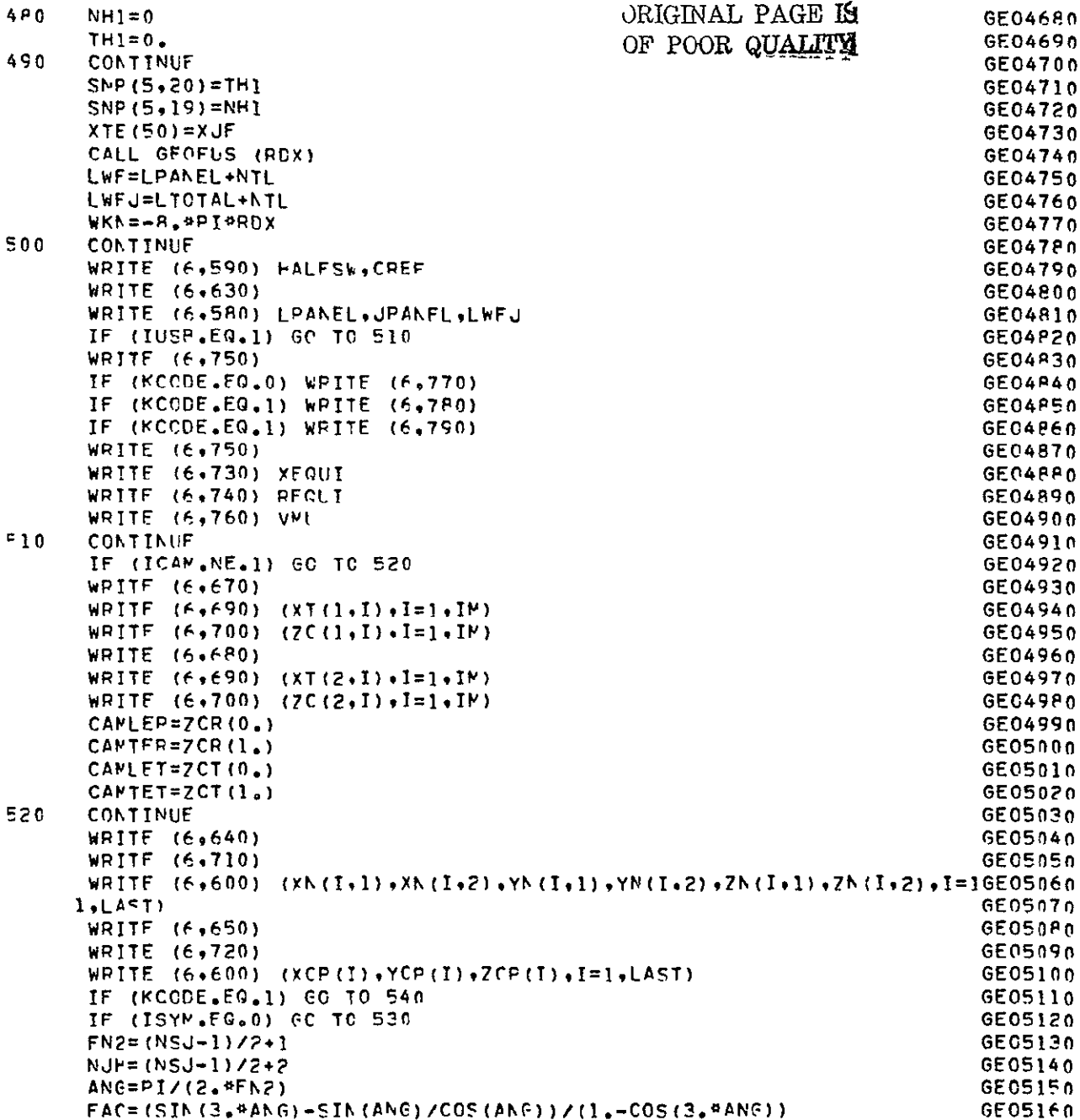

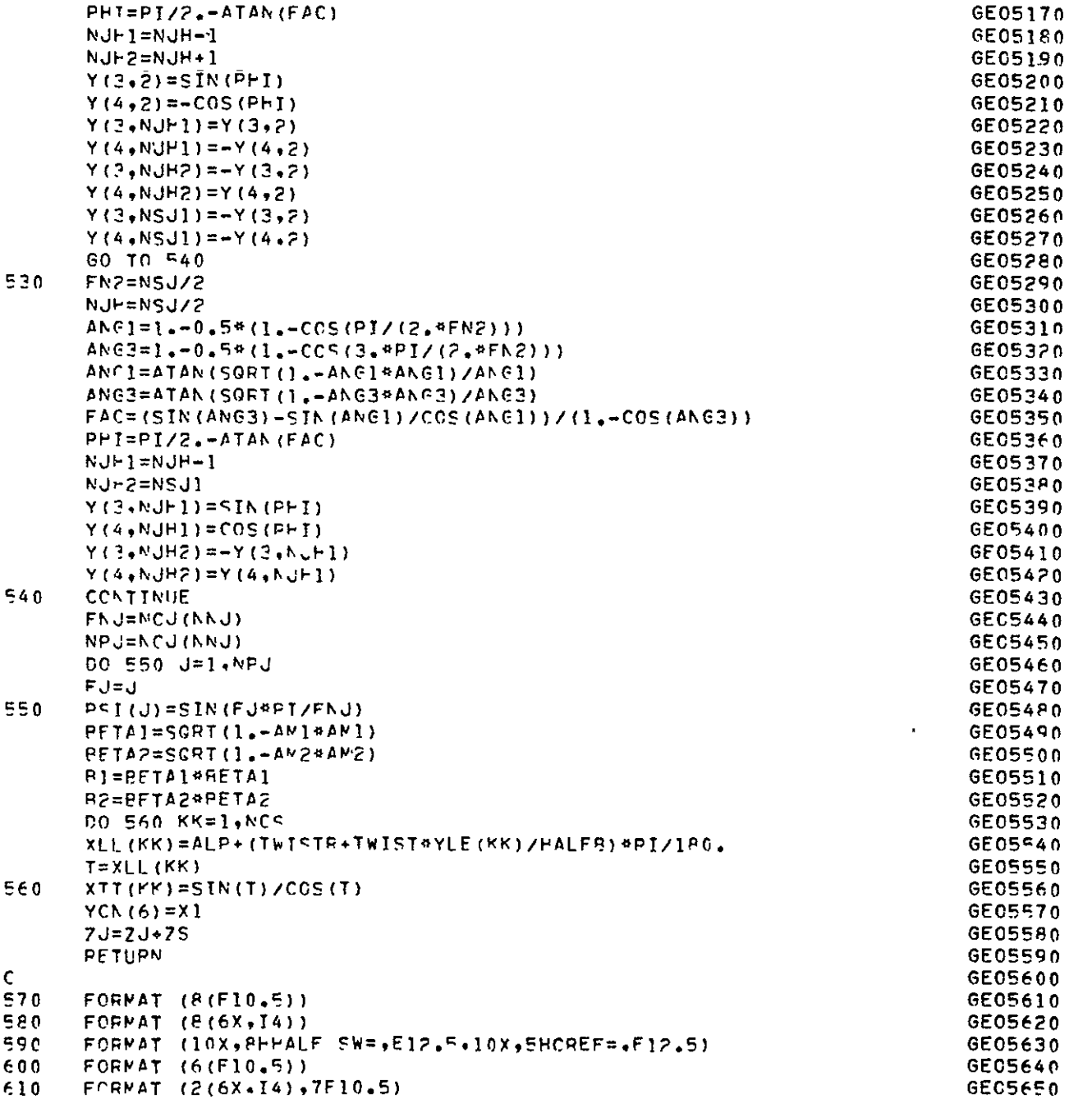

k,

 $\hat{\mathcal{L}}$ 

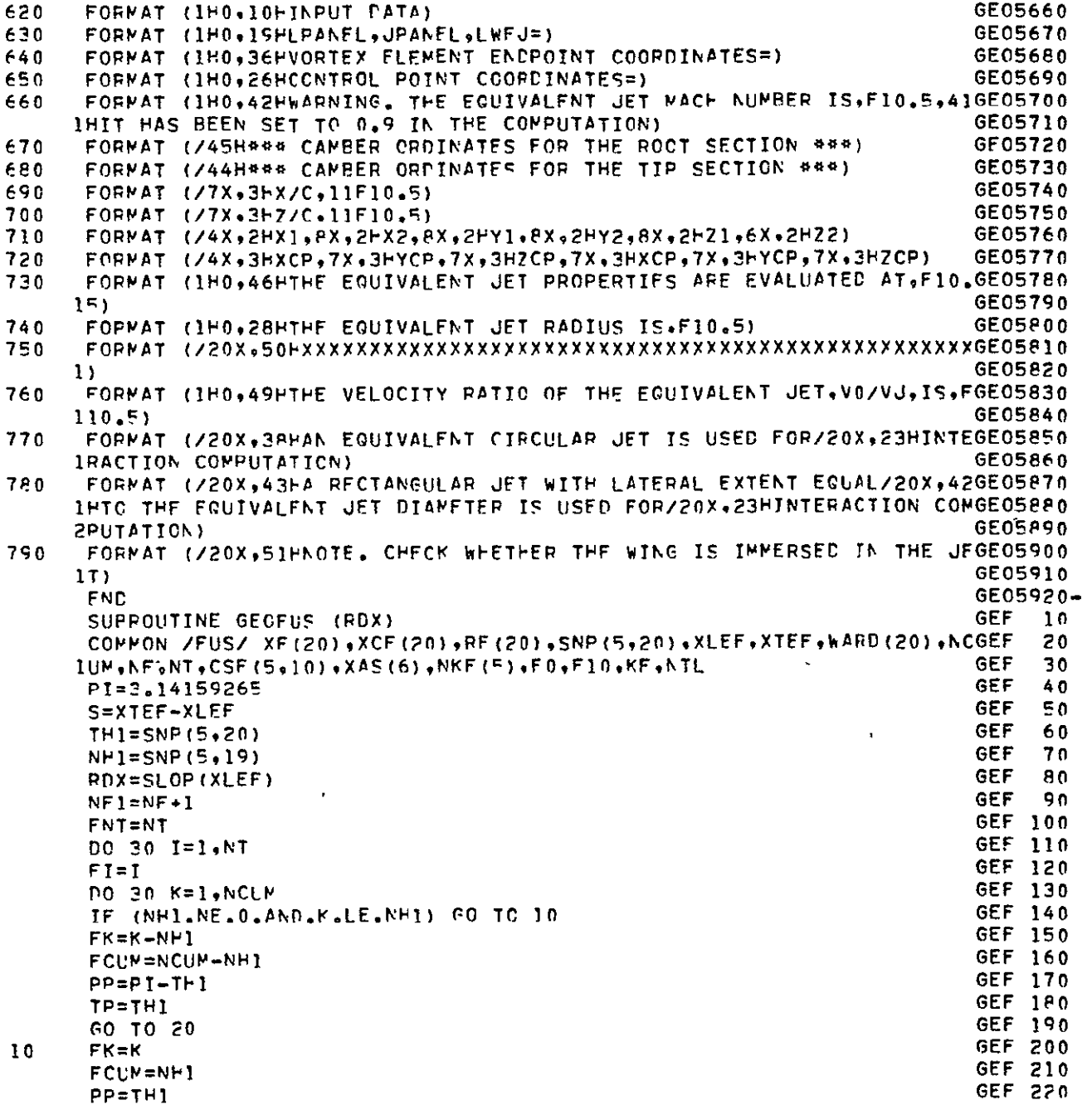

 $\mathcal{L}_{\text{max}}$ 

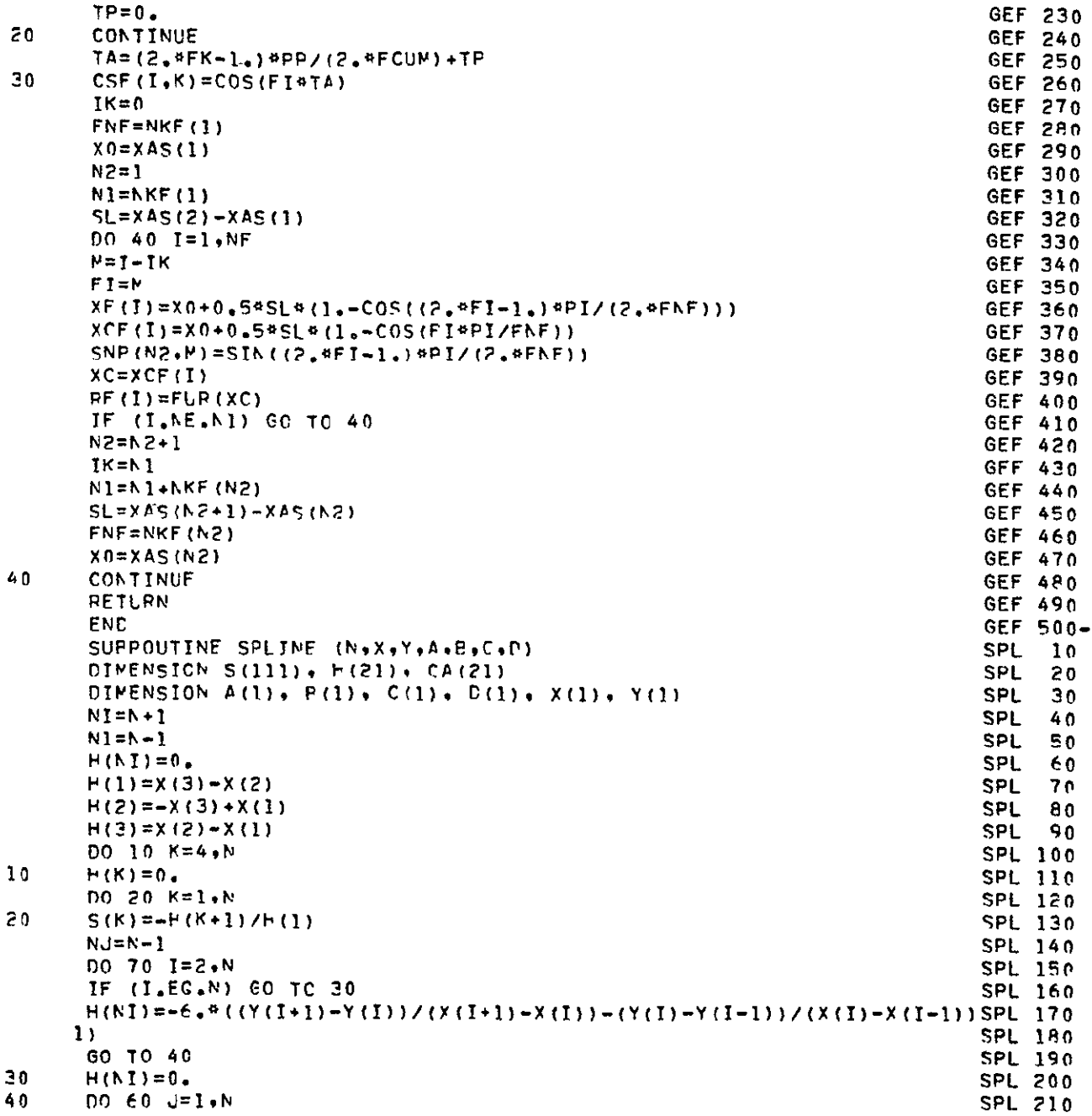

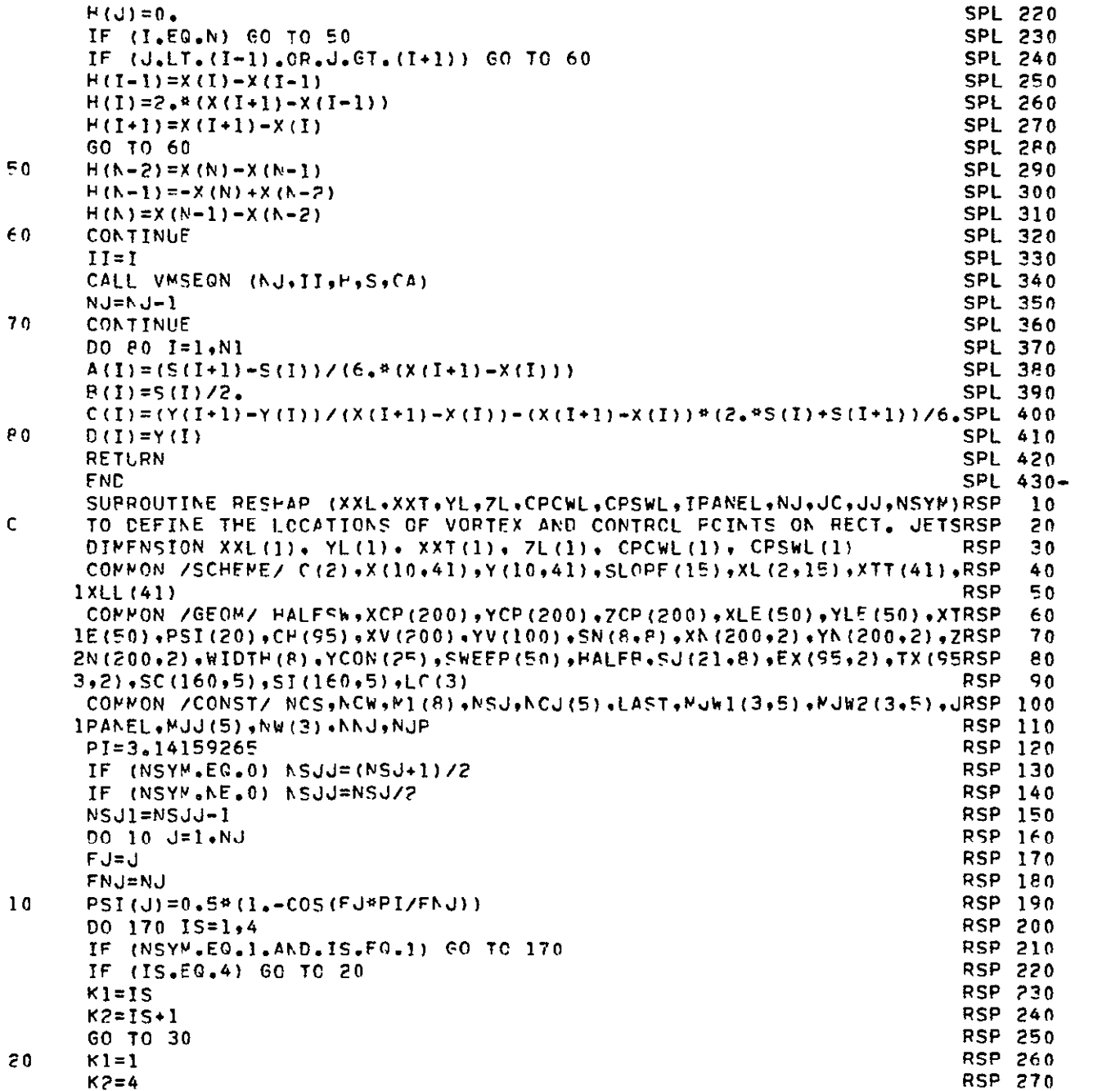

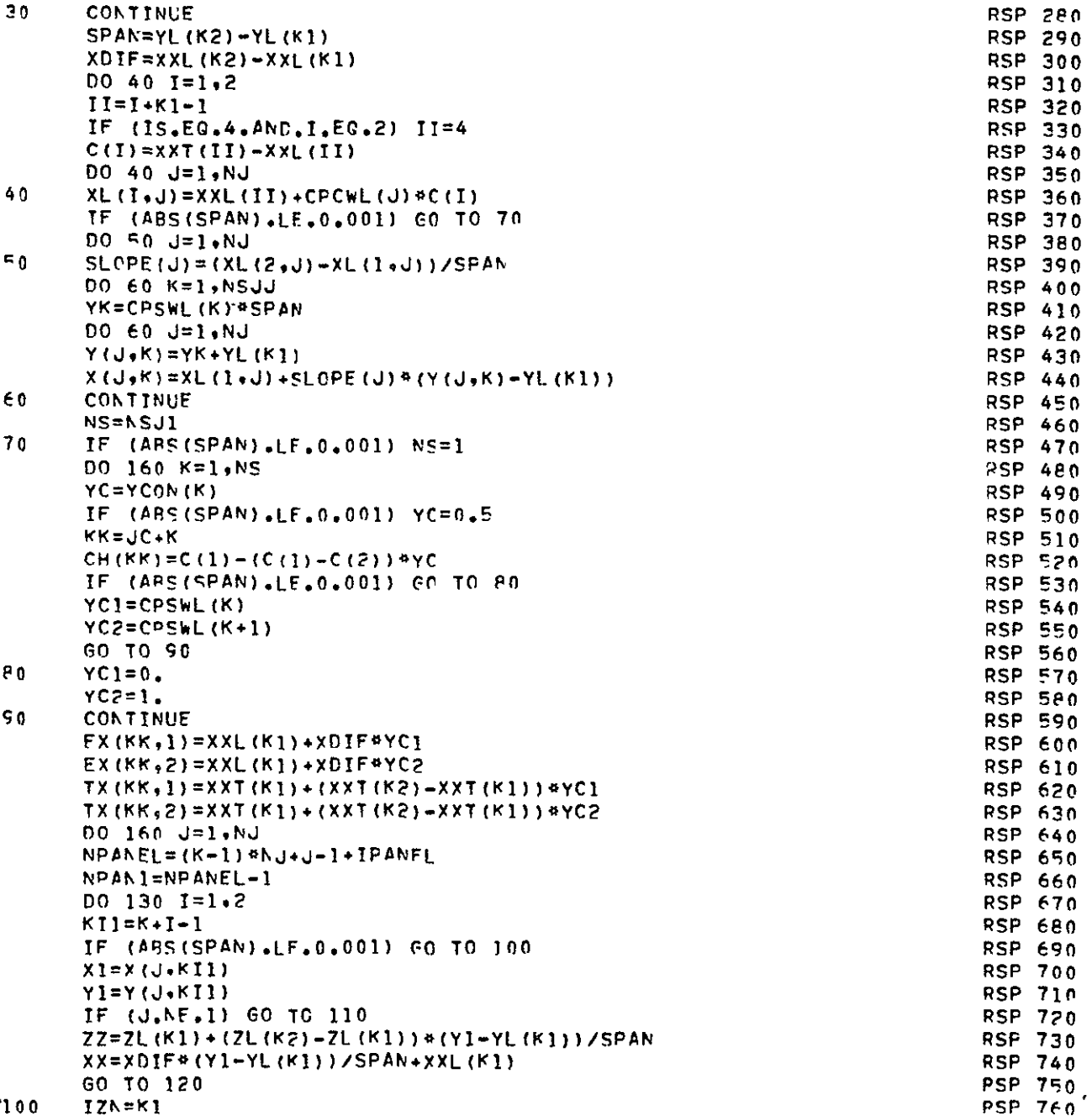

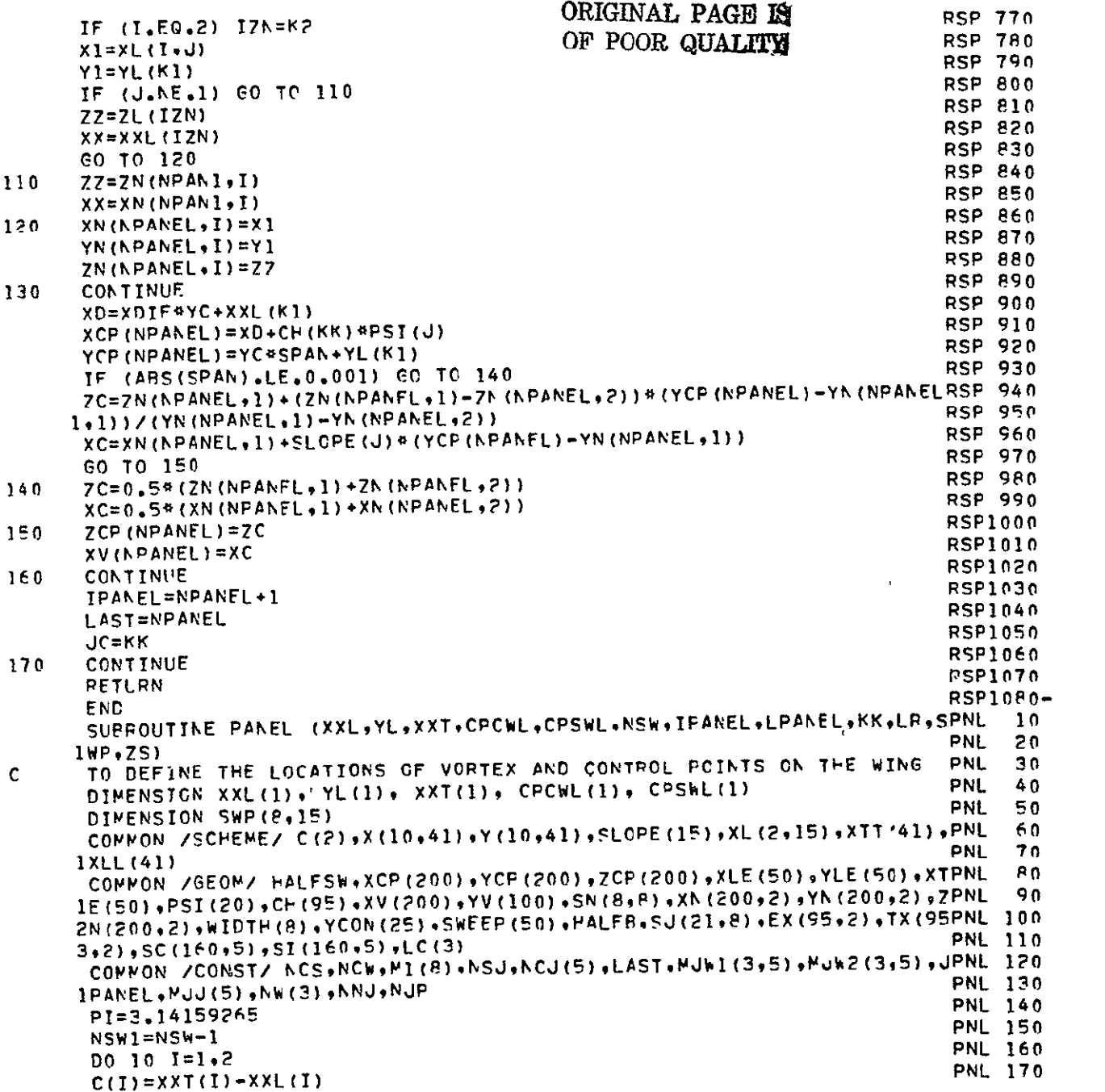

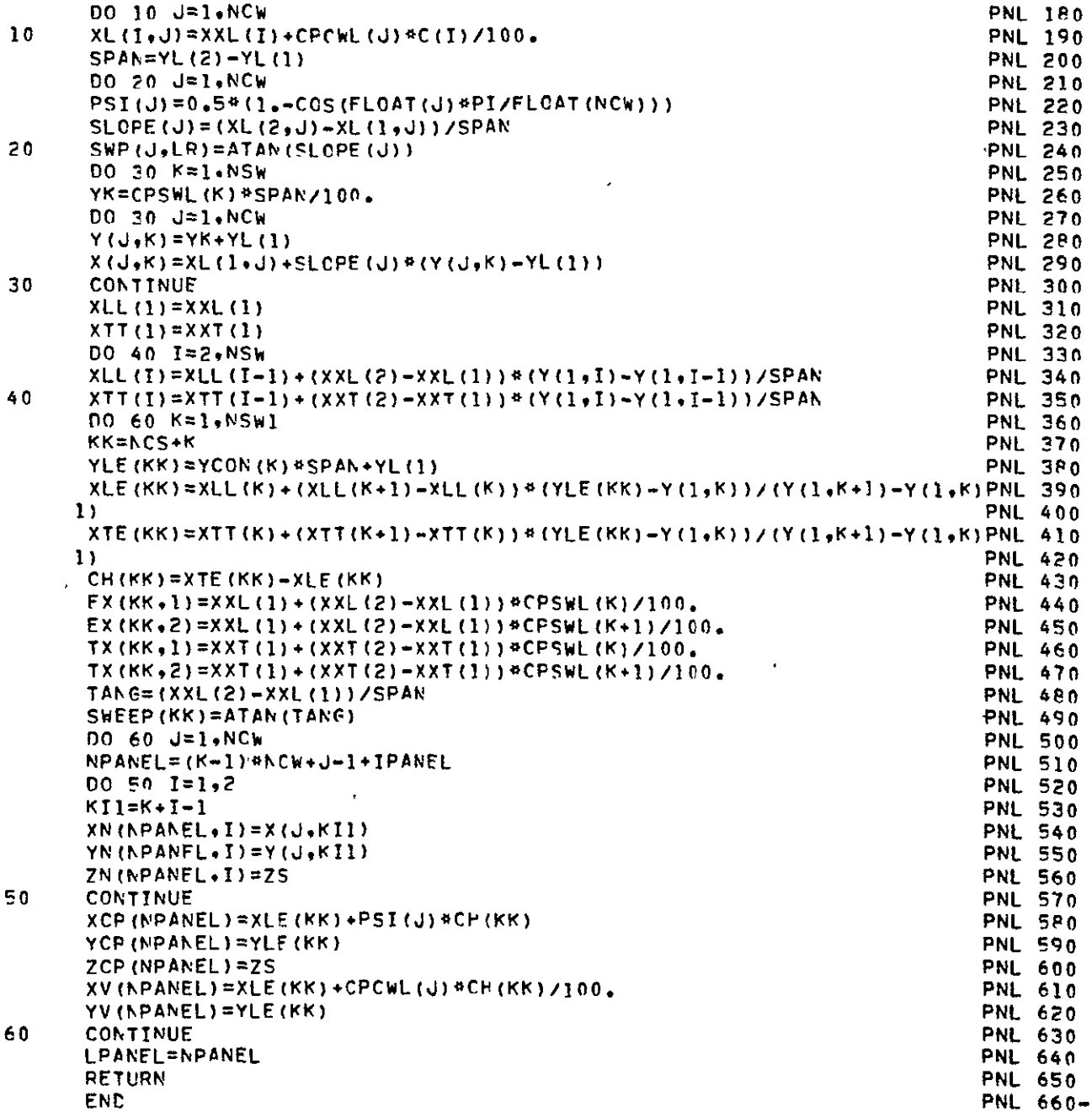

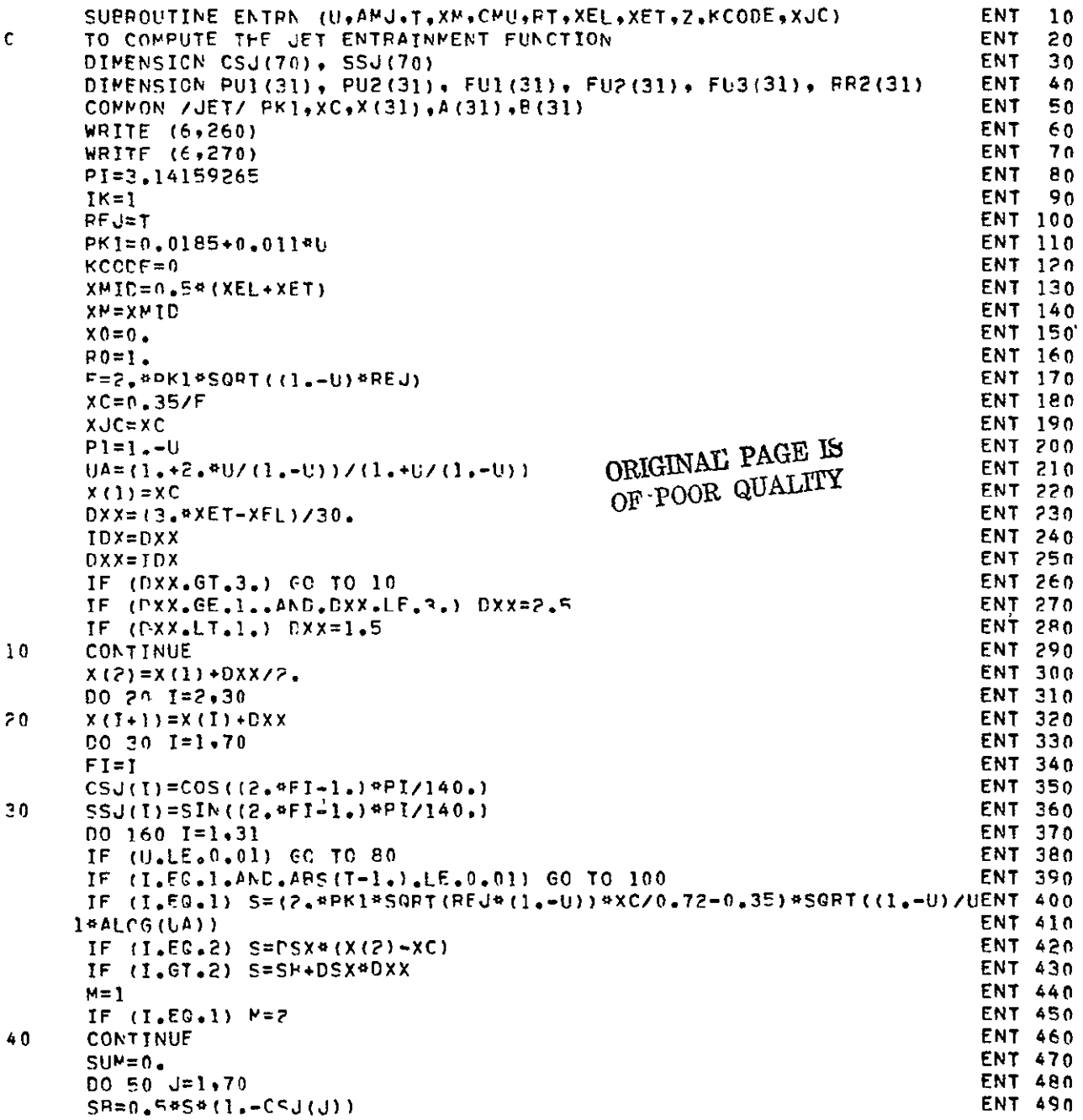

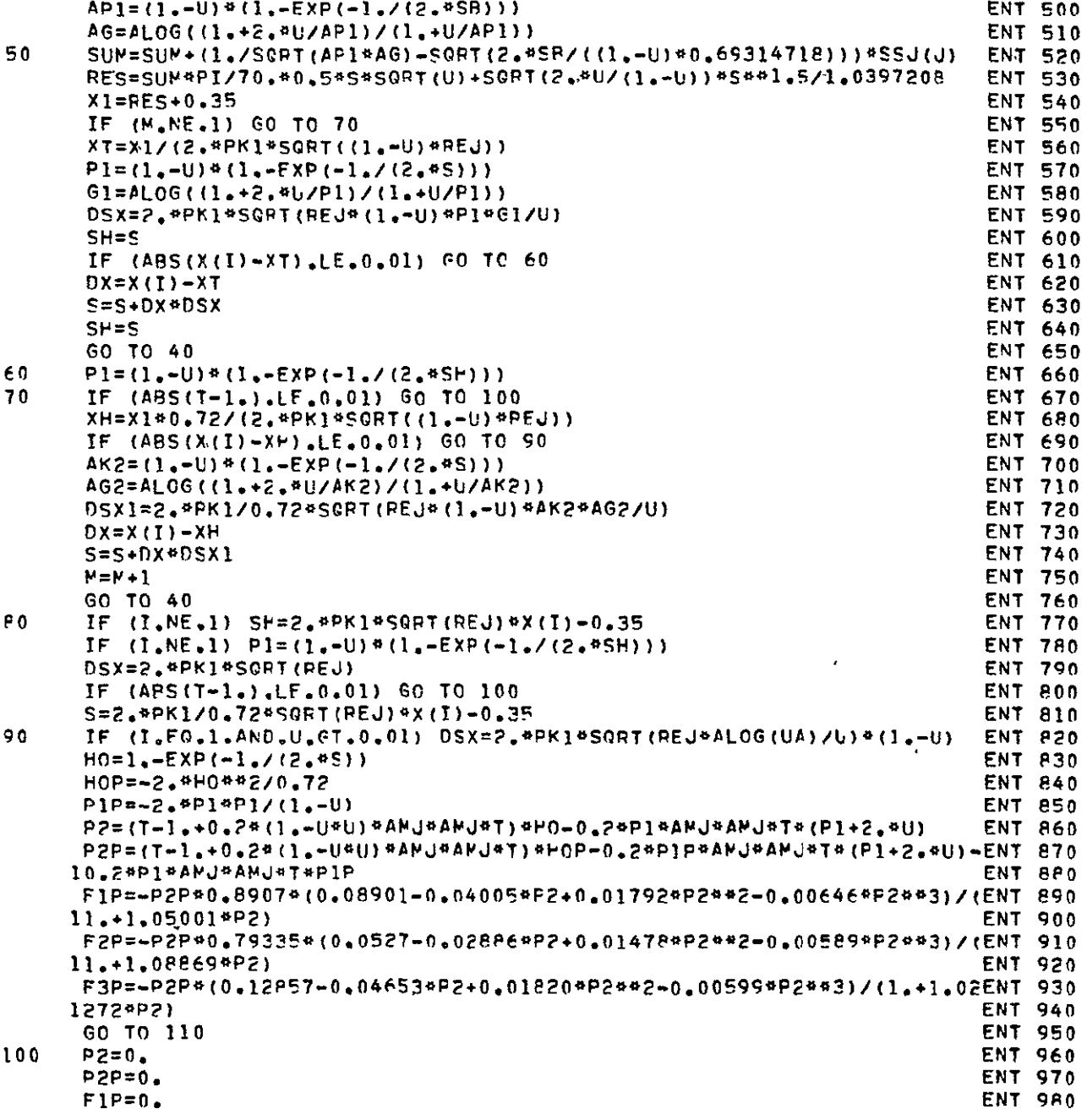

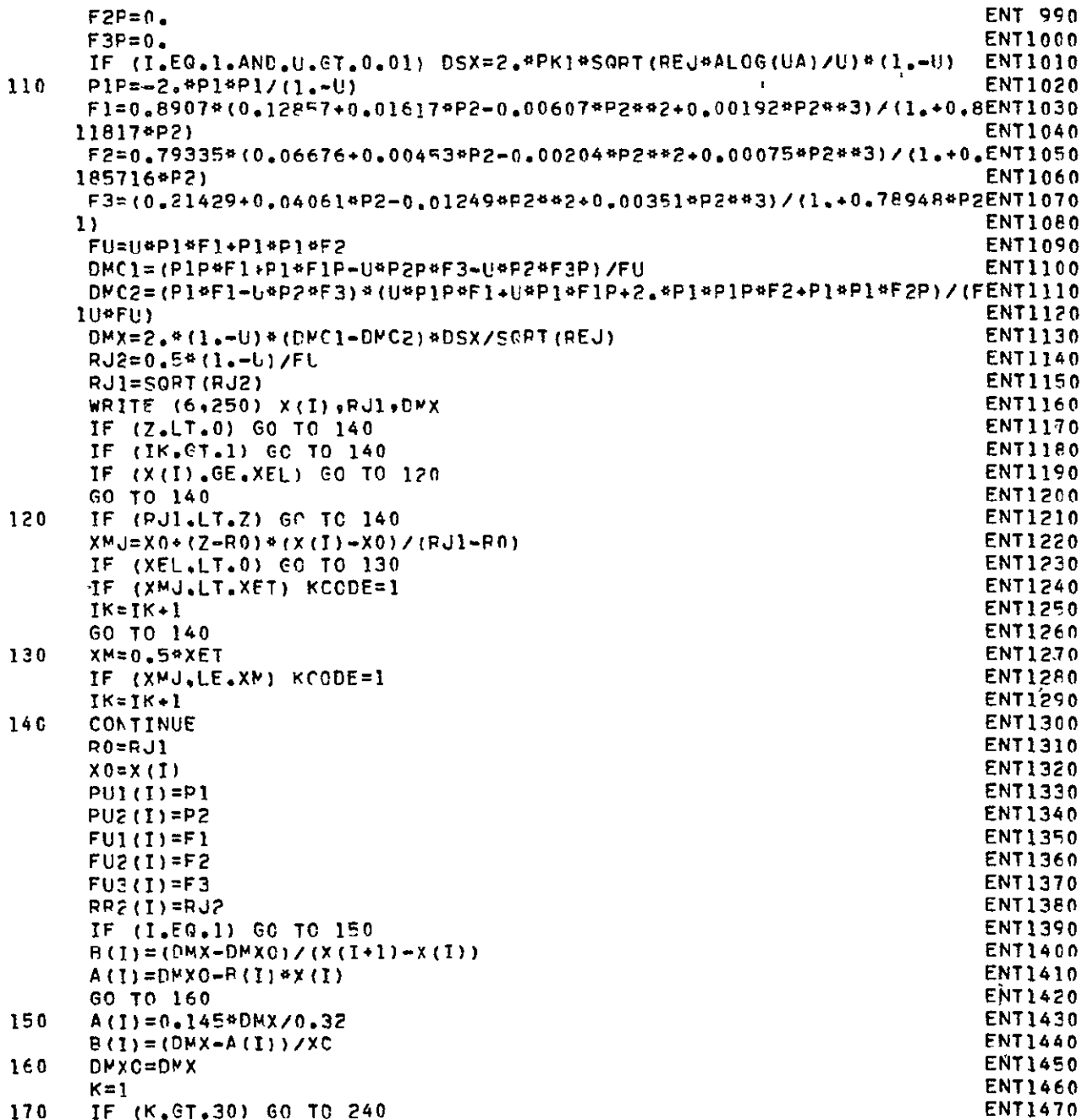

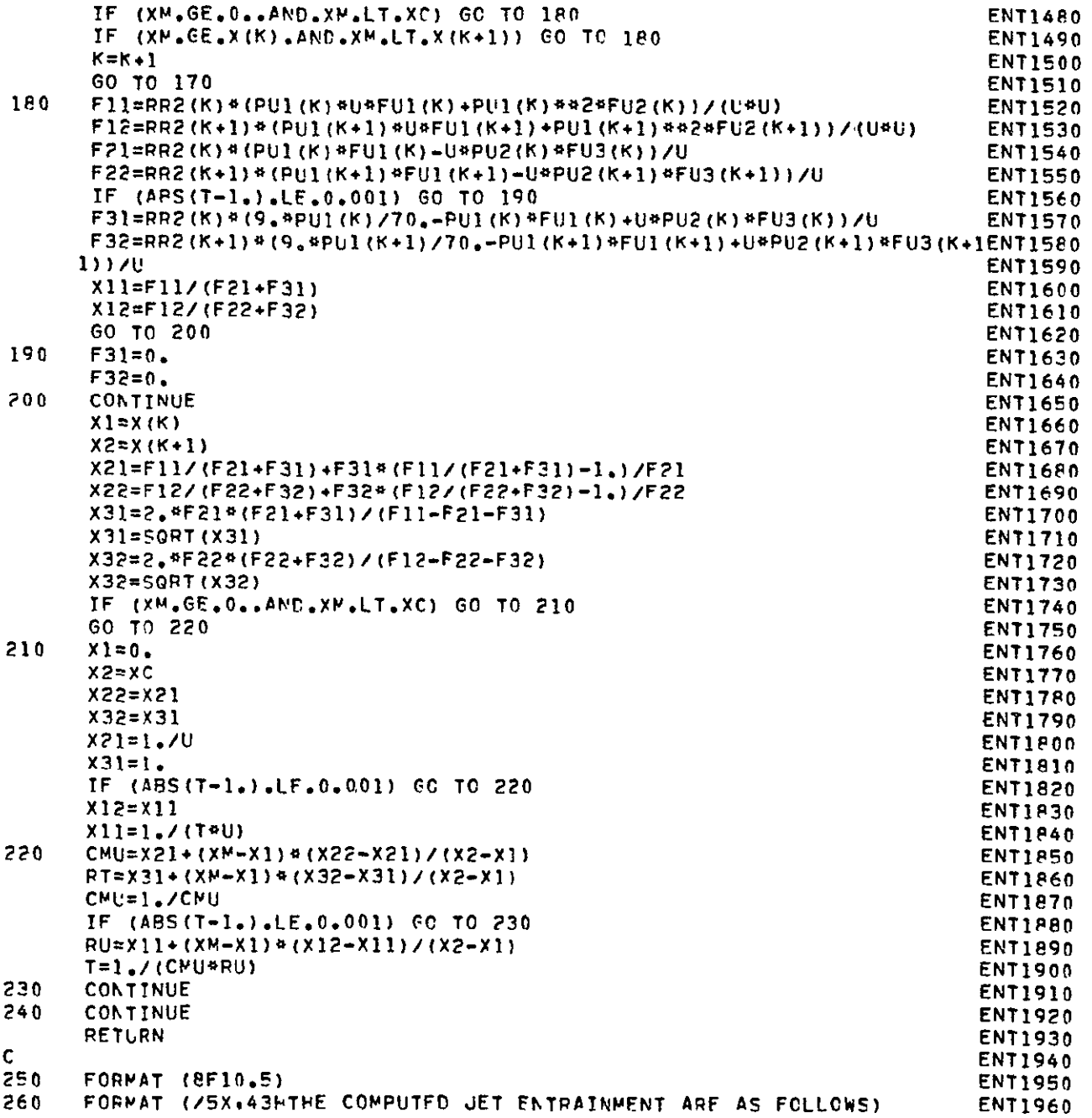

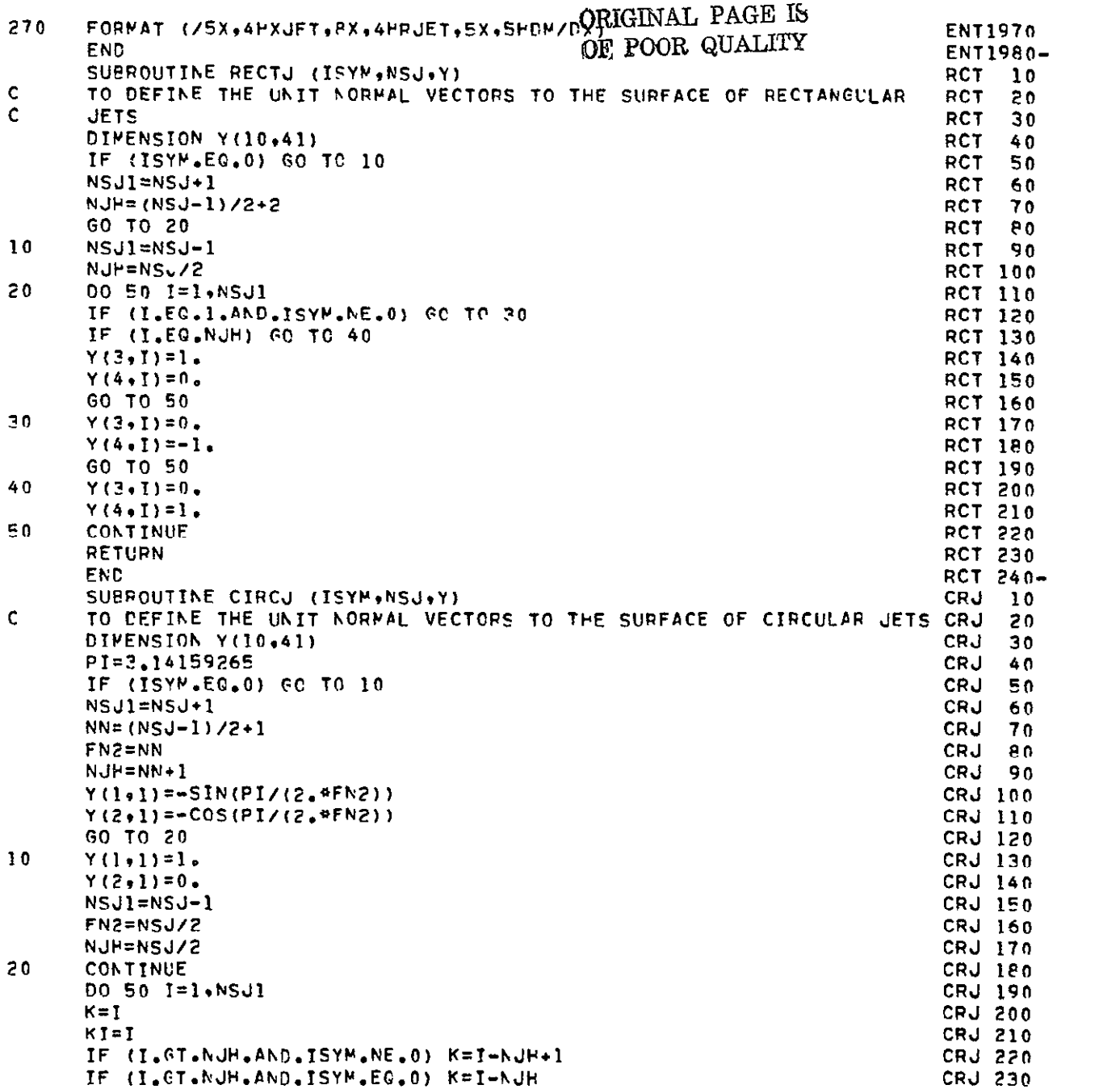

 $\mathcal{L}(\mathcal{L}^{\mathcal{L}}(\mathcal{L}^{\mathcal{L}}(\mathcal{L}$ 

 $\label{eq:2.1} \frac{1}{\sqrt{2\pi}}\int_{0}^{\infty}\frac{1}{\sqrt{2\pi}}\left(\frac{1}{\sqrt{2\pi}}\right)^{2\alpha} \frac{1}{\sqrt{2\pi}}\int_{0}^{\infty}\frac{1}{\sqrt{2\pi}}\left(\frac{1}{\sqrt{2\pi}}\right)^{\alpha} \frac{1}{\sqrt{2\pi}}\frac{1}{\sqrt{2\pi}}\int_{0}^{\infty}\frac{1}{\sqrt{2\pi}}\frac{1}{\sqrt{2\pi}}\frac{1}{\sqrt{2\pi}}\frac{1}{\sqrt{2\pi}}\frac{1}{\sqrt{2\pi}}\frac{1}{\sqrt{2\$ 

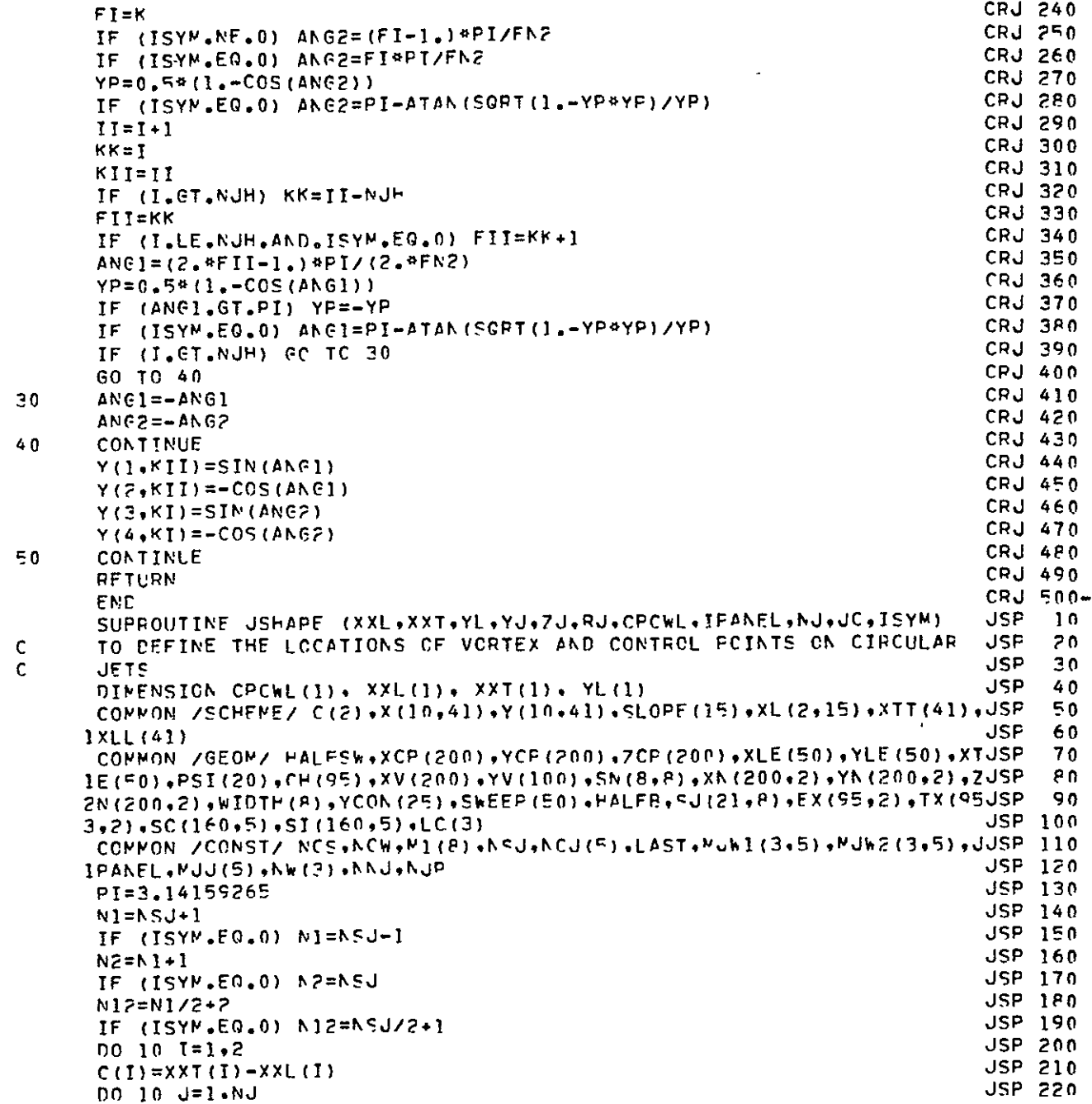

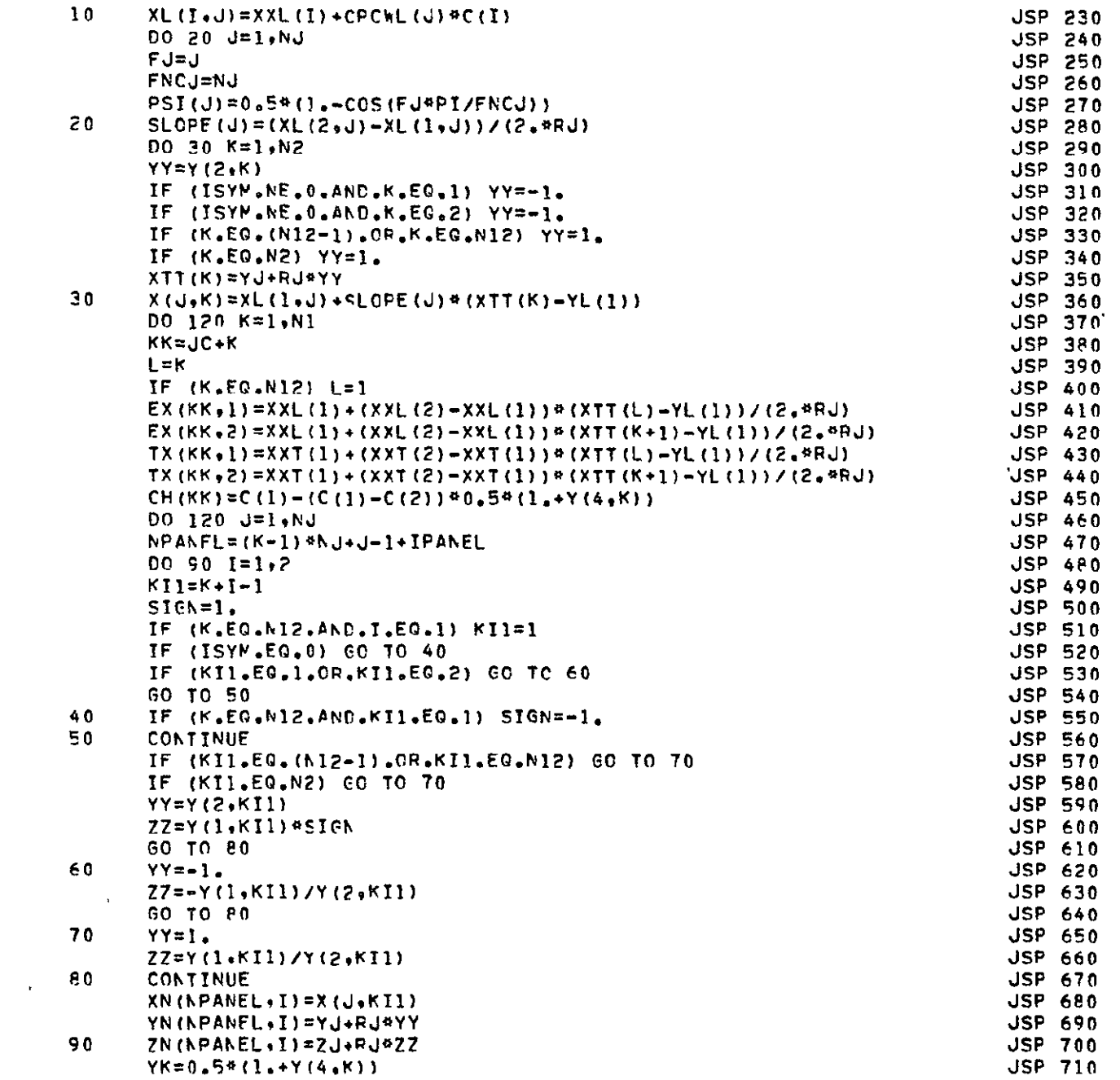
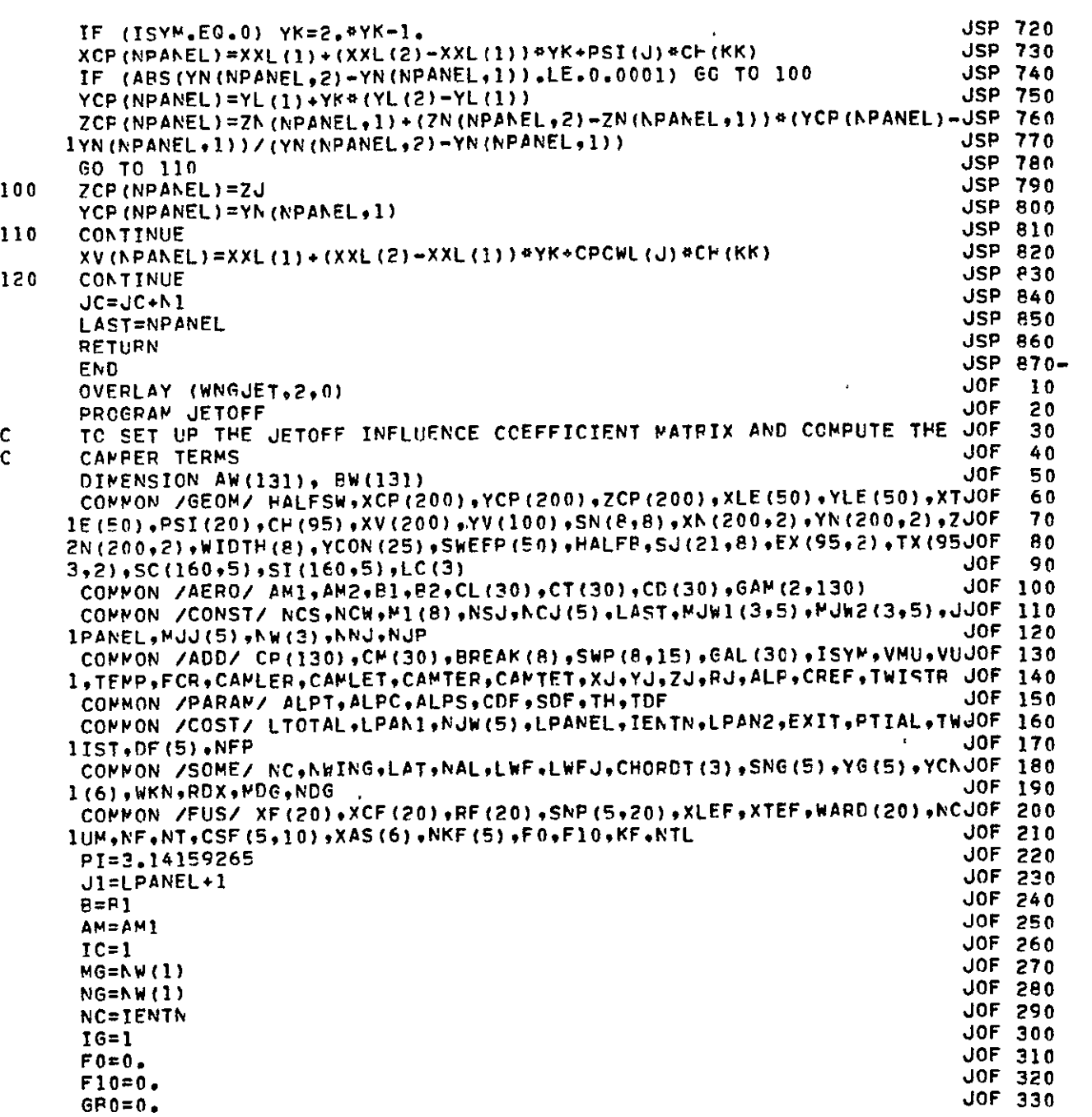

 $\label{eq:2.1} \frac{1}{\sqrt{2}}\left(\frac{1}{\sqrt{2}}\right)^{2} \left(\frac{1}{\sqrt{2}}\right)^{2} \left(\frac{1}{\sqrt{2}}\right)^{2} \left(\frac{1}{\sqrt{2}}\right)^{2} \left(\frac{1}{\sqrt{2}}\right)^{2} \left(\frac{1}{\sqrt{2}}\right)^{2} \left(\frac{1}{\sqrt{2}}\right)^{2} \left(\frac{1}{\sqrt{2}}\right)^{2} \left(\frac{1}{\sqrt{2}}\right)^{2} \left(\frac{1}{\sqrt{2}}\right)^{2} \left(\frac{1}{\sqrt{2}}\right)^{2} \left(\$ 

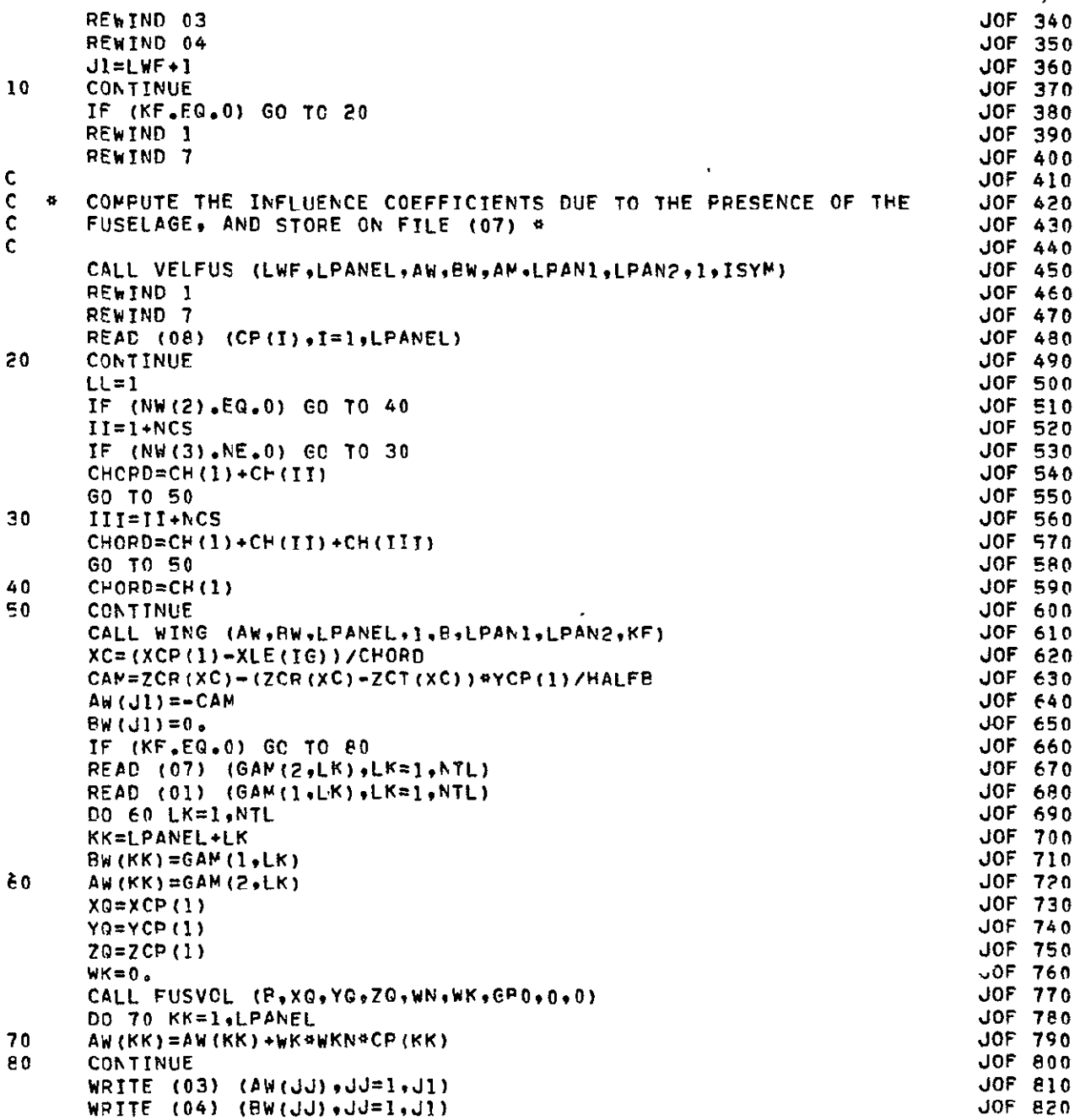

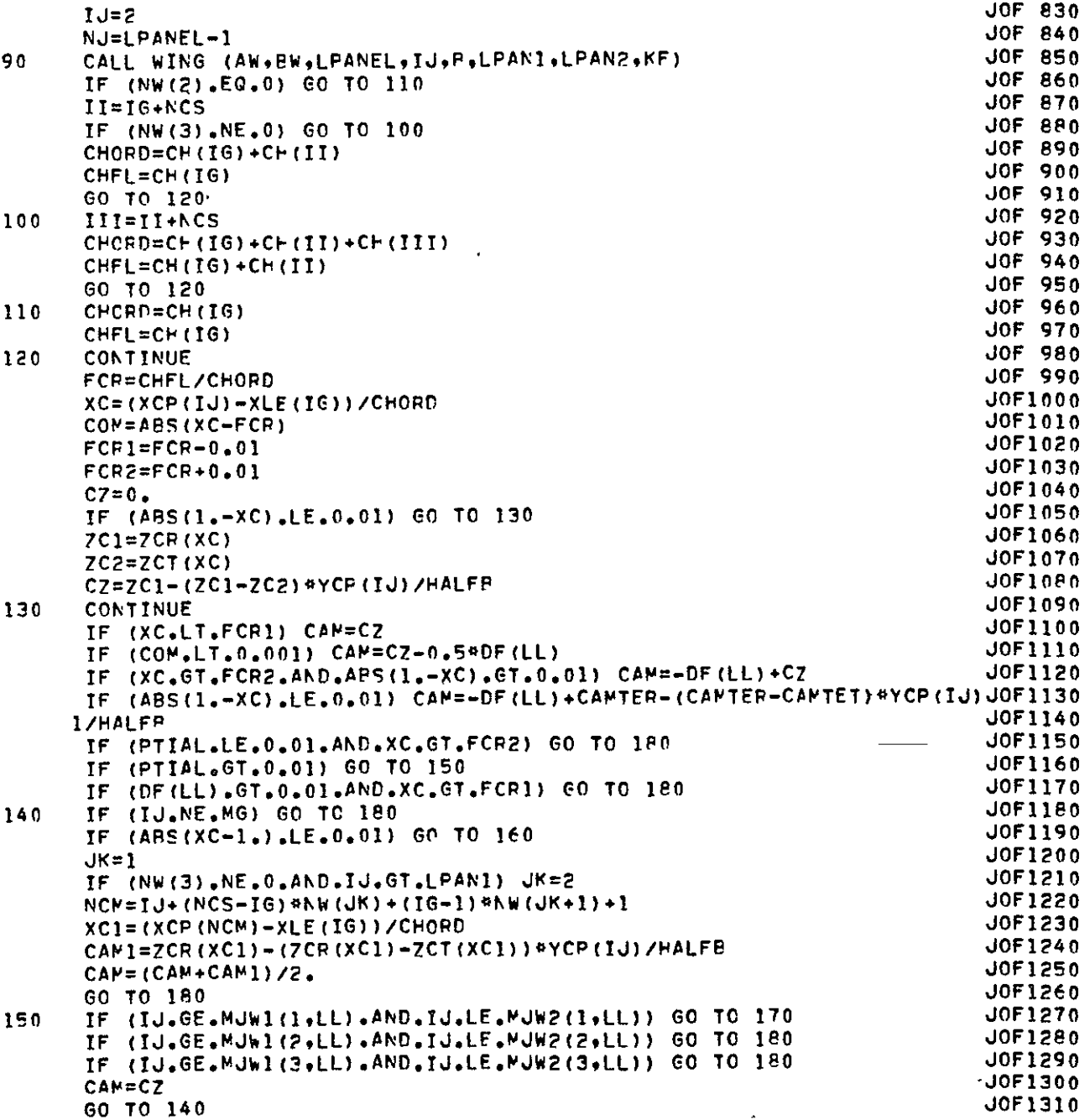

 $\sim 100$ 

**160 CAI=CAPTER-(CANTFP-CAPTET)\*YCP(IJ)/PALFP JOF1320 GO TO 180 JOF1330 170** IF (XC.GT.FCR1) **GC** TO **1PO JOF1340 60** 70-140 **JOF1350 180** CONTINUE **JOF1360** AW(,i )=-CAM **JOF1370** BW(J1)=0. **JOF1380** IF (KF.EO.O) **GO** TO 210 **JOF1390 REAC (07)** (GAN(2,LK),LK=ITL) **JOF1400** READ (01) (GAM(1,LK),LK=1,NTL) **DO jgn** LK=19NTL **JOF1420** KK=LPANEL+LK **JOF1430**  $RW(KK)=GAM(1+LK)$ 190 AW(KK)=GAM(2.LK) **JOF1450**<br>  $XQ=XCP(IJ)$  **JOF1460 XQ=XCP(IJ) JOF1460** YO=YCP(IJ) **JOF1470 7O=ZCPTJ) JOF1480 WK=O. JOF1490** CALL FUSVOL (B.XG.YG.ZG.WN.WK.GPO.O.O)<br>DO 200 KK=1.LPANEL<br>JOFI510  **DO 200 KK=1,LPANEL 200** AW(KK)=AW(KK)+WK\*WKN\*CP(KK) **JOF1520** 210 **COKTINUE JOF1S30** WRITE (03) (AW(JJJ)+JJ≈I+JI) JOF1540 WRITE (04) (BW(JJ)<sub>9</sub>JJ≈1<sub>9</sub>J])<br>If (IJ<sub>9</sub>GE.LPAN1.AND.IJ.LT.LPAN2) NG=NW(2) JOF1550 IF (IJ.GE.LPAN1.AND.IJ.LT.LPAN2) **KG=NW(P) JOF1560** IF (TJ.GE.LPAK2.AND.IJ.LT.LPANEL) **NG=NW(3) JOF157o** IF (IJ.EO.MJW2(1,LL).OR.IJ.EQ.WJW2(2.LL)) LL=LL.1 **JOFiSSO** IF (IJ.EQ.MJW2(3,LL)) LL=LL\*1 **JOF1590** IF **(LL.GT.NFP)** LL=1 **JOF1600** IF **(IJ.LT.MG) 6O** TO 220 **JOF1610 IG=1G.1 JOF1620** MG=PG.NC **JOF1630** 220 IF **(IJ.EQ.LPANI.OR.IJ.EQo.LPAN2)** 1G=I **JOF1640** IF **(IJ,EQ.LPAK1.ORoIJ.EO.LPAN2)** LL=I **JOFI650 I**J=IJ+1 JOF1660 **NJ=NJ-1 JOF1670** IF **(IJLE.LPANEL) GO** TO **90 JOF1680** IF (KF.EO.O) **GO TC 260 dOF1690 DO** 25n **KJ=INTL JOF1700**  $READ (07) (AW(KK) * KK=1.10F)$ **READ (01)** (BW(KK),KK=1,LWF) **JOF1720** AW(J1)=O.<br>BW(J1)=O. **9W** (11) = 0. IF **(KJ°GT.NF) CO** TO 240 JOF17So KI=KJ JOF1760 XS=XCF(K!)-XTEF **JOF177o** XB=XCF(K!)-XLEF **JOF1780** IF **(KJ.EO.NF)** RFL=O. **JOF1790** IF **(KJ.KE.NF)** PFL=XS/ORT(XS\*XS+PRF(KI)\*PF(KI)) **JOFIPO0** 

> ORIGINAL PAGE IS **OF ooR**

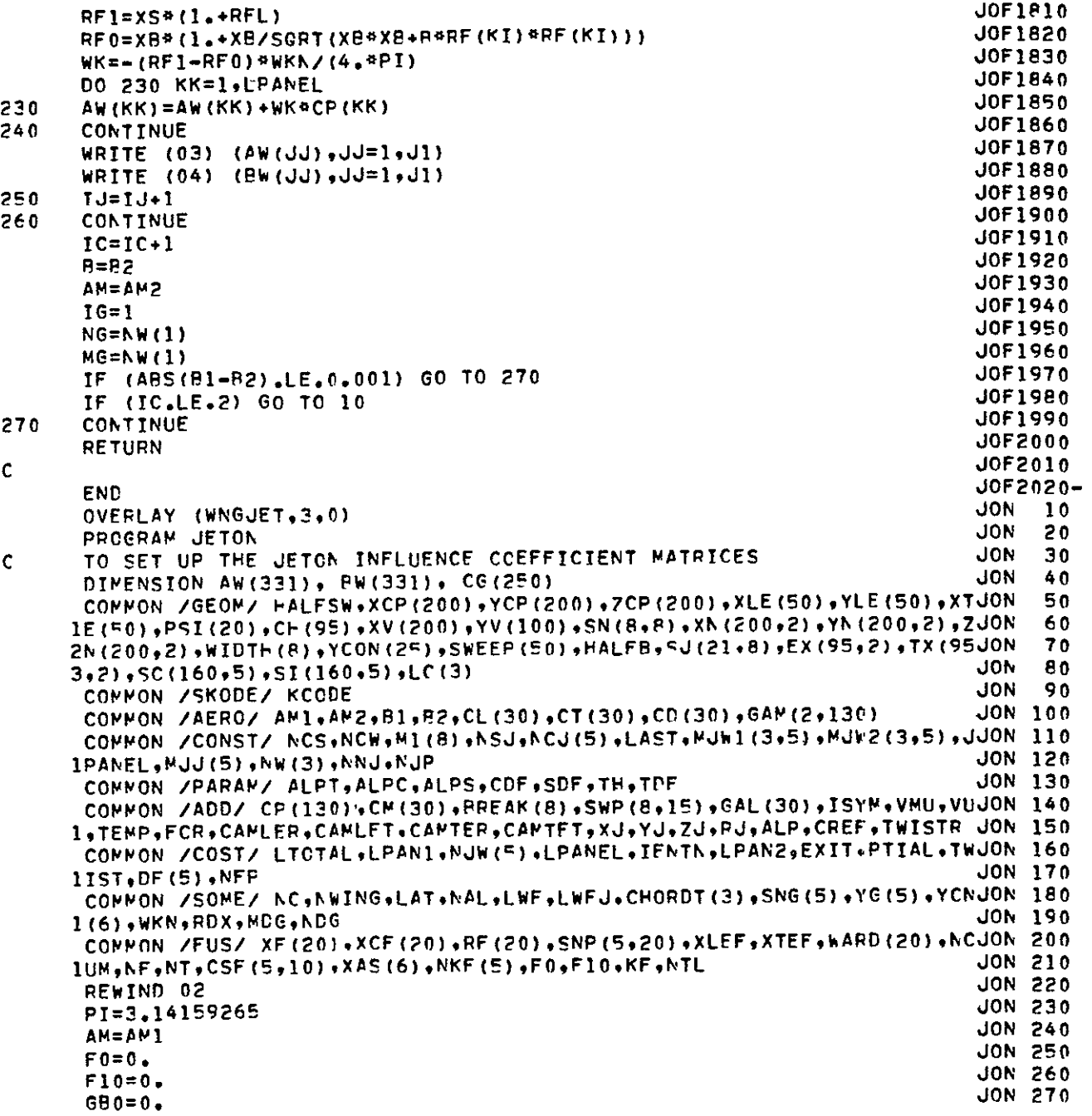

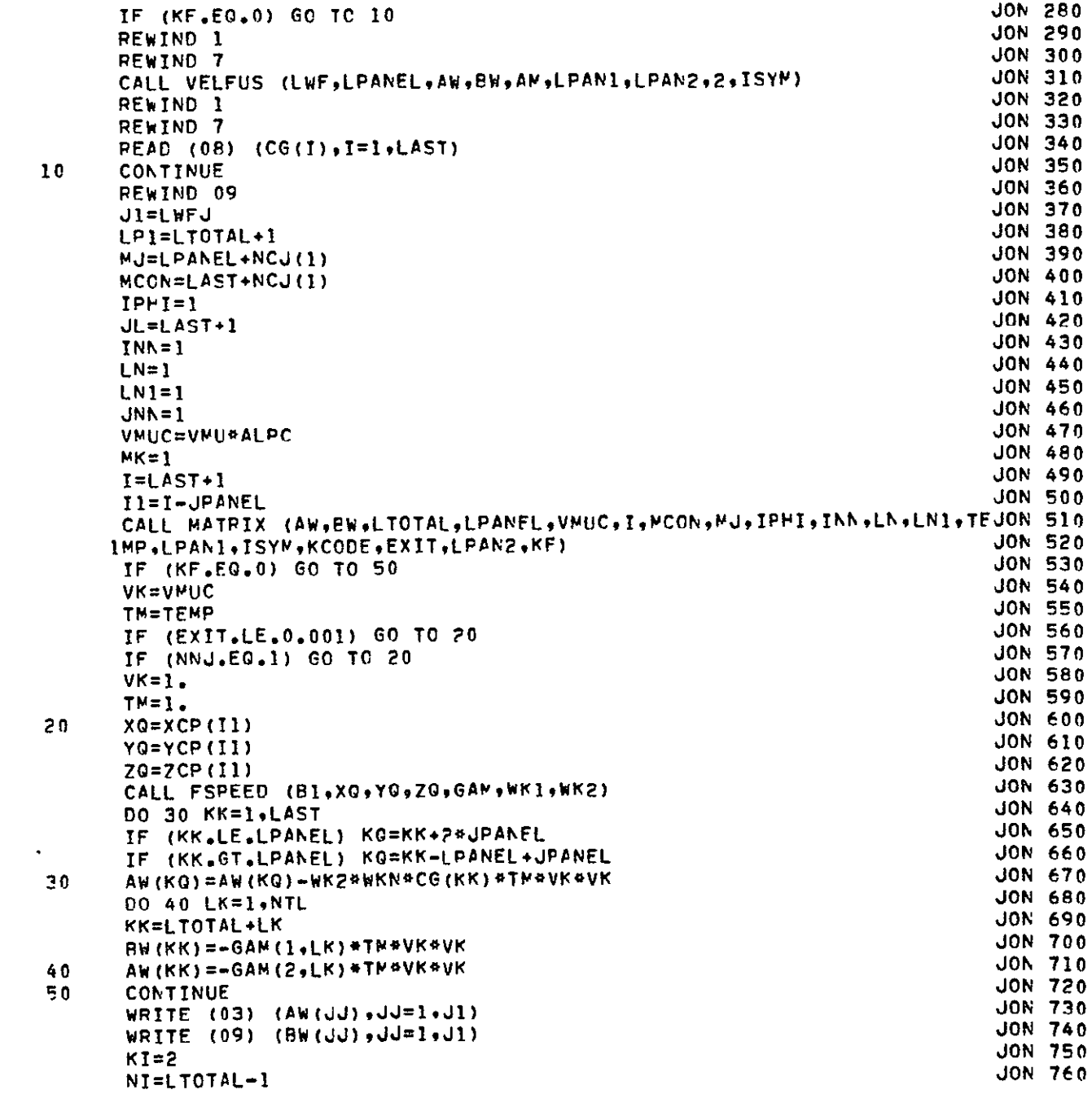

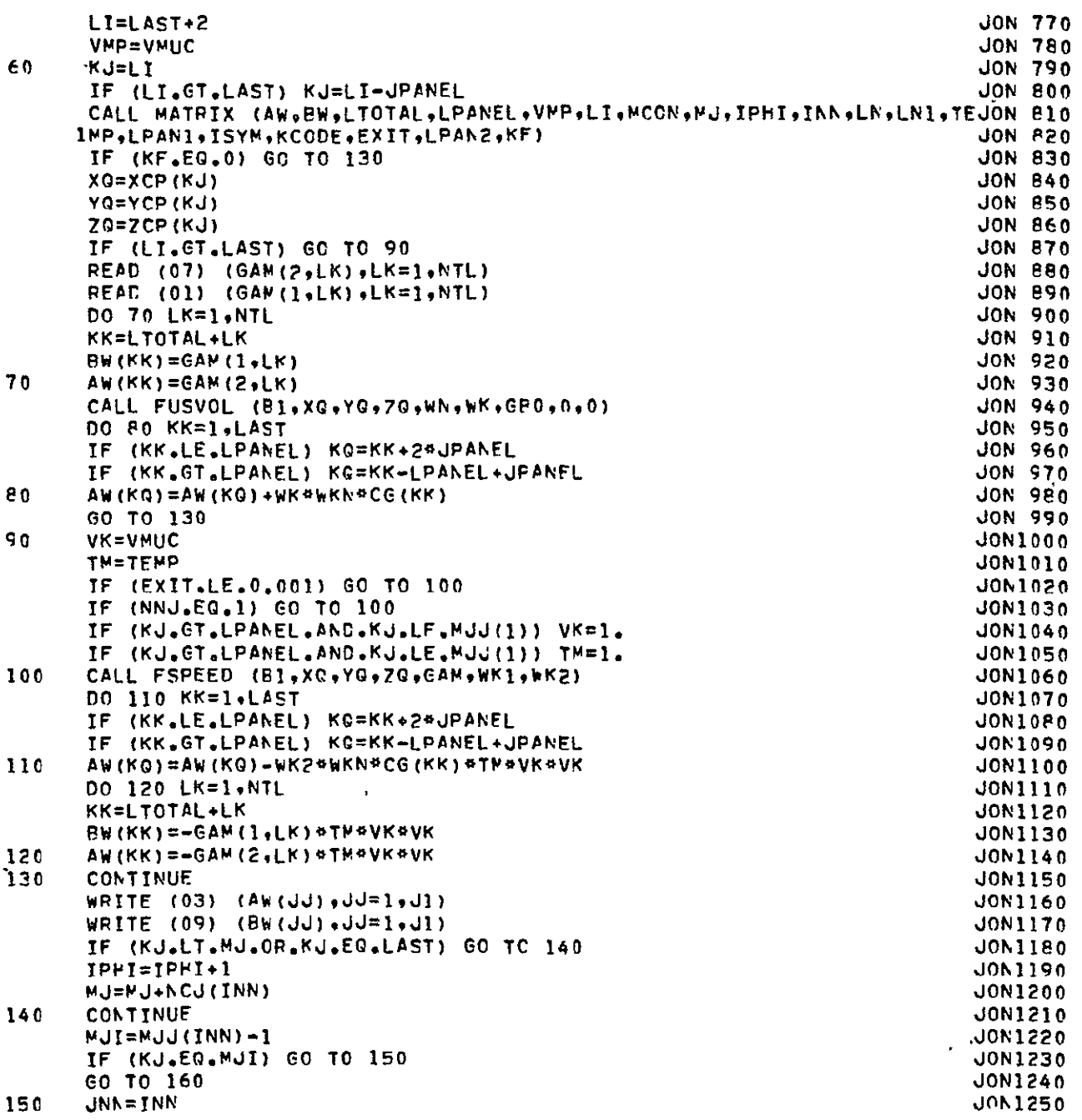

 $\mathcal{L}(\mathcal{A})$  and  $\mathcal{L}(\mathcal{A})$ 

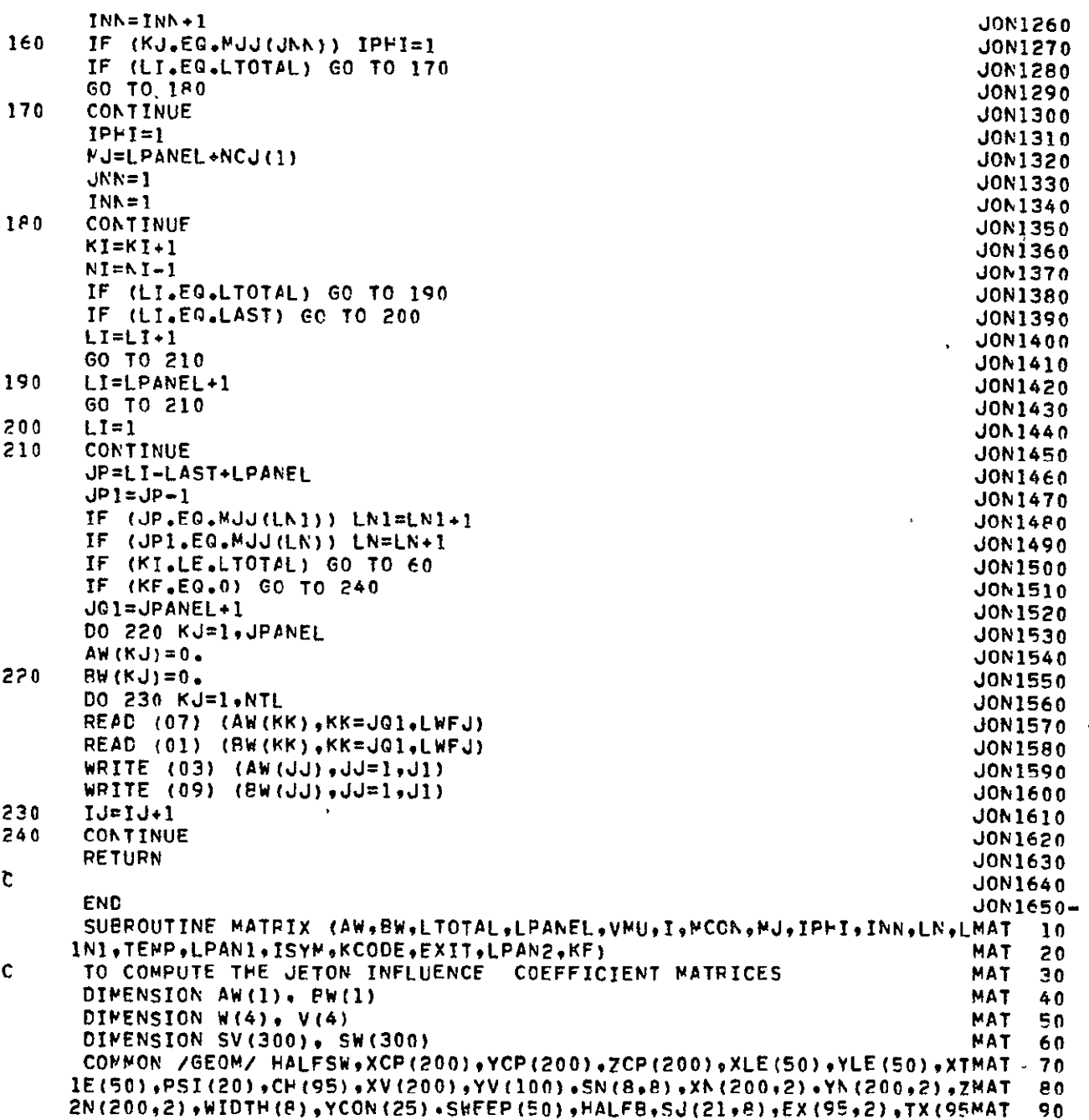

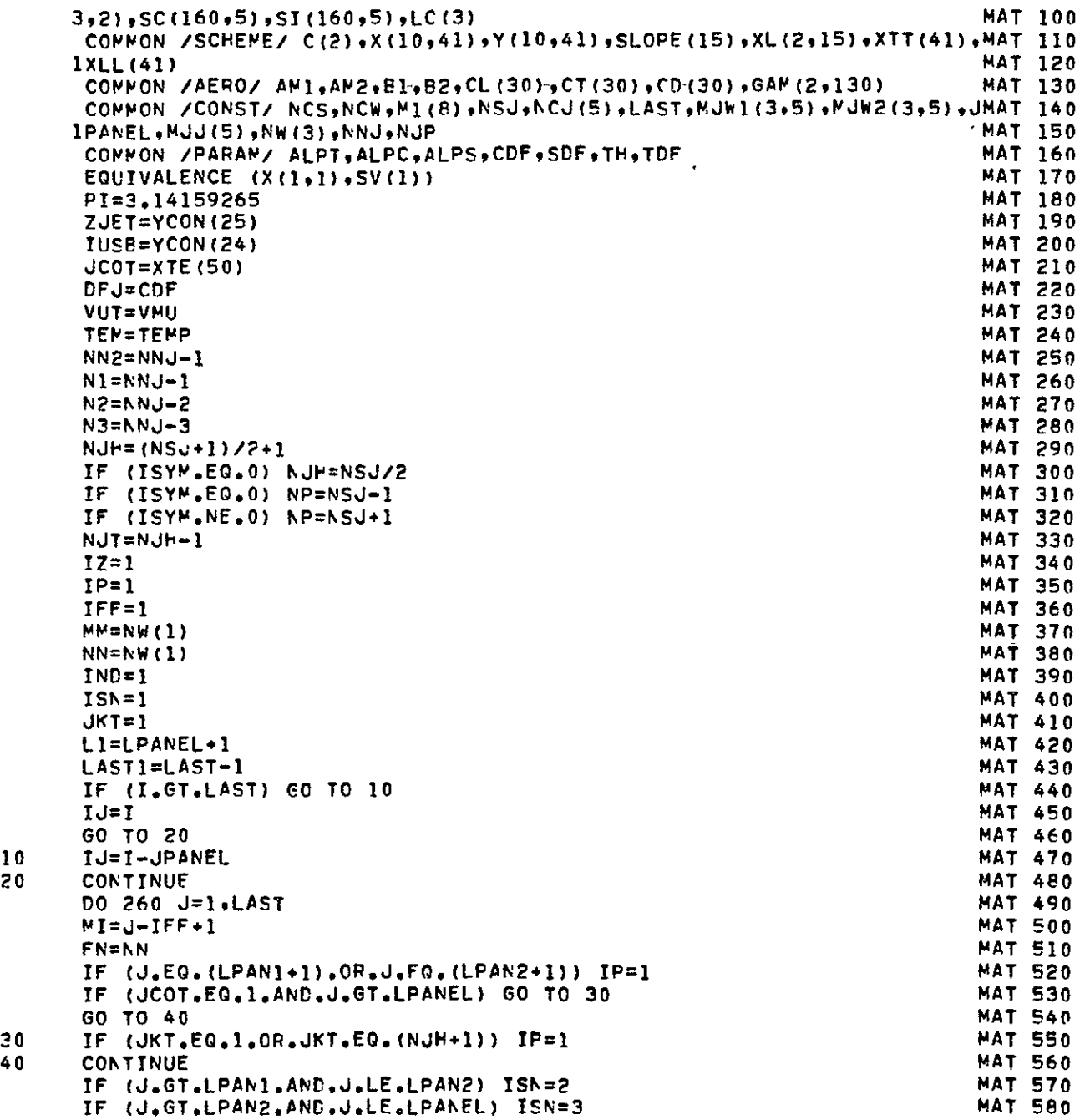

 $\ddot{\phantom{a}}$ 

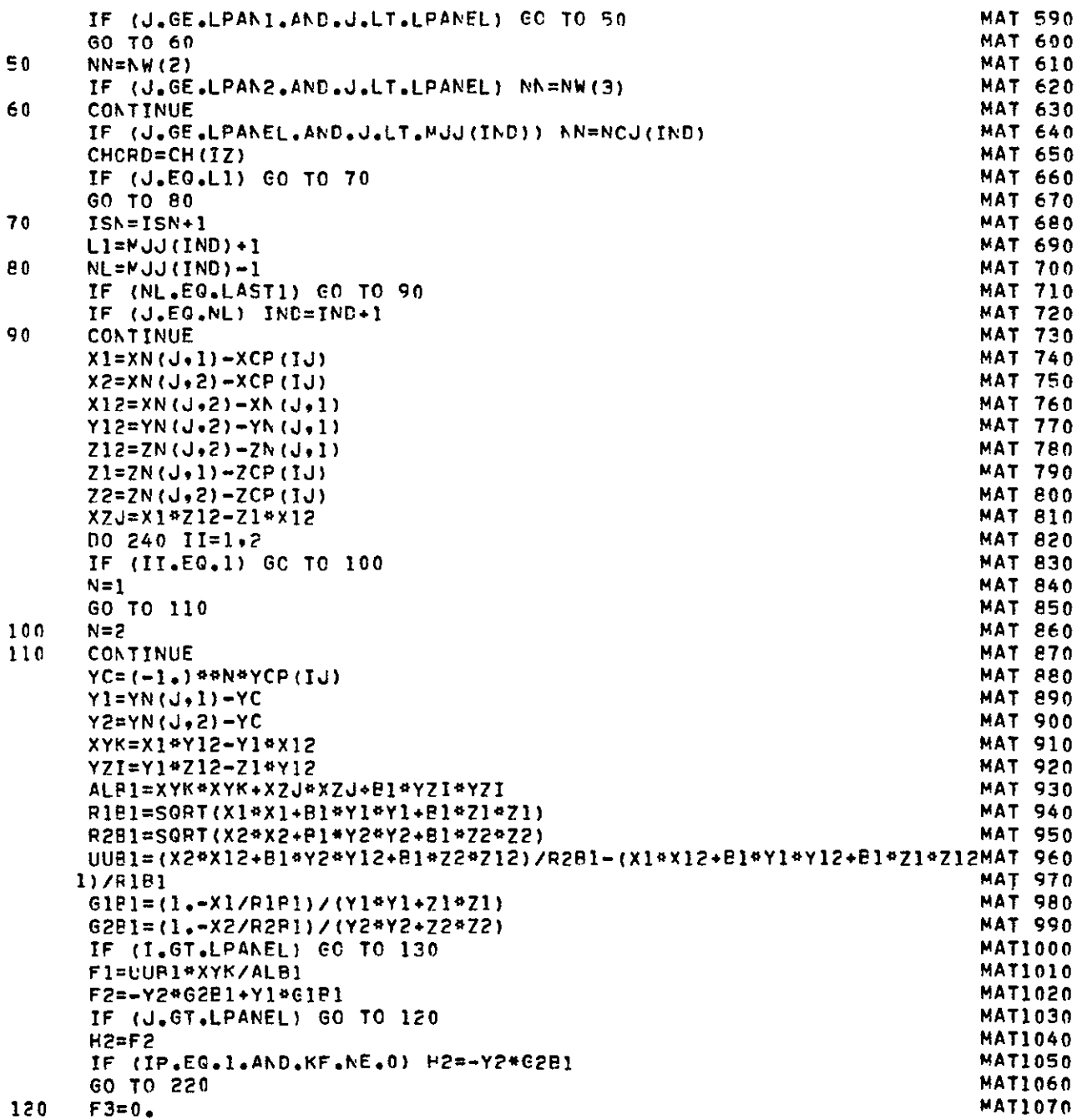

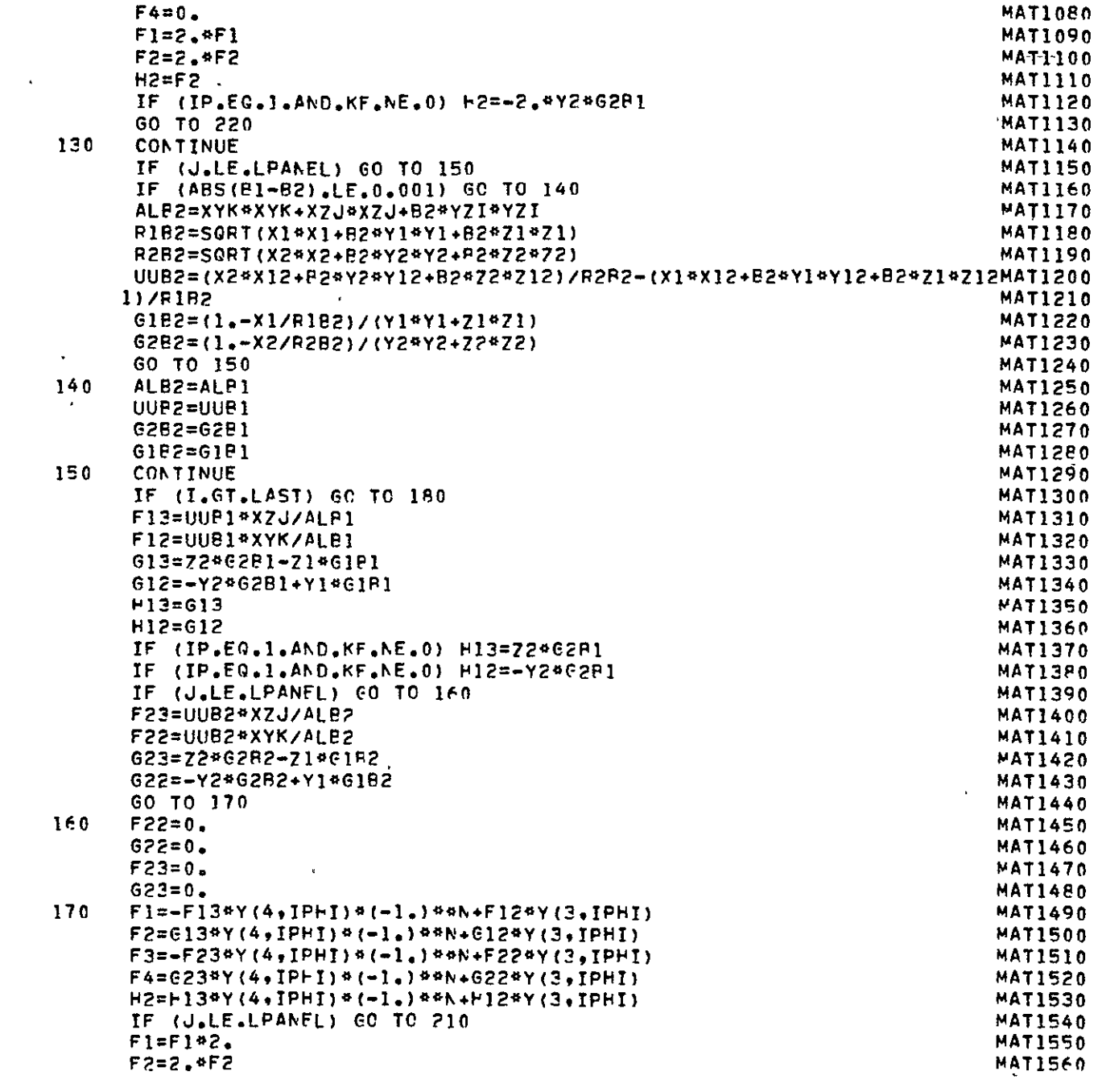

#### $ORIGINAL$   $PROE$  **IS**

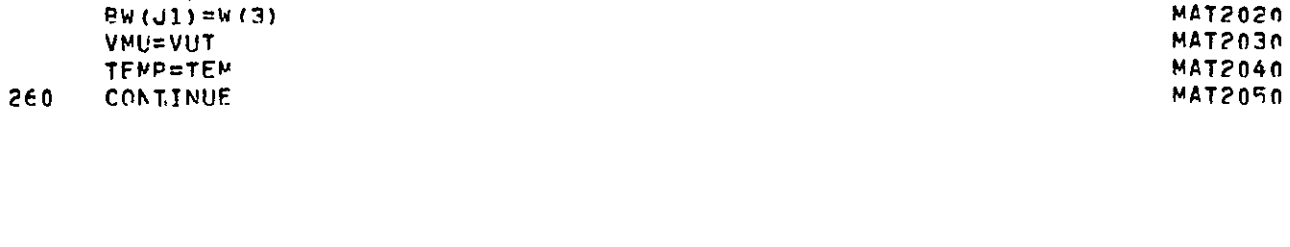

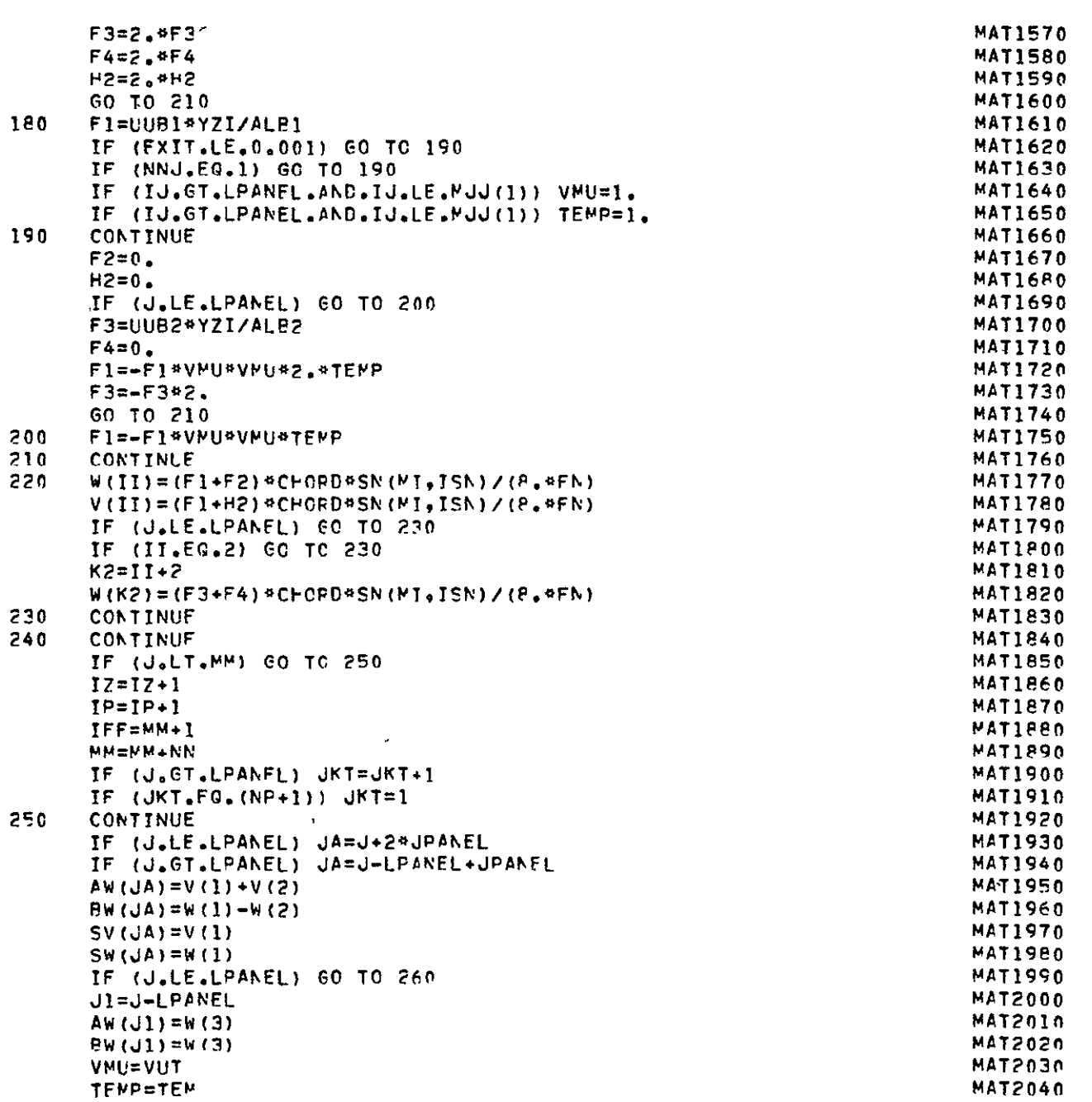

 $\mathcal{L}$ 

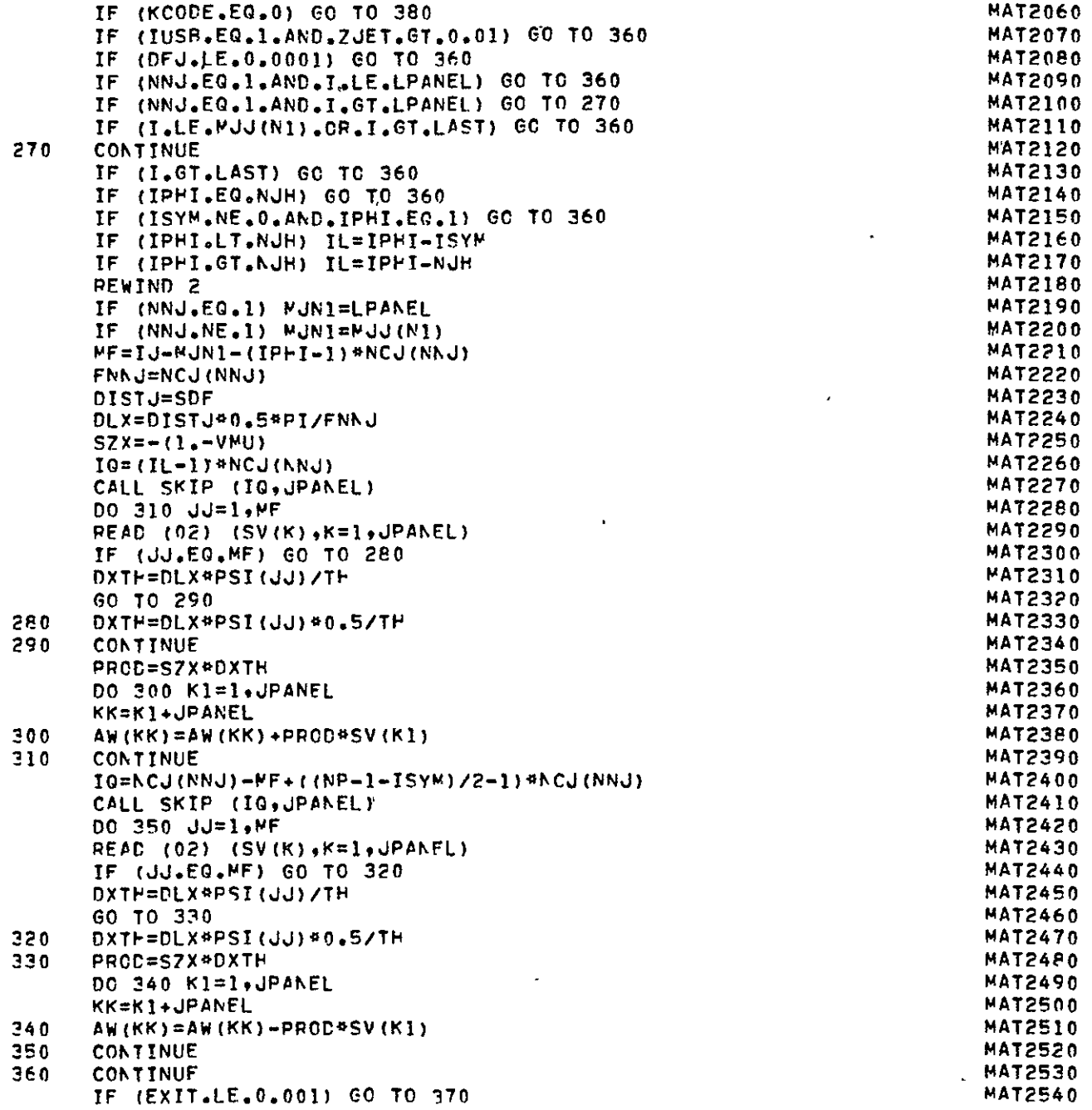

 $\omega_{\rm{max}}=0.01$ 

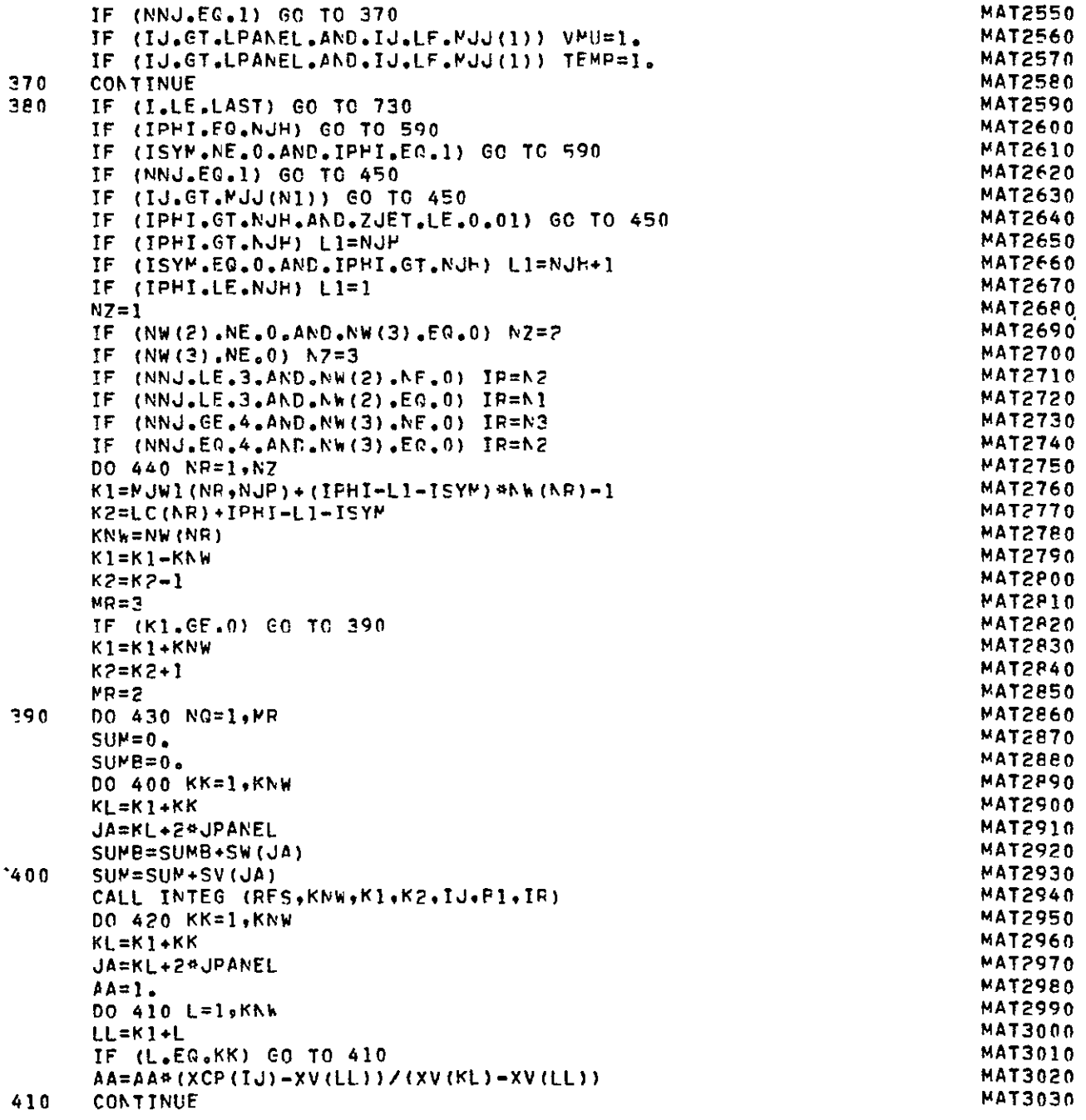

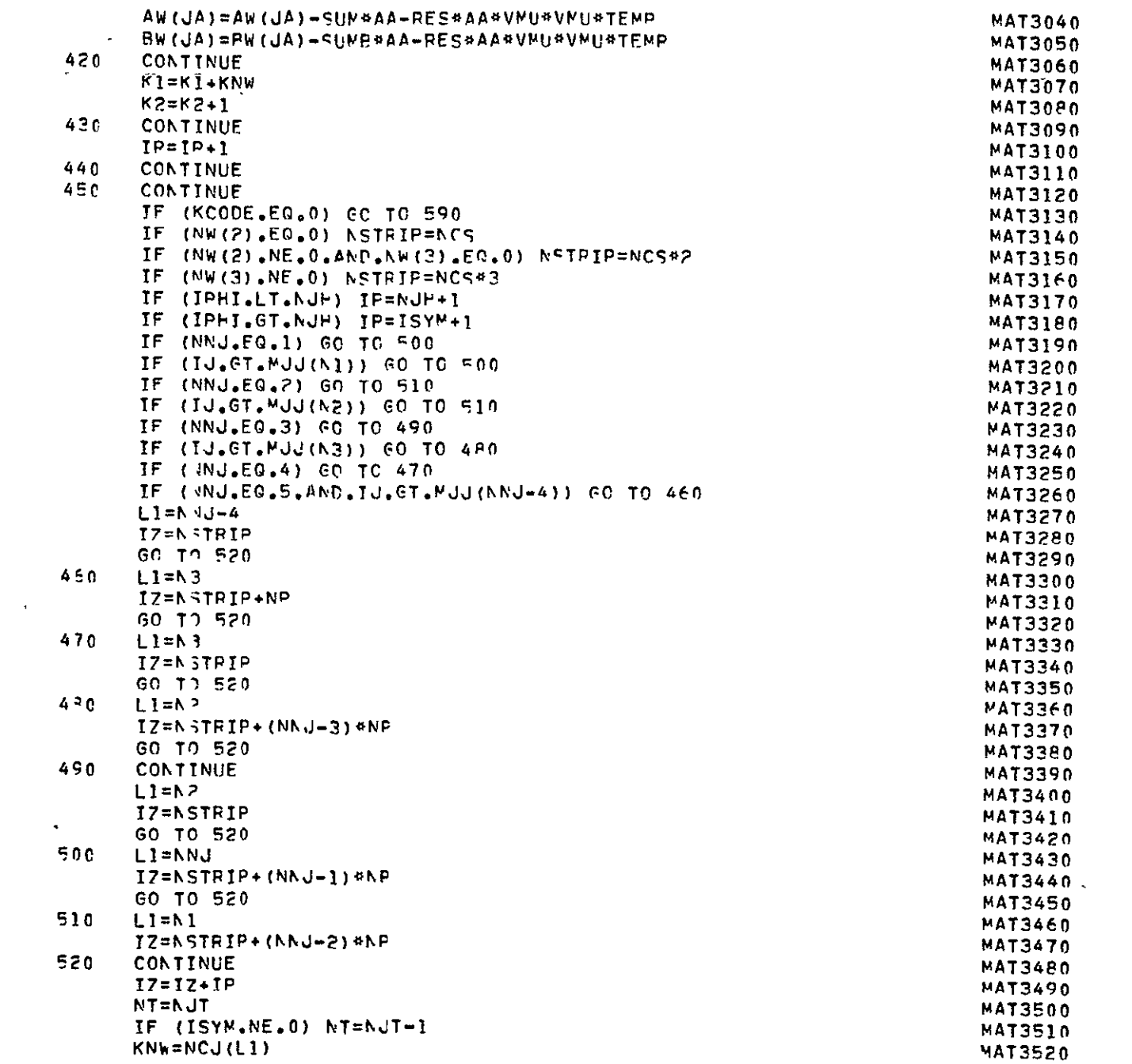

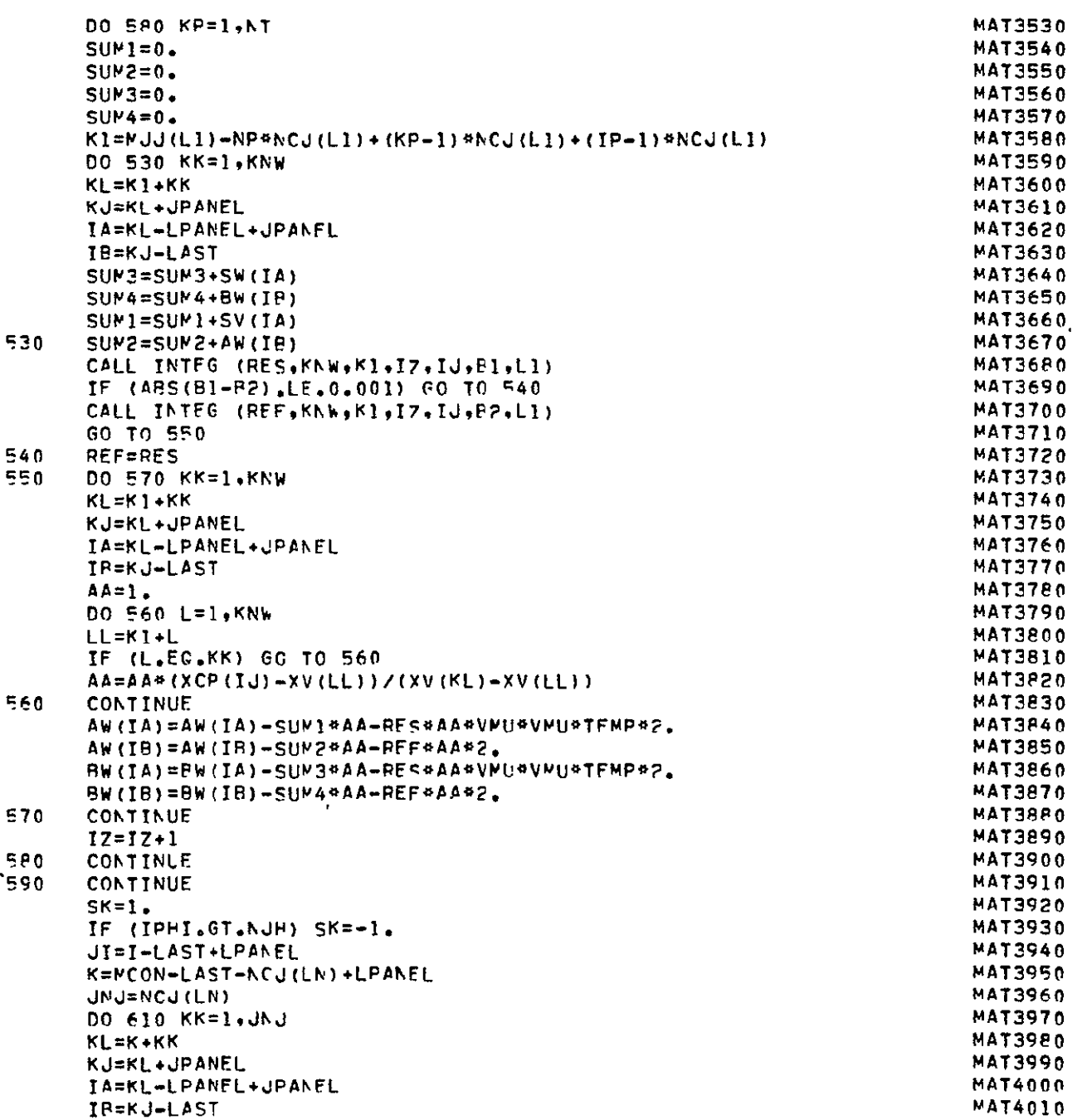

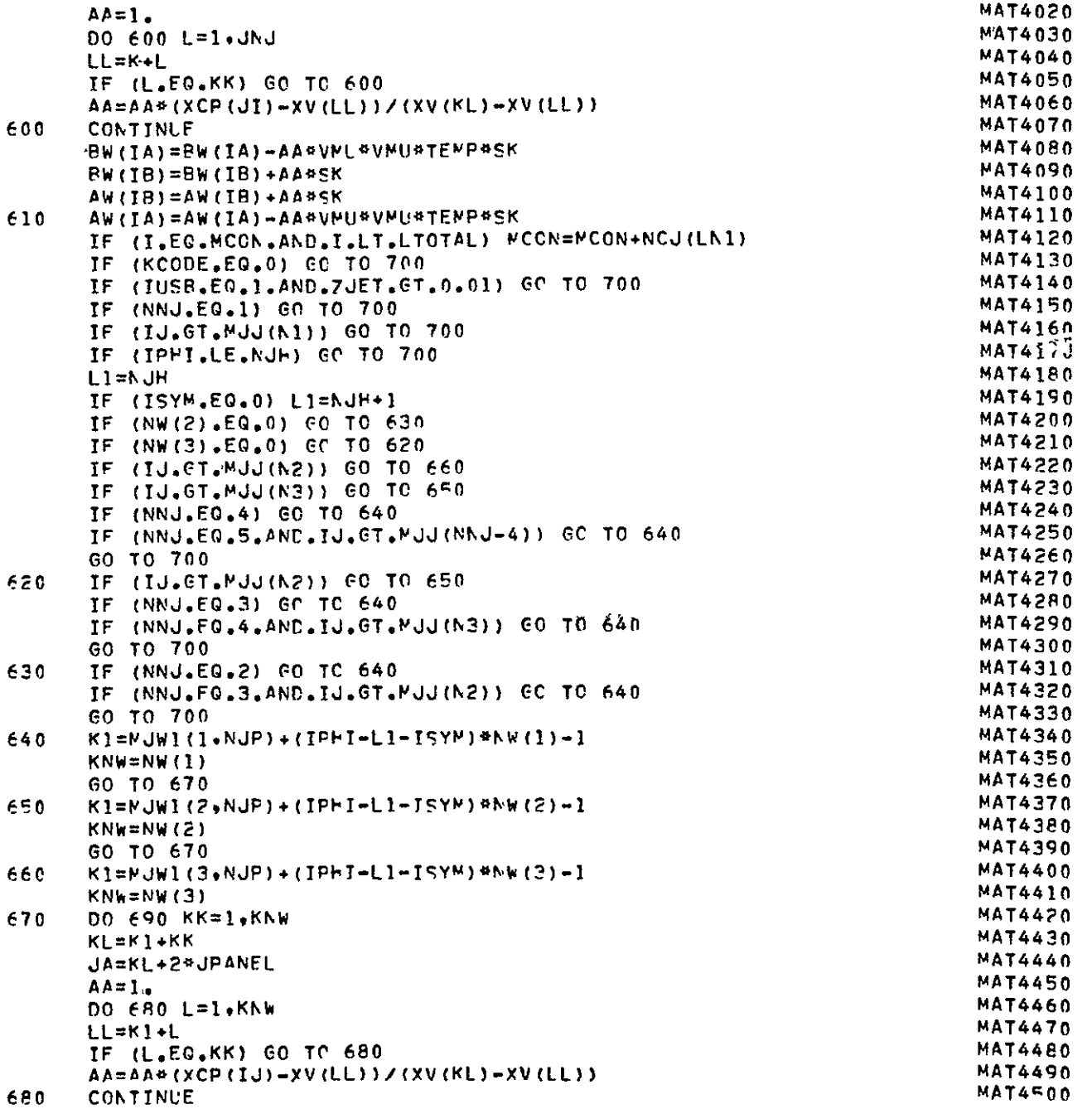

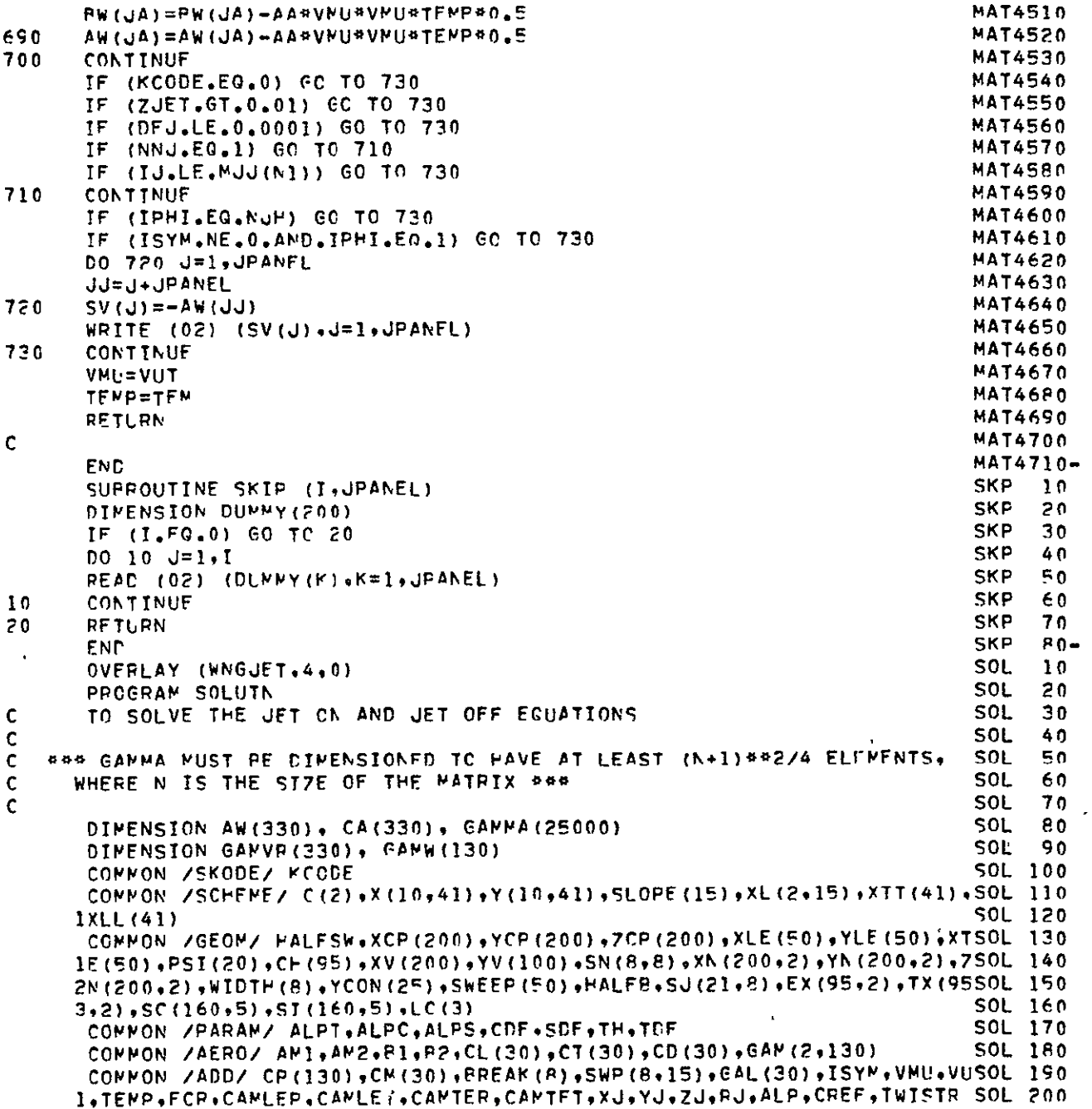

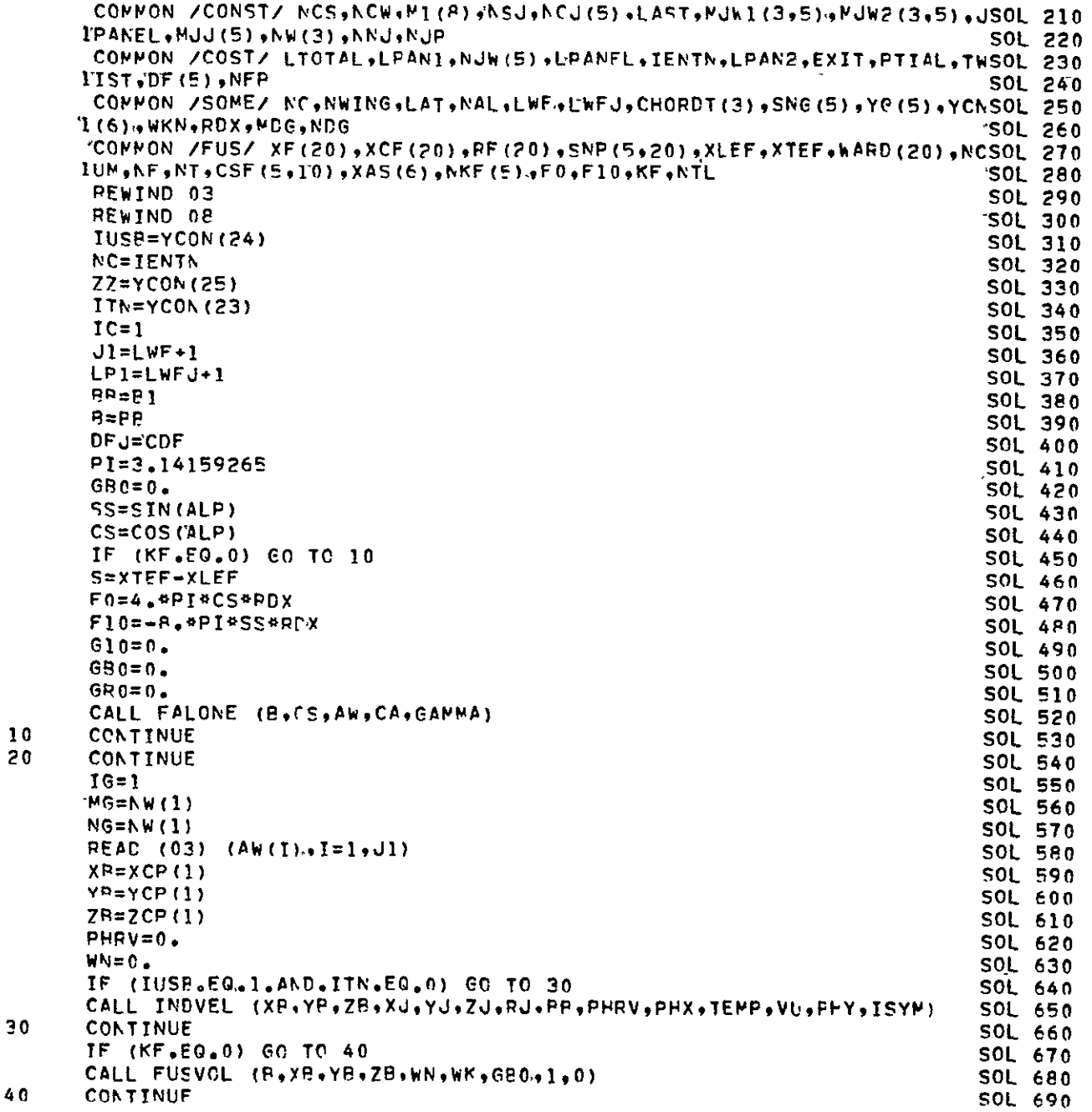

 $\sim$   $\alpha$ 

 $\overline{30}$ 

 $40$ 

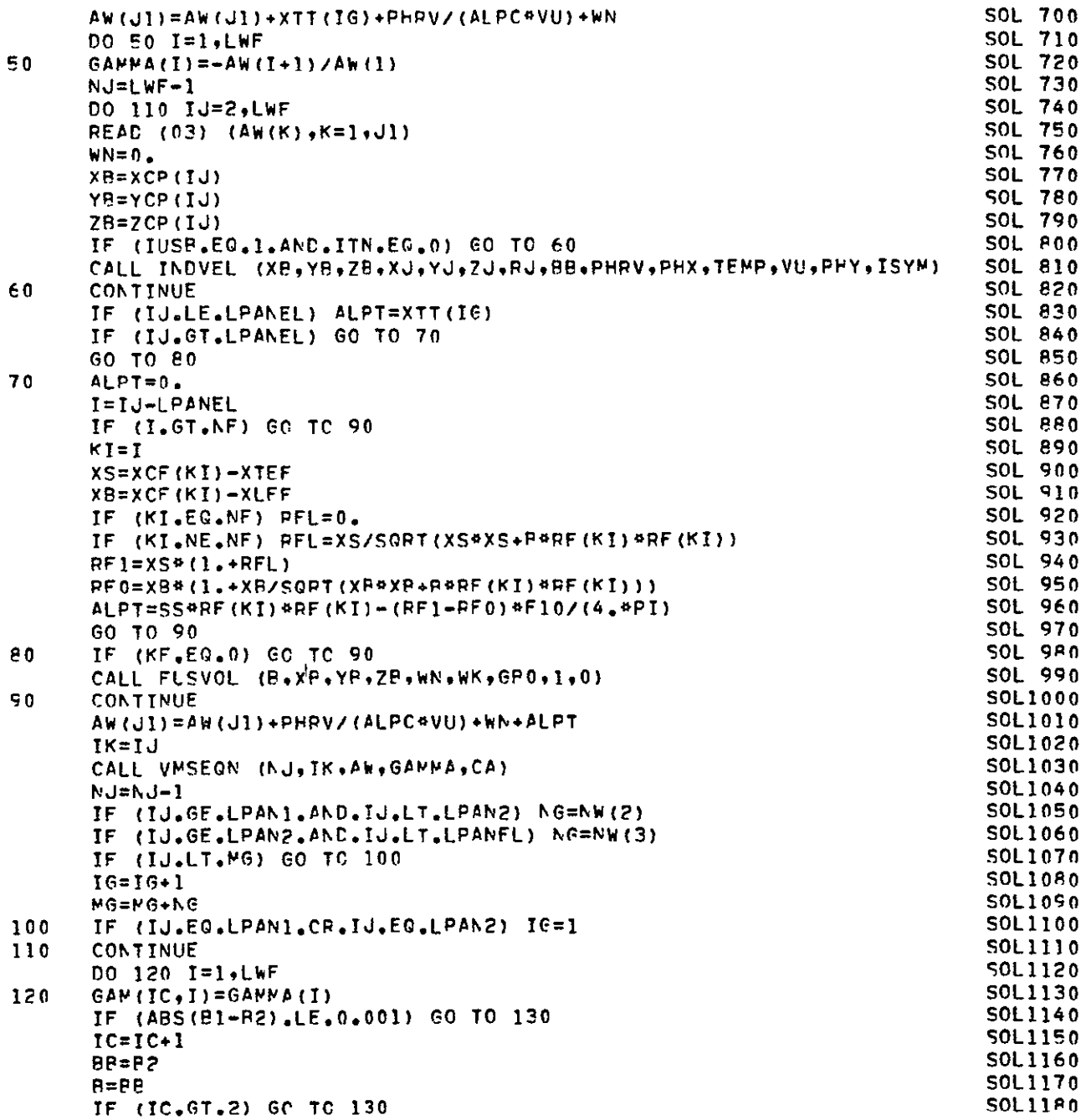

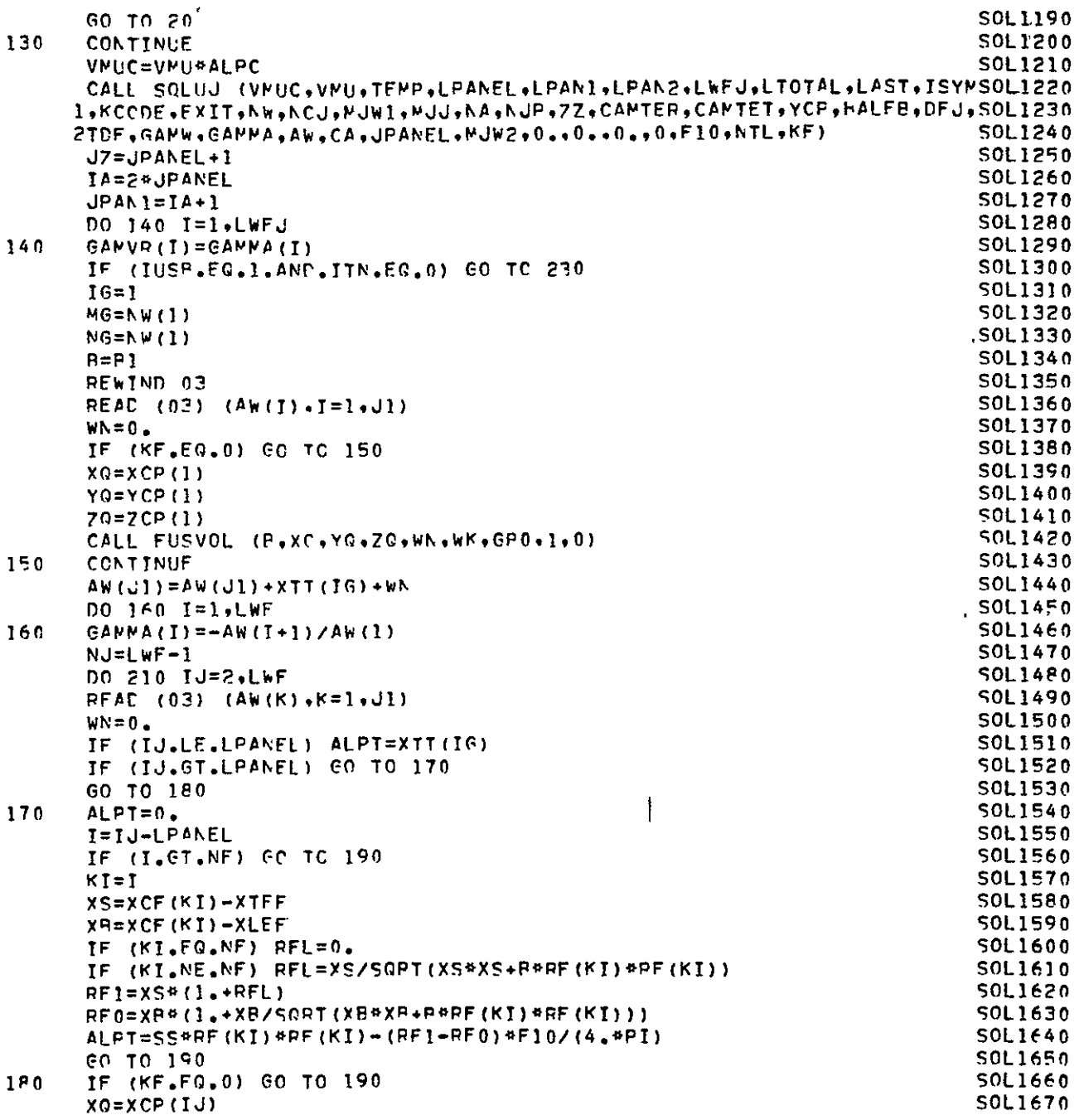

 $\sim$   $\epsilon$ 

#### **SOL1680** YQ=YCP(IJ)  $70=7CP(1J)$ **SOL1690** CALL FUSVOL (P.XG.YG,7G,WN.WK.GP0.1.0) SOL1700 190 SOL1710 CONTINUE  $AW(J1)=AW(J1)+hA+ALPT$ **SOL 1720**  $IK = I J$ SOL1730 CALL VMSEGN (NJ.IK.AW.GAMMA.CA) **SOL1740**  $N J = N J - 1$ SOL1750 IF (IJ.GE.LPANI.AND.IJ.LT.LPAN2) NG=NW(2) S0L1760 IF (IJ.GE.LPAN2.AND.IJ.LT.LPANFL) NG=NW(3) SOL1770 IF (IJ.LT.MG) GC TO 200 **SOL1780 SOL1790**  $TG = TG + T$ MG=MG+NG **SOL1800** 200 IF (IJ.FG.LPAN1.OR.IJ.E9.LPAN2) IF=1 SOL1810  $210$ **CONTINUE** SOL1820 DO 220 I=1, LWF **SOL1830** 220  $GAN(2-1)=GAMPA(T)$ SOL1840 CC 3116 **SOLIA50** 60 TO 250 SOL1860 230 DO 240 T=1.LWF **SOL1870** 240  $GAN(2, I) = GAN(1, I)$ **SOL1880** 250 **SOL1890** CCNTINUE CAN=CANLER SOL1900 **CANT=CANLET** SOL1910 CALL THRUST (LTCTAL+LPANEL+GAMVR+GAMW+CAM+LPAN1+VU+XJ+YJ+ZJ+RJ+TFMSOL1920 lP+GAL+ISYM+LPAN2+CAMT+SNG+YG+LWF+LWFJ+AW+CA+CM+0++0++0++1) SOL1930 DO 260 I=1,LWF S0L1940  $IP = T + TA$ S0L1950 **SOL1960**  $TC=1$ 260  $CP(1) = \text{CAWVR} (IB) + \text{CAW} (IC, I)$ **SOL1970** IF (LAT.NE.1) GO TO 270 **SOL1980** REWIND 02 SOL1990 REWIND 07 SOL2000  $W$ RITE (07) (CD(I), I=1, NCS) SOL2010 WRITE (02) (CM(I), I=1, NCS) SOL2020 CALL LATDIR (KF.AW.CA.GANMA.CP.CANW.VMUC.NA.ZZ.YCP.HALFB.DFJ.TDF.KS0L2030  $1CODE, F10, NTL$ SOL2040 270 CONTINUE **SOL2050**  $CO$  280  $J=1$ , LWF 5012060  $PC = ALPC$ **SOL2070** IF (I.GT.LPANEL) PC=1. **SOL20P0 SOL2090**  $IP=I+JA$  $CP(I) = CP(I) * ALPC$ SOL2100  $GAPVR$  (IP) =  $(GAPVR$  (IP) +GAM (1, I)) \*PC 280 SOL2110 WRITE (08) (GAMVR(I),I=1,LWFJ) SOL2120 RETURN S0L2130 C **SOL2140** SOL2150-**END** SUBROUTINE SCLUJ (VMUC, VMU.TEMP, LPANEL, LPANI, LPAN2, LWFJ, LTCTAL, LASSLJ 10

1T.ISYM.KCODE.EXIT.NW.NCJ.MJW1,MJJ.NA.NJP.ZZ.CAMTER.CAMTET.YCP.HALFSLJ 20 29, CFJ, TDF, GAMW, GAMMA, AW, CA, JPANEL, MJW2, P, FET, RL, LZ, F10, NTL, KF)  $51J$ 30 DIMENSION NW(1), ACJ(1), MJW1(3,1), MJJ(1), YCP(1), GAMMA(1), AW(1SLJ  $40$ **SLJ** 50 I),  $CA(T)$ ,  $GAWH(1)$ ,  $PUW27(3,1)$ REWIND 09 **SLJ** 60 SLJ 70  $IPI=1$  $80$ **SLJ** MJ=LPANFL+NCJ(1) **SLJ** -90  $LP1 = LWFJ + I$ **SLJ 100**  $NA = 3$ 'SLJ 110 IF  $(NW(2),EQ,0) NA=1$ **SLJ 120** IF (NW(2) NE.0.AND.NW(3).FO.0)  $hA=2$ **SLJ 130**  $TNN=1$  $JNN = 1$ **SLJ 140 SLJ 150**  $I = LAST + 1$ IF (LZ.EQ.0) READ (03) (AW(K),K=I.LWFJ) **SLJ 160 SLJ 170** IF  $(LZ, NE, 0)$  READ  $(0.9)$   $(LW(K), K=1, LWFJ)$ CALL STREAM (ALPHA, VMUC, I, IPHI, LFANEL, TEMP, LPANI, LPAN2, ISYM, KCODE, SLJ 180 **SLJ 190** 1EXIT.MU.GAMW,P.PET.RL.LZ.KF.NTL.F10) **SLJ 200** AW(LP))=ALPHA **SLJ 210** DO 10 I=1, LWFJ SLJ 220  $10$  $GAPMA(I) = -AW(I+1)/Ah(I)$ **SLJ 230-** $KT = 2$ **SLJ 240** NT=! WFJ-1 SLJ 250  $L$ T=LAST+2 **SLJ 260**  $I$ H=NW(NA)+MJk](NA,NJP)-1 **SLJ 270**  $\overline{c}$  0  $KJ=I$  T IF (LI.CT.LAST) KJ=LI-JPANEL **SLJ 280**  $(LZ \bullet EQ \bullet 0)$  READ (03) (AW(K),K=l,LWEJ) **SLJ 290 TF** IF (LZ.NE.0) RFAD (09) (AW(K),K=1,LWFJ) **SLJ 300**  $ALPHA=0.$ **SLJ 310 SLJ 320** IF (KI.CT.LTOTAL) CO TO 40 CALL STREAM (ALPHA.VMUC.LI.IPHI.LPANEL.TEMP.LPANI.LPAN2.ISYM.KCODESLJ 330 **SLJ 340** l,FxIt,Mo.GAMw,P,PET,RL.LZ,KF.htl.FlO) **SLJ 350** IF (L7.NE.0) GO TO 40 IF (KCODE.EQ.0) GO TO 40 **SLJ 360** IF (7Z.GE.0.01) GC TO 40 **SLJ 370 SLJ 380** ADDITIONAL EXTERNAL FLOW DEFLECTION IS ALLOWED IF THE JET ANGLE IS **SLJ 390** GPFATER THAN THE FLAP ANGLE PECAUSE OF THE EFFECT OF FINITE TRAI- SLJ 400 LING-EDGE ANGLES. FOR THIN AIRFOILS, THIS CAN BE ELIMINATED BY **SLJ 410 SLJ 420** INSERTING THE STATEMENT, IF (KCODE, FO.1) GC TO 63 **SLJ 430** IF (LI.GE.MJWI(NA.NJP).AND.LI.LF.MJW2(NA.NJP)) GO TO 30 **SLJ 440 SLJ 450** GO TO 40 IF (LT.ME.IH) GO TO 40 **SLJ 460** 0 م. **SLJ 470** IF ((DFJ-TDF).LT.0.) GO TO 40 **SLJ 480** CZT=CAMTER-(CAMTER-CAMTET) #YCP (LI) /FALFB **SLJ 490**  $APA=0.5* (DFJ-TPF+CZT)$ **SLJ 500** IF (VMU.GT.0.85) APA=APA\*(1.-VMU)/0.I5

 $\mathbf c$ 

 $\mathsf{C}$ 

.<br>د

 $\mathbf c$ 

¢

C.

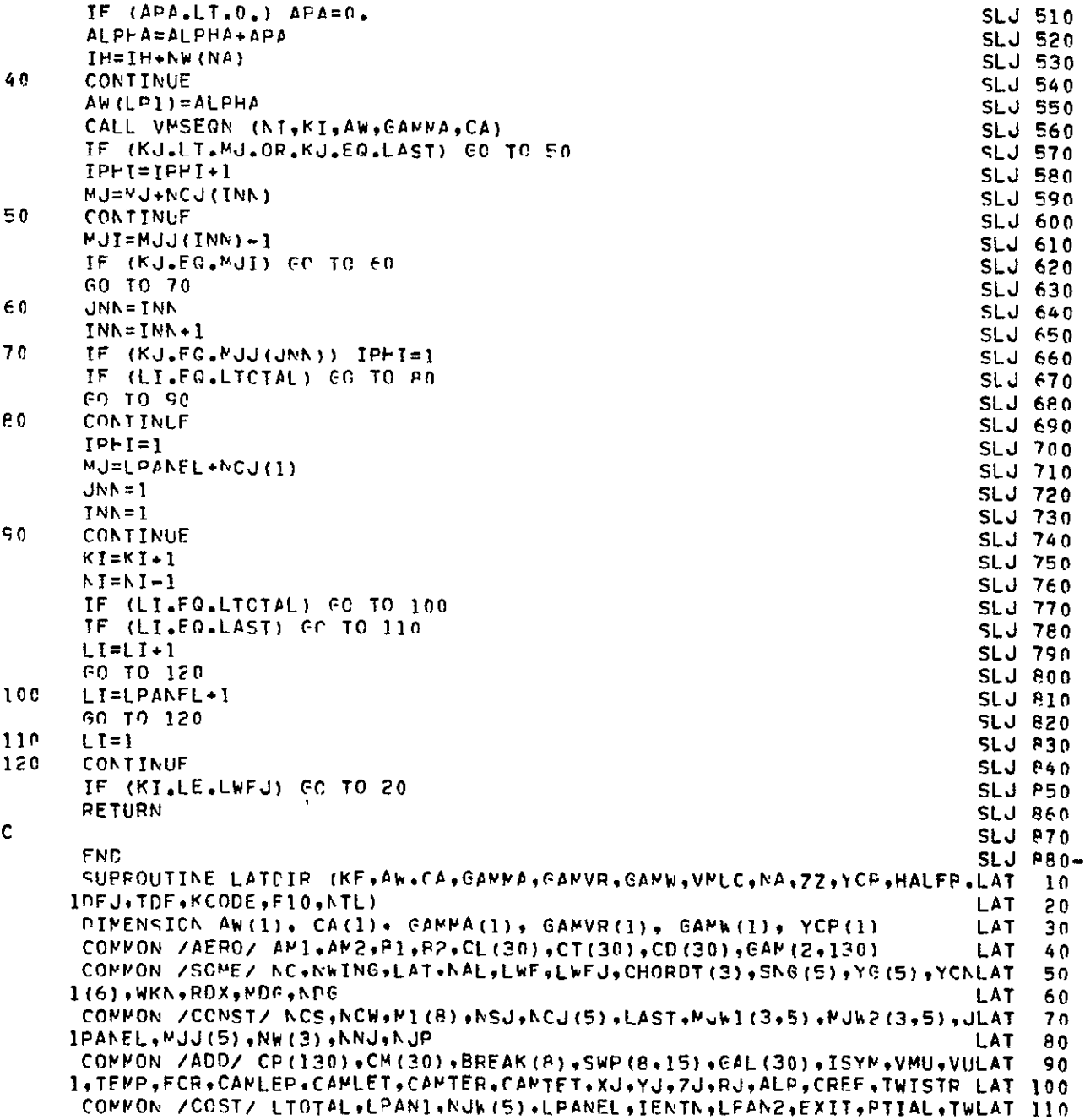

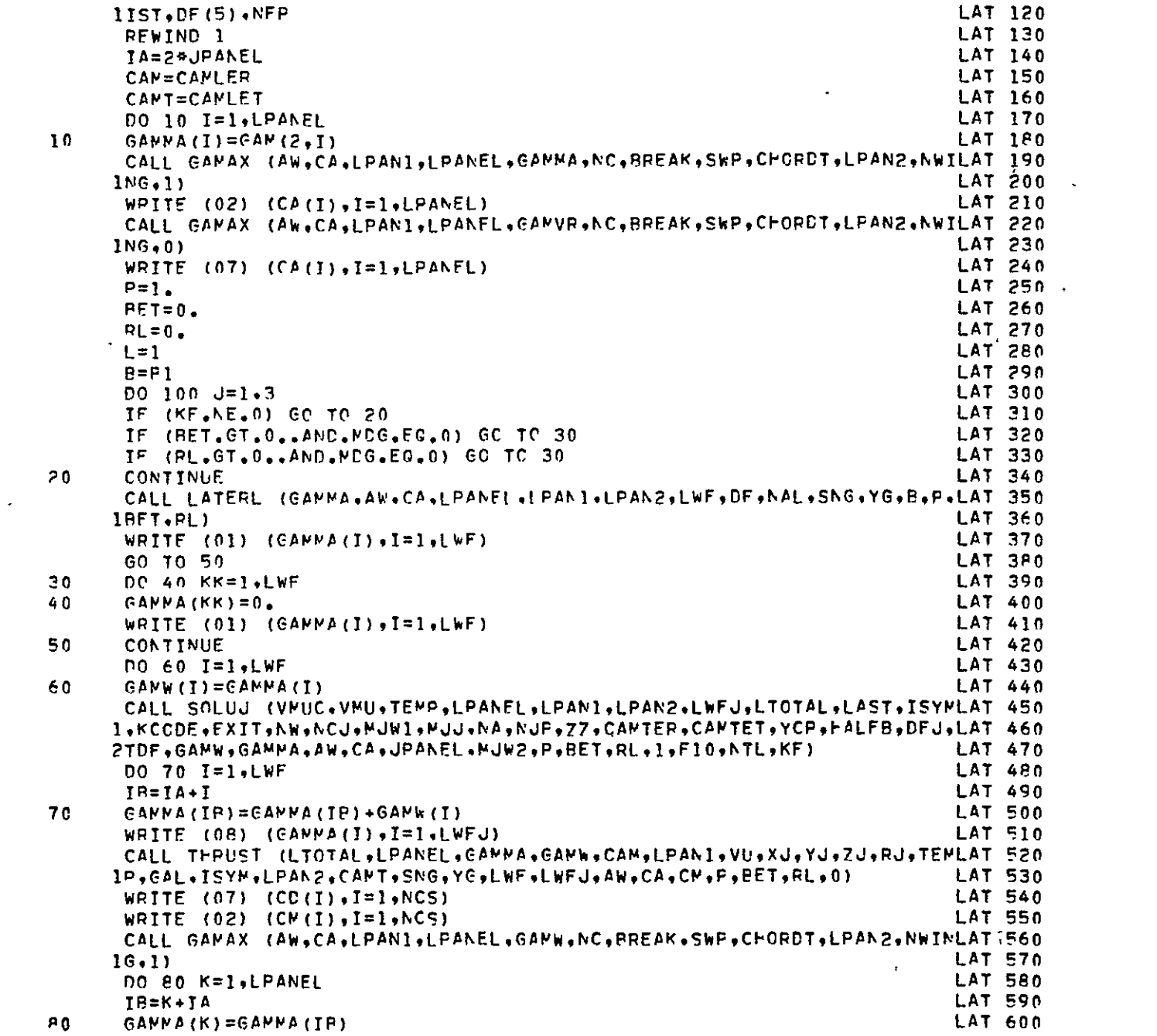

 $\mathbf{v}^{(1)}$ 

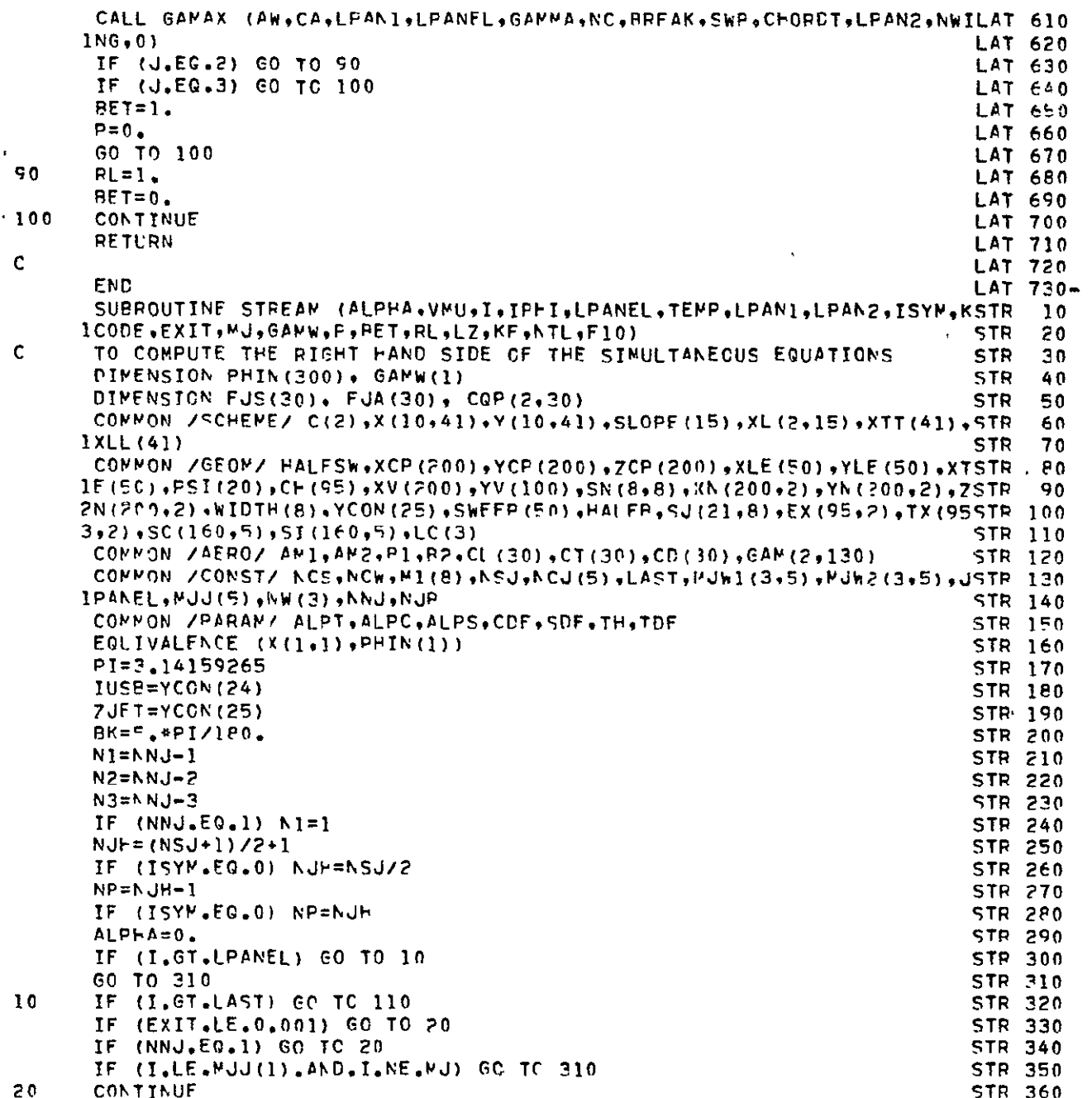

 $\mathcal{L}^{\text{max}}$ 

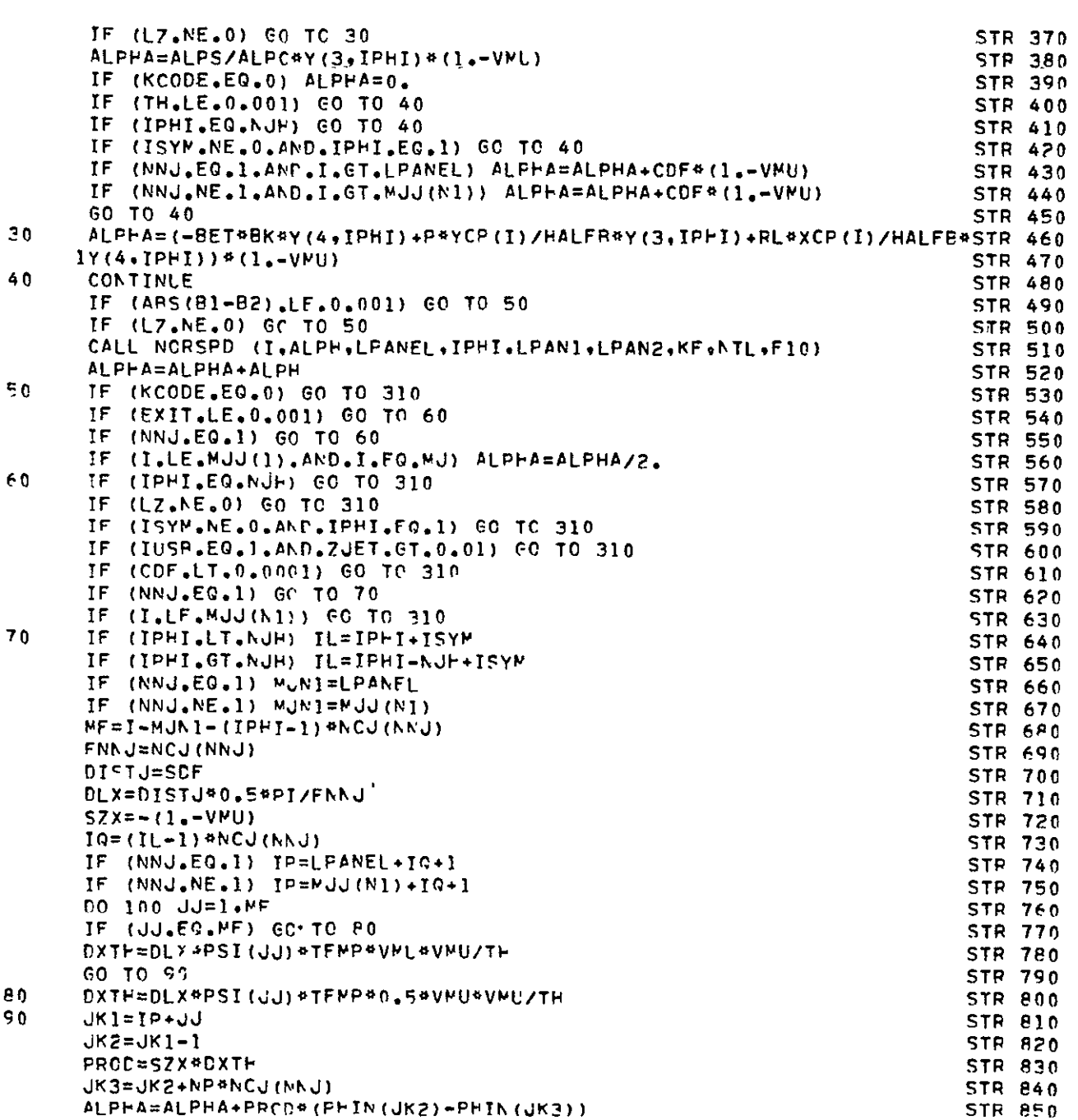

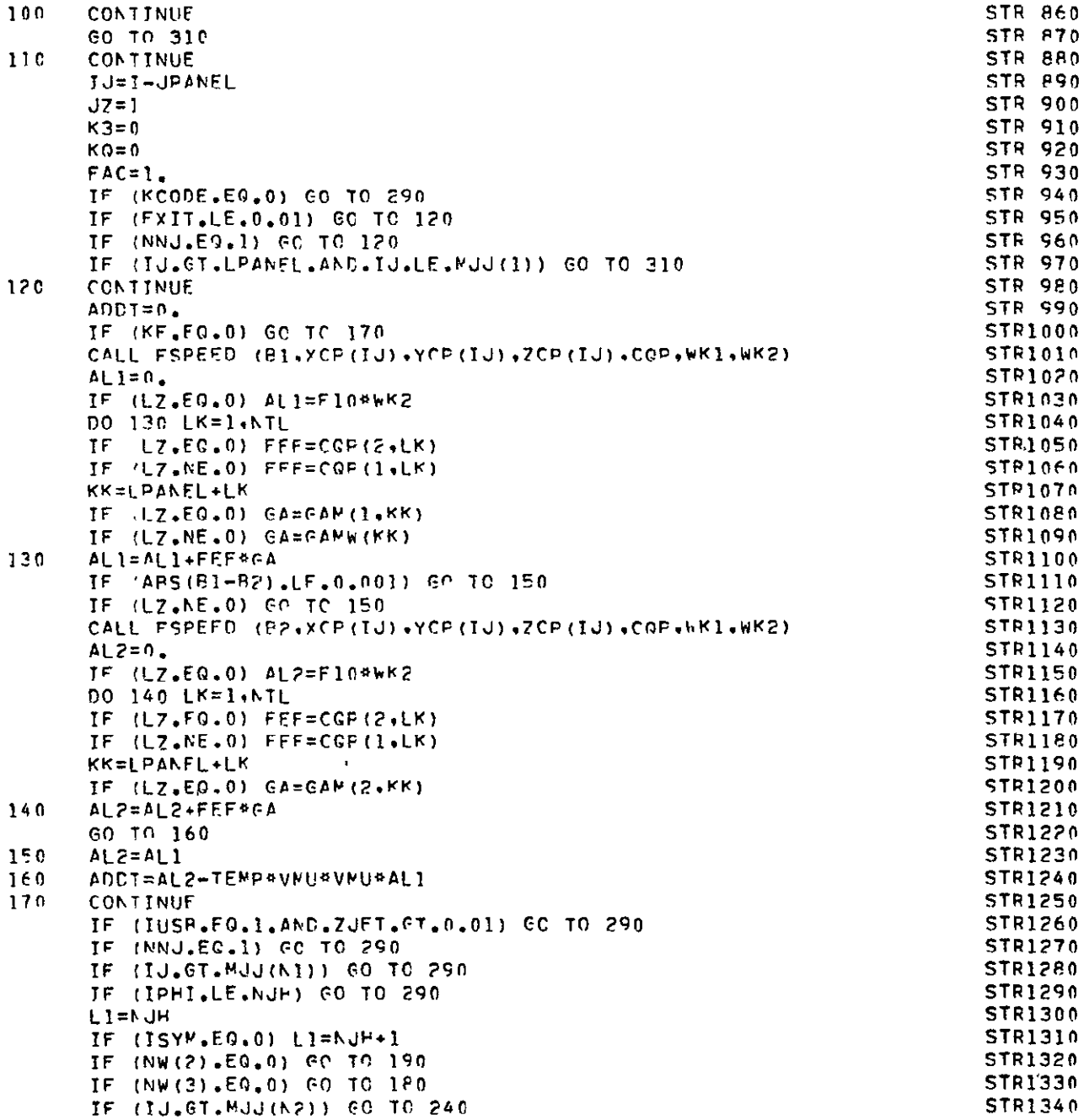

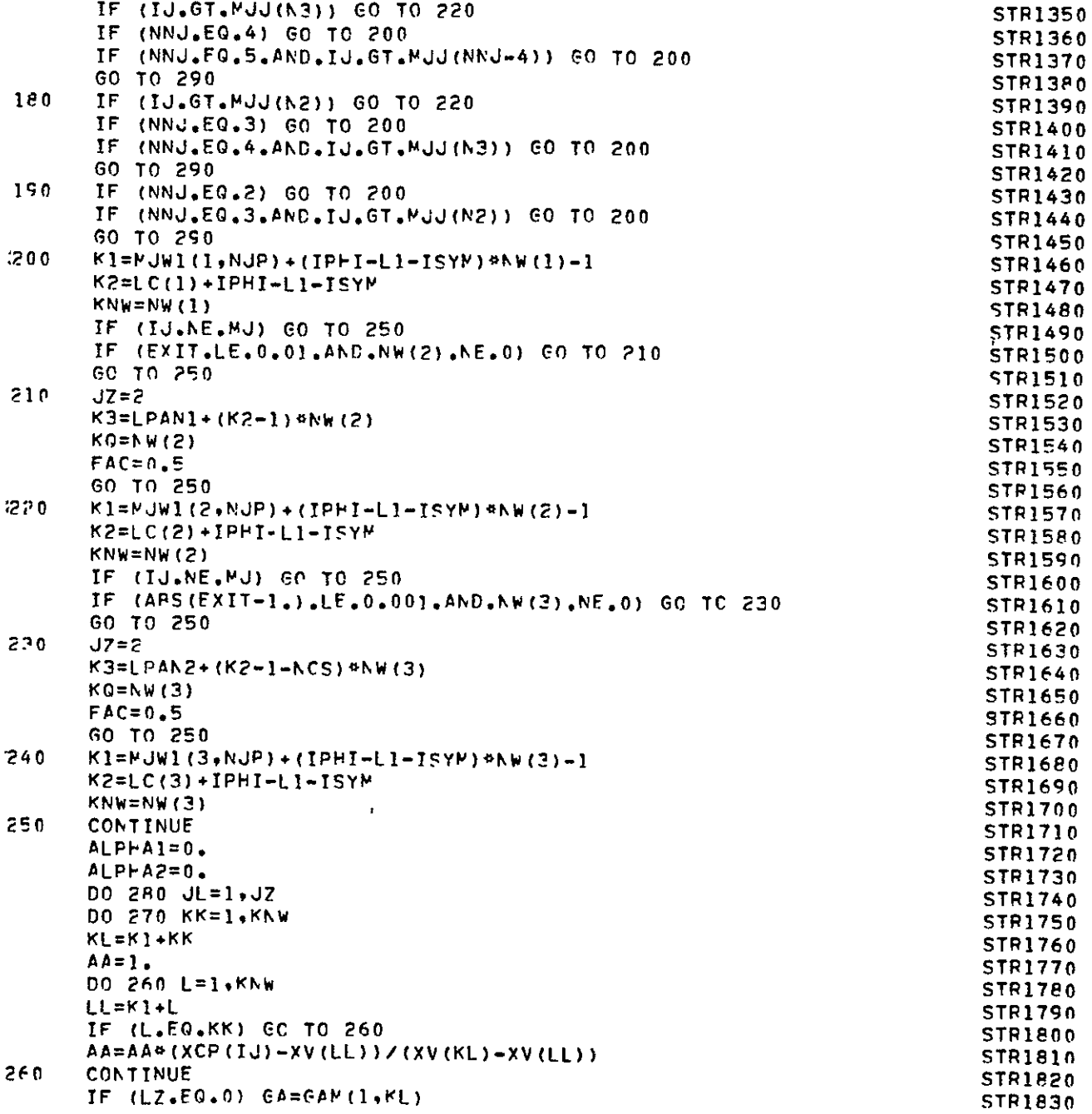

 $\sim 10^{11}$ 

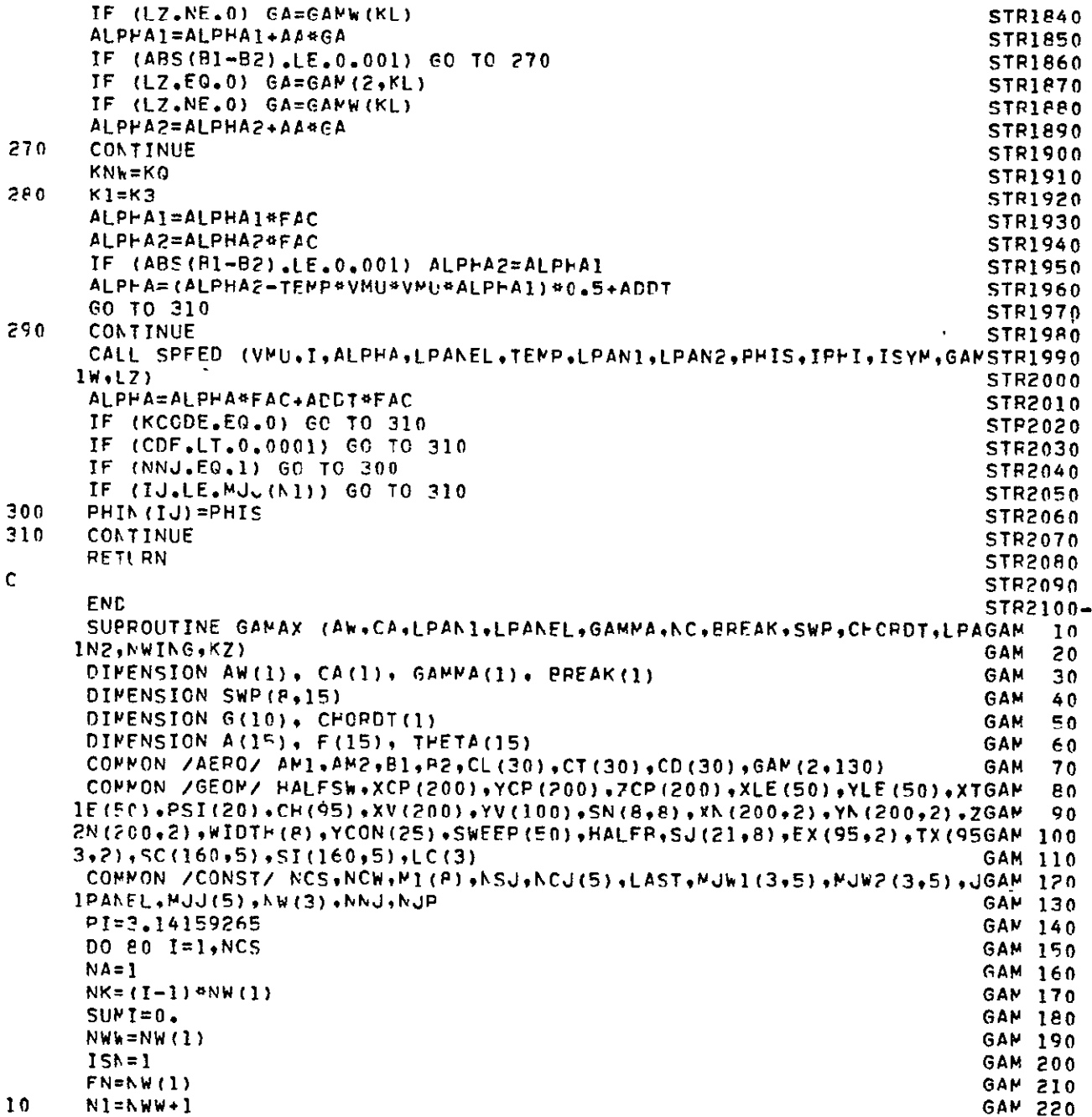

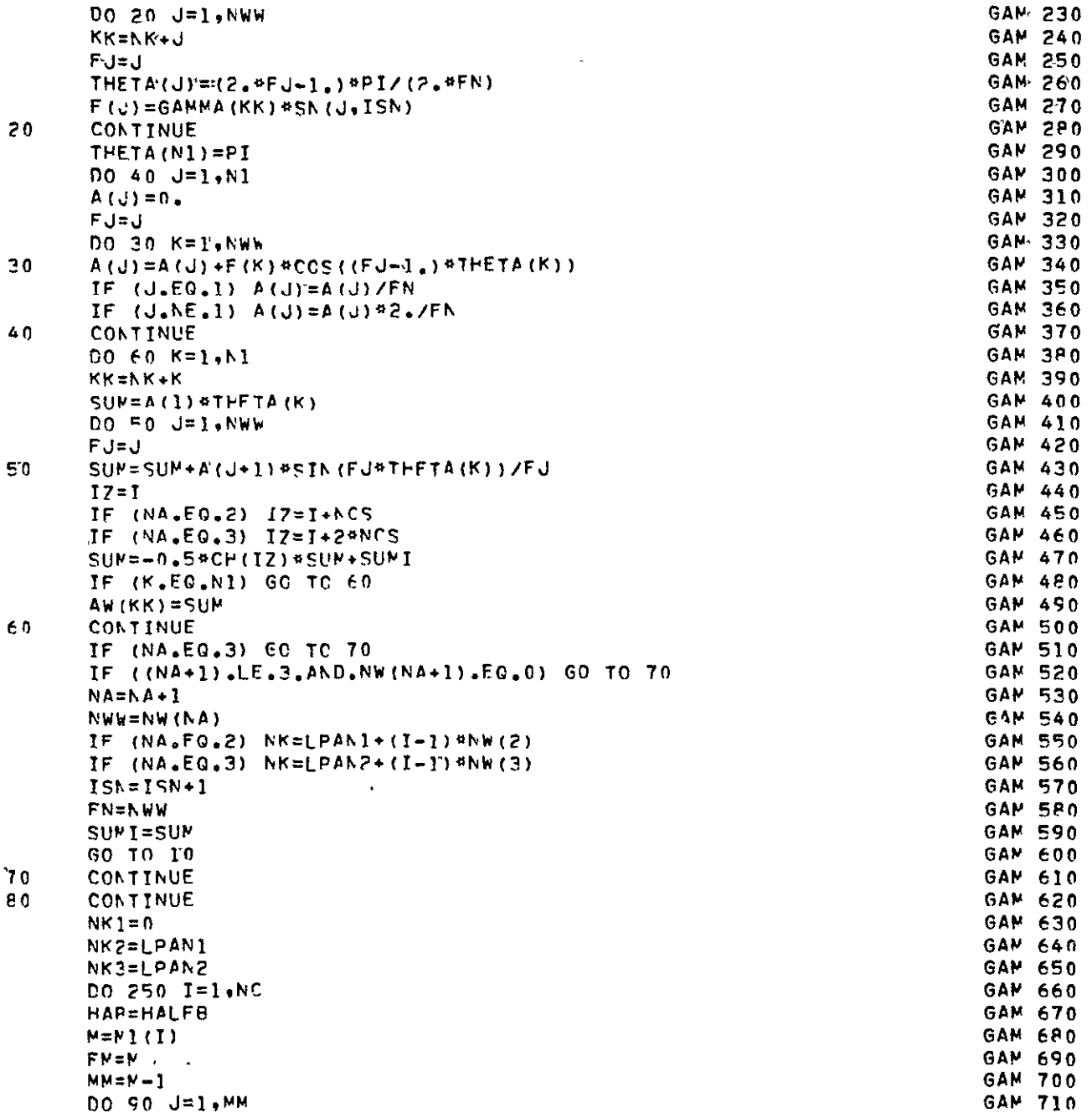

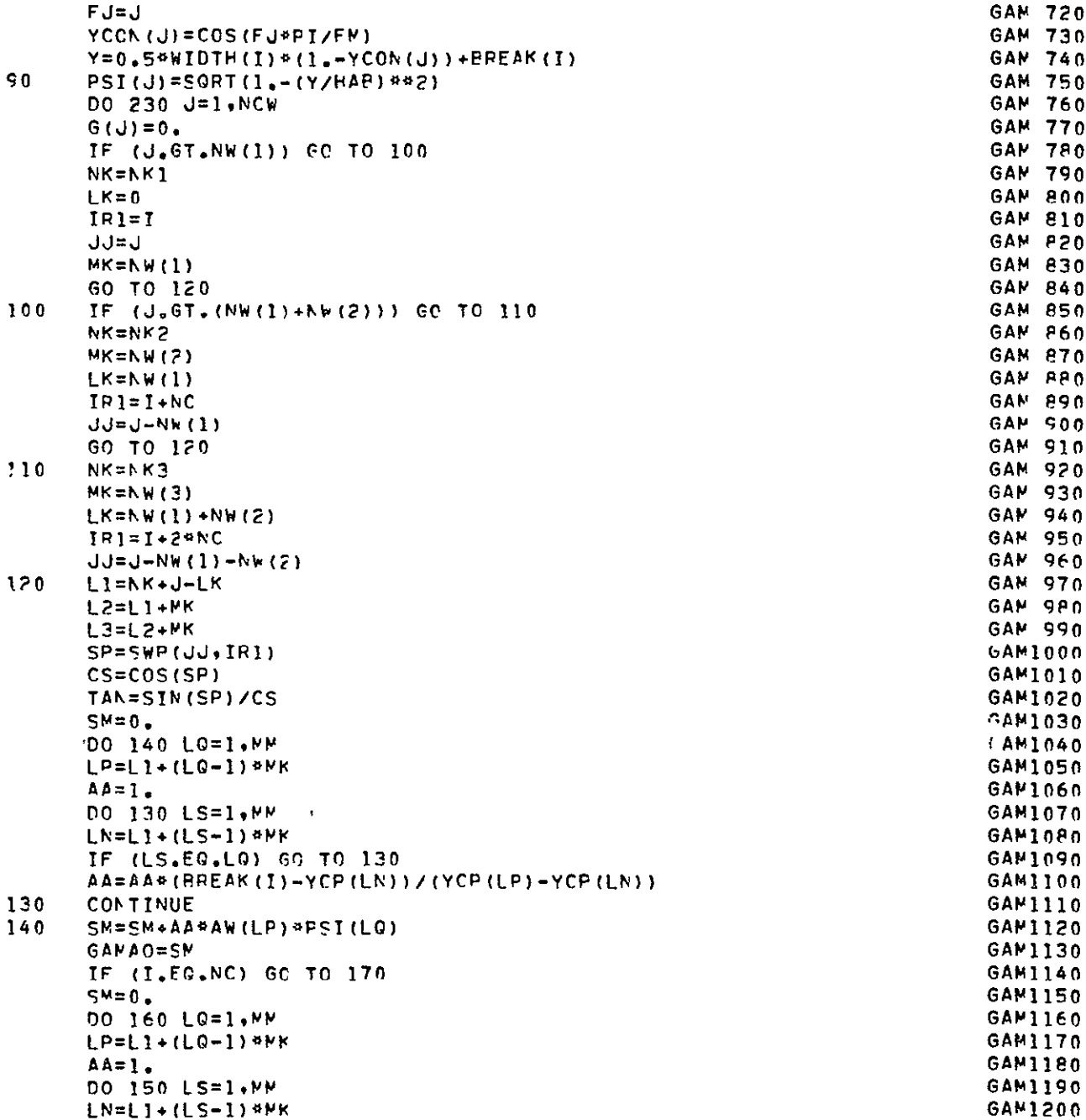

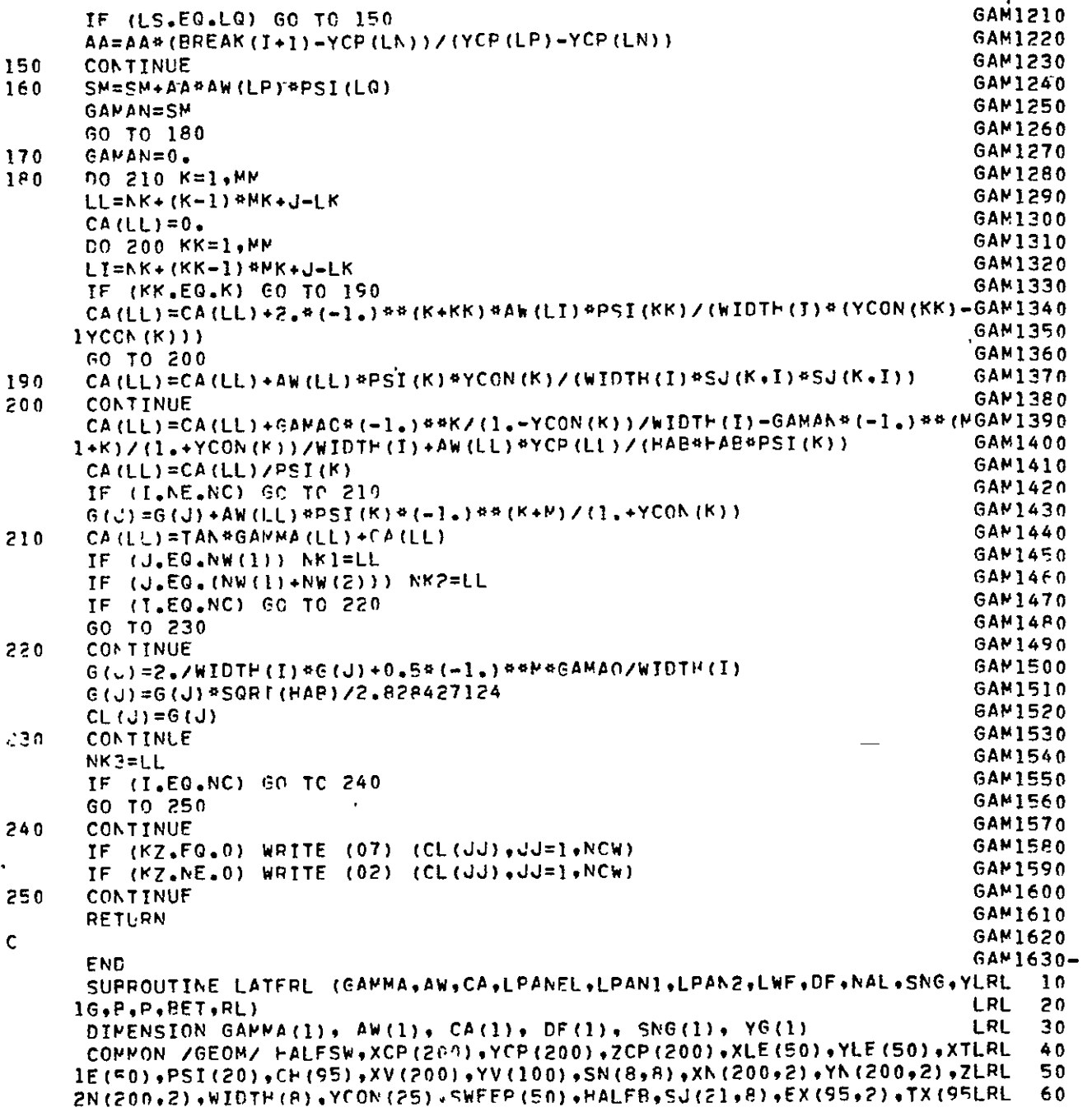

 $\omega$ 

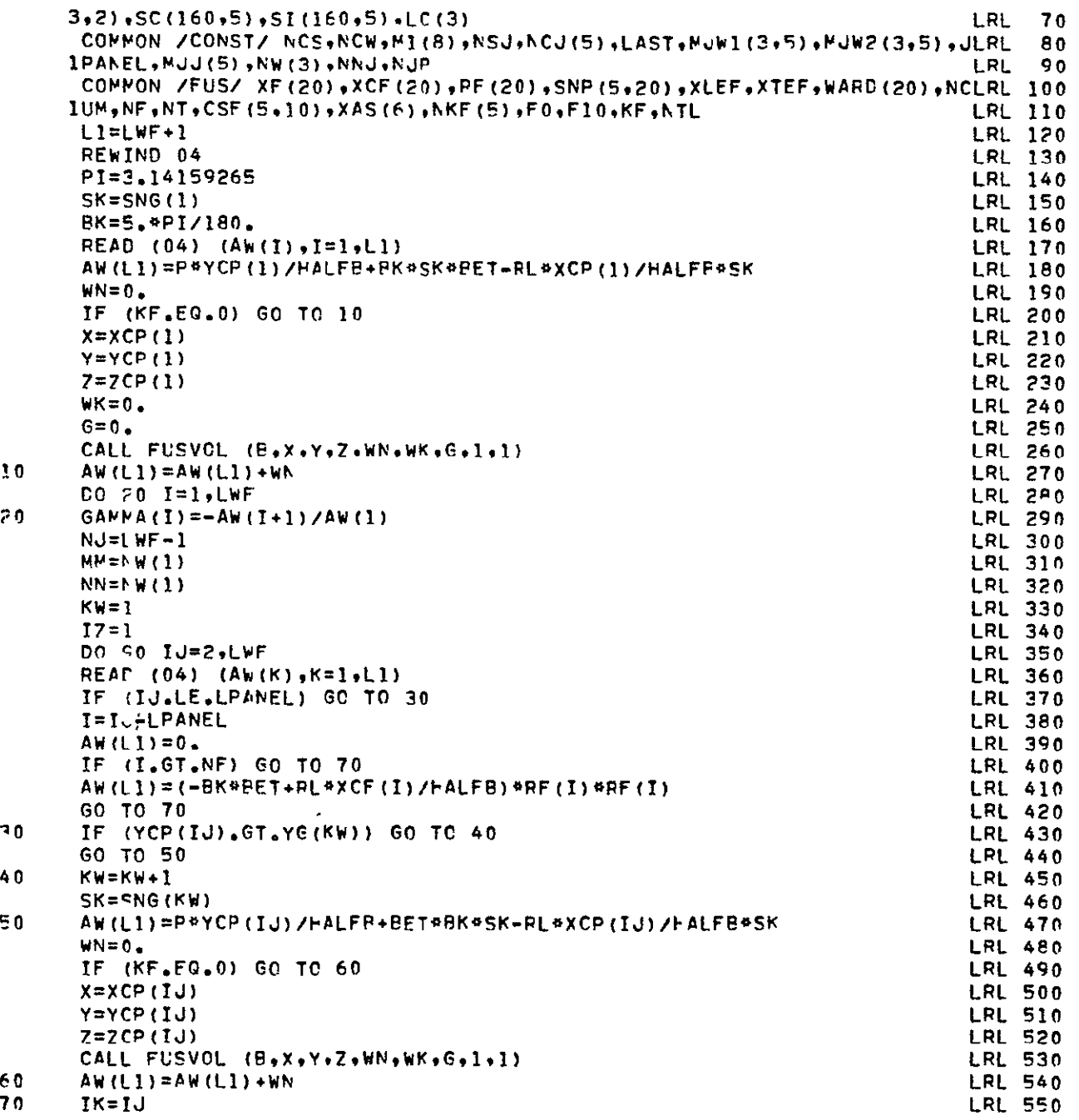

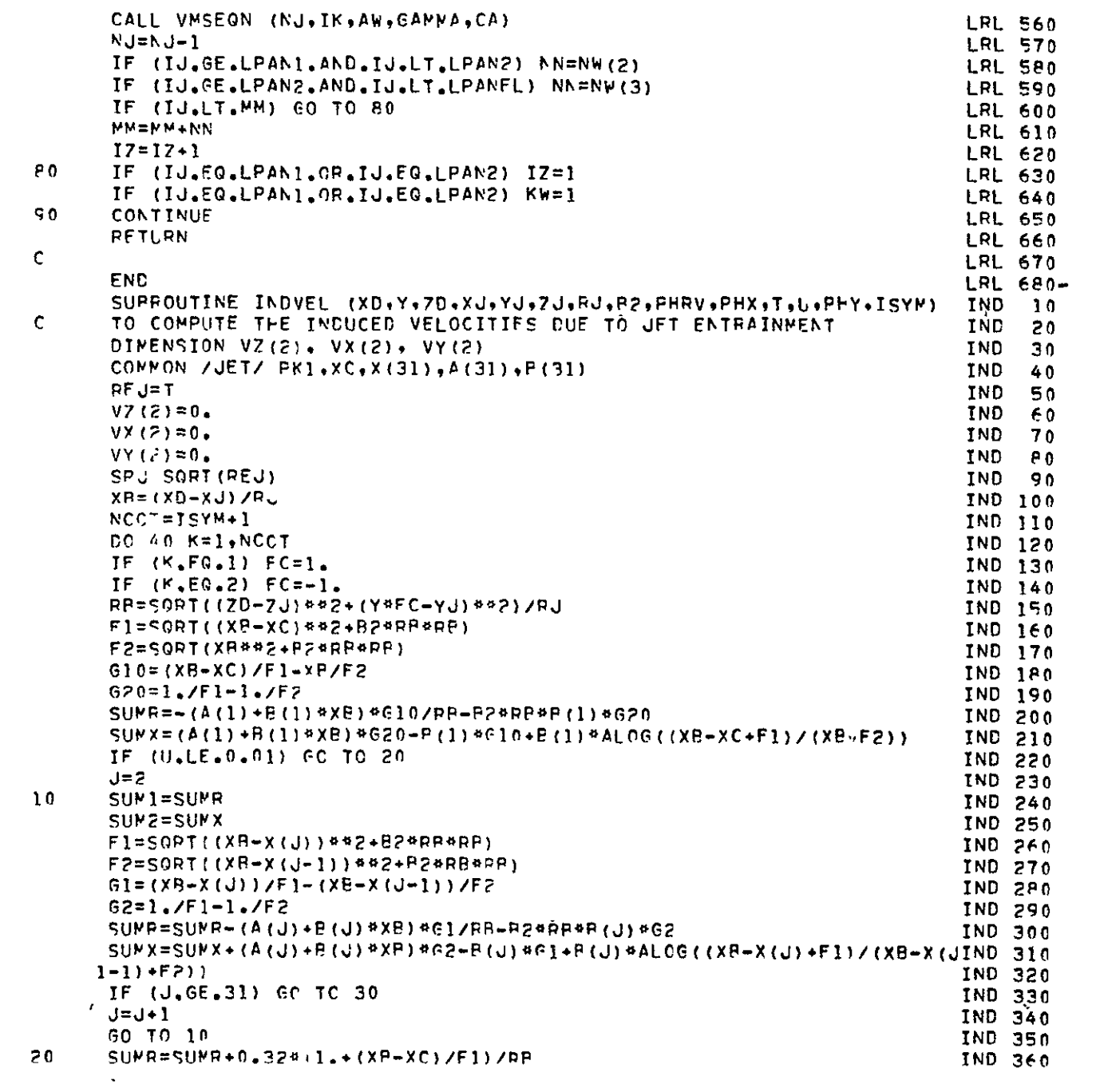

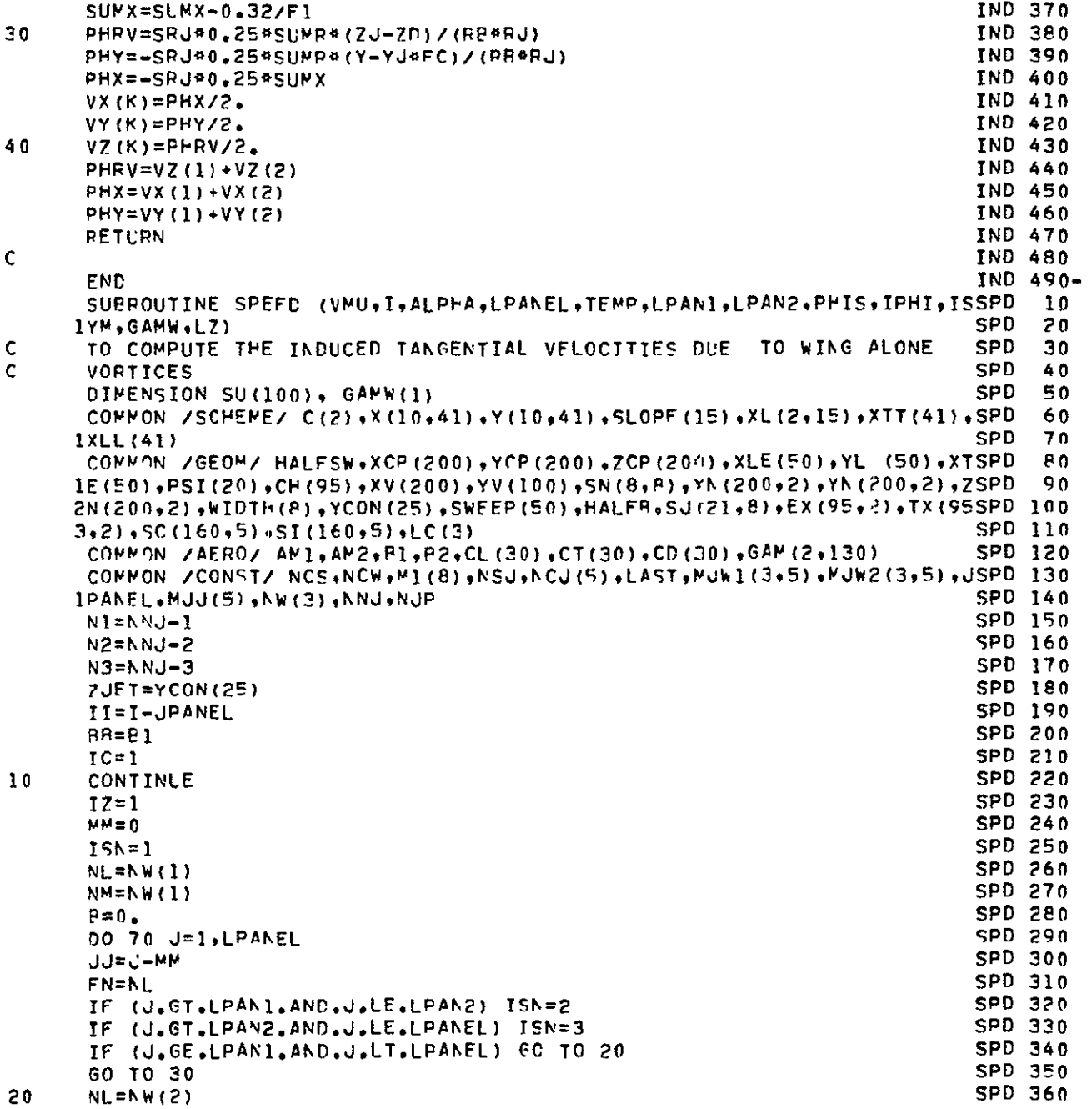
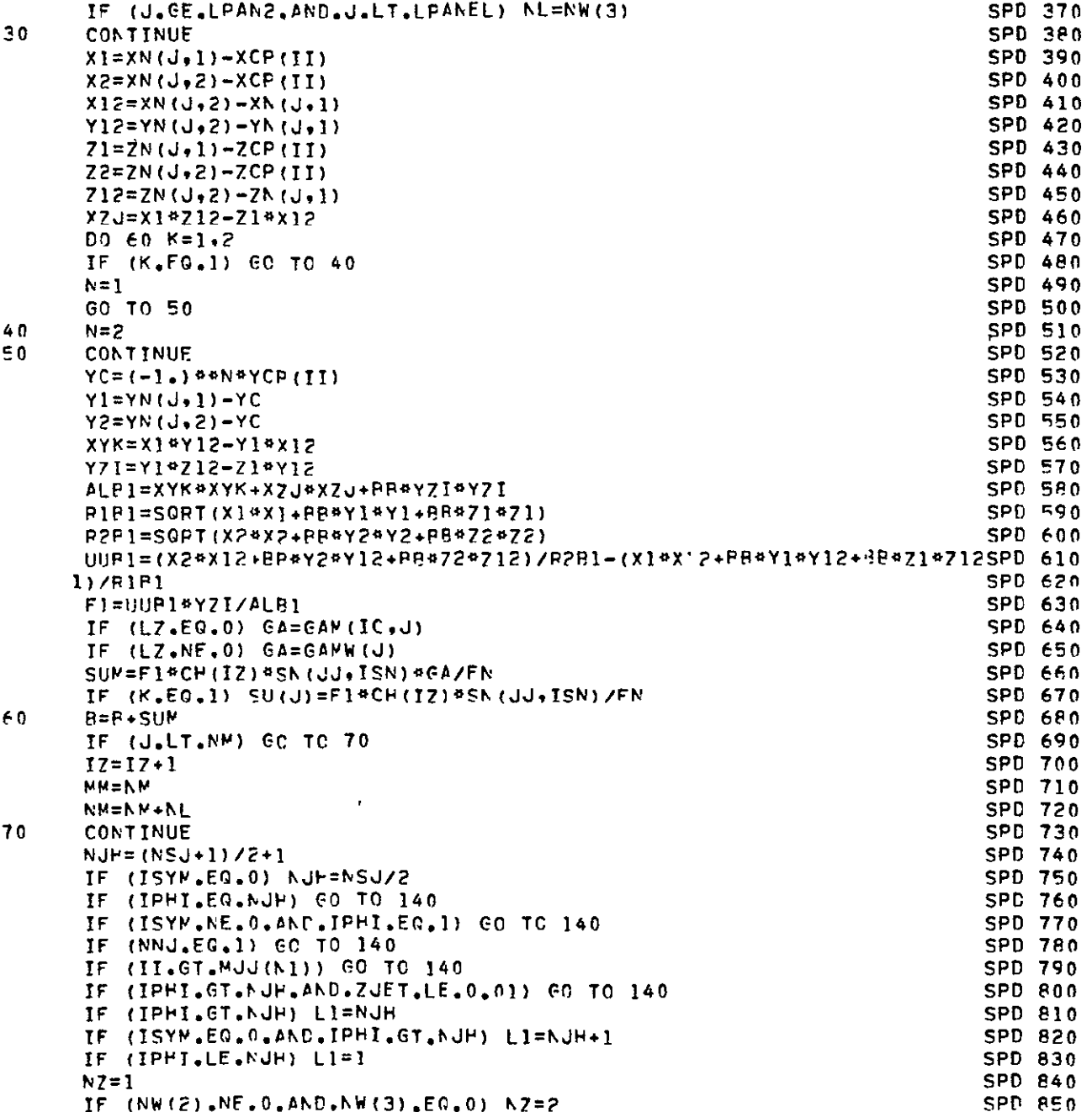

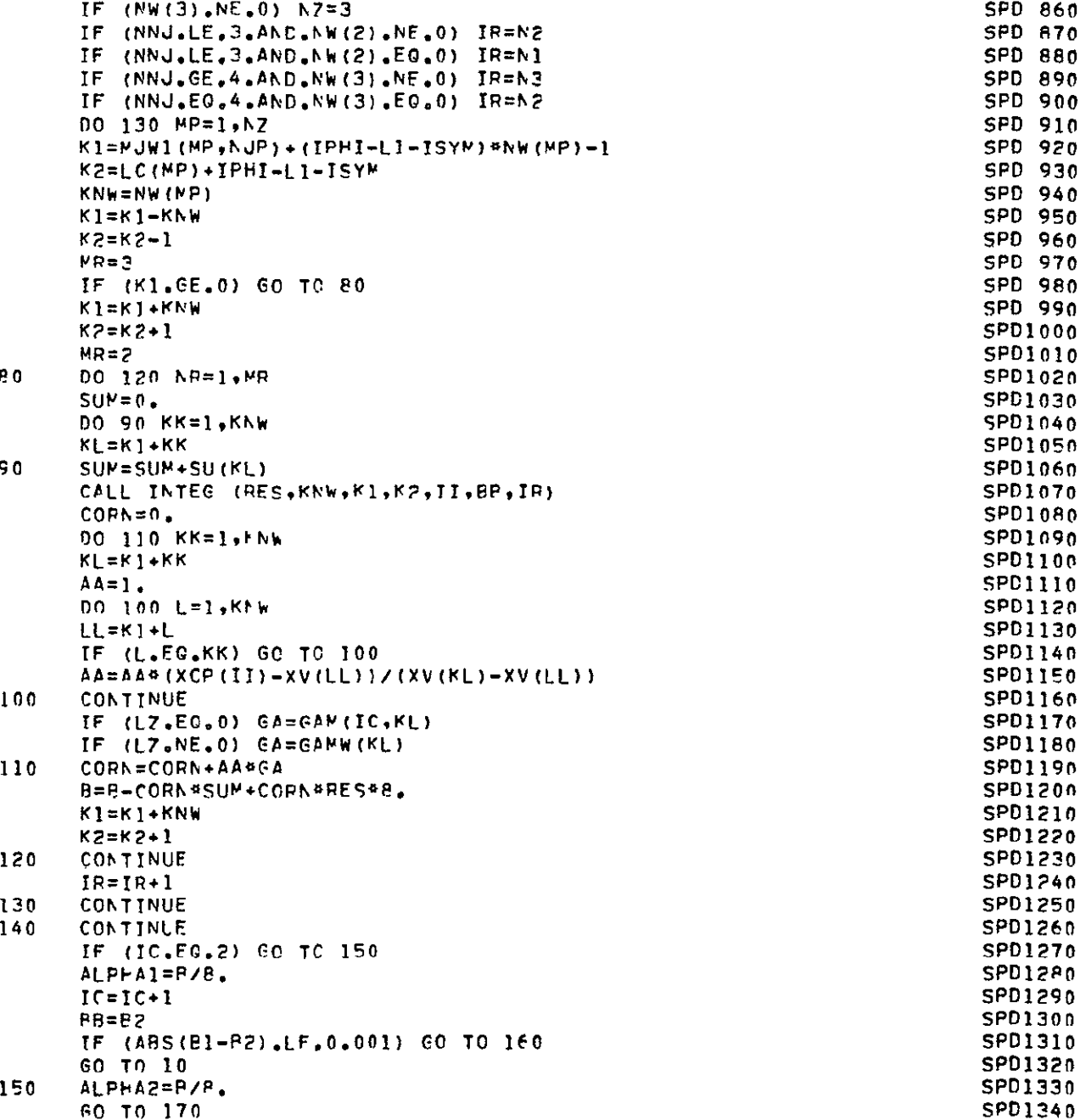

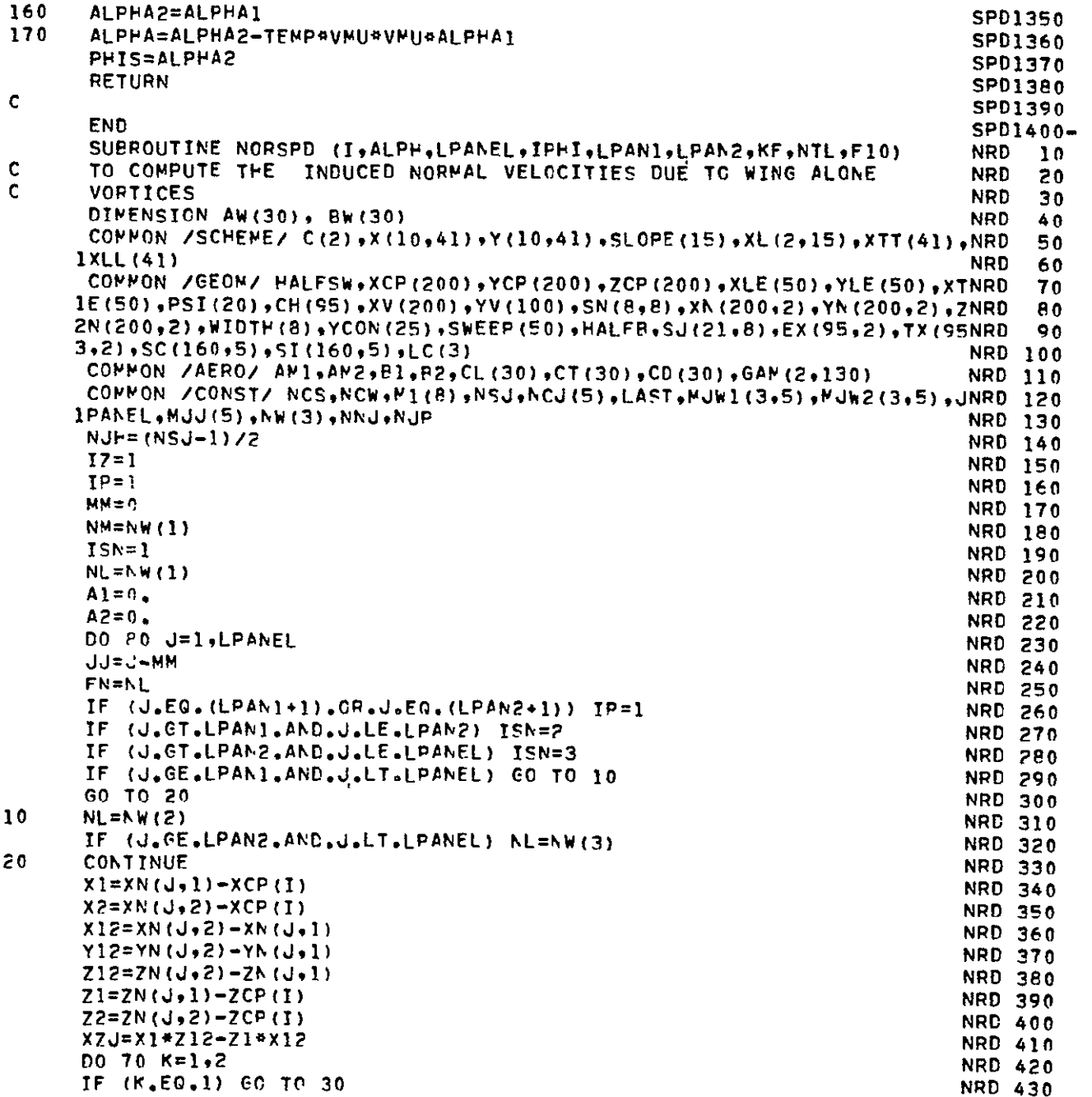

 $\mathcal{L}(\mathcal{L}^{\mathcal{L}})$  and  $\mathcal{L}(\mathcal{L}^{\mathcal{L}})$  and  $\mathcal{L}(\mathcal{L}^{\mathcal{L}})$ 

 $\label{eq:2.1} \frac{1}{\sqrt{2}}\int_{0}^{\infty}\frac{1}{\sqrt{2\pi}}\left(\frac{1}{\sqrt{2\pi}}\right)^{2}d\mu_{\rm{max}}^{2}d\mu_{\rm{max}}^{2}$ 

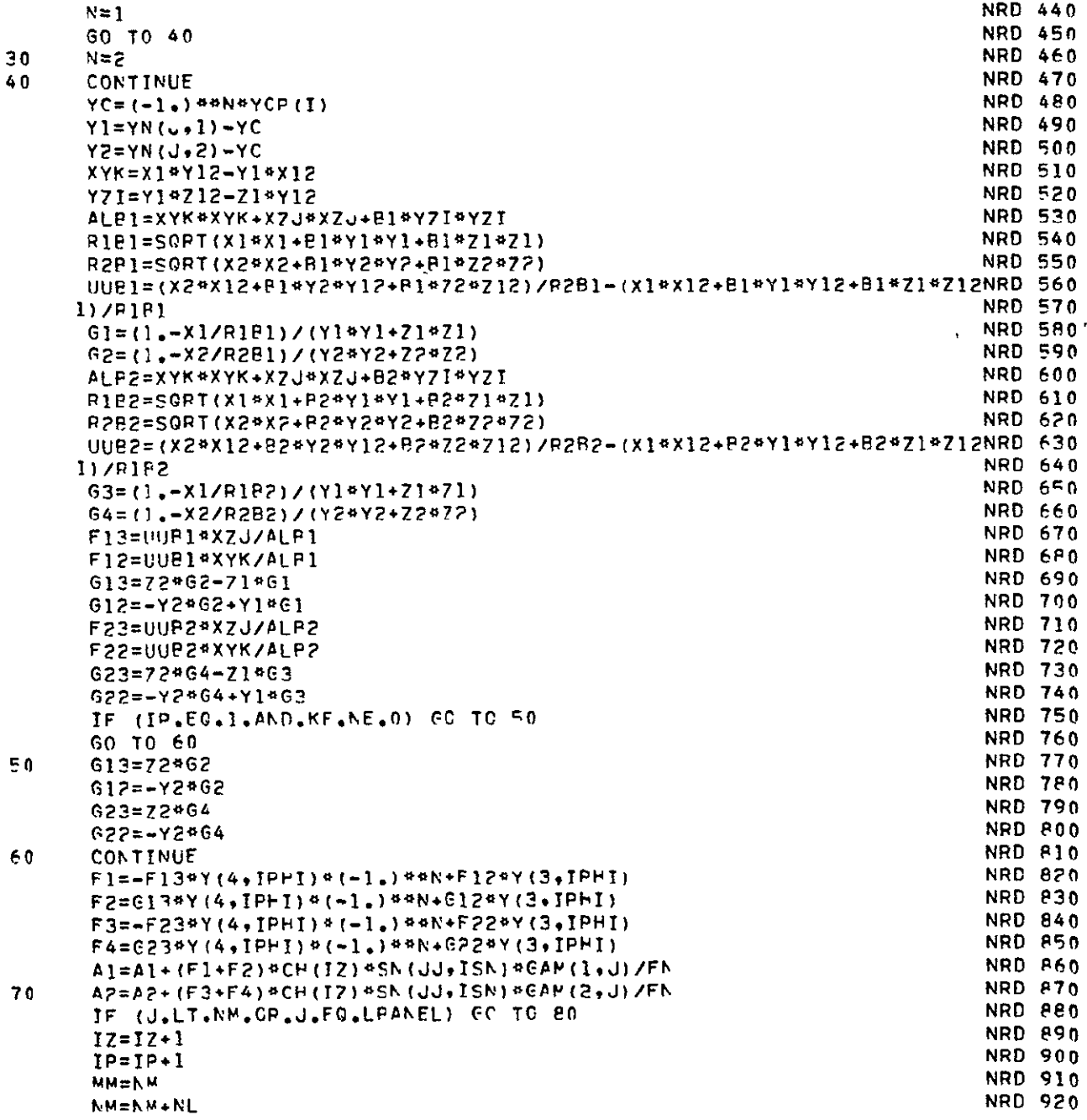

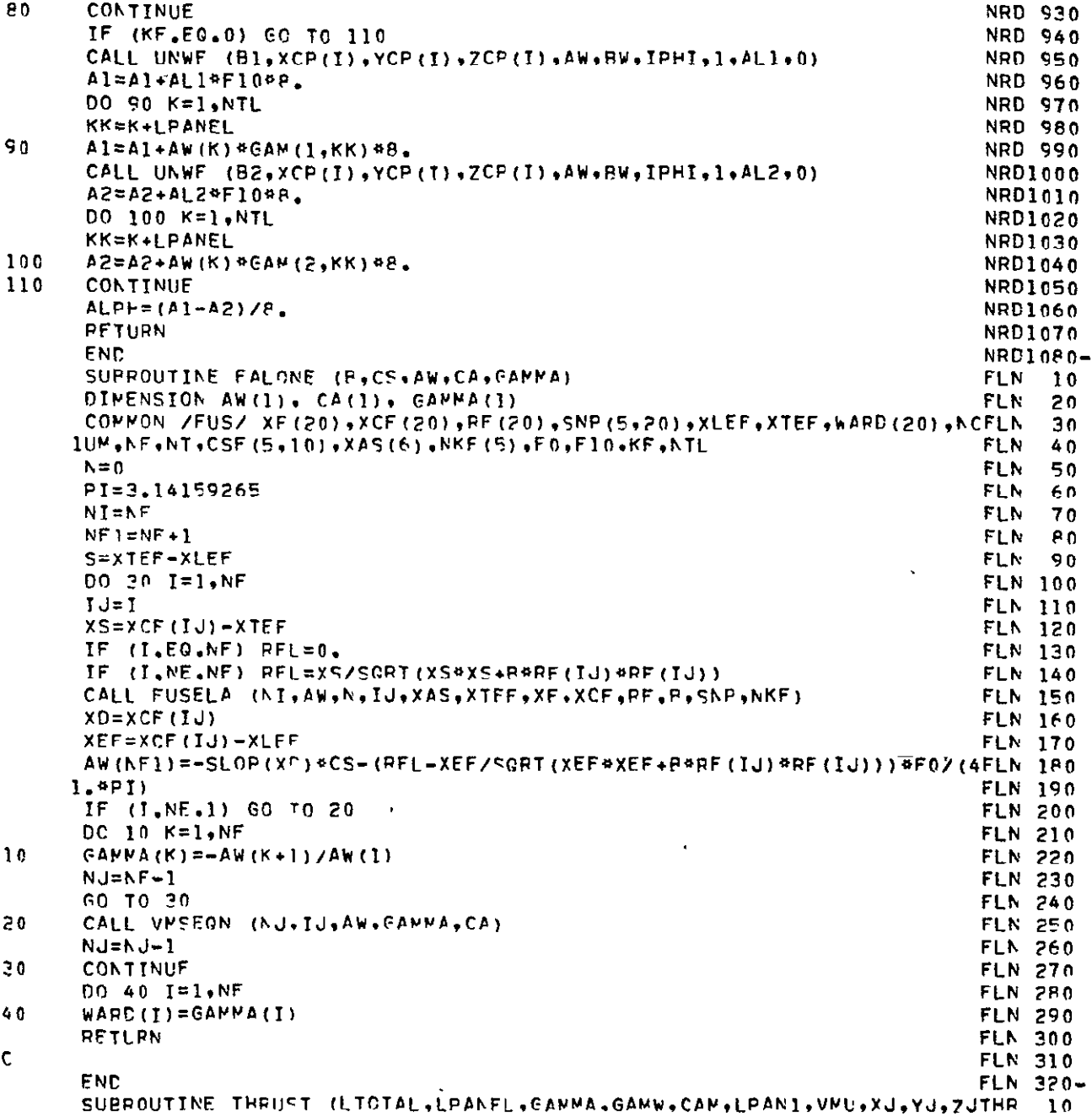

 $\mathbf{A}^{(n)}$  and

ORIGINAL PAGE IS<br>OF POOR QUALITY

 $\mathcal{A}^{\pm}$ 

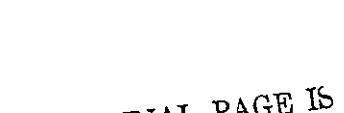

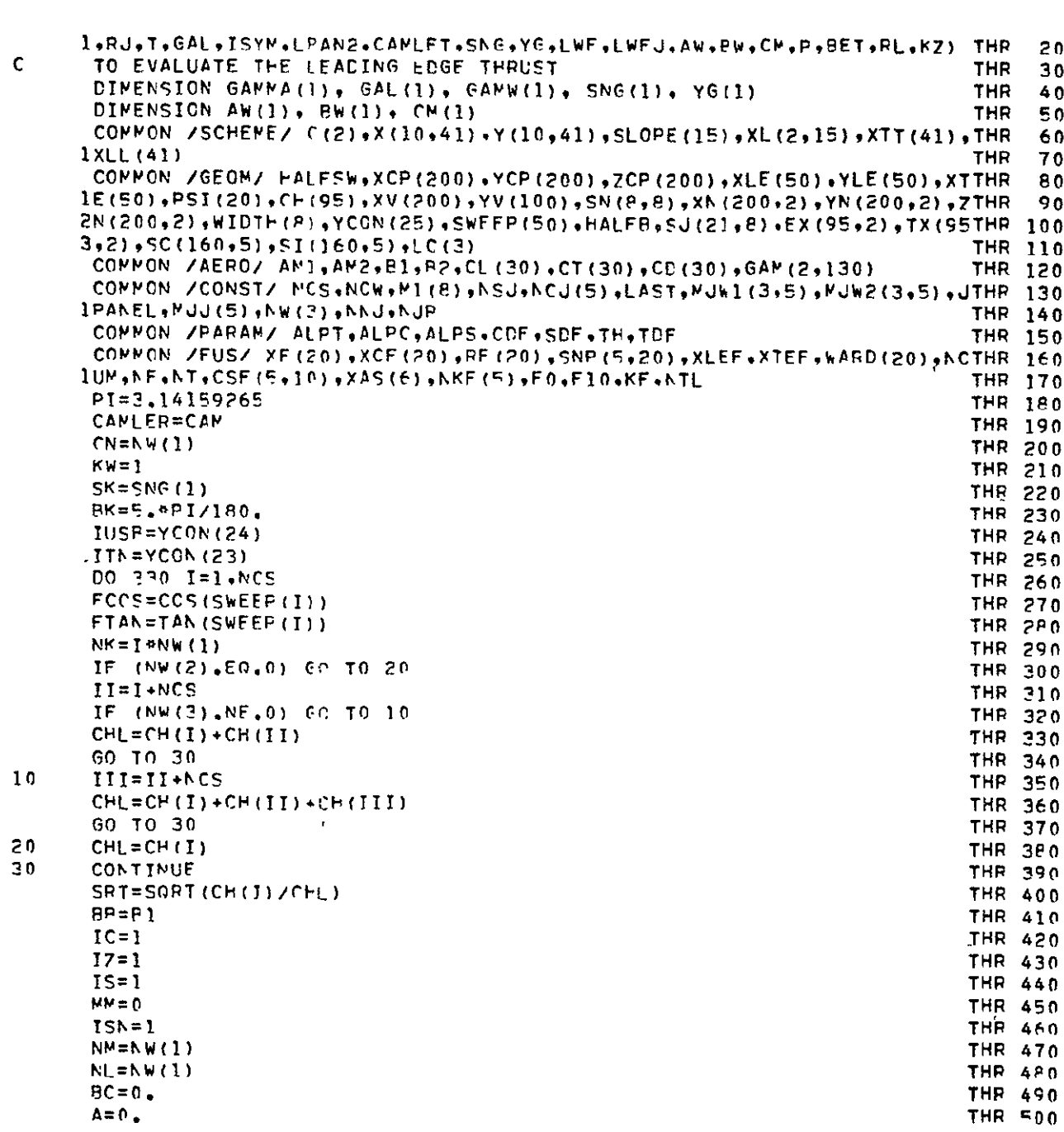

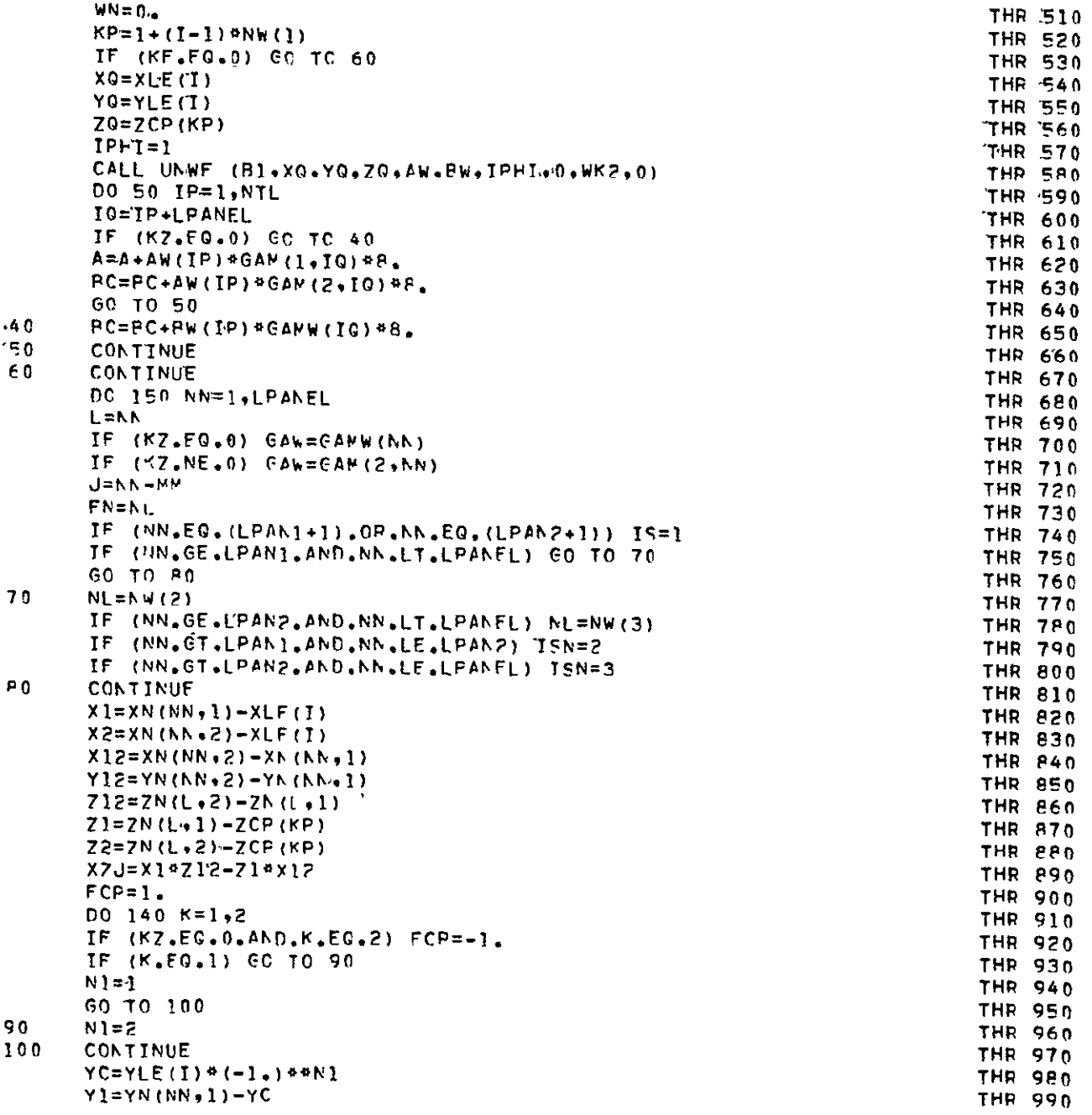

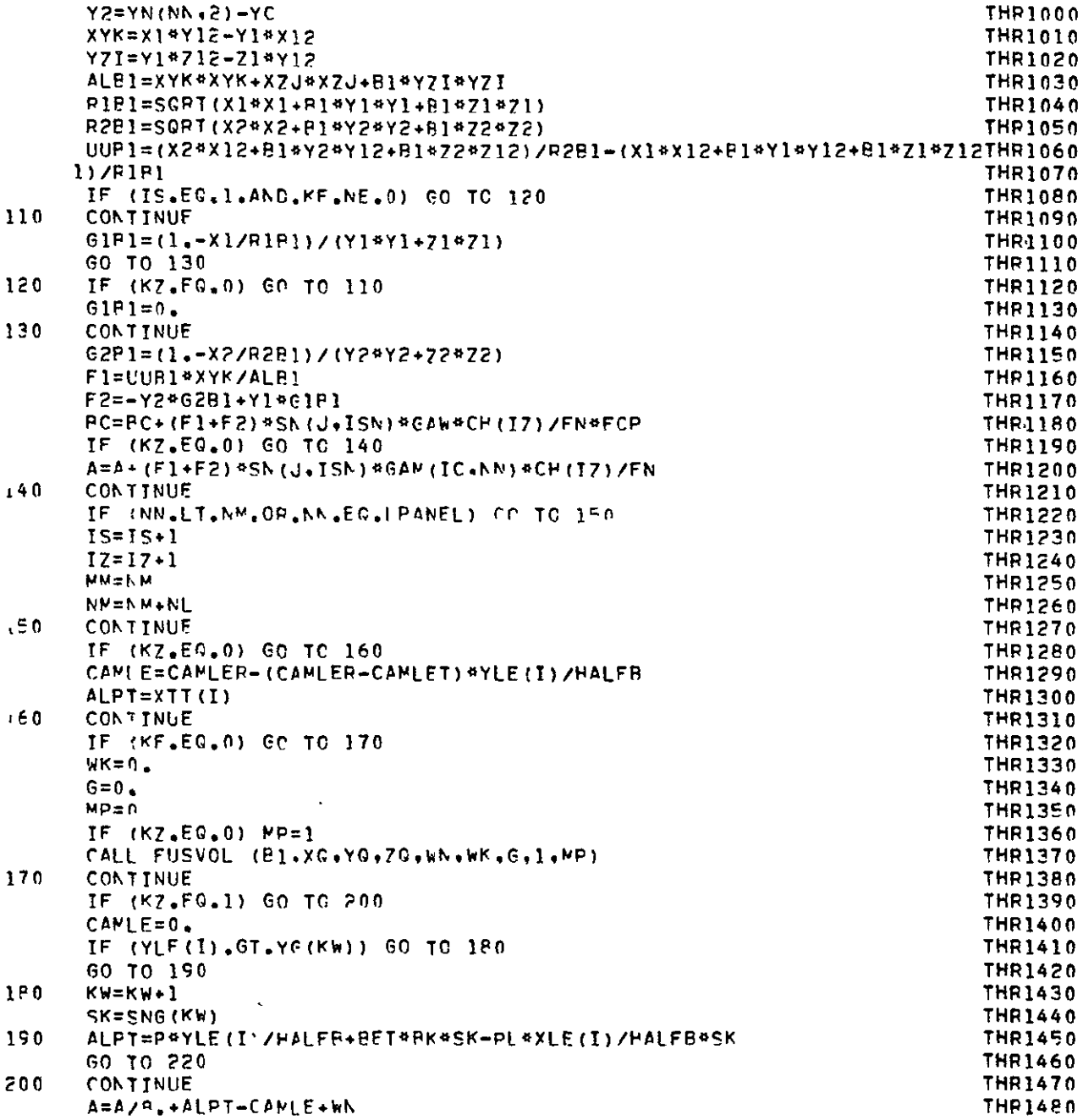

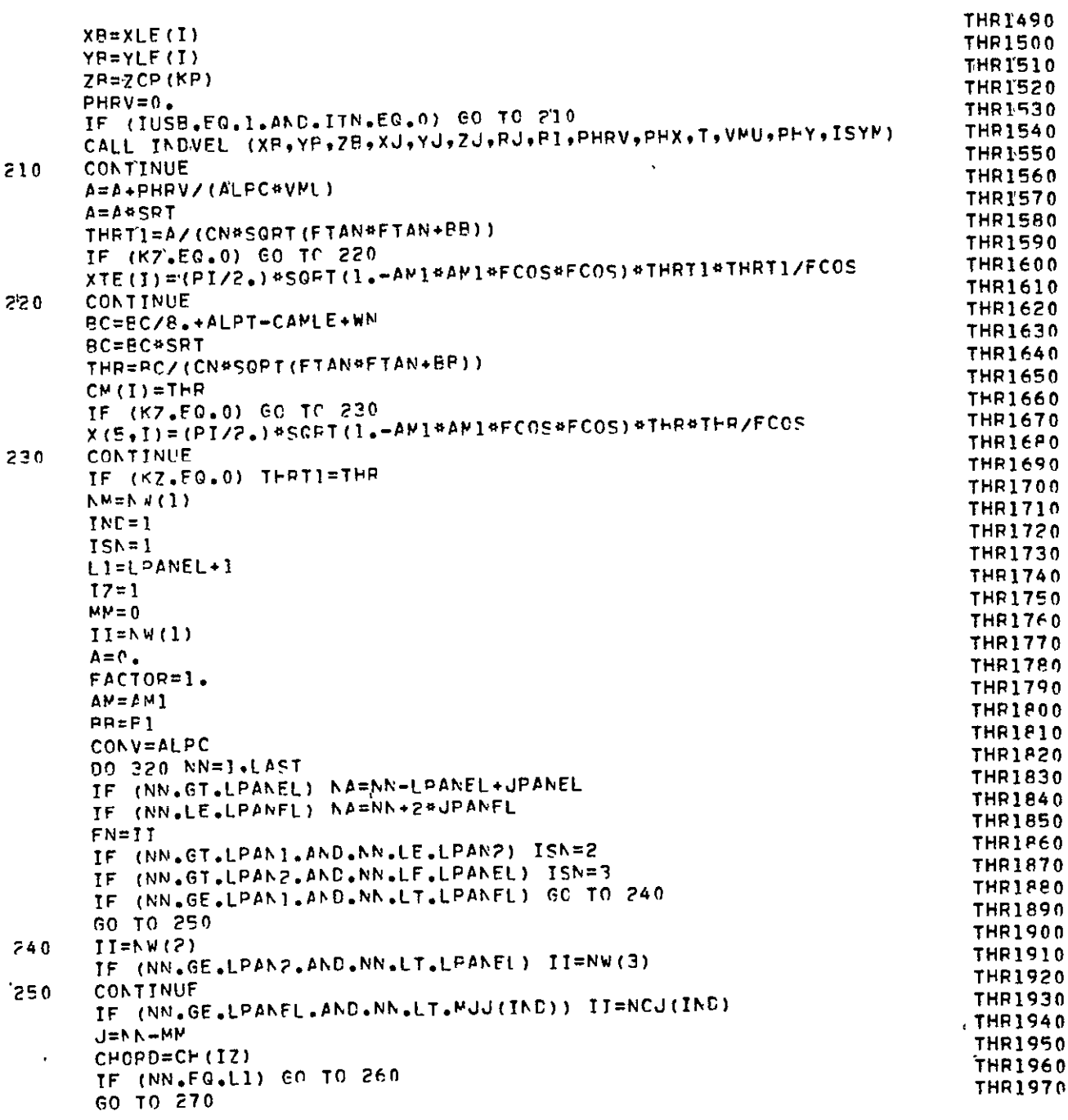

 $\hat{\mathcal{E}}$ 

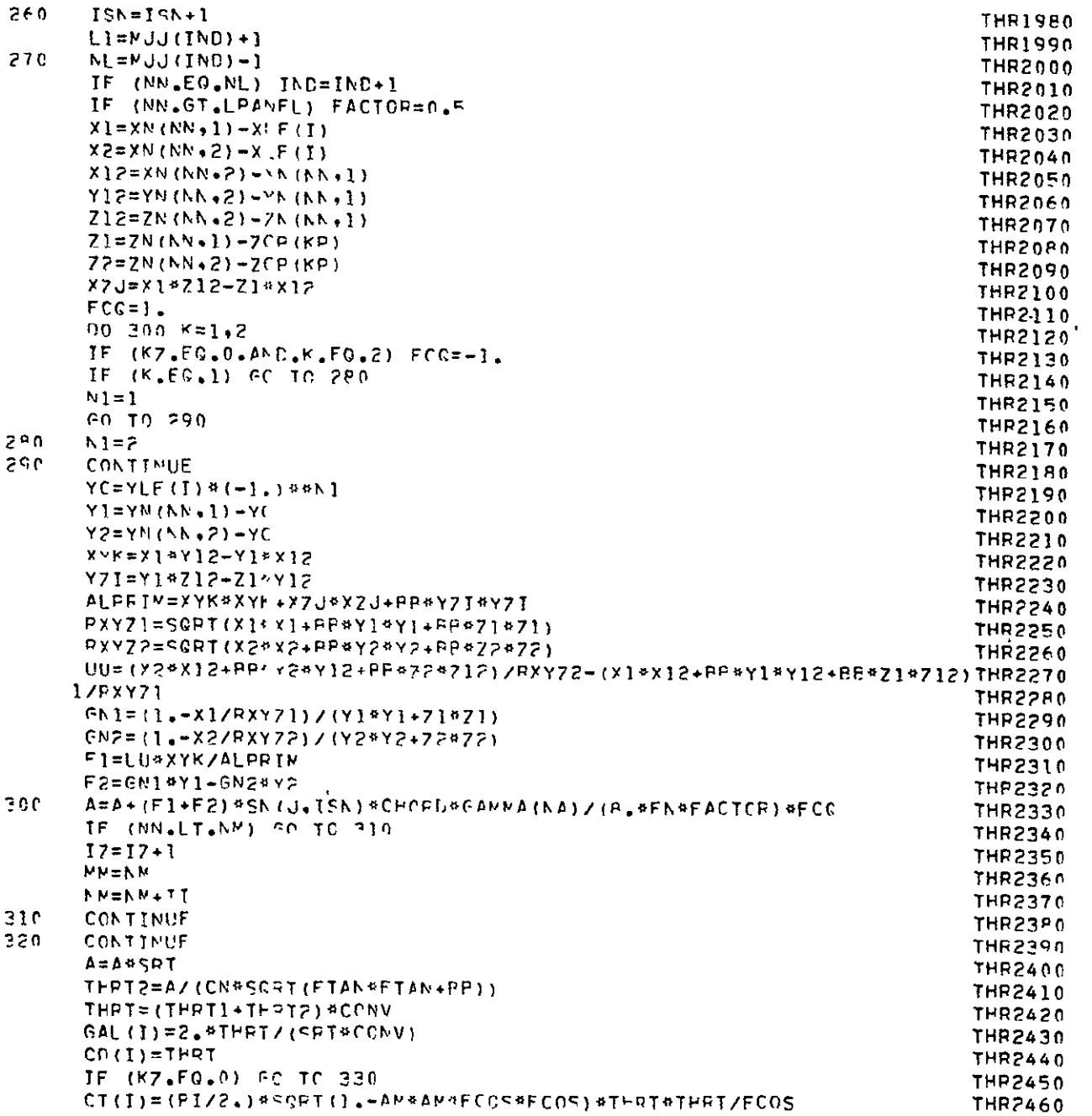

 $\ddot{\phantom{a}}$ 

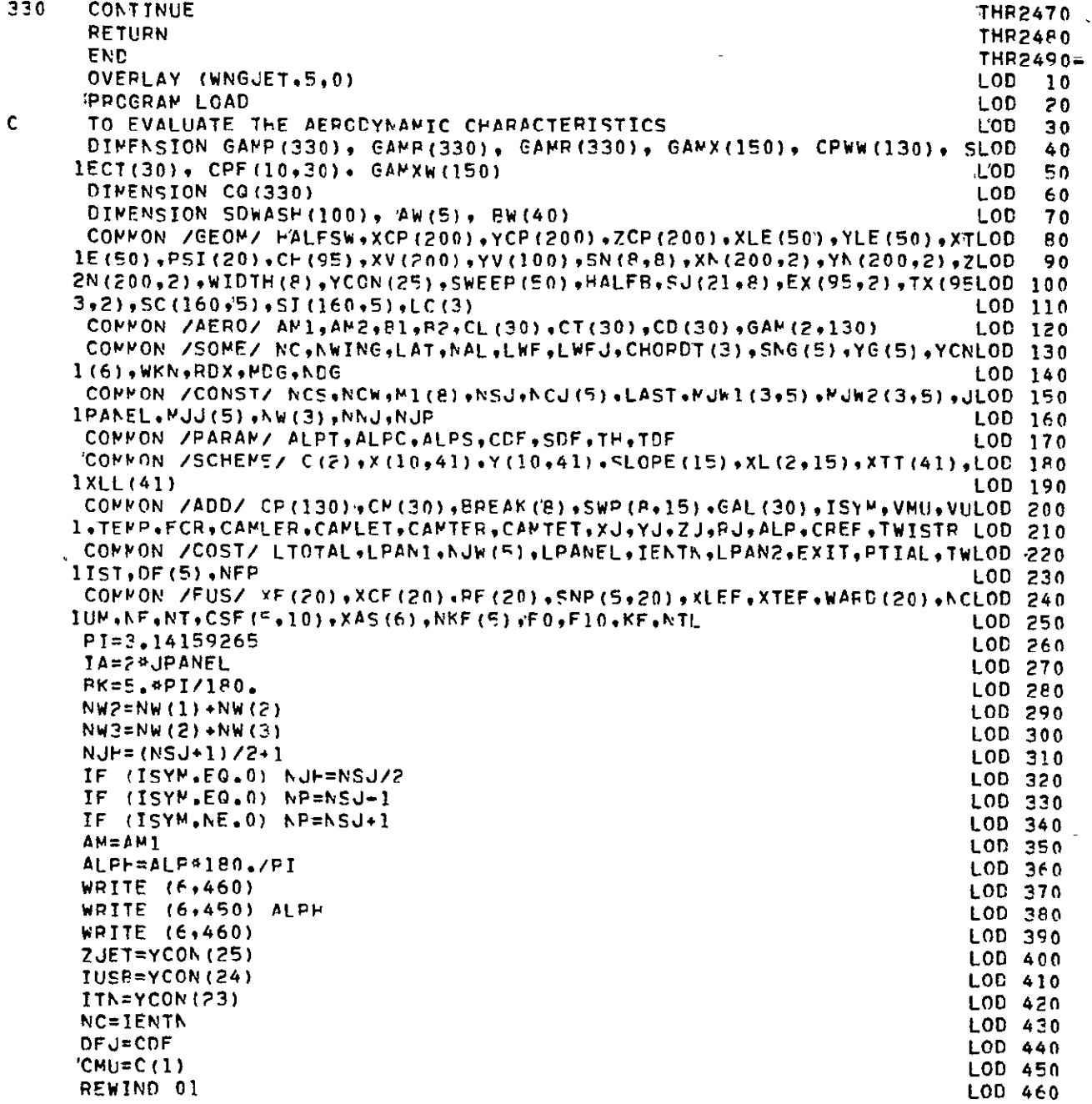

 $\ddot{\phantom{0}}$ 

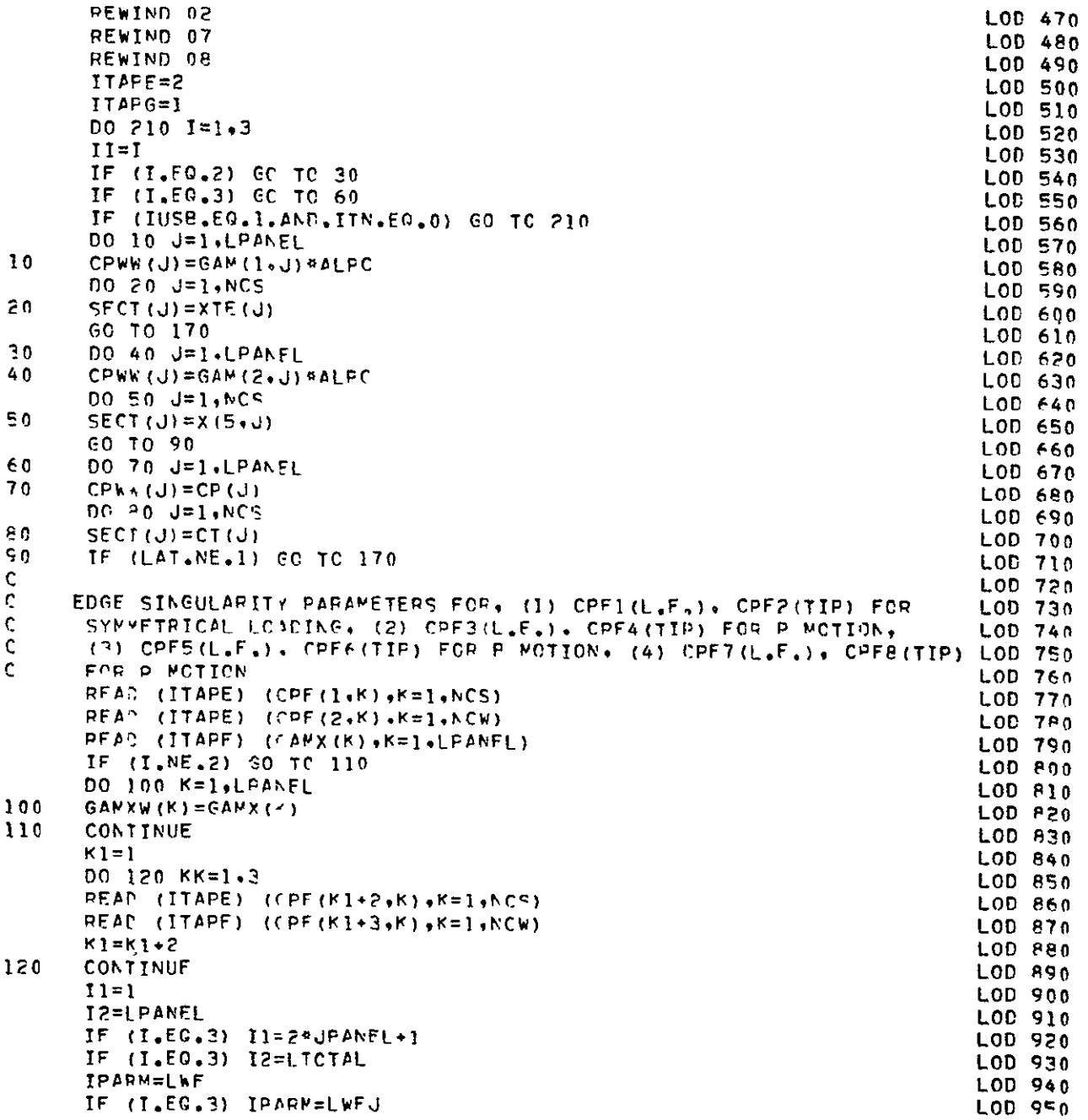

ORIGINAL PAGE IS<br>OF POOR QUALITY

 $\mathcal{A}^{(1)}$ 

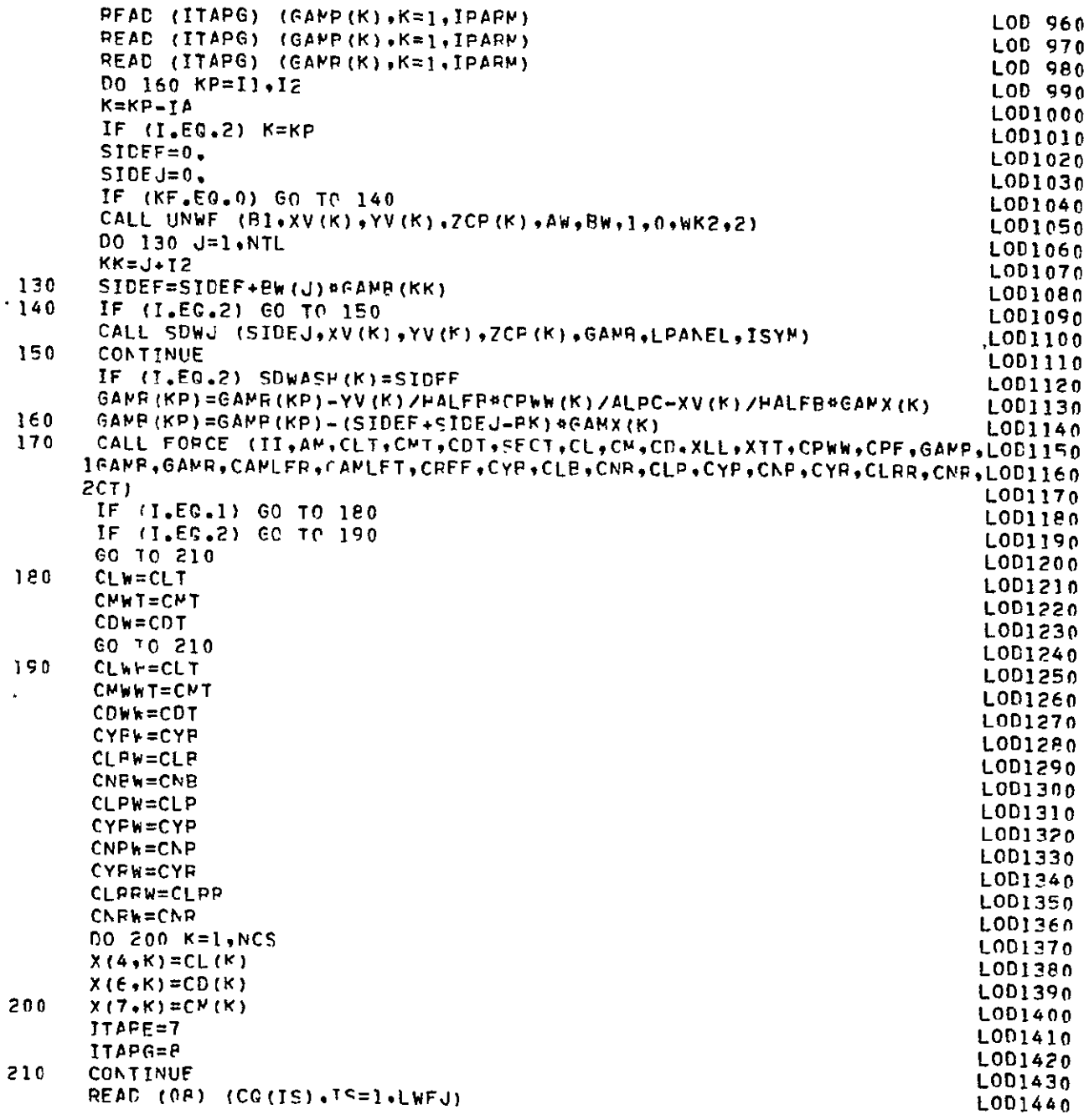

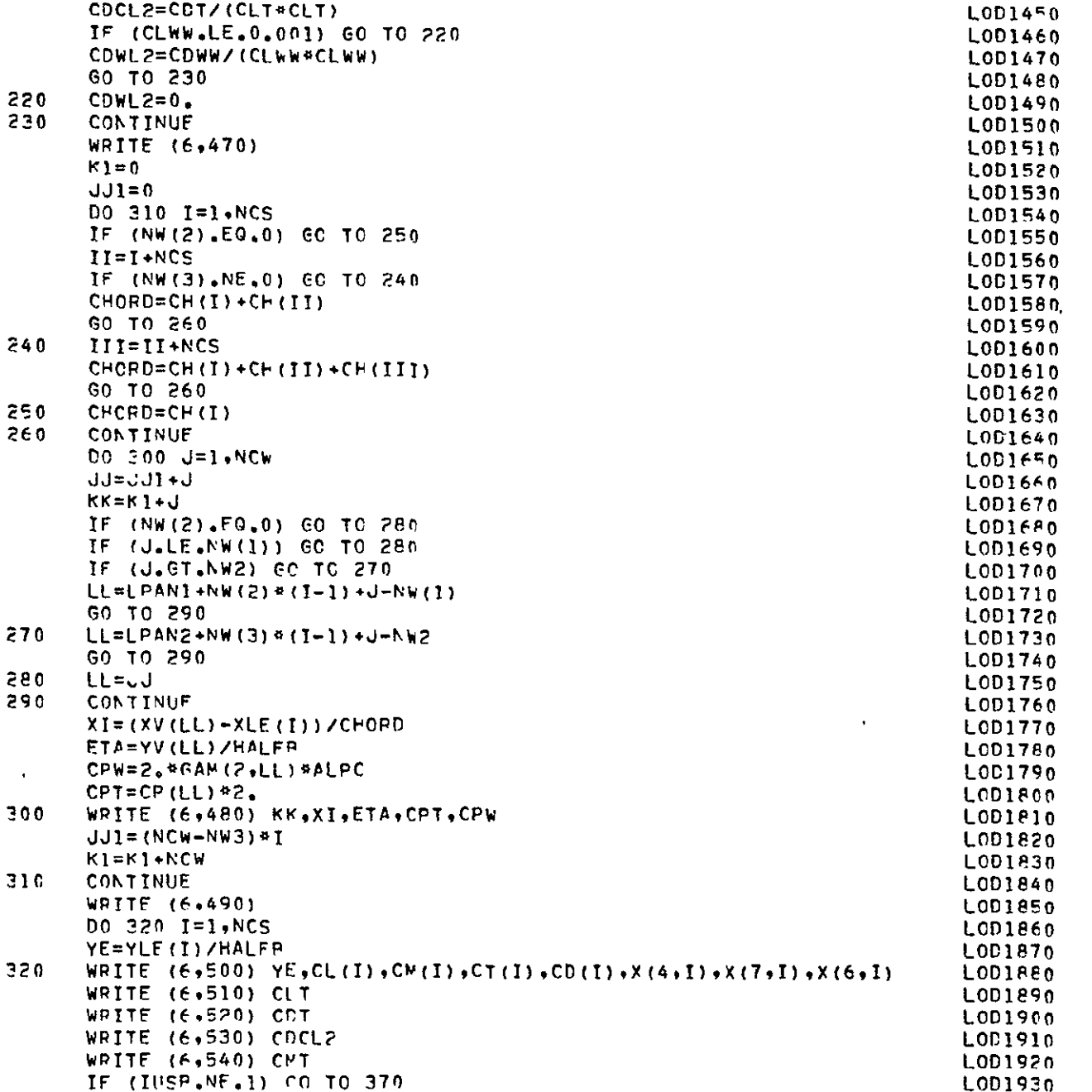

 $\sim 10^{-1}$ 

 $\frac{1}{2} \frac{1}{2} \frac{1}{2}$ 

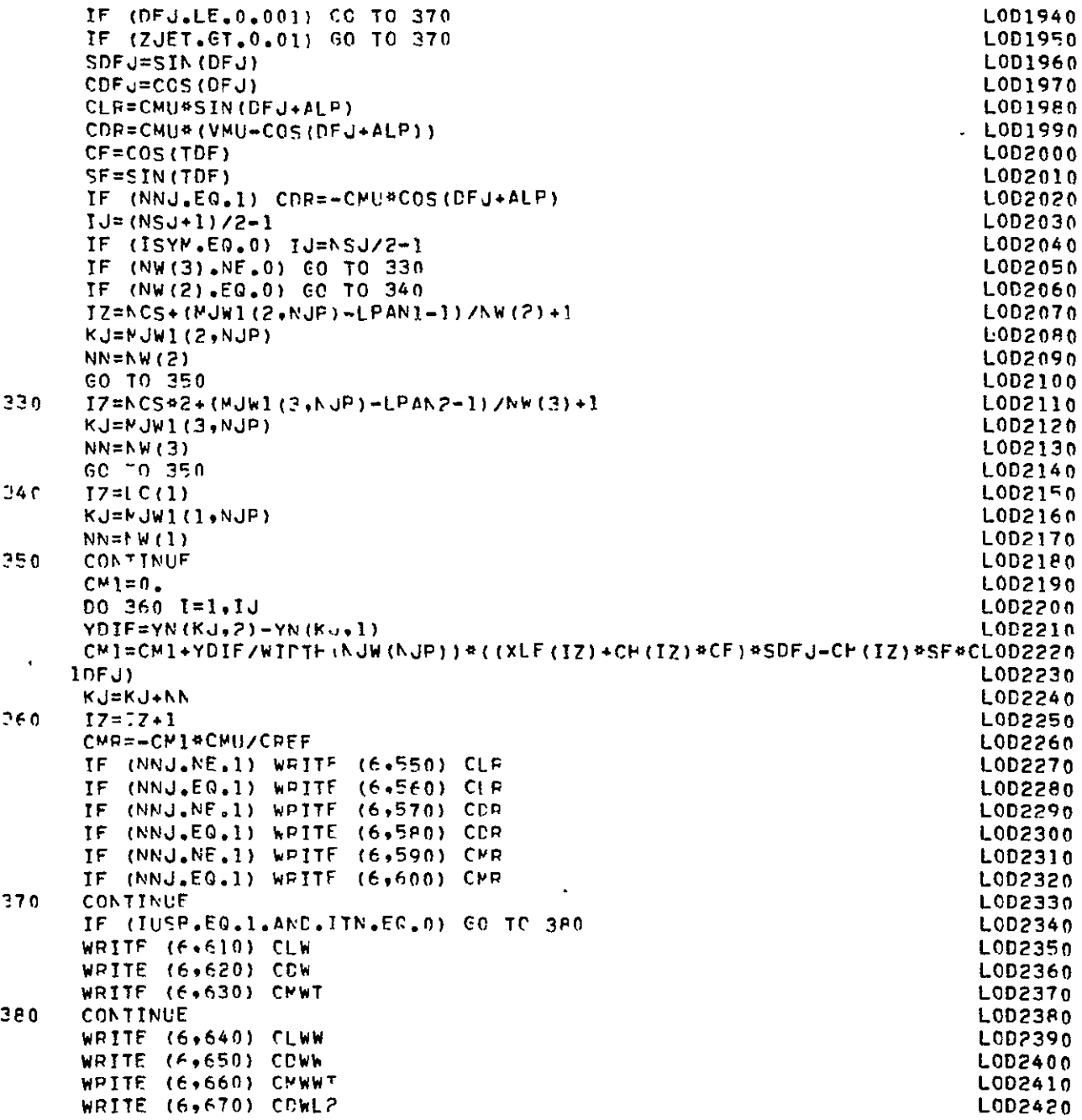

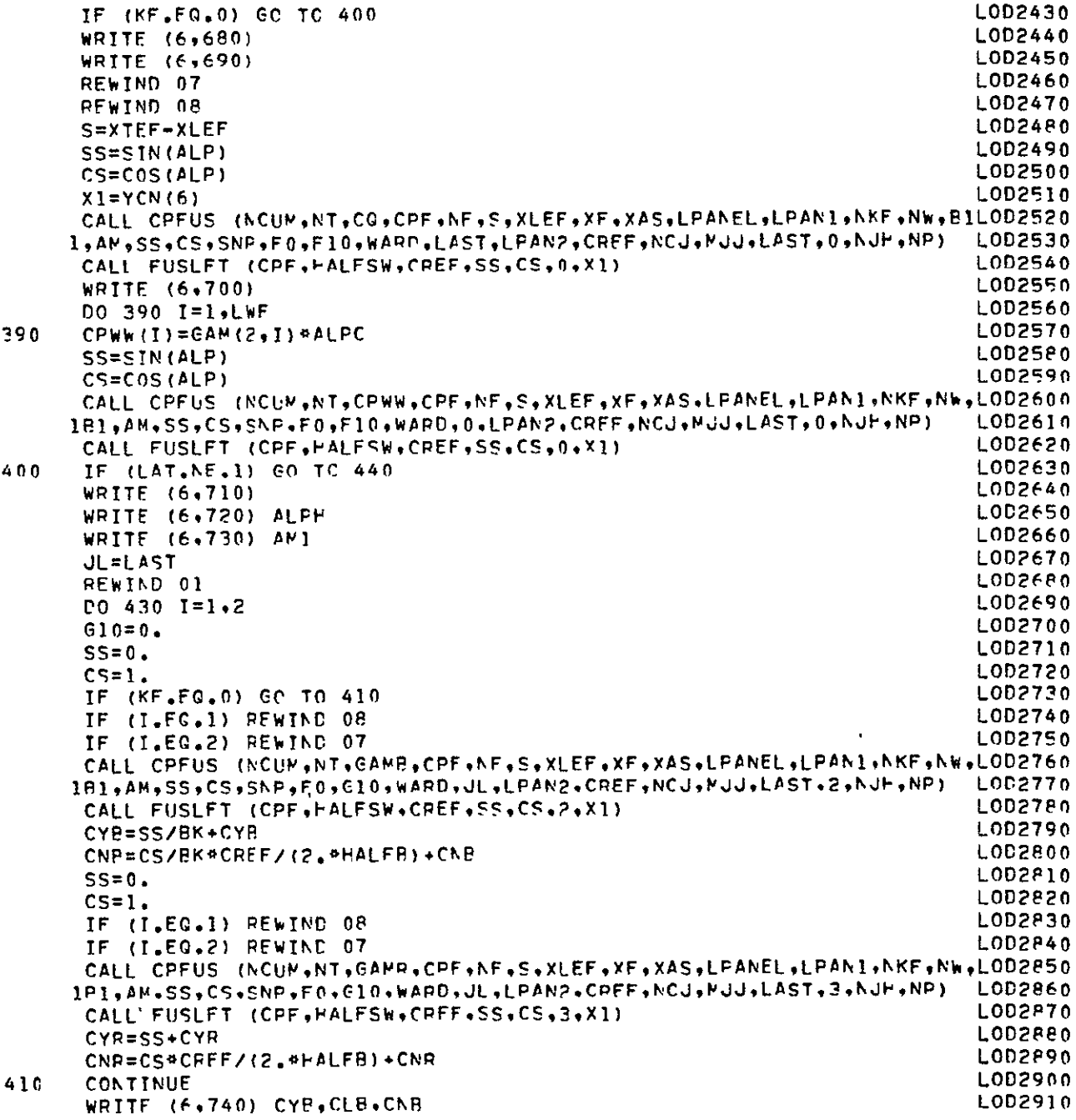

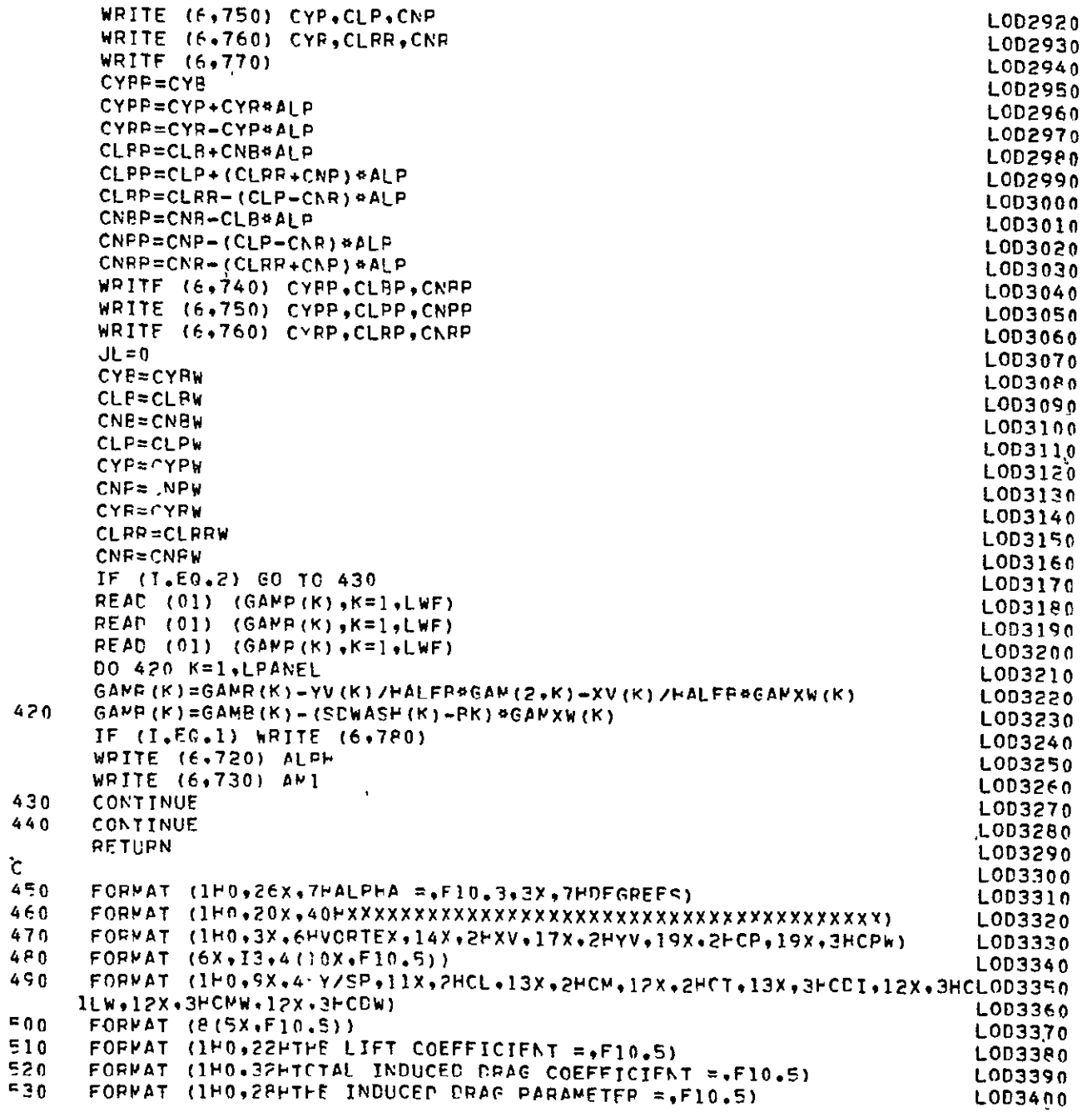

540 FORMAT (1HO,35HIOTAL PITCHING MOMENT COEFFICIENT **=,FIO.5)** LOD3410 **550 FORMAT (1HO,34HTHE COANDA LIFT COEFFICIFNT, CLP =,F10,5)<br>560 FORMAT (1HO,47HTHE LIFT COEFFICIENT DUF TO JET REACTION, 560** FORMAT (CHO,471-THE LIFT **COEFFICIENT DUF TO JET** REACTION, **CLJ** =,F1OLO3430  $1.5$ ) LOD3440 570 FORMAT (IHO,34HTHE COANDA DRAG **COEFFICIFNT. CDR** =,FIO.5) LOD3450 **58O** FORMAT (1HO,47HTHE DRAG COEFFICIENT **DUE** TO **JET REACTION, CDJ** =,FIOLOD3460  $1.5$ ) LOD3470 **990** FORMAT **(IHO,36HTHE** COANDA **MOMENT** COEFFICIENT, CMR **=tF1O.5)** LOD3480 **600** FORMAT (IH0,SEHT-E PITCHING MOMENT **COFFFICIFNT CUE** TO **JET** REACTIOKLOD3490 **1, CMJ** =,F1O.5) **LOD3SO0 610** FORMAT (1IO2X,49HTIE LIFT CCEFFICIFNT WITH **JET** ENTRAINMENT ALONE **LOD3510** 1=.FI0.5) **LOD3520** 62O FORMAT ClHO,2X,57PTHE **INDUCED** nPAG **COEFFICIFNT** WITH **JET ENTRAINWENLOD3530** IT **ALONF =,FlO.5)** L003540 Fi0 FORMAT (IHO.2X,6OHTHE PITCHING **MOENT COEFFICIFKT** WITH **JET FNTRAINLOD3550 IMENT ALONE =,F1O.5) LOD3S60** 640 FORMAT (IHO,40HTI-E LIFT COEFFICIFNT FOR THE WINE **ALONE=FIO.5) L0D3570 65c** FORMAT I1HO,48HTHF **INDUCED** DRAG COFFFICIENT FOR **THE WING ALONE=,FILOD3SP0** 1O.5) **LOD3590 660** FORMAT (IHO.51HTFE PITCHING **MOMENT** COEFFICIENT FOR **THE WING ALONF=LOD3600** 1.Fln.5) **LOD3610 670** FORMAT (IHO,46HTHE **INDUCED** ORAS PARAUFTFR Fan THE WING **AL'NE=,F1O.LOD3620 15)** LOD3630 **PO A FORMAT (221X,5PH\*\*\*FUSELAGE AERODYNAMIC CHARACTERISTICS ARE GIVEN LOD3640** IPELCW\*\*\*) LOD369n **690** FORMAT **(/SX.26H\*\*\*JrT-ON** CONFIGURATION\*\*\*) **LOD3660 700** FORMAT **(/SX927H\*\*\*JET-OFF CO FICURATIONa\*\*)** L0367o **710 FORMAT** (//IXi6I-LATERAL-DIRECTIONAL STABILITY **CI-ARACTEPSTICS** WITH **LOD36PO** iJET ON) LOD369O 720 FORMAT (/145H\*\*\*STAEILITY DERIVATIVES **FVALUATEC AT** ALPHA :FS.3,2XLOD3700 1,4DEFC-.) **LOD3710 730** FORMAT (/3X,16HAhN AT **MACH NC.=,FF.3922HRASED ON** PODY **AXES\*\*\*) LOD3720** 740 FORMAT (/SX,5MCYP =,F12.7.2X.5MCLB =,F12.7.2X.5MCNB =,F12.7) LOD3730<br>750 FORMAT (/SX,5MCYP =,F12.7.2X.5MCLP =,F12.7,2X,5MCNP =.F12.7) LOD3740 **?50** FORMAT (/9X,9HCYP ,FI?.7,?X,5I-CLP =,FI?.7,2X,SChP **=,F12.7) L003740 760** FORMAT (/SXSFCYP =,FI?.7.2X.51-CLP **=,F12.7,2X,EICNR =,F12.7)** LOD3760 770 **FORMAT** (//51H\*o\*STAeILITY CFRIVATIVES RASED **ON** STARILITY **AXES\*\*\*) LOD3760 0po** FORMAT (//1X,571LATERAL-DTFCTIhNAL STARILITY C-ARACTFRSTICS WITH **LOD3770 IJFT** OFF) **LOD3780** END LOD3790-END LOD3790<br>SUPROUTINE UTFW (X+Y+Z+SF+Cf+LAST+LPANFL+R1+LPAN1+NW+GAMMA+VX+VT+JUTW 10<br>E=EPAN2+NCJ+MJJ+L+NJH+NP1  $1L$ , LPAN2, NCJ, MJJ, L, NJH, NP) DIMENSION W(2), NW(1), GAMMA(1), U(2), NCJ(1), MJJ(1) UTW 30<br>COMMON ZGEOMZ HALFSW.XCP(200),YCP(200).ZCP(200).XLE(50),YLE(50),XTUTW 40 COMON /GEOM/ HALFSWXCP(POO),YCP(200).7CP(200).XLE(5O).YLE(SO).XTUTW 40 1ECEO),PSIC2O)),CP(95),XV(P0fl),yV(100).SN,(P.A).XN(200.2).YN(200.2l.ZUTW 930 2N(200,2),WIDTH(P),YCON(25),SWEEP(50),HALFR.SJ(21,8),EX(95,2),TX(95UTW 60<br>2.2) SC(160.5) ST(160.5)JLC(3) 3,2),SC(160,5),ST(I6q05).LC(3) UTW **70** PI=3.1419?65 **UTW** PG  $ICCN = LPANFL$ IF **(JL.EC.LAST)** IC0N=LA9T UTW **100** 

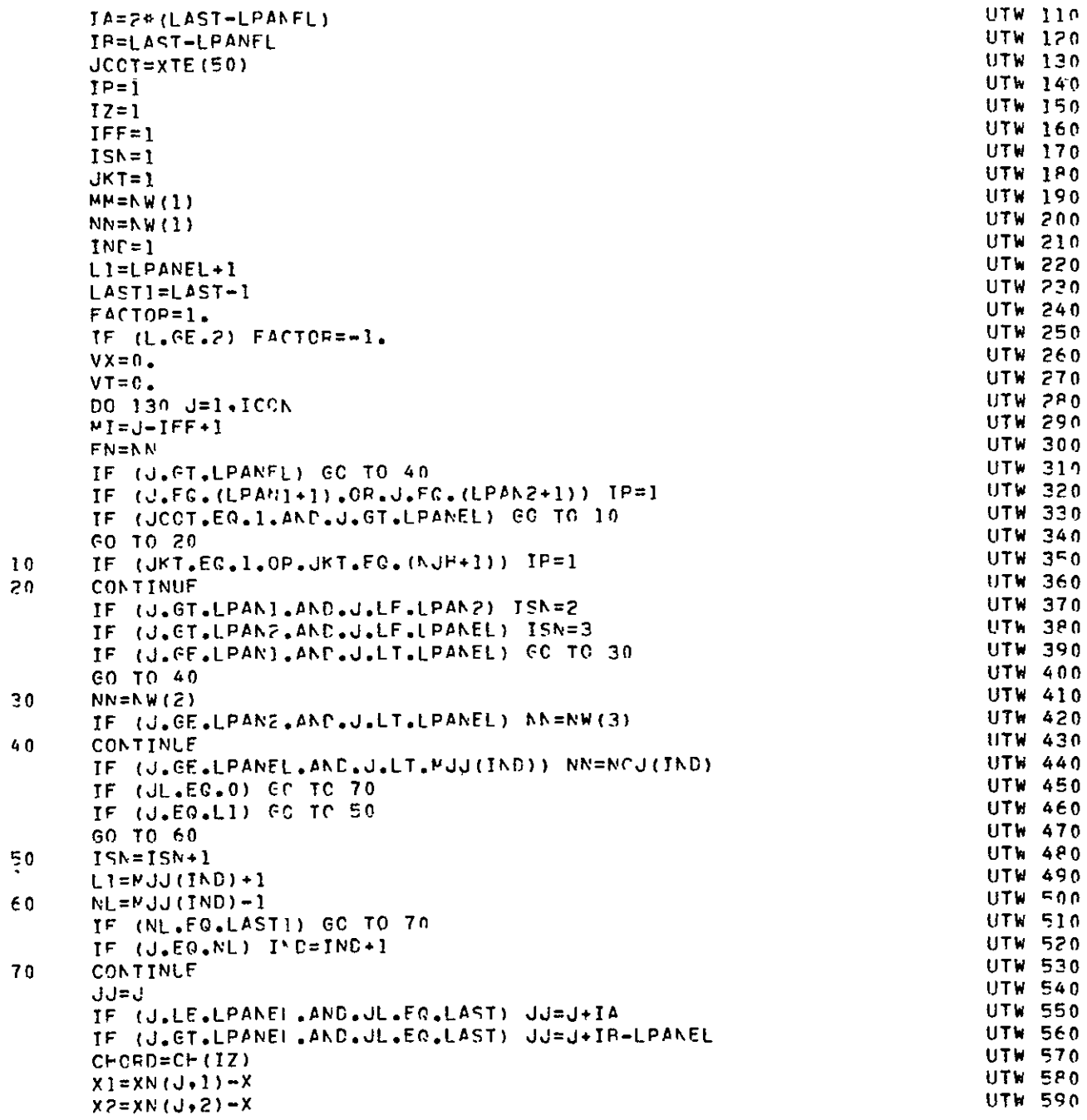

 $\mathcal{A}$ 

 $\sim 10^{-10}$ 

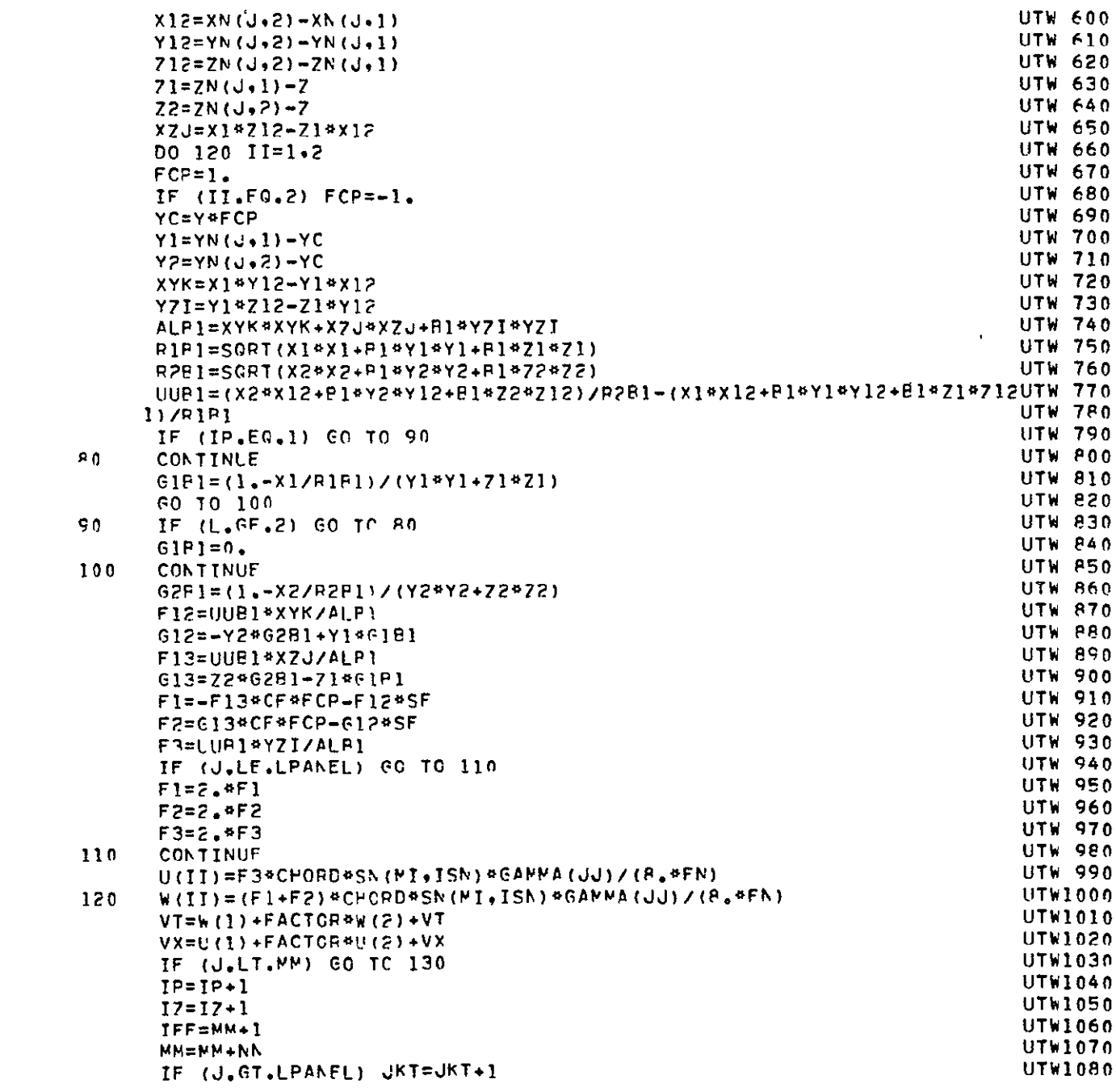

IF  $(JKT, EQ, (NP+1))$   $JKT=1$ **UTW1090** 130 **CONTINUE UTW1100** RETURN **UTW1110** END UTW1120-SUPROUTINE FORCE (ID, AM, CLT, CMT, CDT, SECT, CL, CM, CD, XLL, XTT, CP, CPF, GFRC  $10$ lAMP, GAMP, GAMR, CAMLER, CAMLET, CRFF, CYR, CLB, CNR, CLP, CYP, CNP, CYR, CLRR, FRC 20  $2CNR$ ,  $CT$ ) **FRC**  $30$ DIMENSION SECT(1), CL(1), CM(1), CD(1), XLL(1), XTT(1), CP(1), CPFFRC 40  $1(10,1)$ , GAMP(1), GAMB(1), GAMR(1), CT(1) FRC.  $50$ COMMON /GEOM/ HALFSW, XCP (200), YCP (200), 7CP (200), XLE (50), YLE (50), XTFRC 60 IF(50),PSI(20),CH(55),XV(200),YV(100),SN(8,A),XN(200,2),YN(200,2),7FRC 70 2N(200,2),WIDTH(8),YCON(25),SWEEP(50),HALFB,SJ(21,8),EX(95,2),TX(95FRC 80  $3.2$ ), SC(160, 5), SI(160, 5), LC(3) **FRC** 90 COMMON /COST/ LTCT4L, LPAN1, NJW (F), LPANEL, IENTN, LPAN2, EXIT, PTIAL, TWFRC 100 115T.DF(5), NFP FRC 110 CONNON ZCONSTZ NCS.NCW.M1(P), NSJ.NCJ(5), LAST, MJN1(3,5), MJN2(3,5), JFRC 120 IPANEL.MJJ(5), NW(3).NNJ, NJP FRC 130 CONNON /SOME/ NC, NWING, LAT, NAL, LWF, LWFJ, CHOPDT (3), SNG (5), YG (5), YCNFPC 140 1(6), WKN, RDX, MDG, ADG **FRC 150** PI=3.14159265 FRC 160 **TA=2#JPANEL** FRC 170 FRC 180  $IF (IP, EQ, Z) IA = 0$ PK=5.\*PI/180. **FRC 190**  $CLT = 0$ . **FRC 200**  $CMT = 0.$ **FRC 210 FRC 220**  $COT=0.$  $CYP=0.$ **FRC 230**  $CLP = 0.$ **FRC 240**  $CNE = 0$ **FRC 250**  $CLP = 0.$ **FRC 260**  $CYP = 0$ **FRC 270**  $CNP = 0$ . FRC 280  $CYP=0.$ **FPC 290 FRC 300**  $CLFF = 0.$ FRC 310  $CNE = 0$ .  $KW = 1$ **FRC 320**  $SK = SNG(1)$ **FRC 330**  $CK1=$ SQRT $(1, -SK*SK)$ FRC. 340  $KC=1$ **FRC 350 FRC 360**  $NCCL = M1(1)$  $KLE = 0$ **FRC 370**  $M = 0$ **FRC 380**  $I \cup = I$ FRC 390 IF (NW(2).NE.0) IU=2 FRC 400 IF  $(NW(3) \cdot NE \cdot 0)$  IL=3 **FRC 410**  $NW2 = NW(1) + NW(2)$ FRC 420  $NW3 = NW (2) + NW (3)$ FRC 430  $NCW1 = NCW + 1$ FRC 440  $NL = 1$ **FRC 450** 

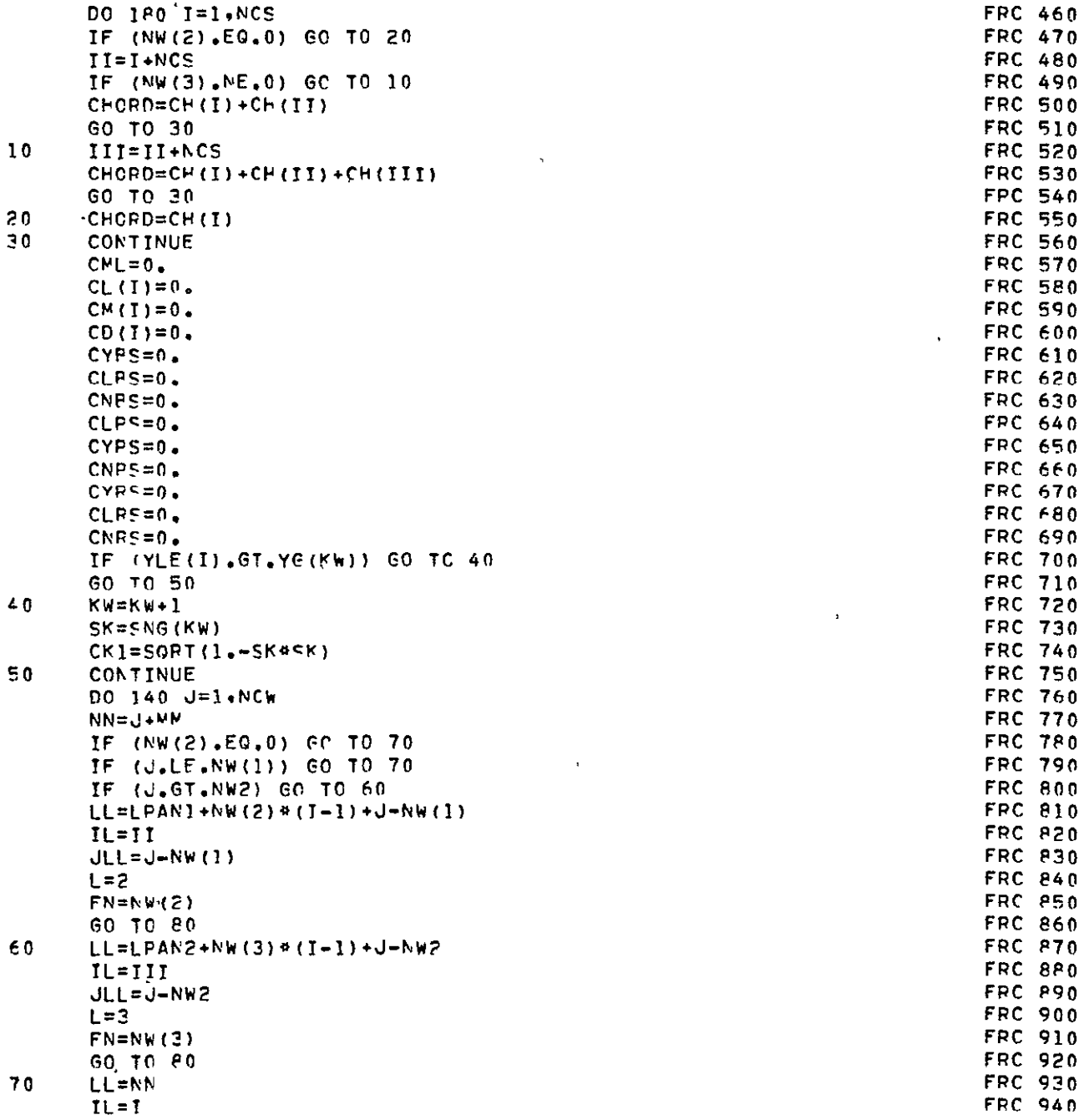

 $\sim 10^{-10}$ 

 $\equiv$ 

ORIGINAL PAGE IS<br>ORIGINAL PAGE IS

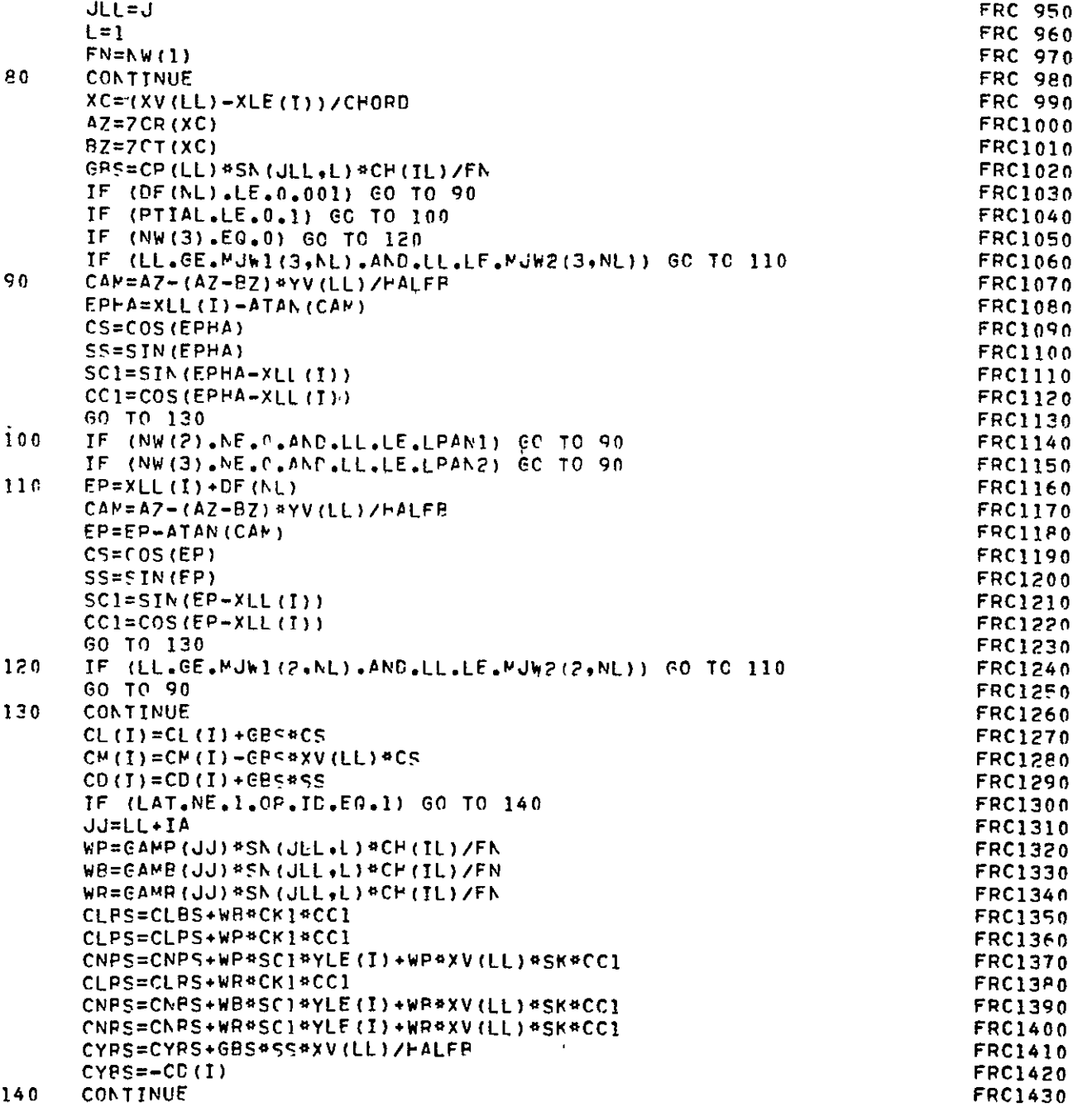

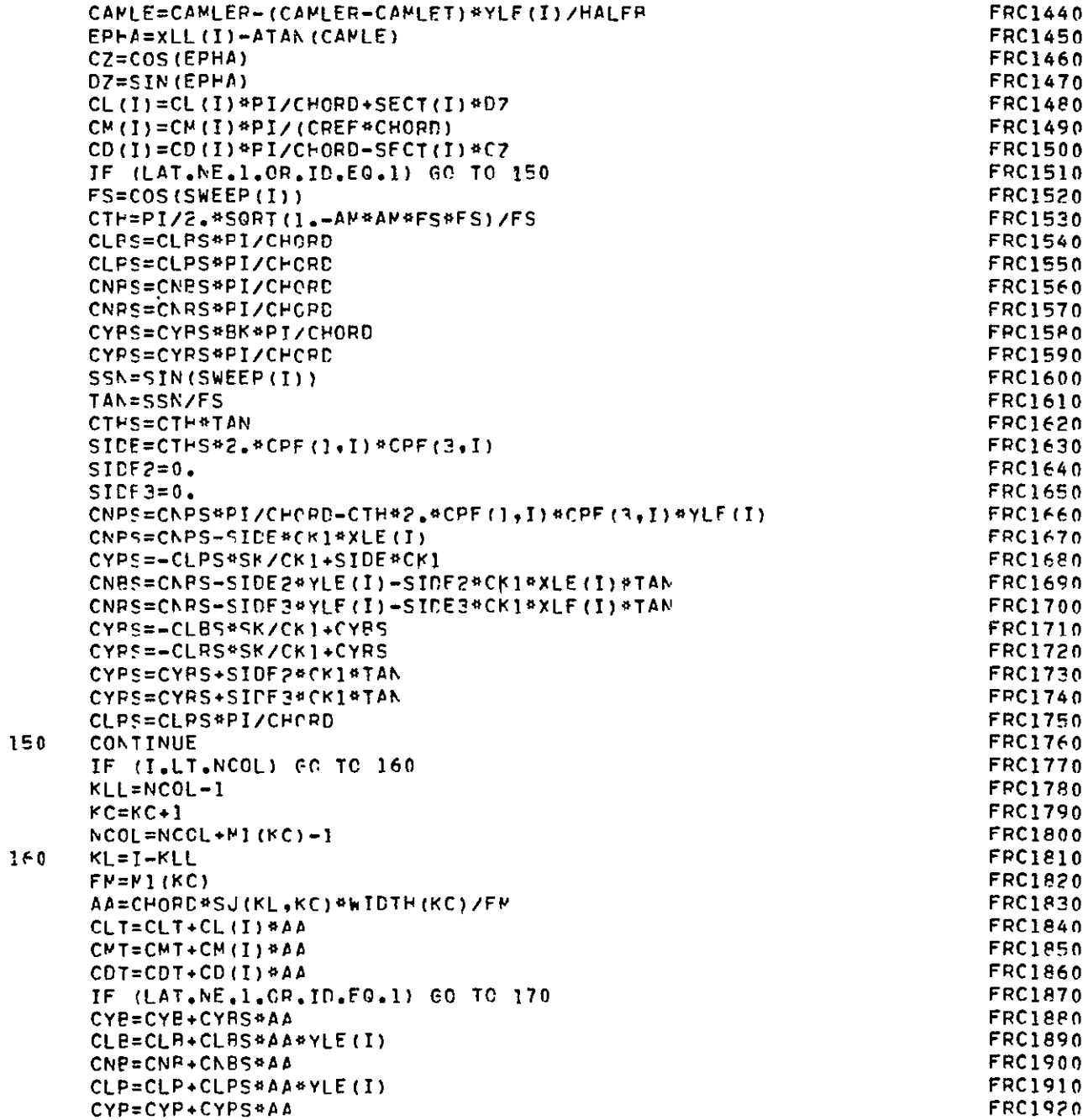

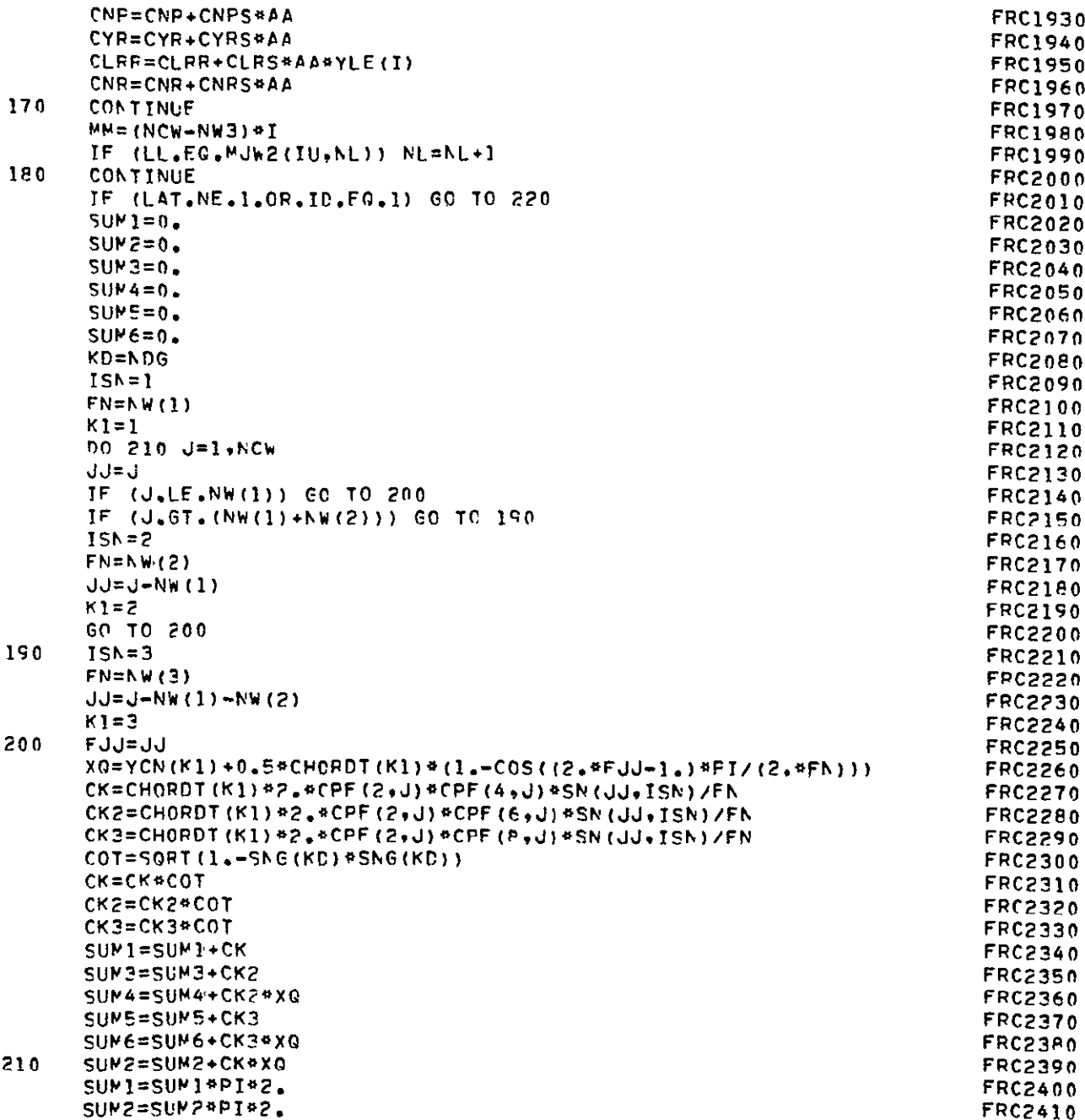

ORIGINAL PAGE IB OF POOR QUALL

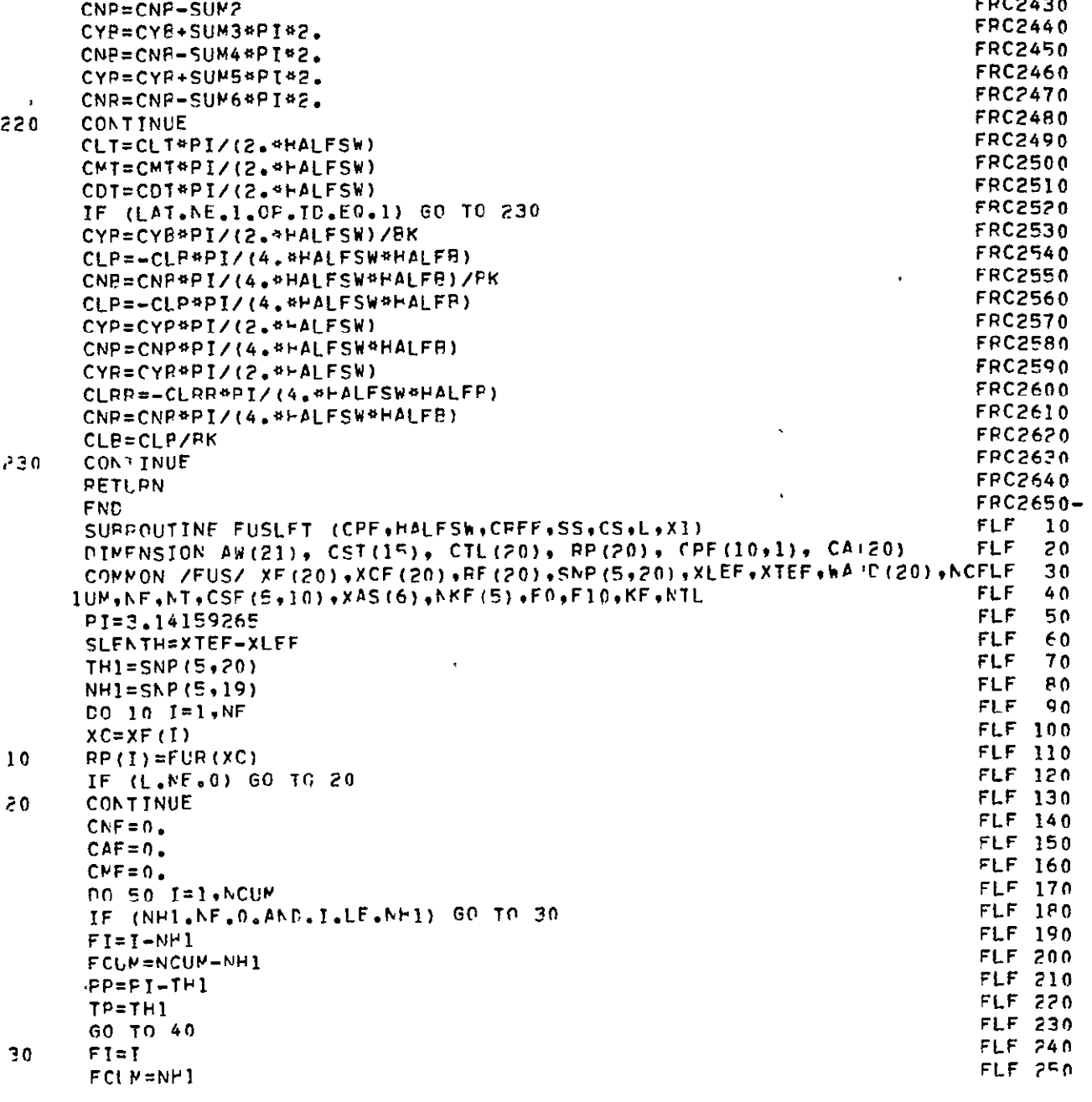

**CYP=CYP+SUMI** FRC24O

 $\sim 10^{-1}$ 

**FRC2420** FRC2430

FPC2440

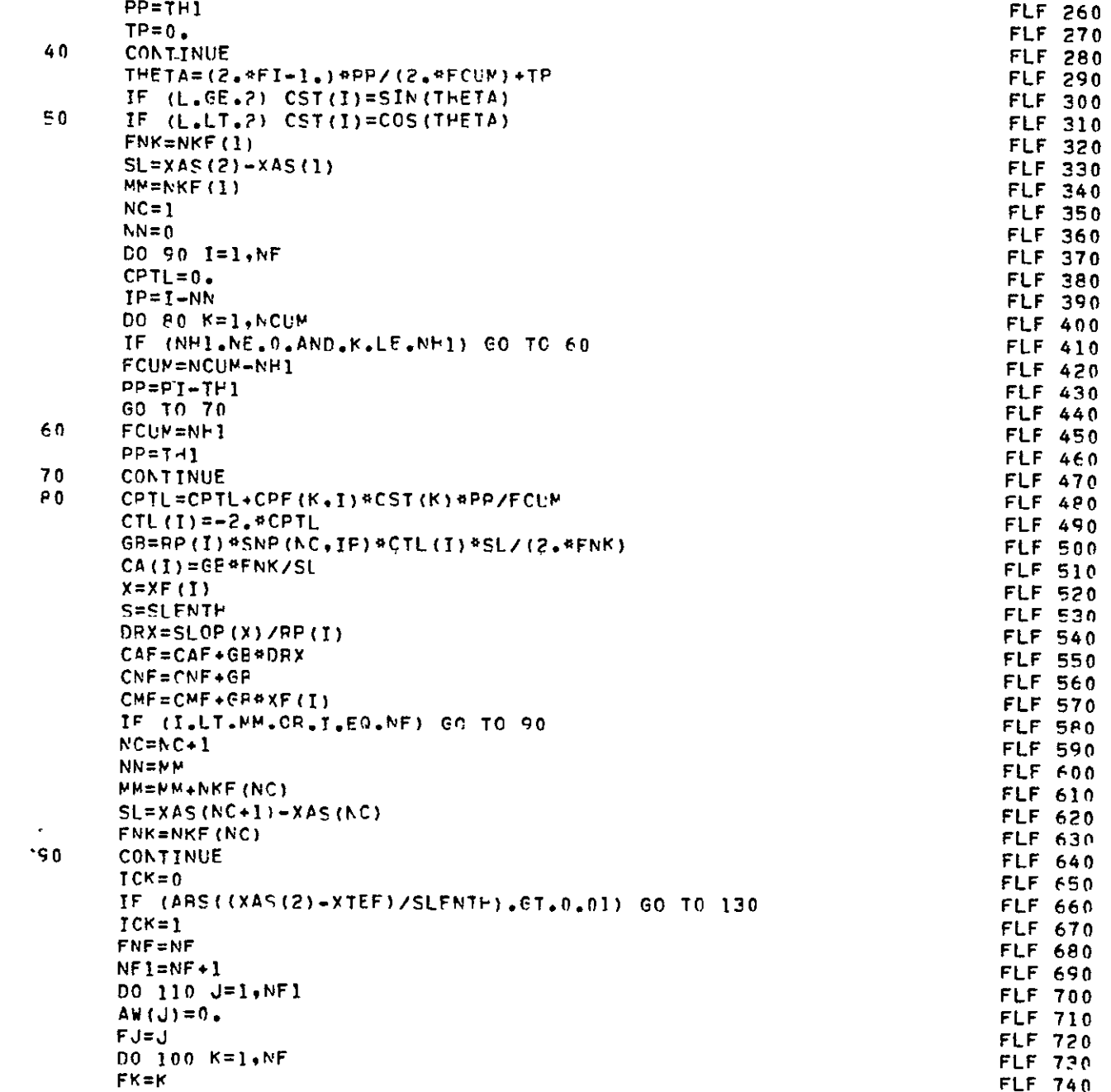

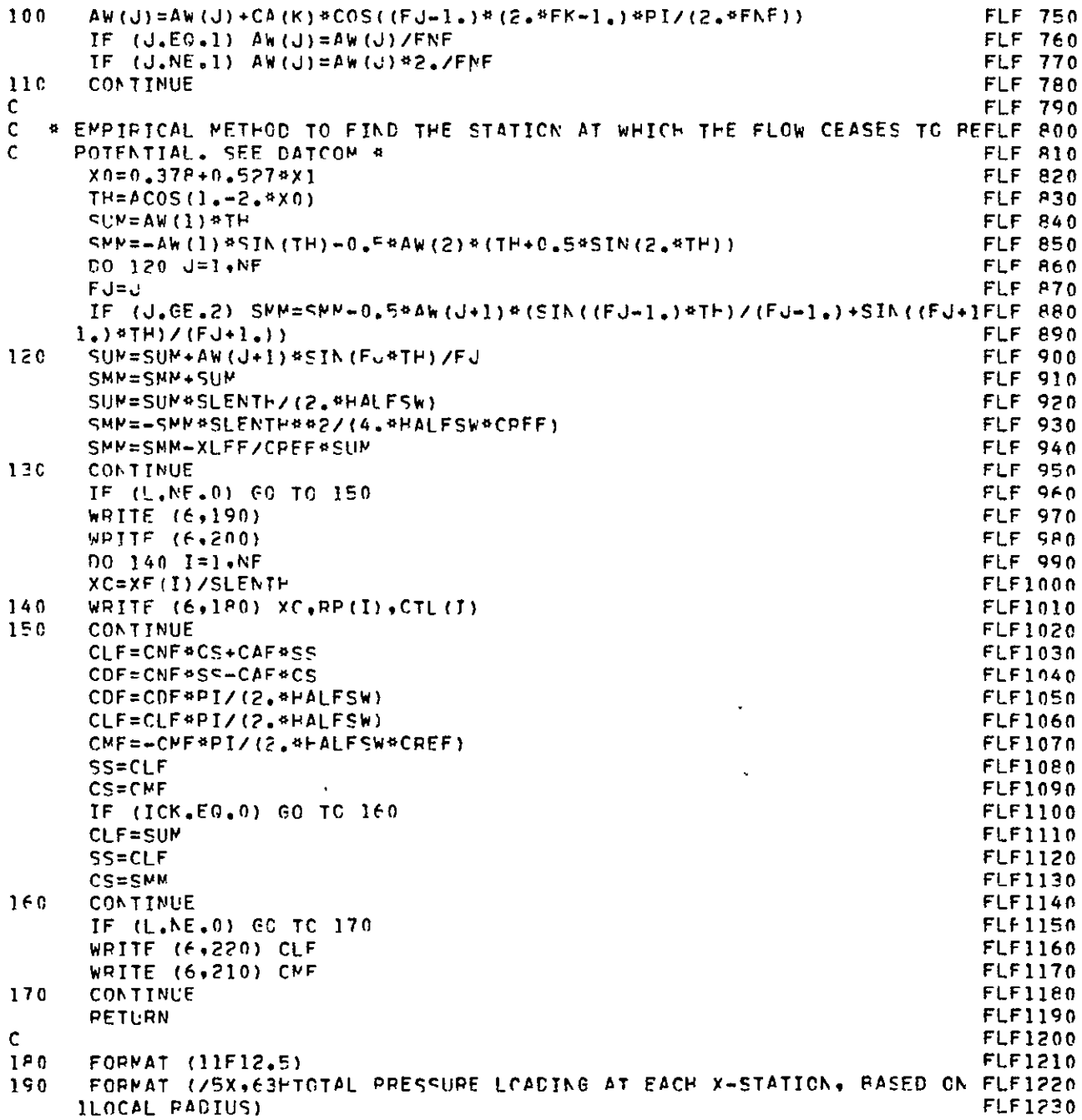

 $\mathcal{L}(\mathbf{X})$  and  $\mathcal{L}(\mathbf{X})$ 

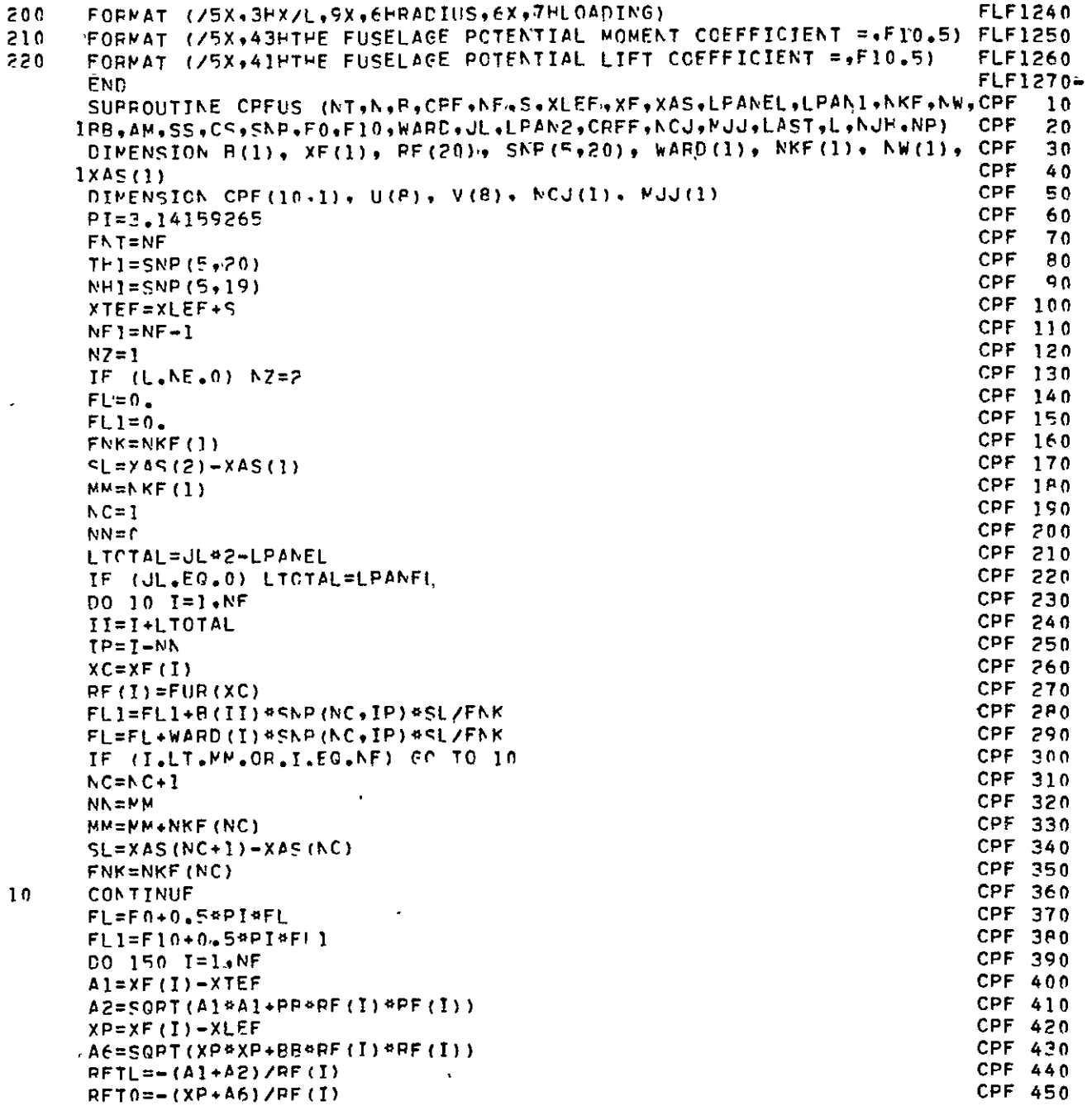

 $\mathcal{L}(\mathcal{A})$  .

 $\mathcal{L}^{\text{max}}_{\text{max}}$  and  $\mathcal{L}^{\text{max}}_{\text{max}}$ 

 $\mathcal{L}_{\text{max}}$ 

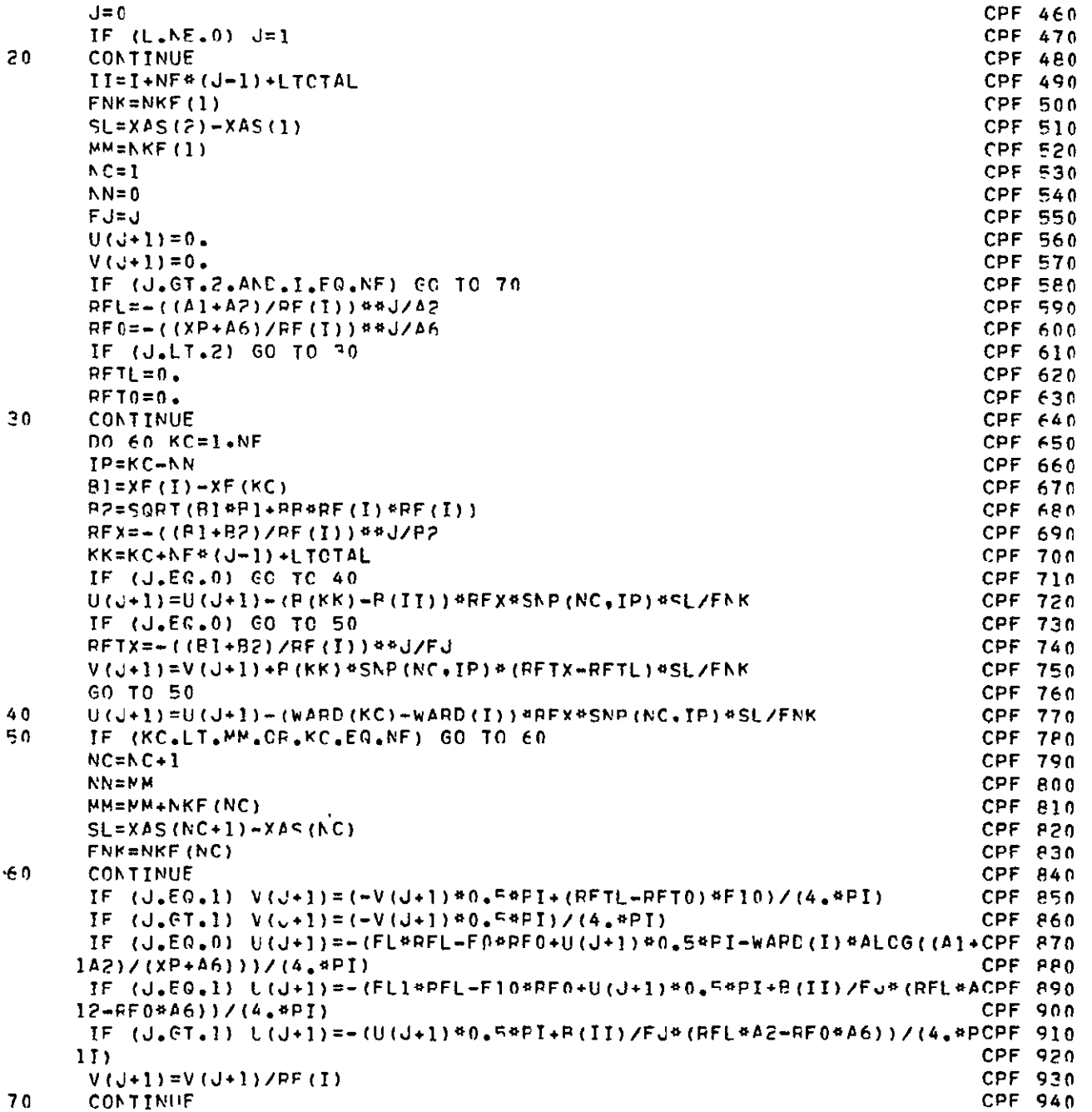

 $\frac{1}{2}$ 

**ORGINAL** PAGE **lb**  OF pOOR QUAWr"

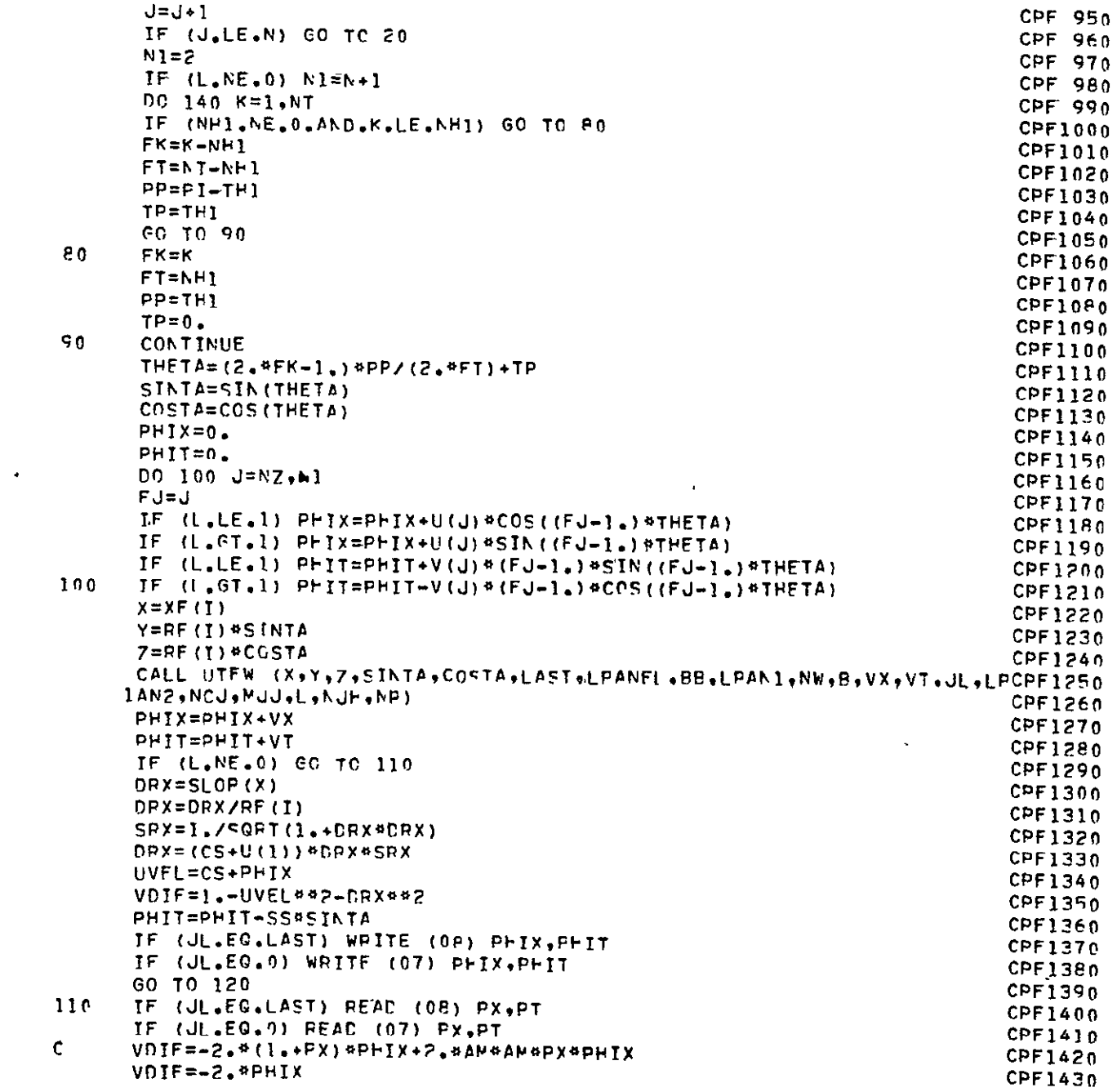

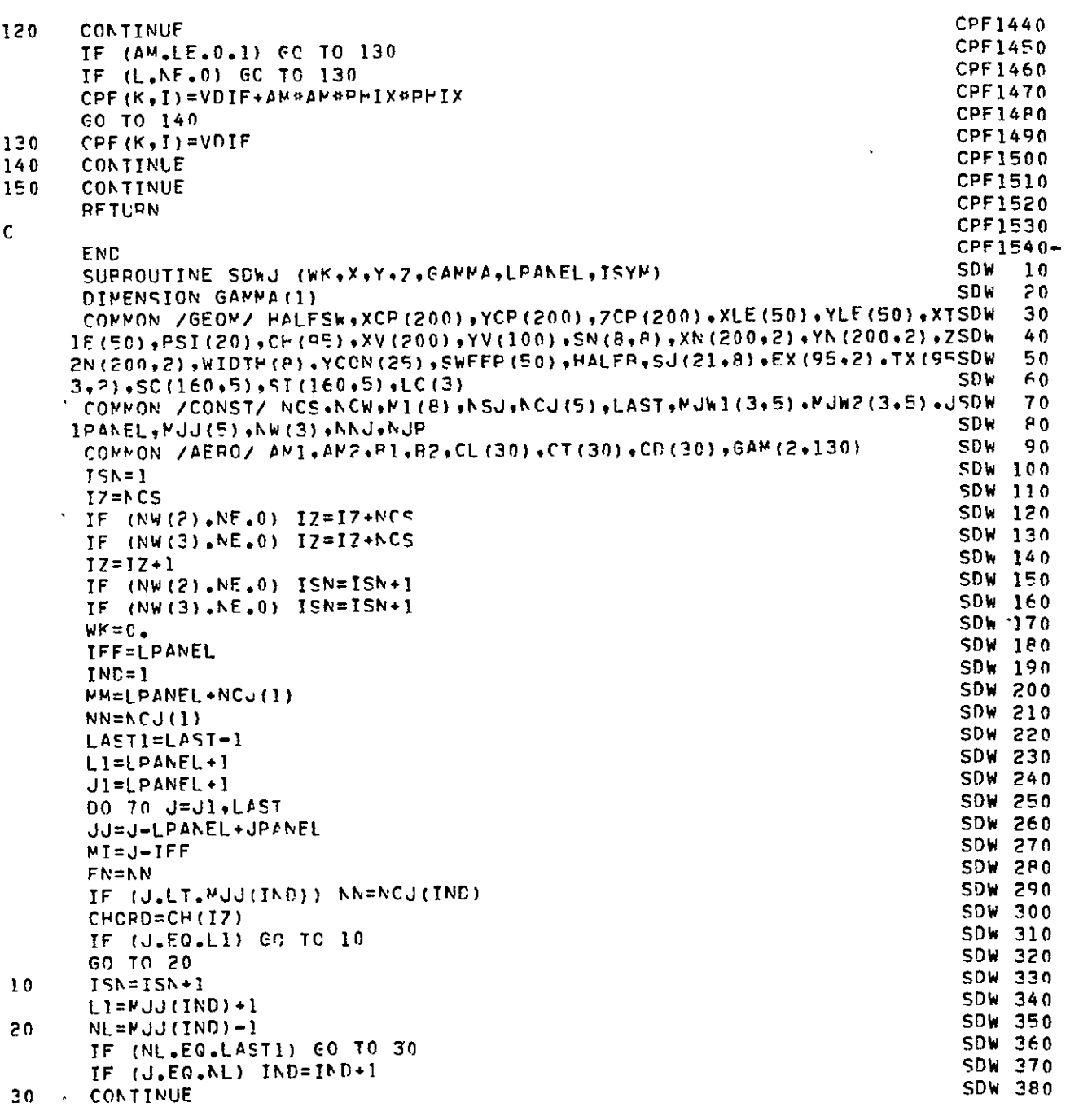

 $\label{eq:2.1} \frac{1}{\sqrt{2}}\int_{\mathbb{R}^3}\frac{1}{\sqrt{2}}\left(\frac{1}{\sqrt{2}}\right)^2\left(\frac{1}{\sqrt{2}}\right)^2\left(\frac{1}{\sqrt{2}}\right)^2\left(\frac{1}{\sqrt{2}}\right)^2\left(\frac{1}{\sqrt{2}}\right)^2.$ 

ORIGINAL PAGE IS<br>OE POOR QUALITY

 $\sim$ 

 $\mathcal{L}(\mathcal{A})$  and  $\mathcal{L}(\mathcal{A})$ 

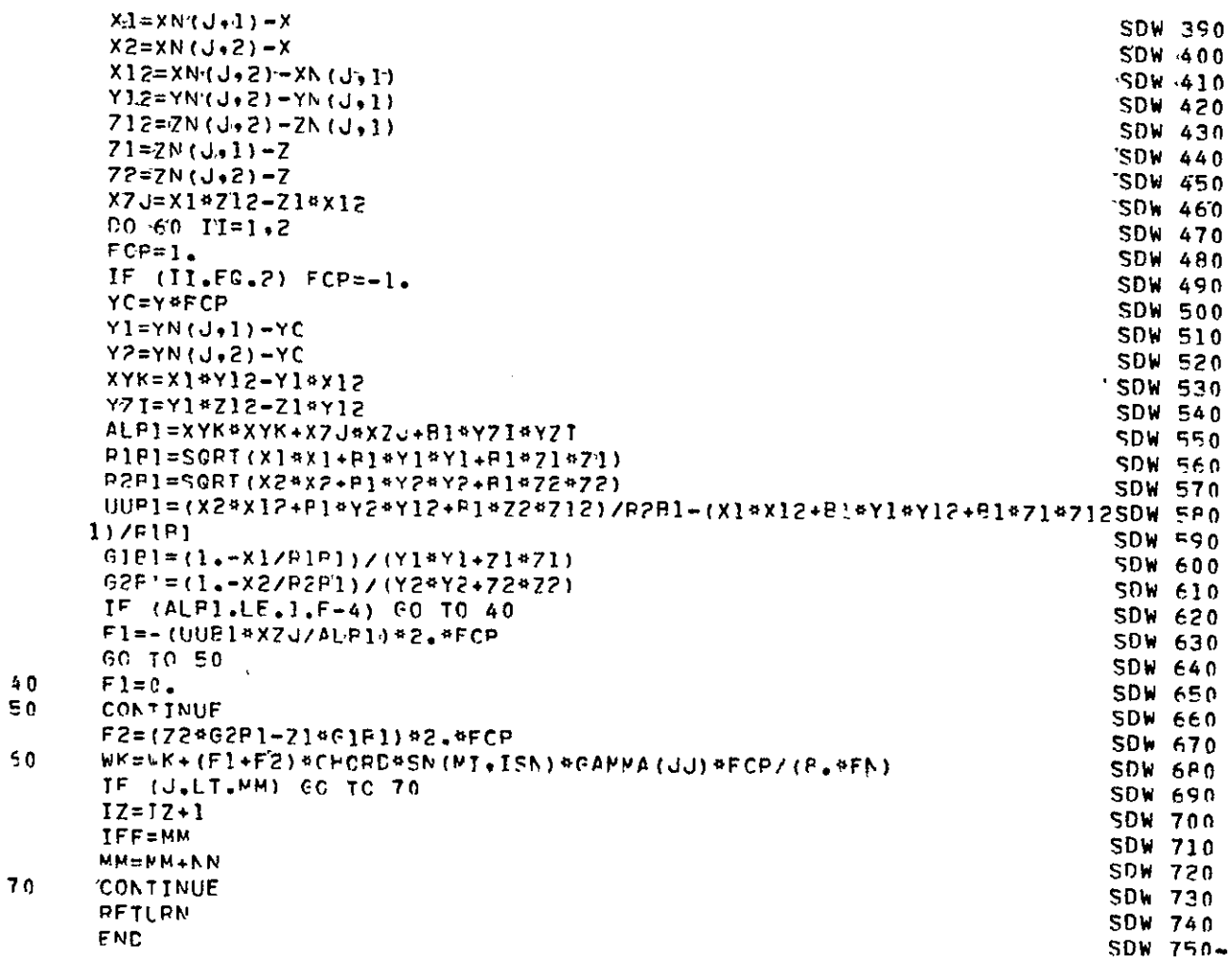

 $\sim$ 

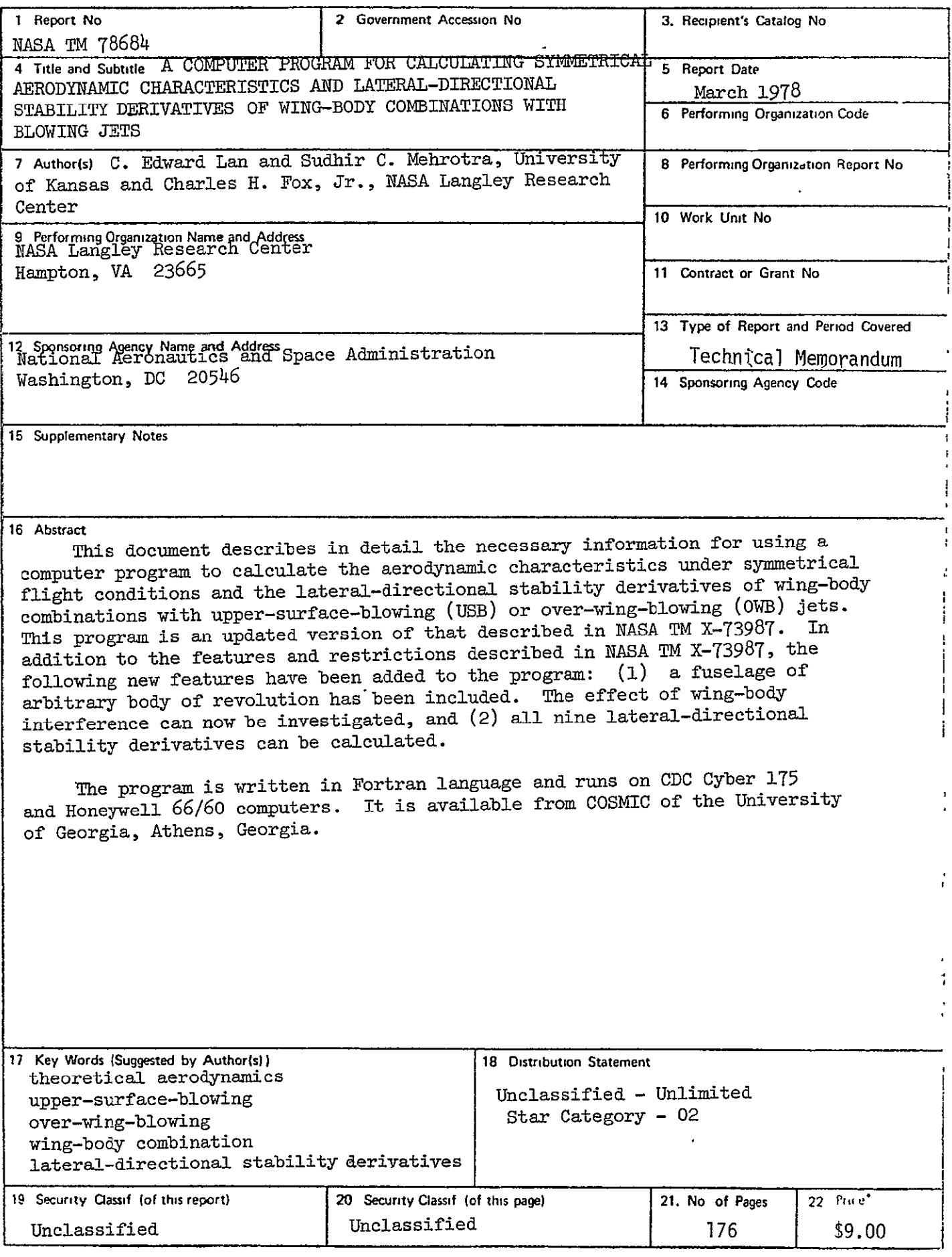

**For sale by the National Technical Information Service, Springfield, Virginia** 22161